# **OCTOBRE 2015**

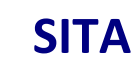

# **Extension de l'Installation de Stockage de Déchets Non Dangereux de Liancourt-Saint-Pierre (60)**

# **Evaluation de l'état des milieux et des risques sanitaires**

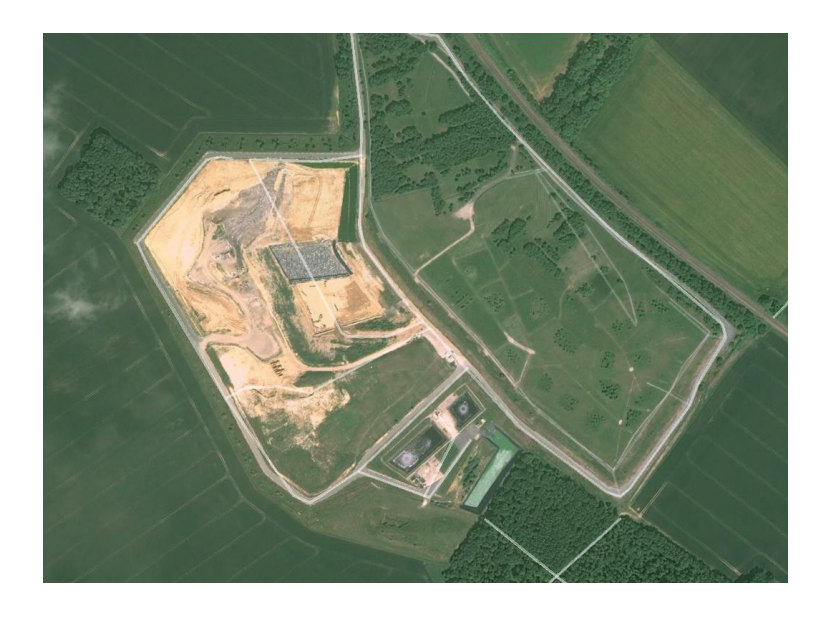

**Références :** Rapport ARIA/2015.058 **Documents associés :** -

**Type de document** : Rapport d'études **Avancement du document** : Version 2 **Accessibilité** : Restreint

**ARIA Technologies SA**

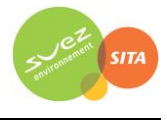

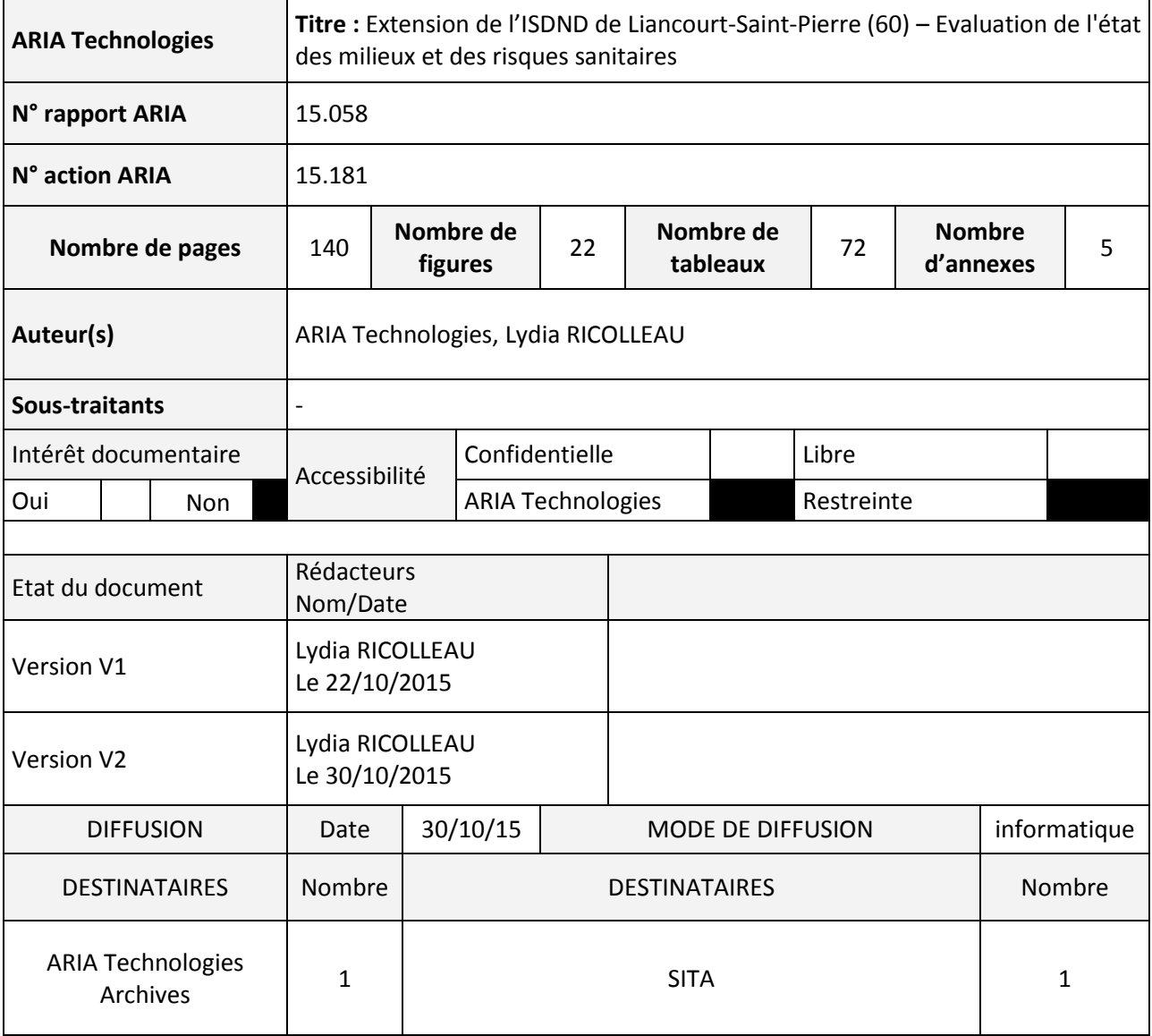

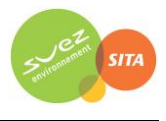

# **SOMMAIRE**

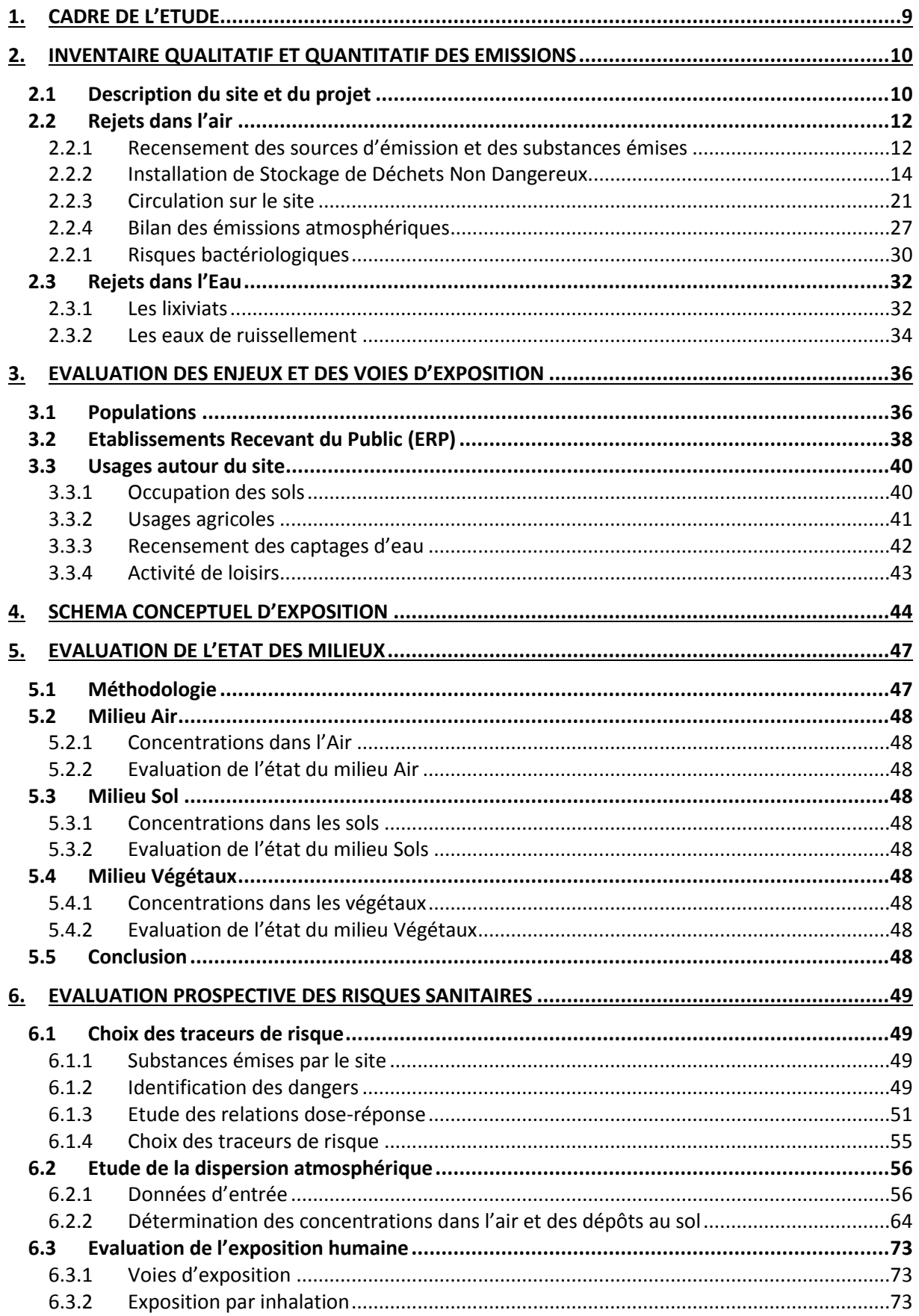

# Extension de l'ISDND de Liancourt-Saint-Pierre (60) Evaluation de l'état des milieux et des risques sanitaires / 2015

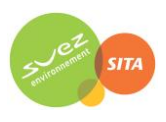

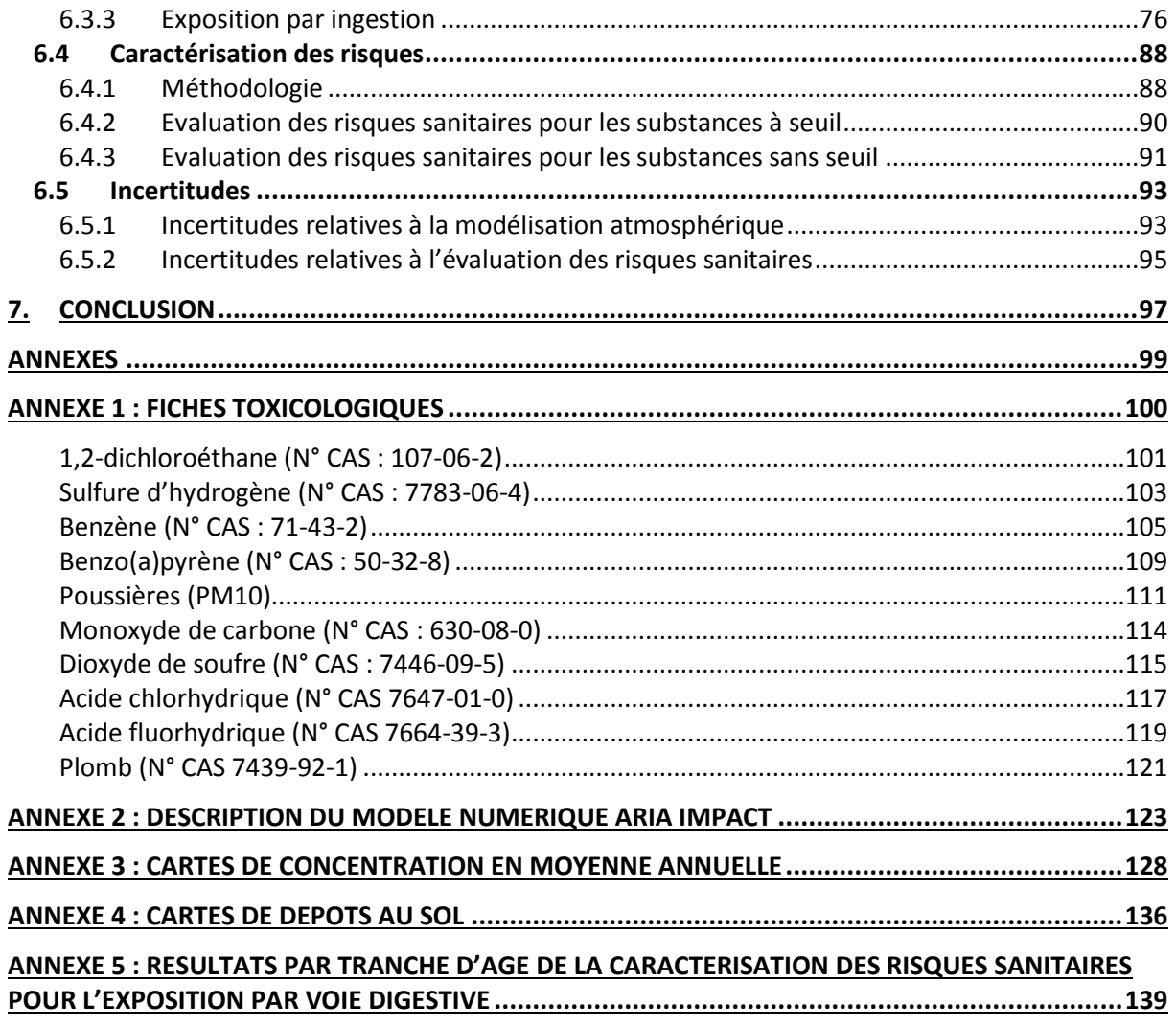

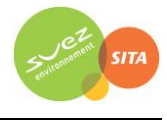

# **TABLE DES ILLUSTRATIONS**

# **TABLEAUX**

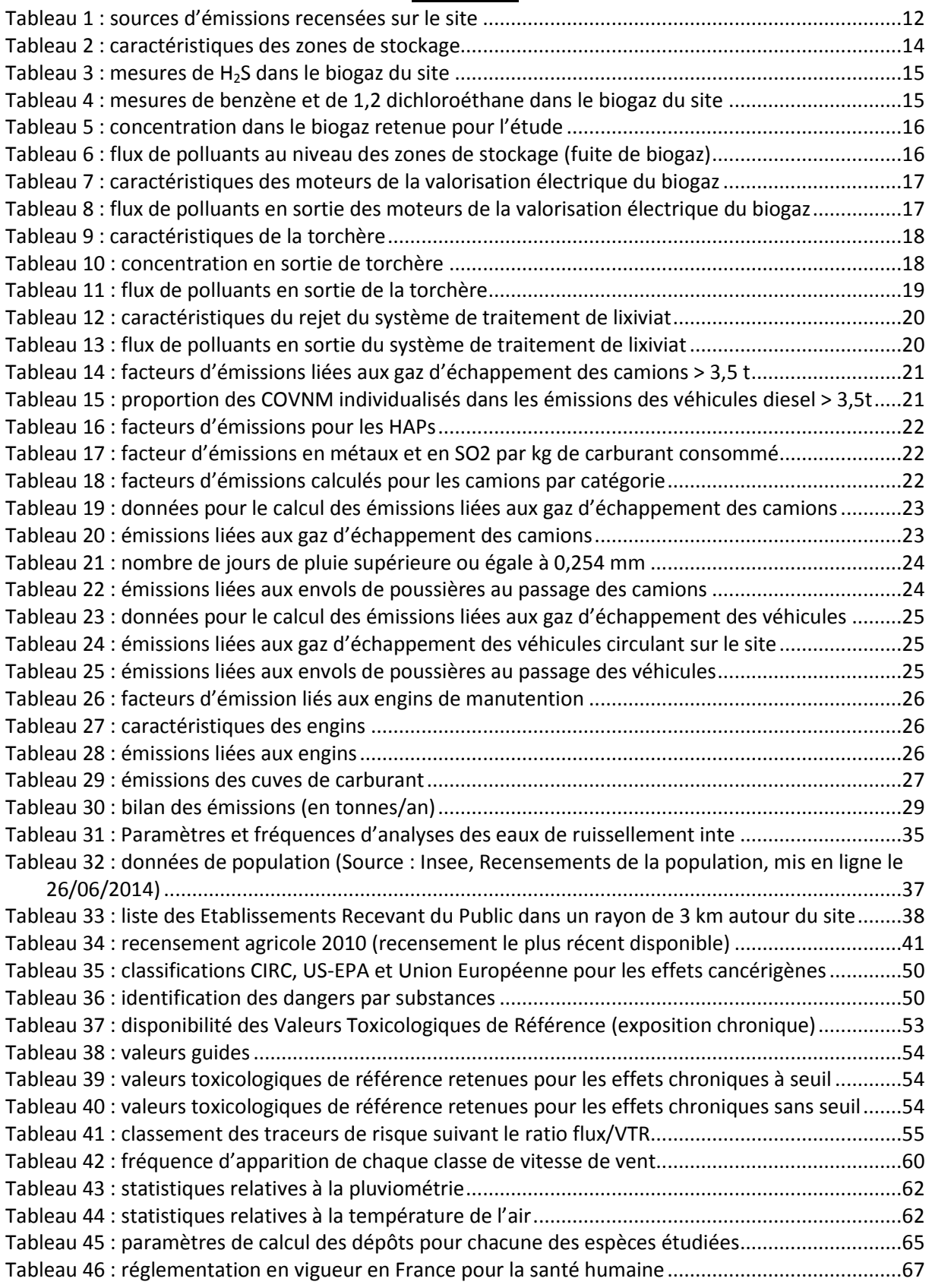

# Extension de l'ISDND de Liancourt-Saint-Pierre (60) Evaluation de l'état des milieux et des risques sanitaires / 2015

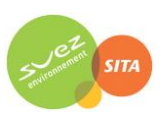

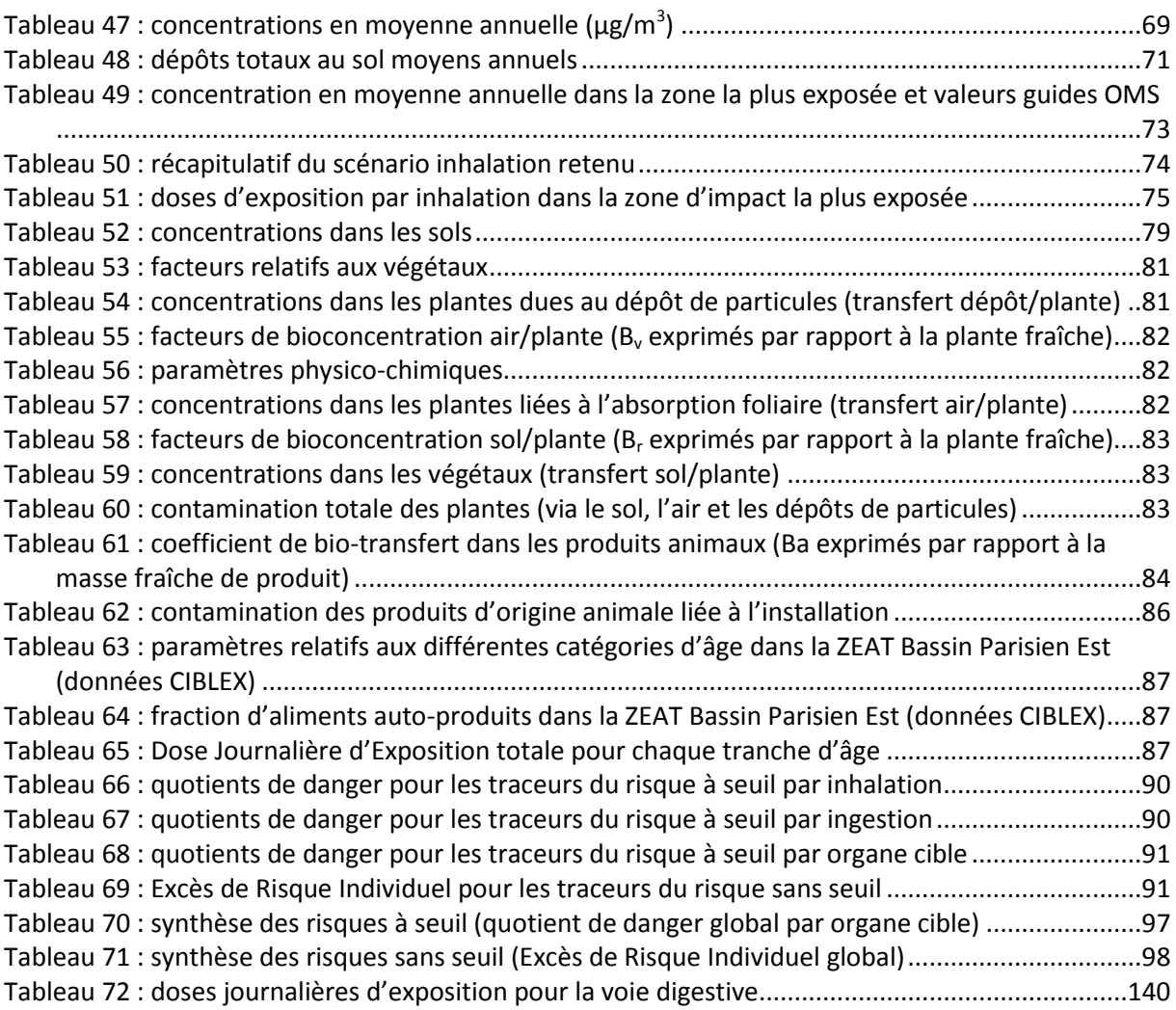

# **FIGURES**

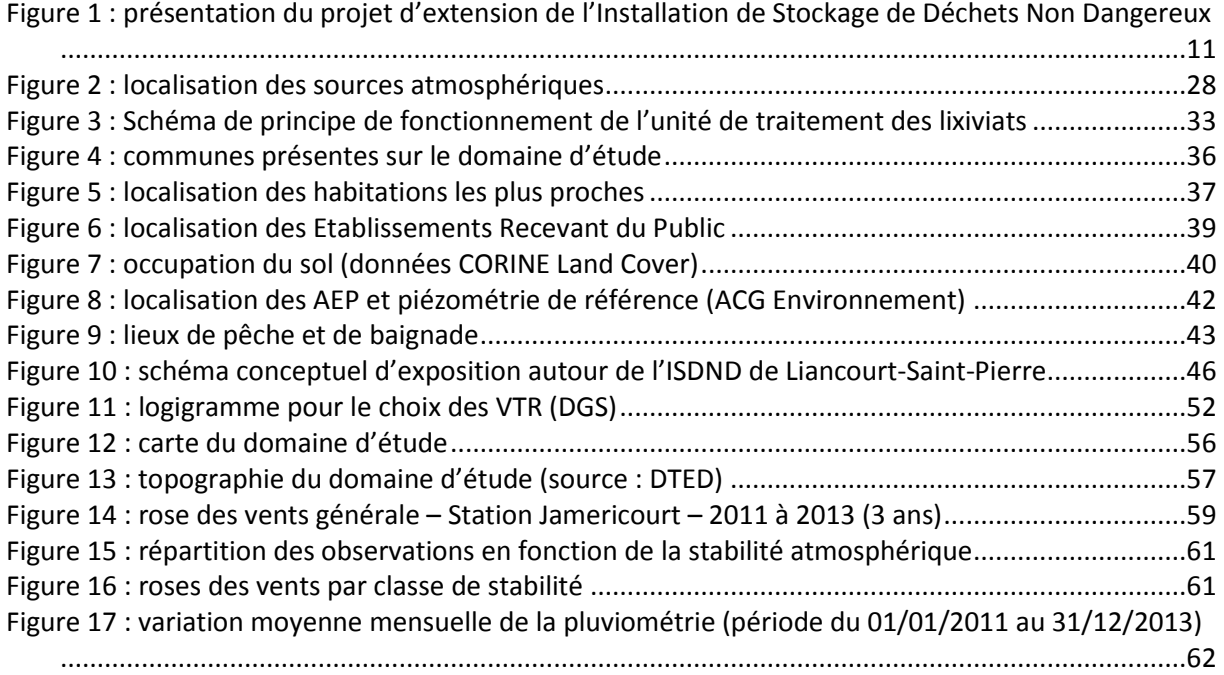

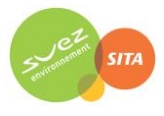

# Extension de l'ISDND de Liancourt-Saint-Pierre (60) Evaluation de l'état des milieux et des risques sanitaires / 2015

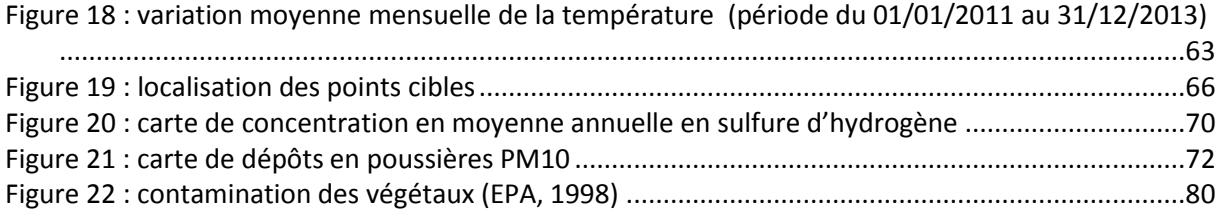

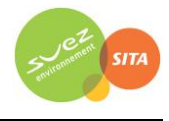

# **GLOSSAIRE**

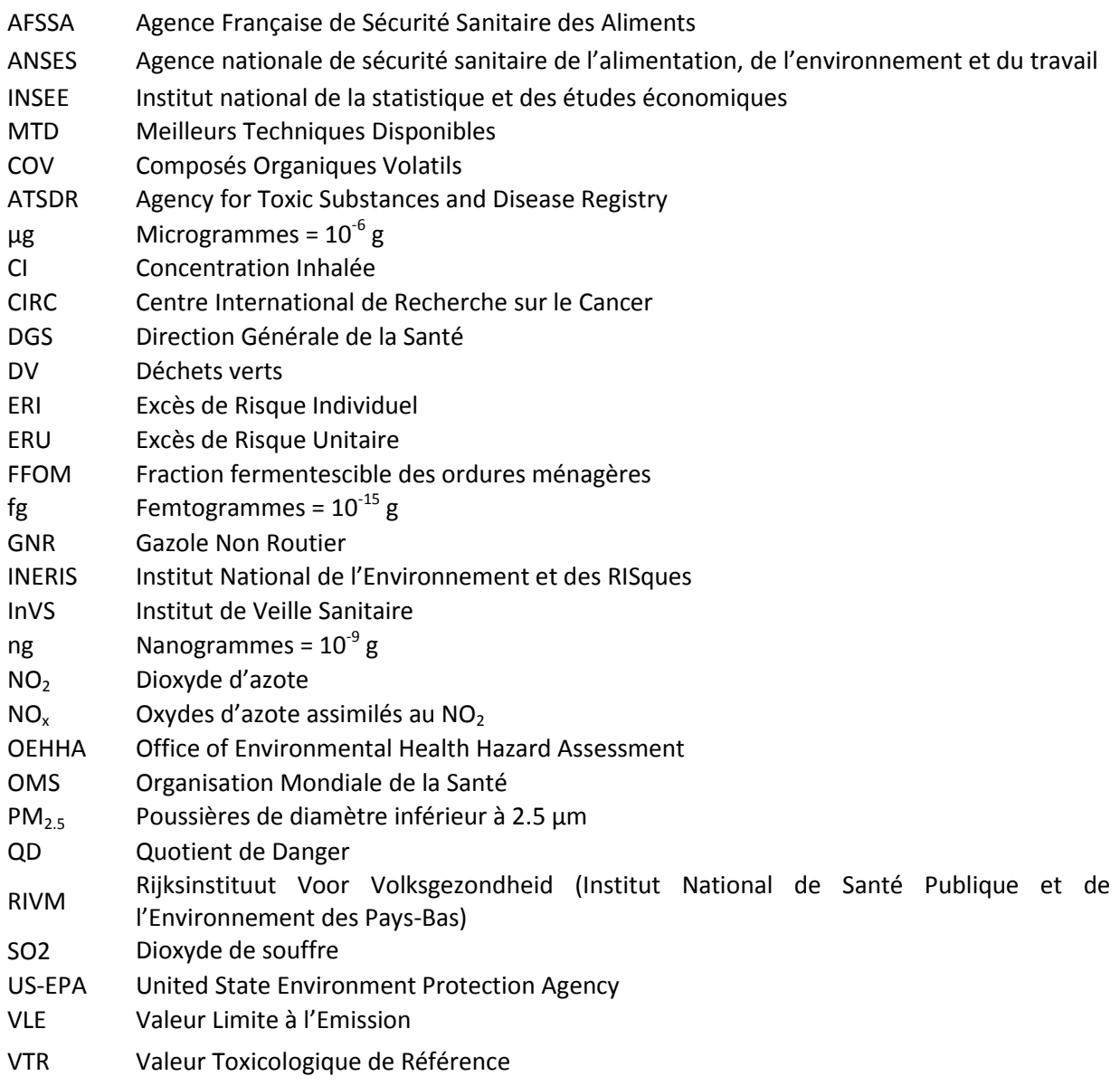

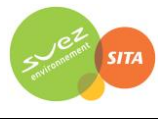

# <span id="page-8-0"></span>**1. CADRE DE L'ETUDE**

Dans le cadre de la réalisation du dossier de Demande d'Autorisation d'Exploiter (DAE) de l'extension de l'Installation de Stockage de Déchets Non Dangereux de Liancourt-Saint-Pierre (60), une évaluation de l'état des milieux et des risques sanitaires a été réalisée à la demande de SITA en mars 2015 (rapport ARIA/15.013).

Ce document présente une mise à jour de l'étude suite aux remarques de l'inspecteur des installations classées.

Le présent rapport a été établi sur la base des informations transmises à ARIA Technologies, des données (scientifiques ou techniques) disponibles et objectives de la règlementation, en vigueur au moment de la réalisation du dossier (version 1).

La responsabilité d'ARIA Technologies ne pourra être engagée si les informations qui lui ont été fournies sont incomplètes ou erronées.

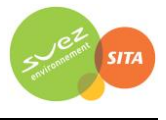

# <span id="page-9-0"></span>**2. INVENTAIRE QUALITATIF ET QUANTITATIF DES EMISSIONS**

# <span id="page-9-1"></span>**2.1 DESCRIPTION DU SITE ET DU PROJET**

L'ISDND de Liancourt-Saint-Pierre est actuellement située sur les communes de Liancourt-Saint-Pierre (au lieu-dit « Le Fond du Boulleaume ») et de Lierville (aux lieux-dits « Les Longues Raies », « La Remise Pigeon », « Le Bochet » et « Les Marquets ») dans le département de l'Oise (60). Le projet d'extension de l'ISDND est quant à lui situé sur les communes de Lierville (au lieu-dit « Sous le Bochet ») et de Lavilletertre (au lieu-dit « La Rousine »).

Le site est déjà à usage industriel, puisqu'il est actuellement en partie exploité par la société SITA IDF en tant qu'Installation de Stockage de Déchets Non Dangereux (ISDND), le présent projet correspond uniquement à l'extension de l'ISDND en partie Sud-est.

La demande d'autorisation d'exploiter une installation classée pour la protection de l'environnement concerne les activités suivantes (cf. [Figure 1\)](#page-10-0) :

- La zone d'accueil et de contrôle  $(1)$ ;
- L'extension de l'Installation de Stockage de Déchets Non Dangereux (2) ;
- $\bullet$  La zone de traitement des effluents liquides  $(3)$ :
- La zone de traitement des effluents gazeux (torchère) ④ ;
- Les zones de contrôle des eaux pluviales ⑤ ;
- **•** Les bassins d'infiltration des eaux  $(6)$  ;
- **Les zones de contrôle des lixiviats**  $(7)$ **:**
- La zone périphérique⑧.

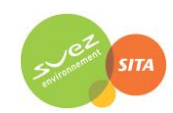

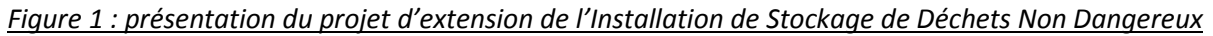

<span id="page-10-0"></span>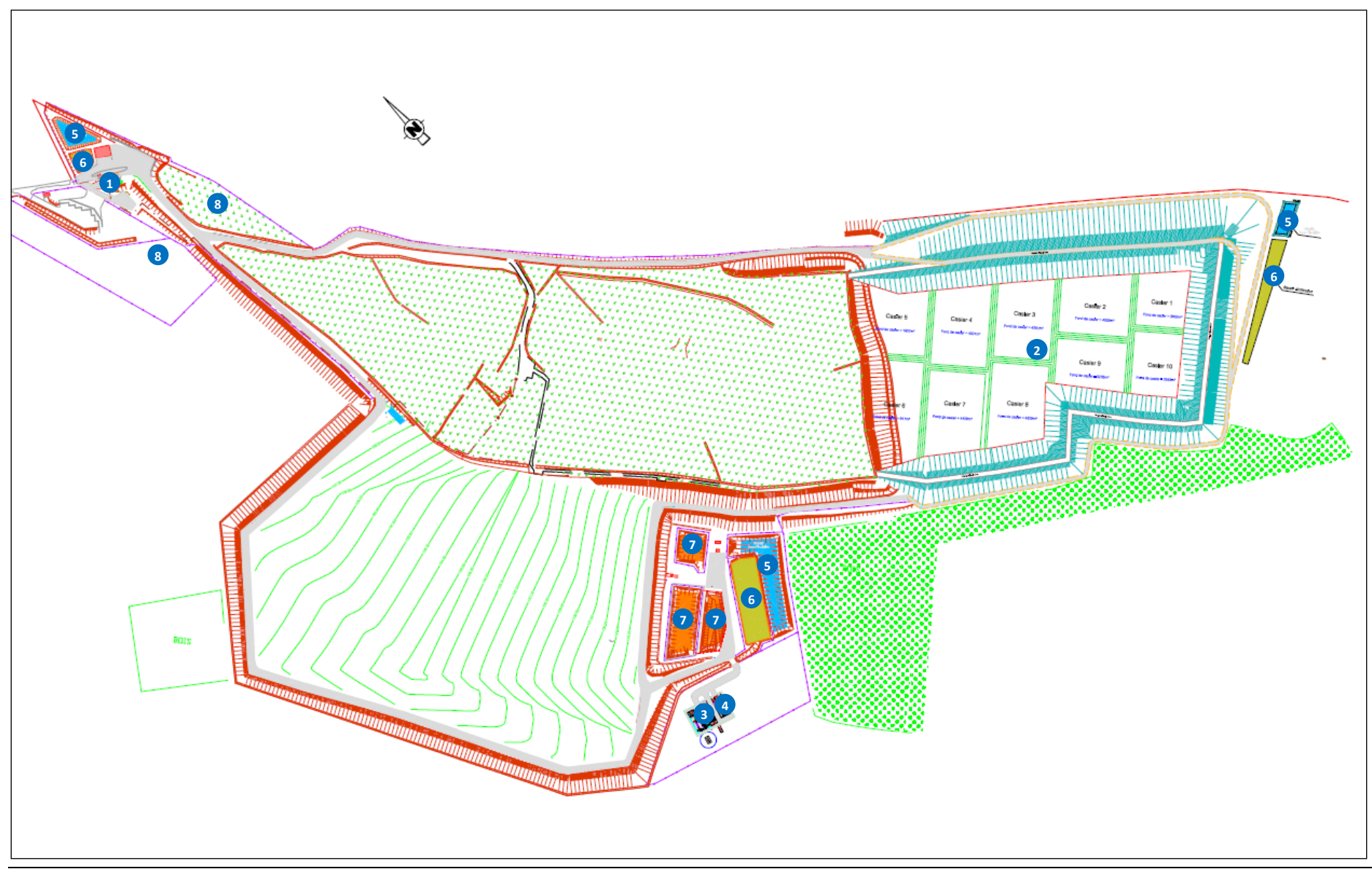

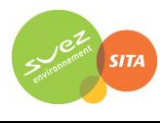

# <span id="page-11-0"></span>**2.2 REJETS DANS L'AIR**

# <span id="page-11-1"></span>**2.2.1 Recensement des sources d'émission et des substances émises**

Le [Tableau 1](#page-11-2) résume les différentes sources d'émissions recensées sur l'Installation de Stockage de Déchets Non Dangereux de Liancourt-Saint-Pierre.

<span id="page-11-2"></span>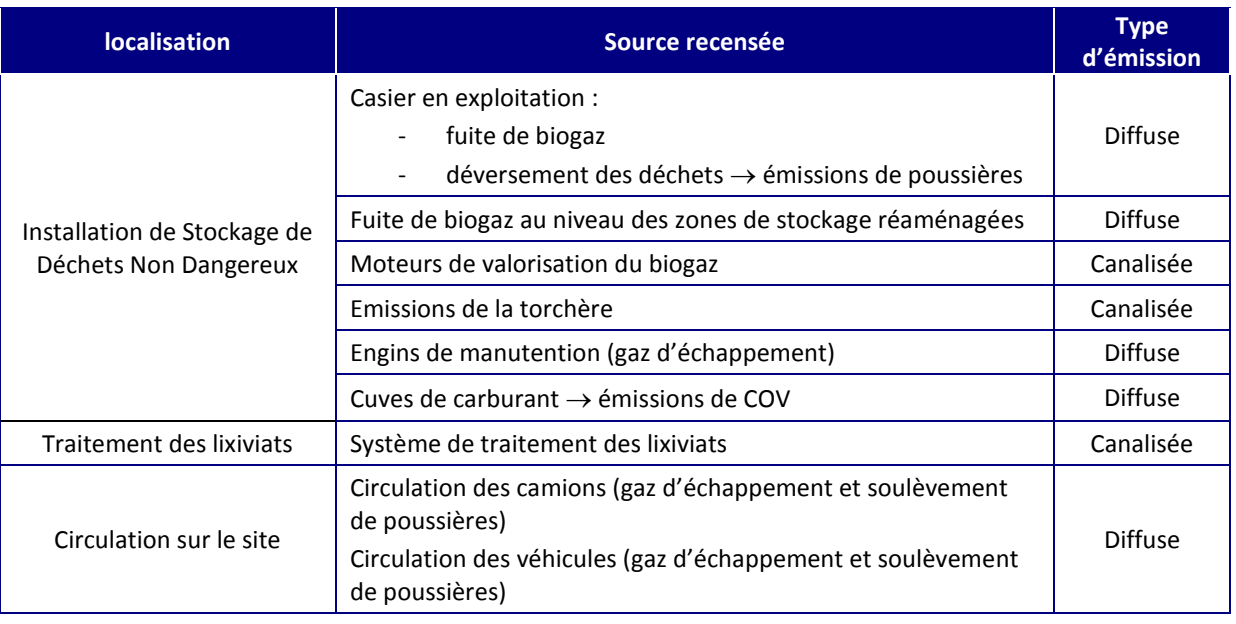

#### *Tableau 1 : sources d'émissions recensées sur le site*

L'ASTEE a rédigé un document concernant les émissions des installations de stockage de déchets : « Guide pour l'évaluation du risque sanitaire dans le cadre de l'étude d'impact d'une installation de stockage de déchets ménagers et assimilés », ASTEE, février 2005.

Ce document mentionne un grand nombre de composés pouvant être émis par les sites de stockage de déchets. A partir de cette liste, le groupe de travail de l'ASTEE a sélectionné les substances permettant de procéder à une étude des risques sanitaires suivant les critères suivants :

- quantification possible de la substance dans le milieu concerné,
- existence d'un potentiel d'exposition de la population,
- substance associée à un risque chronique avec existence d'une VTR,
- accumulation possible de la substance dans l'environnement,
- respect des principes de spécificité et de proportionnalité,
- données bibliographiques françaises existantes,
- couverture de l'ensemble du risque, cancérigène et non cancérigène, pour un compartiment donné par l'ensemble des substances retenues,
- niveau de concentration a priori non négligeable,
- formation ou persistance possible de la substance aux températures des torchères.

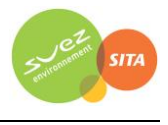

Les substances retenues par le groupe de travail de l'ASTEE sont les suivantes :

- sulfure d'hydrogène  $(H_2S)$ ;
- benzène ;
- 1,2 dichloroéthane.

De plus, le groupe de travail de l'ASTEE précise que l'évaluateur pourra faire porter l'évaluation des risques sur des substances complémentaires. Notamment, dans la mesure où d'autres sources potentielles que le biogaz peuvent exister, il devra intégrer dans l'étude toute autre substance qui apparaîtrait comme produite en quantités significatives dans les émissions diffuses et/ou canalisées.

Pour tous les véhicules et engins, les substances à prendre en compte dans l'ERS selon l'ASTEE sont à minima les NOx, les HAP et les particules. Concernant les HAPs, nous retiendrons le benzo(a)pyrène, substance la plus toxique des HAPs. Les particules seront assimilées à des PM<sub>10</sub>.

De plus, la torchère fait actuellement l'objet d'une surveillance de ses rejets atmosphériques pour les substances ou familles de substances suivantes :

- Monoxyde de carbone (CO) ;
- Dioxyde de soufre  $(SO<sub>2</sub>)$ ;
- Acide chlorhydrique (HCl) :
- Acide fluorhydrique (HF) :
- Oxydes d'azote (NOx) ;
- Poussières ;
- COVNM totaux ;
- Sulfure d'hydrogène (H<sub>2</sub>S) ;
- Plomb (Pb) ;
- Groupements de métaux.

Parmi ces substances surveillées, les groupements de métaux ne seront pas retenus pour la suite de l'étude, pour les raisons suivantes :

- la répartition par métal dans le groupement n'est pas connue,
- les métaux ne sont pas retenus comme substances du compartiment « air » par le guide de l'ASTEE pour les sites de stockages de déchets.

Néanmoins, nous retiendrons le plomb comme représentant des métaux.

Au final, **l'inventaire des émissions sera réalisé pour les 11 substances** suivantes :

- 1,2 dichloroéthane,
- $\bullet$  Sulfure d'hydrogène (H<sub>2</sub>S),
- Benzène,
- $\bullet$  Oxydes d'azote (NO<sub>x</sub>),
- Benzo(a)pyrène,
- Particules ( $PM_{10}$ ),
- Monoxyde de carbone (CO)
- Dioxyde de soufre  $(SO<sub>2</sub>)$
- Acide chlorhydrique (HCl)
- Acide fluorhydrique (HF)
- Plomb (Pb).

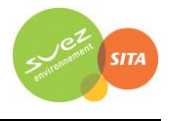

# <span id="page-13-0"></span>**2.2.2 Installation de Stockage de Déchets Non Dangereux**

# **2.2.2.1 Fuite de biogaz au niveau des zones de stockage**

Les émissions de gaz au niveau des zones de stockage (zones réaménagées et zone en exploitation) correspondent aux fuites de couverture et du réseau de biogaz. Selon le guide de l'ASTEE relatif aux installations de stockage de déchets<sup>1</sup>, le flux massique diffus horaire de chaque espèce dans le biogaz est exprimé selon le code de calcul suivant :

*Équation 1 : FMDx = PB × TF × Cx*

Avec :  $\,$  FMD $_{\sf x}$  : flux massique horaire diffus du polluants x (mg/h)

PB : production moyenne de biogaz (m $3/h$ )

TF : taux de fuite du biogaz dans l'installation (%)

 $C_{x}$ : concentration moyenne du polluant x dans le biogaz (mg/m<sup>3</sup>)

D'après les simulations effectuées par SITA pour calculer le potentiel biogaz du site (simulation SIMCET 2014), la production de biogaz estimée est égale à 637 Nm<sup>3</sup>/h en moyenne sur 49 années, soit 5 583 942 Nm<sup>3</sup>/an pour l'ensemble du site. Enfin d'estimer la production moyenne de biogaz par zone, cette estimation est ensuite répartie au prorata de la surface de chaque zone LSP1, LSP2 et LSP3.

Dans ce projet, le scénario majorant considéré suppose que l'ISDND arrive en fin d'exploitation en considérant que :

- Les zones LSP1 et LSP2 sont réaménagées ;
- la zone de stockage LSP3 est en fin d'exploitation :
	- Le casier C10 est en cours d'exploitation ;
	- le casier C9 est réaménagé en couverture semi-imperméable ;
	- **EXECT** les casiers C1 à C8 sont réaménagés en couverture imperméable.

Le taux de captage du biogaz dépend de la couverture retenue, c'est pourquoi le taux de captage est différent suivant les zones de stockage. L'ensemble des caractéristiques des zones de stockage retenues pour cette étude est présenté dans l[e Tableau 2.](#page-13-1)

<span id="page-13-1"></span>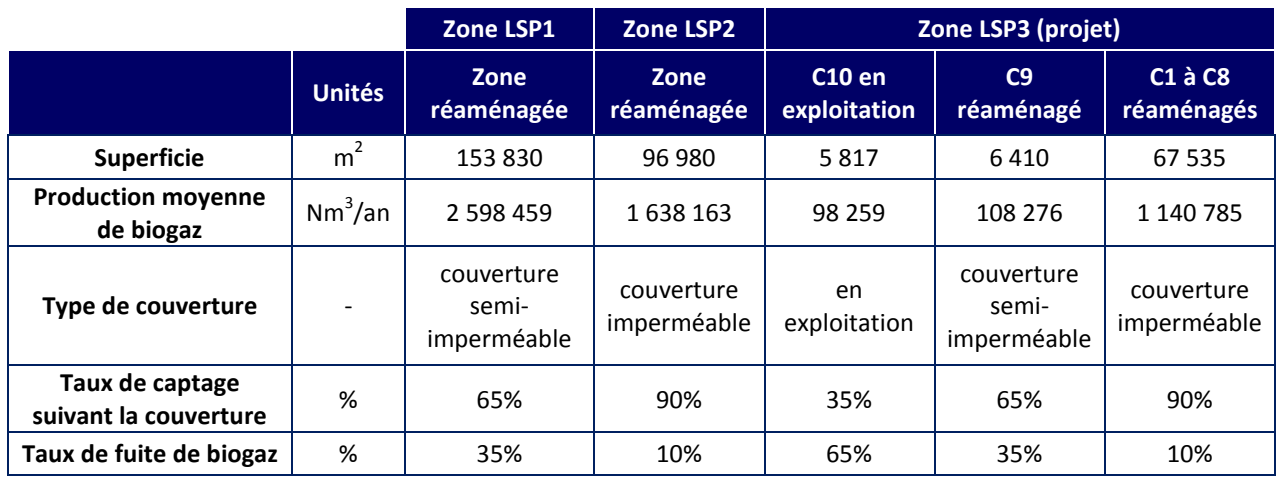

# *Tableau 2 : caractéristiques des zones de stockage*

 $\overline{\phantom{a}}$ 

 $1$  « Guide pour l'évaluation du risque sanitaire dans le cadre de l'étude d'impact d'une installation de stockage de déchets ménagers et assimilés », ASTEE, février 2005

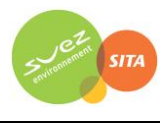

Des mesures sont effectuées régulièrement sur le biogaz produit par le site. Parmi les substances retenues pour l'étude (cf. paragraphe [2.2.1\)](#page-11-1), seul le sulfure d'hydrogène (H<sub>2</sub>S) est mesuré régulièrement dans le biogaz. Le [Tableau 3](#page-14-0) présente les valeurs moyennes mesurées pour le sulfure d'hydrogène dans le biogaz depuis 2010. Pour la suite de l'étude, nous retiendrons la valeur moyenne égale à 1756 mg/Nm<sup>3</sup>.

<span id="page-14-0"></span>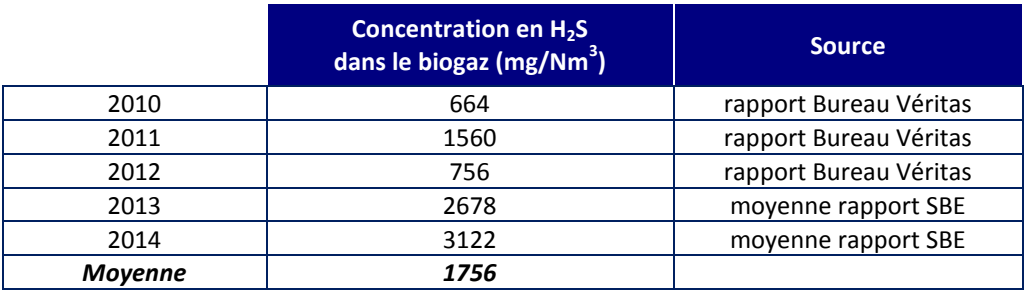

#### *Tableau 3 : mesures de H2S dans le biogaz du site*

<span id="page-14-1"></span>De plus, en mars 2015, des mesures ponctuelles dans le biogaz ont été effectuées par la société CAP AIR pour le benzène et le 1,2 dichloroéthane2 (cf[. Tableau 4\)](#page-14-1).

#### *Tableau 4 : mesures de benzène et de 1,2 dichloroéthane dans le biogaz du site*

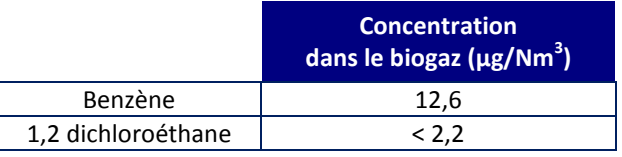

Pour les autres substances à étudier, le guide de l'ASTEE présente une synthèse des données disponibles de concentrations dans le biogaz issues des sources suivantes :

- [1] US-EPA, Compilation of Air Pollutant Emission Factors, AP-42, Fifth Edition, Volume I : Stationary Point and Area Sources, chapter 2 : Solid Waste Disposal ;
- [2] RSD, Etude des polluants atmosphériques émis par deux centres de stockage des ordures ménagères, M. Hours et al, novembre 2000. Il s'agit des moyennes des résultats sur les sites 1 et 2.
- [3] INERIS, Caractérisation des biogaz Bibliographie Mesures sur site, J. Poulleau, DRC/AIRE, octobre 2002. Ce document compare des résultats de mesures de concentrations dans le biogaz mesurées sur site en France avec des données trouvées dans les publications internationales.

L[e Tableau 5](#page-15-0) présente les concentrations dans le biogaz issues de la bibliographie citée ci-dessus ainsi que la valeur retenue pour la quantification des émissions. Les concentrations à l'émission retenues correspondent en priorité aux mesures réalisées sur site (données locales), puis à la valeur maximale des articles référencés. Pour les autres substances retenues pour l'inventaire des émissions (NOx, poussières, HCl, HF, SO<sub>2</sub>), il n'existe pas de données bibliographiques disponibles dans le biogaz.

 $\overline{\phantom{a}}$ 

<sup>2</sup> « Mesures de polluants dans l'air ambiant sur l'ISDND de Liancourt-Saint-Pierre », CAP Air, rapport RP-AF1509-V2 du 20/07/2015

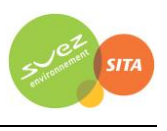

<span id="page-15-0"></span>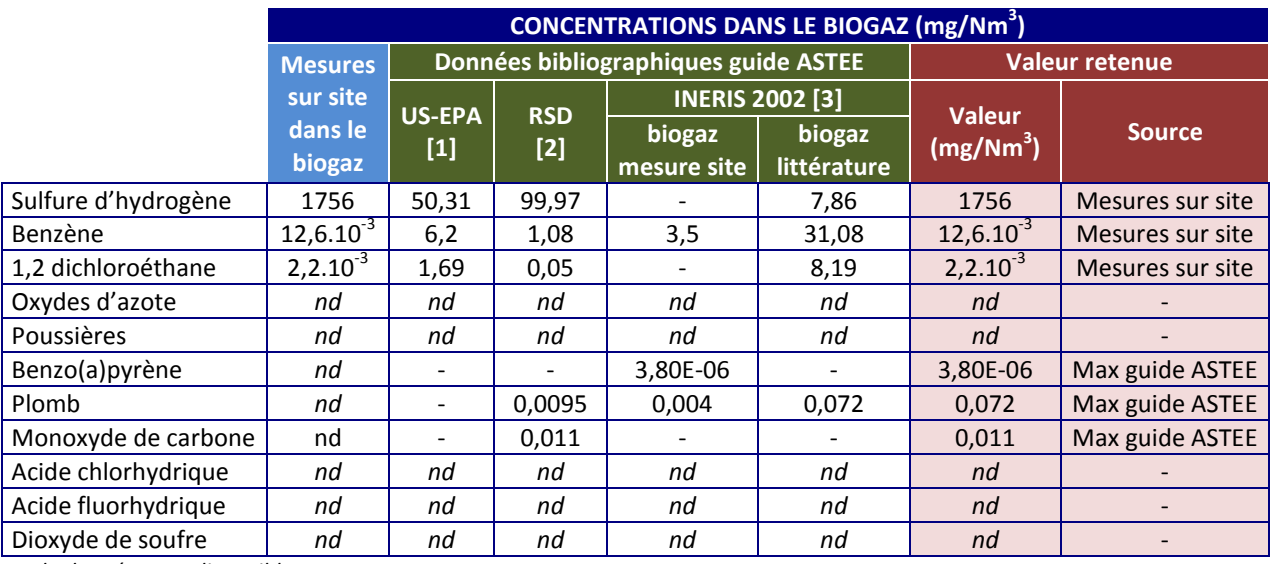

#### *Tableau 5 : concentration dans le biogaz retenue pour l'étude*

*nd : données non disponibles*

Le [Tableau 6](#page-15-1) présente les flux d'émissions pris en compte dans cette étude calculés à partir des concentrations retenues et du débit de biogaz.

#### *Tableau 6 : flux de polluants au niveau des zones de stockage (fuite de biogaz)*

<span id="page-15-1"></span>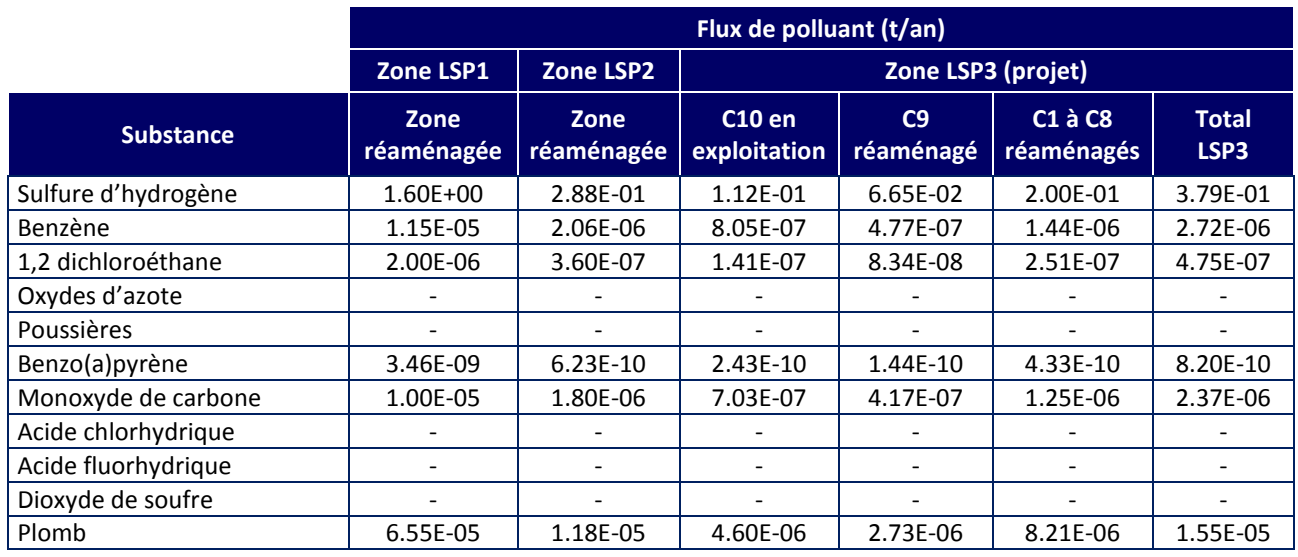

# **2.2.2.2 Déversement des déchets**

 $\overline{\phantom{a}}$ 

Les opérations de déversement de déchets, au niveau de l'ISDND, génèrent des émissions atmosphériques de poussières.

<span id="page-15-2"></span>Selon le guide de l'ASTEE relatif aux installations de stockage de déchets<sup>3</sup>, les opérations de déversement d'ordures ménagères « fraîches » produisent des émissions de poussières totales comprises entre 0,0006 % à 0,01 % du poids d'ordures déversées.

<sup>3</sup> ASTEE, Guide pour l'évaluation du risque sanitaire dans le cadre de l'étude d'impact d'une installation de stockage de déchets ménagers et assimilés, février 2005

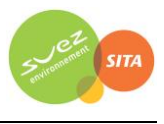

La quantité maximale annuelle de déchets stockés au niveau de l'ISDND est égale à 150 000 tonnes/an.

En retenant la valeur haute de la fourchette donnée par le guide de l'ASTEE, le flux de poussières lié au déversement des déchets est égal à 0,01% × 150 000 t/an = **15,0 tonnes/an.**

# **2.2.2.3 Valorisation électrique du biogaz (moteurs)**

Le biogaz sera valorisé en énergie électrique grâce à deux moteurs prévus à cet effet. Cependant, lors des phases de maintenance des moteurs, ou lorsque la production de biogaz n'est pas assez conséquente, le biogaz ne peut être valorisé et est traité sur site conformément à la réglementation (torchère).

Deux moteurs de valorisation électrique du biogaz seront mis en place dans le cadre du projet : un moteur de 1420 kW en phase 1 et un moteur de 835 kW en phase 2. Une fois les moteurs en place, l'énergique thermique dégagée par leur fonctionnement sera récupérée pour alimenter en chaleur l'unité centralisée de traitement des lixiviats. Cette chaleur sera utilisée dans l'évaporateur thermique de l'unité, et assurera ainsi l'apport énergétique nécessaire à l'évapo-condensation à double étage et à l'évaporation définitive des condensats obtenus après traitement.

Les caractéristiques des moteurs sont présentées dans le [Tableau 7.](#page-16-0) Ces informations sont issues des fiches techniques des deux moteurs.

<span id="page-16-0"></span>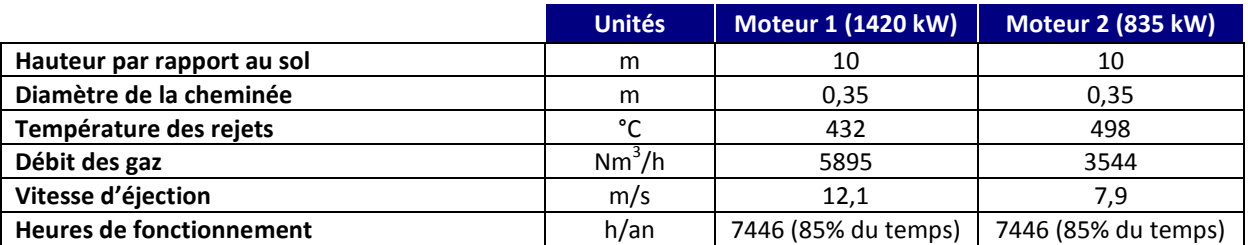

*Tableau 7 : caractéristiques des moteurs de la valorisation électrique du biogaz*

Le [Tableau 8](#page-16-1) présente les flux d'émissions des moteurs. Faute d'information sur les concentrations dans les gaz en sortie des moteurs, les concentrations à l'émission correspondent :

- aux Valeurs Limites à l'Emission (VLE) données par la circulaire du 10 décembre 2003 relative aux installations de combustion utilisant du biogaz, pour des moteurs de puissance inférieure à 20 MWth. Pour les COVs, la VL[E](#page-15-2) est donnée pour les COVNM totaux. Le guide  $ASTEE<sup>3</sup>$ précise que les émissions de benzène et de 1,2 dichloroéthane représentent moins de 10% des COVNM. Nous retiendrons cette valeur en l'appliquant à la VLE des COVNM.
- Aux valeurs mesurées en sortie de moteurs de valorisation sur un autre site similaire.

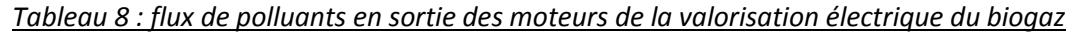

<span id="page-16-1"></span>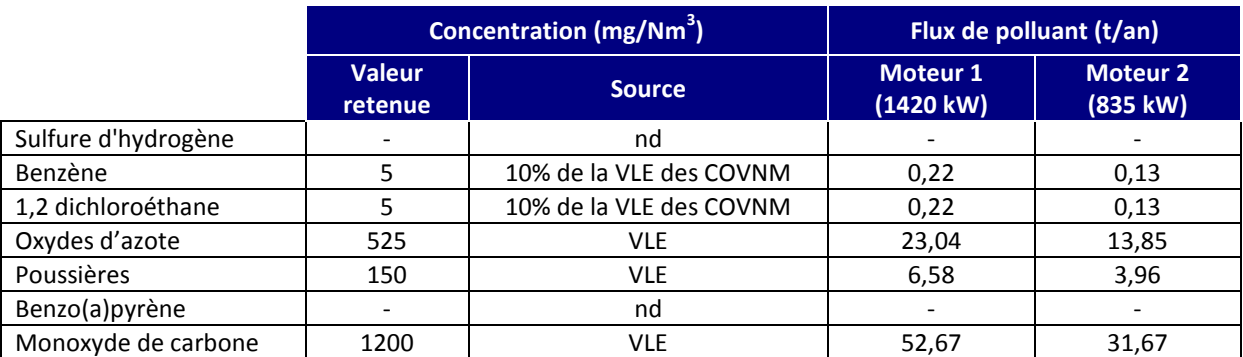

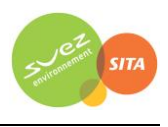

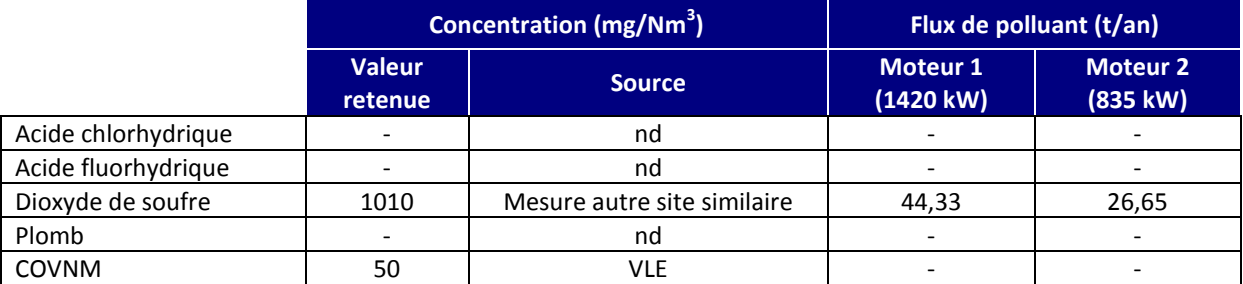

*nd : donnée non disponible*

# **2.2.2.4 Torchère**

Une torchère BG2000 est présente sur le site. Elle n'intervient que lorsque les biogaz ne sont pas valorisés (pendant la maintenance des moteurs de valorisation électrique de biogaz par exemple).

Les caractéristiques de la torchère sont présentées dans le [Tableau 9.](#page-17-0) Ces informations sont issues de la fiche technique de la BG2000, et des rapports de mesures réalisées par Bureau Veritas et Apave entre 2012 et 2014.

<span id="page-17-0"></span>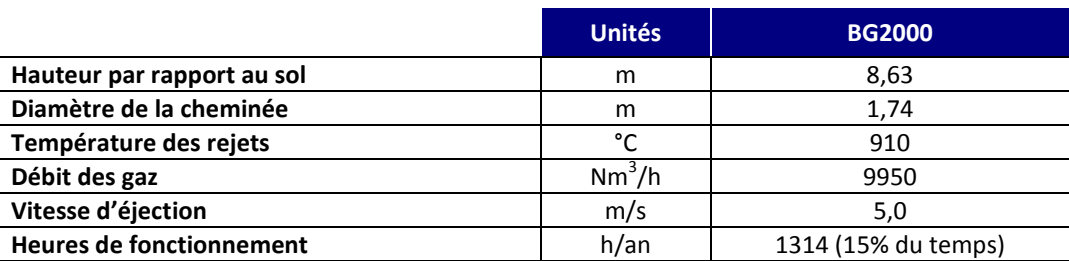

#### *Tableau 9 : caractéristiques de la torchère*

Le [Tableau 10](#page-17-1) présente les concentrations à l'émission retenue pour l'étude et le [Tableau 11](#page-18-0) les flux d'émissions de la torchère. Les concentrations à l'émission correspondent par ordre de priorité :

- Aux Valeurs Limites à l'Emission (VLE) données par l'arrêté ministériel du 9 septembre 1997 ;
- Aux concentrations moyennes mesurées en sortie de torchère entre 2012 et 2015 (données locales) ;
- Aux valeurs bibliographiques en sortie de torchère données par le guide de l'ASTEE pour les autres substances. Les concentrations à l'émission retenues pour cette étude correspondent à la valeur maximale des trois articles référencées.

<span id="page-17-1"></span>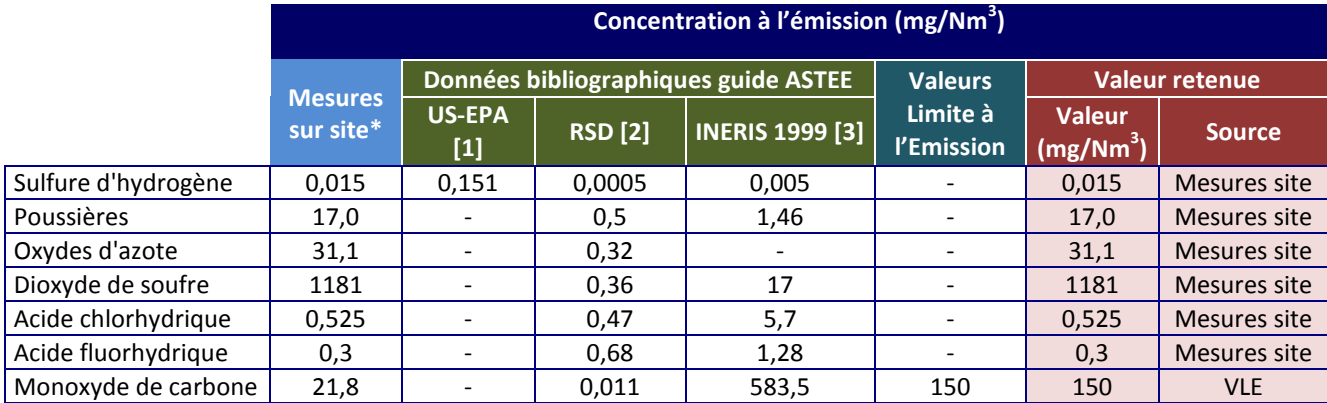

#### *Tableau 10 : concentration en sortie de torchère*

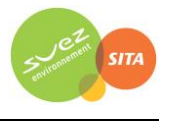

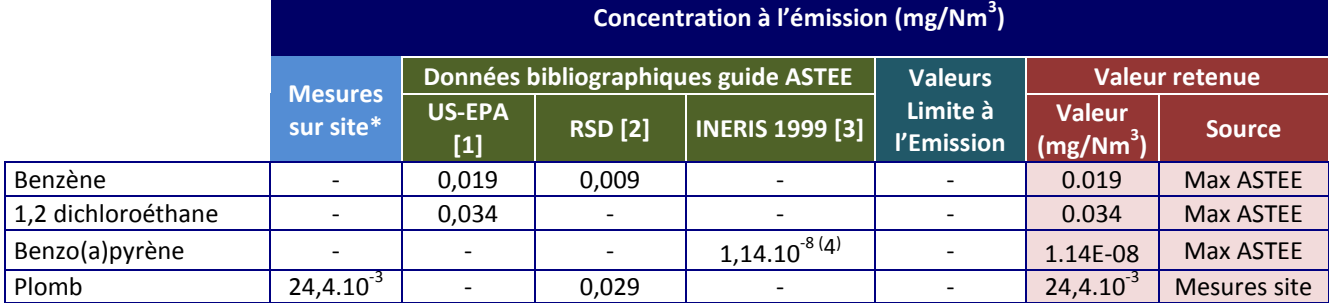

<span id="page-18-0"></span>*\* moyennes des mesures réalisées entre 2012 et 2015*

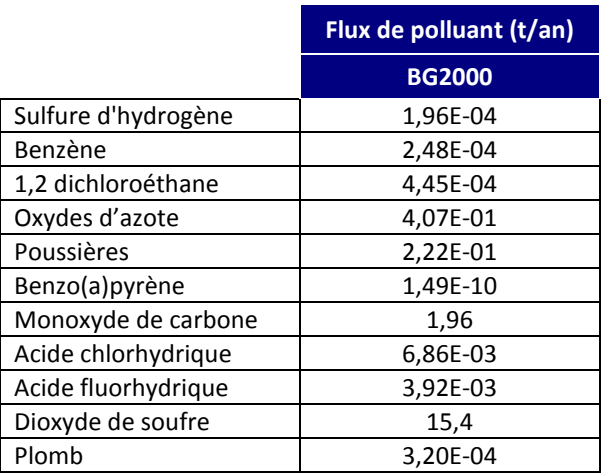

#### *Tableau 11 : flux de polluants en sortie de la torchère*

# **2.2.2.5 Système de traitement des lixiviats**

 $\overline{\phantom{a}}$ 

Le traitement des lixiviats sera réalisé in situ en plusieurs étapes successives au sein d'une unité centralisée. Cette unité centralisée comprend trois phases de traitement :

- Phase de prétraitement par acidification ;
- Phase de traitement par évaporation en cogénération avec la chaleur induite par le biogaz de l'installation ;
- Phase de filtration des condensats par osmose inverse avant évaporation en Tour Aéro-Réfrigérante (TAR). Cette dernière étape entraîne un rejet possible à l'atmosphère.

Le volume évaporable sera proportionnel à la thermie récupérable sur le moteur de valorisation. L'équipement d'évaporation sera soumis à des contrôles périodiques et nettoyages obligatoires pour prévenir le risque de légionnelle.

Cet équipement respectera les dispositions de l'arrêté du 14 décembre 2013, relatif aux prescriptions générales applicables aux installations relevant du régime de la déclaration au titre de la rubrique n°2921 de la nomenclature des installations classées pour la protection de l'environnement. Cet arrêté ne présente pas de dispositions réglementaires pour les rejets à l'atmosphère.

<sup>4</sup> Correspond à la concentration dans le biogaz, en appliquant un abattement de 99,7% comme le recommande le guide ASTEE

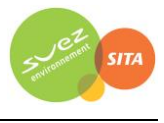

Les caractéristiques du point de rejet du système de traitement de lixiviat sont présentées dans le [Tableau 12.](#page-19-0) Ces informations ont été estimées à partir de la fiche technique de la Tour Aéro-Réfrigérante (en supposant qu'il s'agit d'une TAR de faible capacité).

<span id="page-19-0"></span>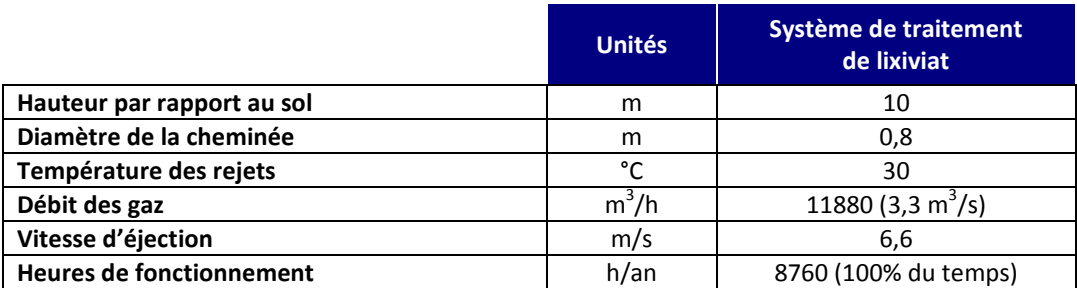

#### *Tableau 12 : caractéristiques du rejet du système de traitement de lixiviat*

L[e Tableau 13](#page-19-1) présente les flux d'émissions du point de rejet du système de traitement de lixiviat. Les concentrations à l'émission correspondent aux concentrations dans les lixiviats en appliquant un rendement de 90%. Il s'agit d'une hypothèse majorante puisque les systèmes de traitement par évapo-condensation ont un rendement proche de 100% sur la DBO5, la DCO, le NTK, les MES.

<span id="page-19-1"></span>

|                     | Concentration (mg/Nm <sup>3</sup> ) | Flux de polluant (t/an)                                       |                                      |
|---------------------|-------------------------------------|---------------------------------------------------------------|--------------------------------------|
|                     | <b>Valeur retenue</b>               | <b>Source</b>                                                 | Système de traitement<br>de lixiviat |
| Sulfure d'hydrogène | 2.00E-05                            | Rendement 90% sur H2S lixiviats bruts                         | 2.08E-06                             |
| Benzène             | 3.84E-03                            | 10% des COT + Rendement 90% sur<br><b>COT lixiviats bruts</b> | 4.00E-04                             |
| 1,2 dichloroéthane  | 3.84E-03                            | 10% des COT + Rendement 90% sur<br><b>COT lixiviats bruts</b> | 4.00E-04                             |
| Oxydes d'azote      | 6.42E-02                            | Rendement 90% sur NTK lixiviats bruts                         | 6.68E-03                             |
| Poussières          | 0                                   | Filtrées par osmose inverse                                   |                                      |
| Benzo(a)pyrène      | 3.84E-04                            | 1% des COT + Rendement 90% sur COT<br>lixiviats bruts         | 4.00E-05                             |
| Monoxyde de carbone |                                     |                                                               |                                      |
| Acide chlorhydrique |                                     |                                                               |                                      |
| Acide fluorhydrique |                                     |                                                               |                                      |
| Dioxyde de soufre   |                                     |                                                               |                                      |
| Plomb               | 1.00E-06                            | Rendement 90% sur Pb lixiviats bruts                          | 1.04E-07                             |

*Tableau 13 : flux de polluants en sortie du système de traitement de lixiviat*

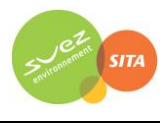

# <span id="page-20-0"></span>**2.2.3 Circulation sur le site**

#### **2.2.3.1 Circulation des camions**

#### <span id="page-20-3"></span>*2.2.3.1.1 Emissions liées aux gaz d'échappement*

Les émissions liées aux gaz d'échappement ont été calculées à partir de la méthodologie proposée par le guide de l'ASTEE5. Le calcul des émissions liées aux gaz d'échappement des camions s'appuie sur les facteurs d'émission qui sont issus de la méthode COPERT III. Cette méthode est élaborée par l'Agence Européenne de l'Environnement. Elle est fondée sur un consensus d'experts européens régulièrement révisé et actualisé en fonction de l'évolution des normes communautaires concernant les carburants et les limites d'émission des véhicules en Europe.

En appliquant ces facteurs d'émissions aux données du site (tonnage des camions, nombre de camions, vitesse moyenne, distance parcourue), on obtient des flux massiques d'émissions ainsi que la consommation de carburant.

<span id="page-20-1"></span>D'après le guide de l'ASTEE, les facteurs d'émissions associés aux camions supérieurs à 3,5 tonnes se calculent selon les formules présentées dans le [Tableau 14.](#page-20-1)

| Composé                | Classe        | Vitesse (km/h) | Flux massique (g/km)*                              |
|------------------------|---------------|----------------|----------------------------------------------------|
| CO.                    | toutes        | $0 - 100$      | $= 37,28 \text{ V}^{-0.6945}$                      |
| <b>NOx</b>             | < 7.5t        | de 0 à 46.7    | $= 60,305 \, \text{V}^{0,7708}$                    |
|                        |               | de 46,7 à 100  | $= 0.0014$ V <sup>2</sup> - 0.1737 V + 7.5506      |
|                        | de 7,5t à 16t | de 0 à 58,8    | = 92,584 $V^{0,7393}$                              |
|                        |               | de 58,8 à 100  | $= 0.0006 V^2 - 0.0941 V + 7.7785$                 |
|                        | de 16t à 32t  | de 0 à 100     | = $108,36 \text{ V}^{0,6061}$                      |
|                        | > 32t         | de 0 à 100     | = 132,88 $V^{-0.5581}$                             |
| <b>COVNM</b>           | toutes        | de 0 à 100     | $= 40,12 \, \mathrm{V}^{0,8774}$                   |
| Poussières<br>diesel   | < 7.5t        | de 0 à 100     | $= 4,5563 \, \mathrm{V}^{0,7070}$                  |
|                        | de 7.5t à 16t | de 0 à 100     | $= 9,6037 \sqrt{0.7259}$                           |
|                        | de 16t à 32t  | de 0 à 100     | $= 10,890 \, \mathrm{V}^{0,7105}$                  |
|                        | > 32t         | de 0 à 100     | $= 11,028$ V <sup>-0,6960</sup>                    |
| Consommatio            | < 7.5t        | de 0 à 47      | $= 1425.2 \text{ V}^{0.7593}$                      |
| de<br>n<br>carburant** |               | de 47 à 100    | $= 0.0082 \text{ V}^2 - 0.0430 \text{ V} + 60.12$  |
|                        | de 7,5t à 16t | de 0 à 59      | = 1068.4 $V^{-0.4905}$                             |
|                        |               | de 59 à 100    | $= 0.0126 \text{ V}^2 - 0.6589 \text{ V} + 141.18$ |
|                        | de 16t à 32t  | de 0 à 59      | = 1595,1 $V^{0,4744}$                              |
|                        |               | de 59 à 100    | $= 0.0382 \text{ V}^2 - 5.1630 \text{ V} + 399.3$  |
|                        | > 32t         | de 0 à 58      | = 1855.7 $V^{0,4367}$                              |
|                        |               | de 58 à 100    | $= 0.0765 \text{ V}^2 - 11.414 \text{ V} + 720.9$  |

*Tableau 14 : facteurs d'émissions liées aux gaz d'échappement des camions > 3,5 t*

le terme " V " représente la vitesse moyenne du véhicule en km/l \*\* la consommation de carburant est utilisée pour calculer les émissions de certains métaux et SO<sub>2</sub> (cf. Tableau 14).

Les facteurs d'émissions pour certains COV individualisés sont calculés en appliquant un pourcentage sur le facteur d'émission obtenu pour les COV totaux. Le pourcentage correspondant au benzène est présenté dans le [Tableau 15.](#page-20-2)

<span id="page-20-2"></span>*Tableau 15 : proportion des COVNM individualisés dans les émissions des véhicules diesel > 3,5t*

| cov     | <b>Proportion</b> |  |  |
|---------|-------------------|--|--|
| Benzène | 0,07%             |  |  |

5 « Guide pour l'évaluation du risque sanitaire dans le cadre de l'étude d'impact d'une installation de stockage de déchets ménagers et assimilés », Association Scientifique et Technique pour l'Eau et l'Environnement (ASTEE), février 2005.

 $\overline{a}$ 

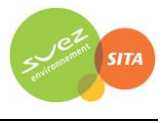

<span id="page-21-0"></span>Des facteurs d'émission sont également donnés pour les HAPs. Ils sont présentés dans l[e Tableau 16.](#page-21-0)

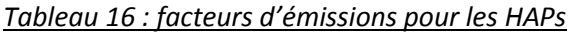

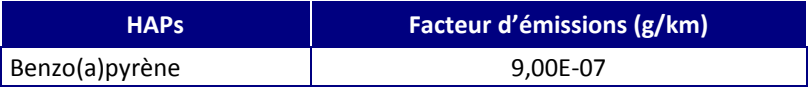

Les facteurs d'émissions pour les métaux et le dioxyde de soufre sont calculés à partir de la consommation de carburant et de la fraction de métaux dans les émissions par kg de carburant consommé [\(Tableau 17\)](#page-21-1).

<span id="page-21-1"></span>*Tableau 17 : facteur d'émissions en métaux et en SO2 par kg de carburant consommé*

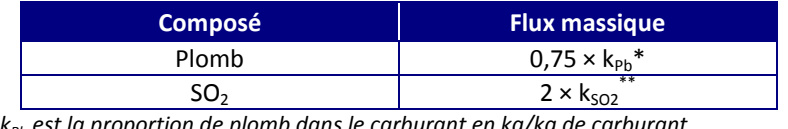

*\* kPb est la proportion de plomb dans le carburant en kg/kg de carburant*

*\*\* kSO2 est la proportion de soufre contenue dans le carburant en kg /kg de carburant*

D'après le CITEPA chargé d'élaborer des guides pour les inventaires d'émissions nationaux en France<sup>6</sup>, le gazole contient 0,3 mg de plomb par tonne de carburant (soit 0,3.10<sup>-9</sup> kg/kg). De même, d'après ce même document, la proportion de soufre représente 0,001% dans le gazole, correspondant à la valeur limite de 10 mg/kg de soufre depuis le 01/01/2009 pour tous les carburants commercialisés (soit 1.10<sup>-5</sup> kg/kg).

Le [Tableau 18](#page-21-2) présente les facteurs d'émissions calculés en retenant une vitesse de 30 km/h sur le site.

<span id="page-21-2"></span>

| <b>Facteurs d'émissions pour</b> | de 3.5t à 7.5t | de 7.5t à 16t | de 16t à 32t | > 32t    |
|----------------------------------|----------------|---------------|--------------|----------|
| une vitesse de 30 km/h           | g/km           | g/km          | g/km         | g/km     |
| <b>Consommation de carburant</b> | 107,7          | 201,5         | 317,7        | 420,2    |
| <b>NO<sub>x</sub></b>            | 4,4            | 7,5           | 13,8         | 19,9     |
| <b>PM</b> diesel                 | 0,41           | 0,81          | 0,97         | 1,03     |
| <b>CO</b>                        | 3,51           | 3,51          | 3,51         | 3,51     |
| <b>COV</b>                       | 2,03           | 2,03          | 2,03         | 2,03     |
| <b>Benzène</b>                   | 1,42E-03       | 1,42E-03      | 1,42E-03     | 1,42E-03 |
| SO <sub>2</sub>                  | 2,15E-03       | 4,03E-03      | 6,35E-03     | 8,40E-03 |
| <b>HAP</b>                       |                |               |              |          |
| benzo(a)pyrène                   | 9,00E-07       | 9,00E-07      | 9,00E-07     | 9,00E-07 |
| Métaux totaux                    |                |               |              |          |
| Plomb                            | 2.42E-11       | 4.53E-11      | 7.15E-11     | 9.45E-11 |

*Tableau 18 : facteurs d'émissions calculés pour les camions par catégorie*

Le [Tableau 19](#page-22-0) présente les données relatives aux camions utilisées pour le calcul des émissions, et le [Tableau 20](#page-22-1) présente les émissions calculées suivant la méthodologie ci-dessus. L'estimation du trafic de poids lourds engendrés par l'exploitation prévoit 33,9 poids lourds par jour de semaine et 20,6 poids lourds le samedi soit 190,1 PL/semaine.

 $\overline{\phantom{a}}$ 

 $6$  « Organisation et méthodes des inventaires nationaux des émissions atmosphériques en France –  $11^{\text{eme}}$ édition - OMINEA », CITEPA, Février 2014

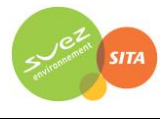

<span id="page-22-1"></span><span id="page-22-0"></span>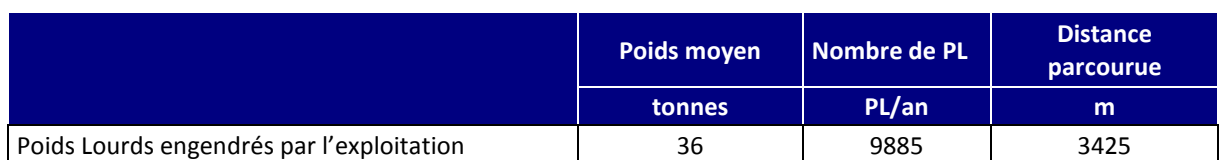

#### *Tableau 19 : données pour le calcul des émissions liées aux gaz d'échappement des camions*

#### *Tableau 20 : émissions liées aux gaz d'échappement des camions*

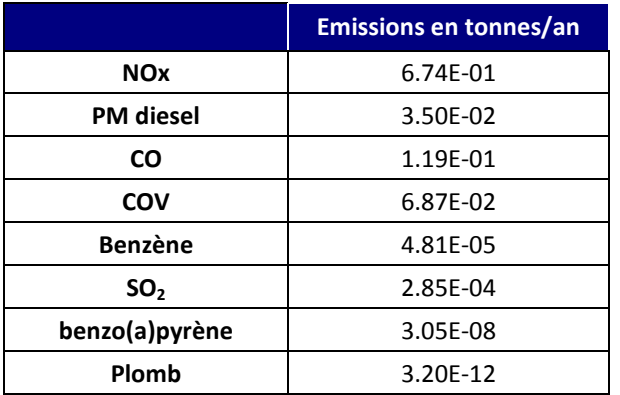

#### *2.2.3.1.2 Emissions liées aux envols de poussières au passage des camions*

Les voies utilisées par les camions sont supposées goudronnées.

Le calcul des émissions de poussières liées à la remise en suspension des poussières présentes sur les voies de circulation se base sur la méthodologie proposée par l'US-EPA. Elle propose un modèle de régression empirique (établi à partir de l'analyse statistique de résultats de mesures disponibles) donnant une masse de poussières émise en fonction de la distance parcourue sur les routes7.

Les émissions de poussières sont calculées suivant la formulation :

 $Équation 2:$ *0,91 × W 1,02*

Avec : E : quantité de poussières émises par le roulement des véhicules (g/veh/km) k : coefficient fonction de la taille de granulométrie (g/veh/km) c : charge en poussières (en g/m<sup>2</sup>) W : poids moyen du véhicule (tonne)

Le coefficient k dépend de la granulométrie des particules. Il est égal à 0,62 g/veh/km pour les PM<sub>10</sub>.

La charge en poussières c est dépendante du type d'installation industrielle. L'EPA propose des valeurs pour les centres de stockage de déchets ménagers avec une moyenne de 7,4 g/m<sup>2</sup>.

 $\overline{a}$ 

<sup>7</sup> US-EPA, United States - Environmental Protection Agency. Compilation of Air Pollutant Emission Factors, AP-42, Fifth Edition, Volume I, Chapter 13: Miscellaneous Sources; 13.2.1: Paved Roads. Final report. Janvier 2011. <http://www.epa.gov/ttn/chief/ap42/ch13/index.html>

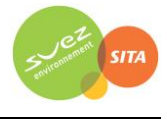

La quantité de poussières ainsi calculée est ensuite réajustée en tenant compte des jours de pluie selon la formule suivante :

$$
E_{ext} = E\left(1 - \frac{P}{4N}\right)
$$

Avec :  $E_{ext}$  : quantité de poussières extrapolée en tenant compte des jours de pluie P : nombre de jours de pluie sur une année pour laquelle la précipitation était au moins supérieure à 0,254 mm.

N : nombre de jours sur une année. N = 365 jours.

<span id="page-23-0"></span>Le nombre de jours de pluie supérieure ou égale à 0,254 mm a été calculé à partir des données météorologiques de la station de Jamericourt sur la période 01/01/2011 au 31/12/2013 et est présenté dans le [Tableau 21.](#page-23-0) Il est en moyenne de 145 jours par an.

# *Tableau 21 : nombre de jours de pluie supérieure ou égale à 0,254 mm*

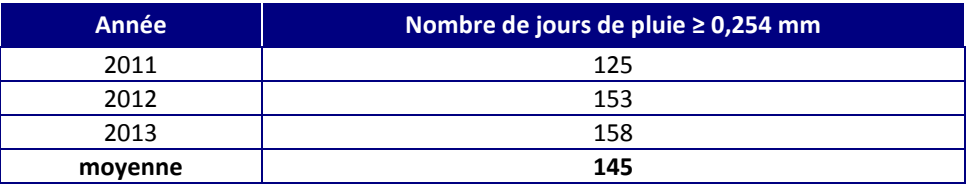

Le [Tableau 22](#page-23-1) présente les émissions calculées suivant la méthodologie ci-dessus et à partir des données du site.

<span id="page-23-1"></span>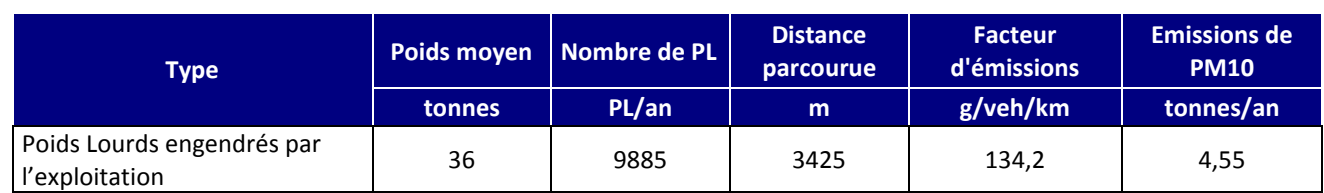

#### *Tableau 22 : émissions liées aux envols de poussières au passage des camions*

# **2.2.3.2 Circulation des véhicules**

# *2.2.3.2.1 Emissions liées aux gaz d'échappement*

Les véhicules utilitaires légers (VUL) ont un poids inférieurs à 3,5 tonnes. La méthodologie utilisées au [§2.2.3.1.1](#page-20-3) n'est donc pas applicable.

Les émissions liées aux véhicules qui circulent sur le site ont été calculées à l'aide du logiciel IMPACT ADEME V2.0 en prenant les données présentées dans le Tableau 23. Le logiciel IMPACT-ADEME permet de quantifier les carburants consommés et les principaux polluants émis par un flux de véhicules sur une infrastructure donnée, à un horizon choisi jusqu'en 2025.

La version 2.0 d'IMPACT-ADEME se fonde sur la méthodologie du programme COPERT III (Computer Program to Calculate Emissions from Road Transport ; version 2000), développé pour le compte de l'Agence Européenne de l'Environnement dans le cadre des activités du Centre Thématique Européen sur les Emissions Atmosphériques.

En moyenne, l'étude de trafic estime à moins de 2 véhicules par jour de semaine et 1 véhicule le samedi (hors phases d'aménagement), ce qui revient à 11 véhicules par semaine. De plus, 8 membres du personnel seront présents en permanence sur le site, ce qui rajoute 8 véhicules particuliers par jour soit 48 véhicules par semaine.

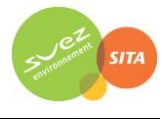

<span id="page-24-0"></span>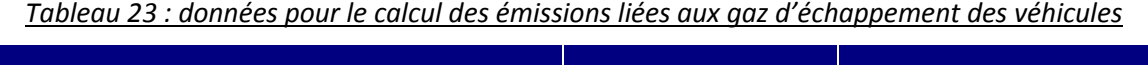

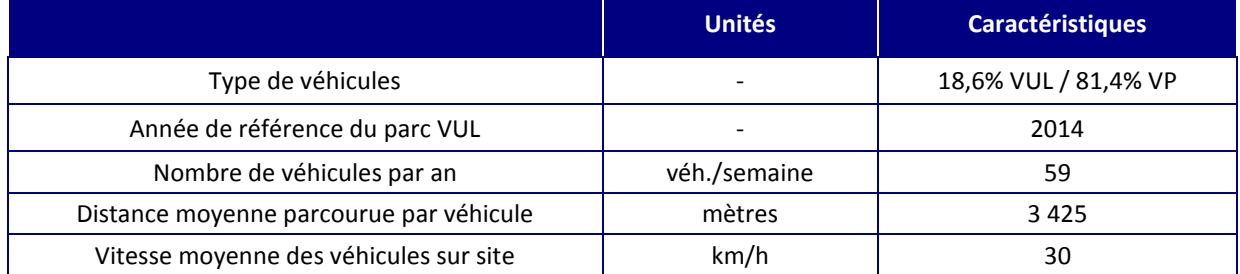

Les émissions calculées avec IMPACT ADEME sont présentées dans le Tableau 24.

*Tableau 24 : émissions liées aux gaz d'échappement des véhicules circulant sur le site*

<span id="page-24-1"></span>

| Composé             | <b>Emission</b><br>(g/semaine) | <b>Emission annuelle</b><br>(tonne/an) |  |
|---------------------|--------------------------------|----------------------------------------|--|
| Sulfure d'hydrogène | ۰                              |                                        |  |
| Benzène             | 0,26                           | 1,33E-05                               |  |
| 1,2 dichloroéthane  | $\qquad \qquad \blacksquare$   |                                        |  |
| Oxydes d'azote      | 92,78                          | 4,82E-03                               |  |
| Poussières          | 5,80                           | 3,01E-04                               |  |
| Benzo(a)pyrène      | 6,00E-03                       | 3,12E-07                               |  |
| Monoxyde de carbone | 172,46                         | 8,97E-03                               |  |
| Acide chlorhydrique |                                |                                        |  |
| Acide fluorhydrique | ۰                              |                                        |  |
| Dioxyde de soufre   | 0,94                           | 4,91E-05                               |  |
| Plomb               | 0,011                          | 5,55E-07                               |  |

# *2.2.3.2.2 Emissions liées aux envols de poussières au passage des véhicules*

La méthodologie pour le calcul des émissions de poussières est identique à celle présentée pour les camions. Le [Tableau 25](#page-24-2) présente les émissions calculées à partir des données du site.

#### *Tableau 25 : émissions liées aux envols de poussières au passage des véhicules*

<span id="page-24-2"></span>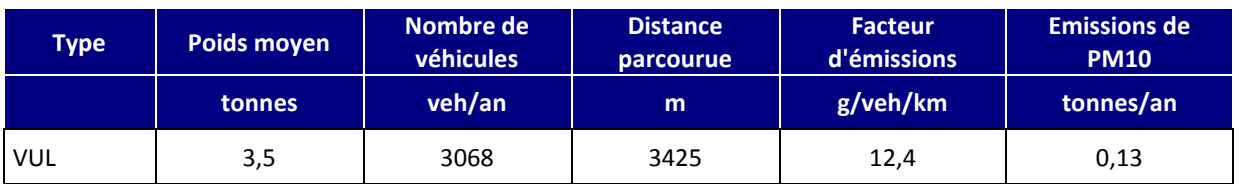

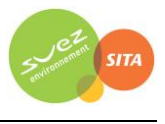

#### **2.2.3.3 Engins de manutention**

Les facteurs d'émission utilisés pour estimer les émissions liées aux gaz d'échappement des engins utilisés sur le site sont issus des rapports suivants :

- « Organisation et méthodes des inventaires nationaux des émissions atmosphériques en France – 11<sup>ème</sup> édition - OMINEA », CITEPA, Février 2014 : secteur « industrie manufacturière – sources mobiles » ;
- EMEP/EEA air pollutant emission inventory guidebook 2013. European Environment Agency. Technical report No 12/2013 du 29 aout 2013 : Non-road mobile sources and machinery.

Les facteurs d'émissions définis pour les substances retenus pour l'inventaire des émissions sont résumés dans le [Tableau 26.](#page-25-0) Ils correspondent aux facteurs donnés pour les engins utilisant du Gazole Non Routier (depuis 2011) et sont exprimés en gramme par GJoule. L'utilisation de tels facteurs d'émission nécessite de connaître la puissance (exprimée en GJ ou kW) de chaque engin utilisé sur le site.

<span id="page-25-0"></span>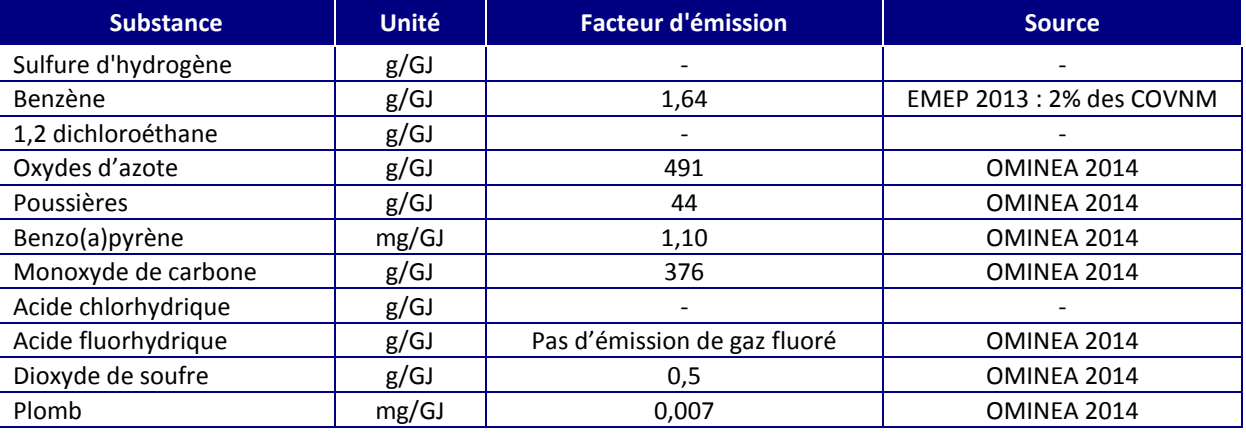

#### *Tableau 26 : facteurs d'émission liés aux engins de manutention*

Le [Tableau 27](#page-25-1) présente la puissance moyenne de chaque engin ainsi que le nombre d'heures de fonctionnement.

#### *Tableau 27 : caractéristiques des engins*

<span id="page-25-1"></span>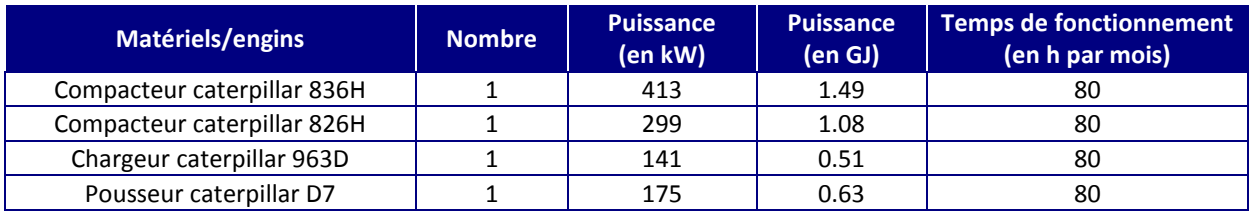

A partir du [Tableau 27,](#page-25-1) il est ensuite possible de calculer les émissions annuelles de polluants liées au fonctionnement des engins. Elles sont présentées dans le [Tableau 28.](#page-25-2)

*Tableau 28 : émissions liées aux engins*

<span id="page-25-2"></span>

| Matériels/engins            | <b>Benzène</b> | <b>NOX</b> | <b>PM</b> | <b>BaP</b> | <b>CO</b> | SO <sub>2</sub> | <b>Plomb</b> |
|-----------------------------|----------------|------------|-----------|------------|-----------|-----------------|--------------|
|                             | kg/an          | kg/an      | kg/an     | g/an       | kg/an     | kg/an           | g/an         |
| Compacteur caterpillar 836H | 2,34           | 700,82     | 62,80     | 1,57       | 536,68    | 0,71            | 9,99E-03     |
| Compacteur caterpillar 826H | 1,69           | 507.37     | 45.47     | 1,14       | 388,54    | 0,52            | 7,23E-03     |
| Chargeur caterpillar 963D   | 0,80           | 239.26     | 21.44     | 0.54       | 183,22    | 0.24            | 3,41E-03     |
| Pousseur caterpillar D7     | 0.99           | 296.96     | 26.61     | 0,67       | 227.40    | 0,30            | 4,23E-03     |
| TOTAL                       | 5,8            | 1744,4     | 156,3     | 3,9        | 1335,8    | 1,8             | 0,025        |

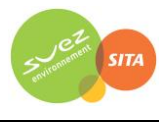

# **2.2.3.4 Cuves de carburant**

Des cuves de carburant contenant du Gazole Non Routier sont présentes sur le site. Ses cuves sont utilisées pour approvisionner les engins du site. La distribution du carburant entraine des émissions diffuses de COVNM dans l'atmosphère.

Les flux d'émissions sont estimés à partir des facteurs d'émissions proposés par le CITEPA dans son guide méthodologique pour l'élaboration des inventaires des émissions<sup>8</sup> pour le secteur relatif à la distribution des combustibles liquides. Dans le cadre de la distribution hors raffinerie et stationsservice, les émissions de Composés Organiques Volatils non méthaniques sont estimées au moyen d'un facteur d'émission de 20 grammes par tonne de carburant utilisé.

<span id="page-26-2"></span>De plus, la teneur maximale en Hydrocarbures Aromatiques Polycycliques autorisée dans le Gazole Non Routier est de 8%9.

D'autre part, selon la directive n°2009/30/CE du 23 avril 2009, la concentration en benzène dans les essences est au maximum de 1%. Même si dans notre cas il s'agit de GNR et non d'essence, en hypothèse majorante, nous considérerons que le benzène représente 1% des COVNM émis.

Le [Tableau 29](#page-26-1) présente les données utilisées pour le calcul des émissions ainsi que les émissions calculées.

<span id="page-26-1"></span>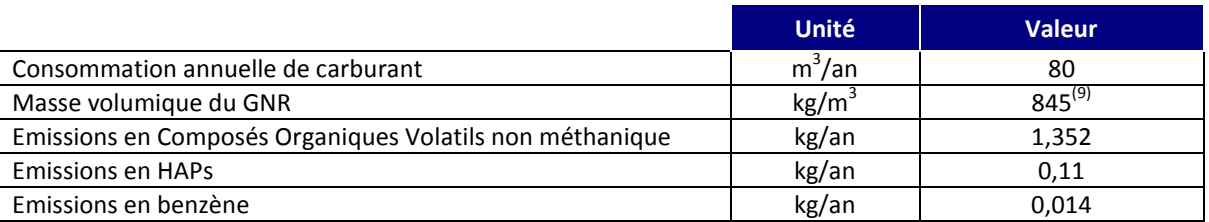

#### *Tableau 29 : émissions des cuves de carburant*

# <span id="page-26-0"></span>**2.2.4 Bilan des émissions atmosphériques**

Le [Tableau 30](#page-28-0) présente le bilan des émissions pour l'ensemble des sources, localisées sur la [Figure 2.](#page-27-0) Les polluants ayant les émissions les plus importantes sont :

- le monoxyde de carbone :
- le dioxyde de soufre ;
- les oxydes d'azote ;
- les poussières.

 $\overline{\phantom{a}}$ 

Rappelons que la majorité des émissions ont été estimées en retenant les Valeurs Limites à l'Emission, de mesures sur site et de données de la bibliographie. L'incertitude sur les émissions est donc forte et difficilement quantifiable.

<sup>8</sup> « Organisation et méthodes des inventaires nationaux des émissions atmosphériques en France – 11ème édition - OMINEA », CITEPA, Février 2014

<sup>9</sup> Valeur limite maximale de l'arrêté du 10 décembre 2010 relatives aux caractéristiques du GNR

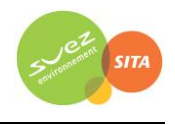

<span id="page-27-0"></span>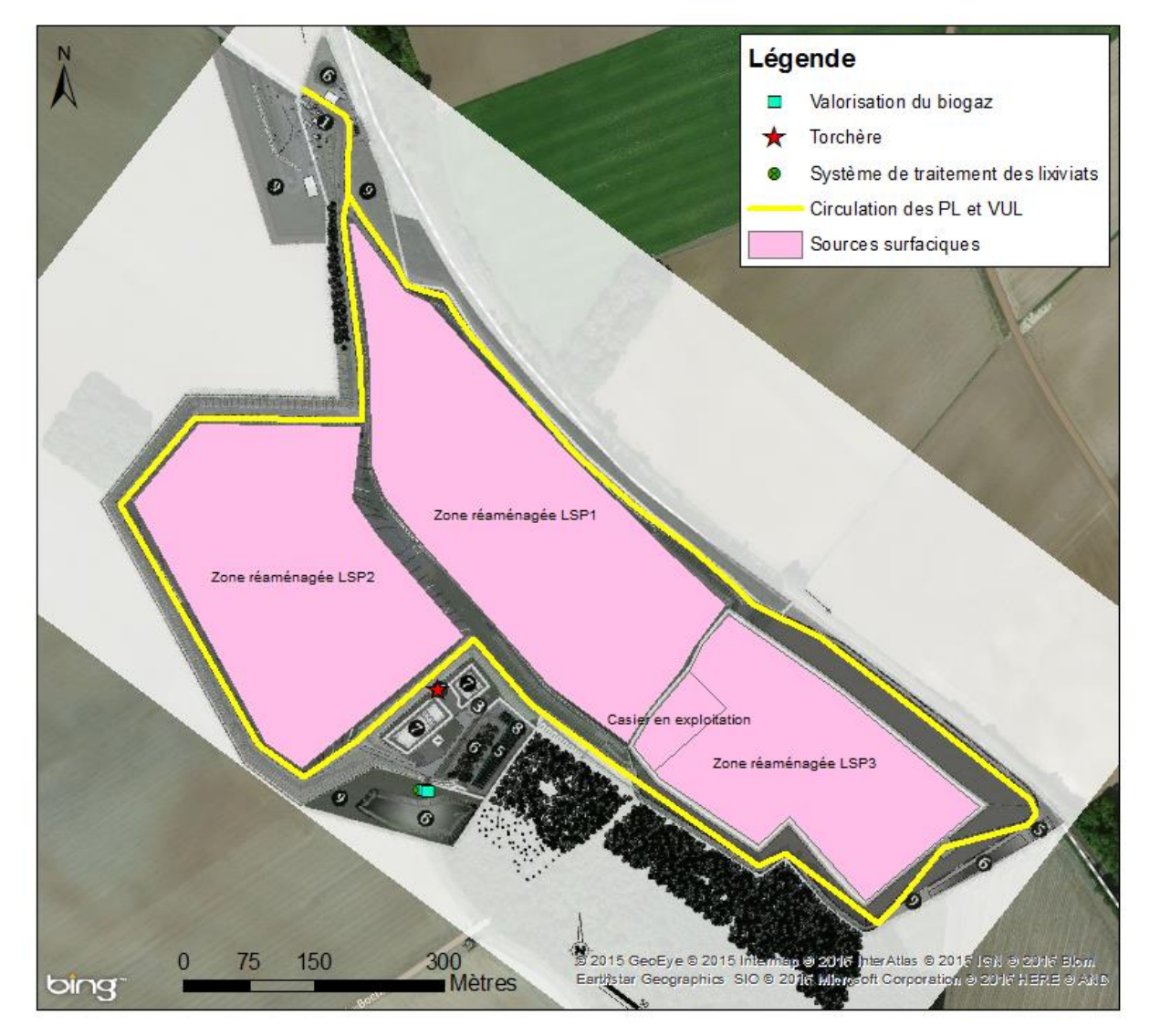

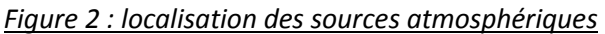

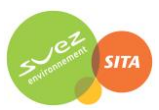

# *Tableau 30 : bilan des émissions (en tonnes/an)*

<span id="page-28-0"></span>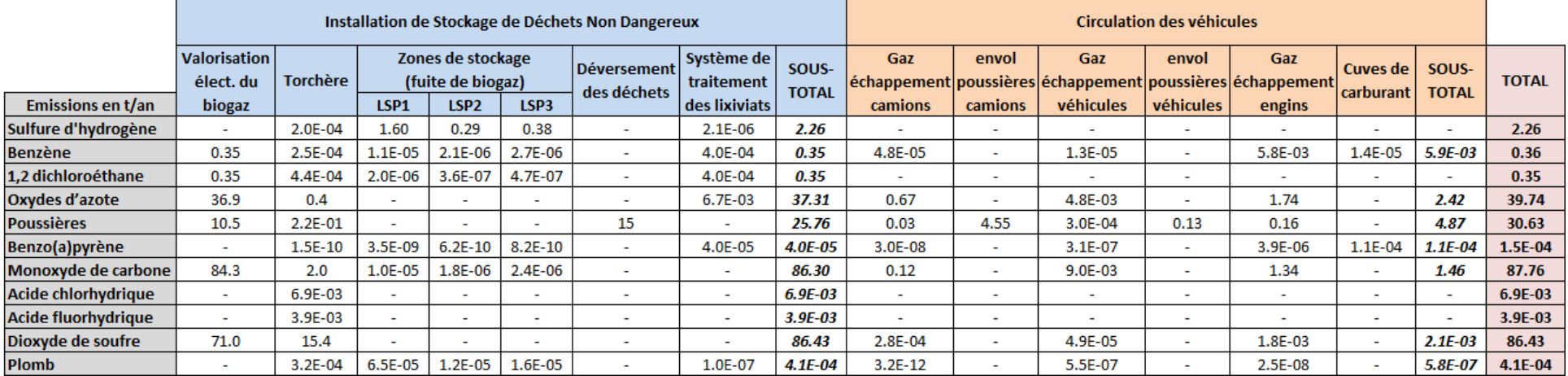

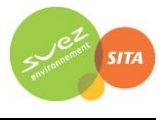

# <span id="page-29-0"></span>**2.2.1 Risques bactériologiques**

#### **2.2.1.1 Bactéries**

D'après le guide de l'ASTEE relatif aux installations de stockage de déchets<sup>10</sup>, bien que limités, les micro-organismes sont présents dans les ordures ménagères, dans le biogaz (bactéries), au-dessus des alvéoles en cours d'exploitation (champignons, bactéries) et dans les lixiviats. Seuls les virus ne sont pas retrouvés dans les prélèvements atmosphériques autour des opérations de manutention d'ordures ménagères. S'il est connu que les bactéries et les champignons agissent sur la santé humaine, les Valeurs Toxicologiques de Référence sont éparses et quasi-inexistantes. En outre, la complexité et le coût des analyses de micro-organismes individualisés, le manque de connaissances sur la modélisation de la dispersion des microorganismes, leurs capacités de survie en fonction des conditions météorologiques, l'absence de relation dose réponse pour l'inhalation et les effets non infectieux rendent difficile l'évaluation quantitative des risques liés aux micro-organismes.

#### **2.2.1.2 Légionelles**

#### *2.2.1.2.1 Source d'émission et risques lié à la Légionellose*

Le système de traitement des lixiviats par évapo-concentration sera équipé de colonnes aéroréfrigérantes afin d'épurer les condensats issus du traitement par évapo-concentration. Lors de la mise en place d'un tel dispositif, le personnel de l'ISDND est susceptible d'être exposé à la légionellose. En effet les Arrêtés ministériels du 14 décembre 2013, applicables à la rubrique 2921 des installations classées pour la protection de l'environnement (ICPE), précisent les objectifs de résultats et les différentes actions à mettre en place, afin de maîtriser durablement le risque de développement des légionelles au niveau des tours de refroidissement, tour aéroréfrigérante (TAR).

La légionellose est une maladie respiratoire induite par les bactéries de type *Legionella* et particulièrement *Légionella pneumophila.*

La contamination des personnes se fait essentiellement par inhalation de gouttelettes d'eau contaminées, de taille inférieure à 5µm, diffusée en aérosol. Il n'existe pas de transmission interhumaine. Cette maladie se manifeste sous deux formes distinctes :

- $\triangleright$  la fièvre de Pontiac, forme bénigne (syndrome pseudo-grippal) ;
- $\triangleright$  la maladie des légionnaires, infection pulmonaire grave, dont la létalité est de 20 %.

Les légionelles sont présentes à l'état naturel dans les eaux douces et les sols humides. Elles colonisent les sites hydriques artificiels lorsque les conditions de son développement sont favorables. **Sa prolifération peut ainsi être favorisée par les conditions présentes dans des installations « à risques » telles que, notamment, les colonnes aéroréfrigérantes.** La prolifération de la bactérie est favorisée par la présence d'autres micro-organismes, d'une température comprise entre 25 et 45°C. Elle tolère de plus une large gamme de pH.

# *2.2.1.2.2 Mesures de prévention et de protection*

**.** 

La colonne aéroréfrigérante de l'ISDND de Liancourt-Saint-Pierre est suffisamment éloignée des locaux et lieux de travail pour éviter tout risque de contamination par inhalation. Elle est localisée dans la zone de traitement des effluents liquides et des effluents gazeux, qui est clôturée et dont

 $10$  « Guide pour l'évaluation du risque sanitaire dans le cadre de l'étude d'impact d'une installation de stockage de déchets ménagers et assimilés », ASTEE, février 2005

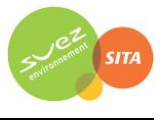

l'accès est réglementé. Le local, le plus proche de la colonne et étant susceptible de recevoir du personnel, est le bâtiment administratif, qui est éloigné de plus de 550 mètres.

La colonne est équipée de moyens d'accessibilité nécessaires à son entretien et sa maintenance dans les conditions de sécurité. Sa conception permet notamment la désinfection et les prélèvements pour analyses microbiologiques et physico-chimiques. Un plan d'entretien est mis à la disposition de l'Inspection des Installations Classées.

La colonne est équipée d'un dispositif permettant sa purge complète, en particulier lors de l'arrêt de l'installation et avant toute remise en service.

Une procédure particulière est mise en place pour le nettoyage mécanique des équipements (par jet d'eau sous pression) et fait l'objet d'un plan de prévention de la part du prestataire de service spécialisé, qui le soumettra à l'exploitant.

La maintenance et les prélèvements pour analyse au niveau de la colonne sont effectués par le prestataire de service spécialisé. Les résultats d'analyse sont transmis à l'exploitant et tenu à disposition de l'Inspection des Installations Classées. Selon les résultats, le prestataire de service s'engage à respecter la procédure de gestion du risque légionellose, et en particulier l'article 9 de l'arrêté du 13 décembre 2004 relatif aux prescriptions générales applicables aux ICPE soumises à déclaration sous la rubrique 2921.

Le suivi de la concentration en légionelles figure dans le bilan annuel de l'exploitation.

En tout état de cause, le personnel de l'exploitation ainsi que le personnel du prestataire de service doivent être formés aux risques de légionellose.

#### **2.2.1.3 Conclusion**

**En raison de l'état actuel des connaissances, nous suivrons les recommandations du guide de l'ASTEE : l'évaluation des risques biologiques ne sera pas traitée quantitativement dans cette étude.**

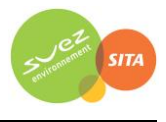

# <span id="page-31-0"></span>**2.3 REJETS DANS L'EAU**

Les eaux générées par les installations sont les suivantes :

- o les **lixiviats** : les lixiviats sont collectés en fond de casier par un système de drains et de puits de pompage et stockés dans deux bassins tampons membranes où ils subissent une homogénéisation et un pré-traitement par aération. Les lixiviats sont ensuite traités in situ en plusieurs étapes successives au sein d'une unité centralisée.
- o Les **eaux de ruissellement** récoltées sur le site qui ne sont pas entrées en contact avec les déchets. Les ruissellements internes seront gérés séparément par deux types de dispositifs de collecte. On distingue :
	- les **eaux « propres »**, issues des espaces verts, des casiers réaménagés et des digues. Ces eaux, regroupées sous la dénomination « eaux pluviales » seront dirigées directement vers les bassins d'eaux pluviales ;
	- les eaux **« potentiellement polluées »**, issues des voiries. Ces eaux, regroupées sous la dénomination « eaux de voiries » transiteront par un réseau distinct avant d'être prétraitées par un débourbeur-déshuileur. Elles seront par la suite également dirigées vers le bassin d'eaux pluviales.

# <span id="page-31-1"></span>**2.3.1 Les lixiviats**

Les lixiviats sont traités in situ en plusieurs étapes successives au sein d'une unité centralisée. Seuls les lixiviats non réinjectés au sein du massif de déchets sont dirigés vers l'unité de traitement des effluents liquides.

En cas d'événements exceptionnels (par exemple, seuil de stockage des lixiviats dépassé suite à une pluie d'occurrence centennale), les lixiviats pourront être acheminés en station d'épuration spécifique après information et accord de l'Inspection des Installations Classées.

La station de traitement sera opérationnelle dès que les premiers flux de lixiviats de l'extension LSP3 seront produits.

Cette unité centralisée comprend trois phases de traitement :

- Phase de prétraitement par acidification ;
- Phase de traitement par évaporation en cogénération avec la chaleur induite par le biogaz de l'installation ;
- Phase de filtration des condensats par osmose inverse avant évaporation en Tour Aéro-Réfrigérante (TAR).

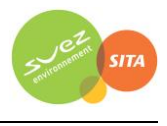

<span id="page-32-0"></span>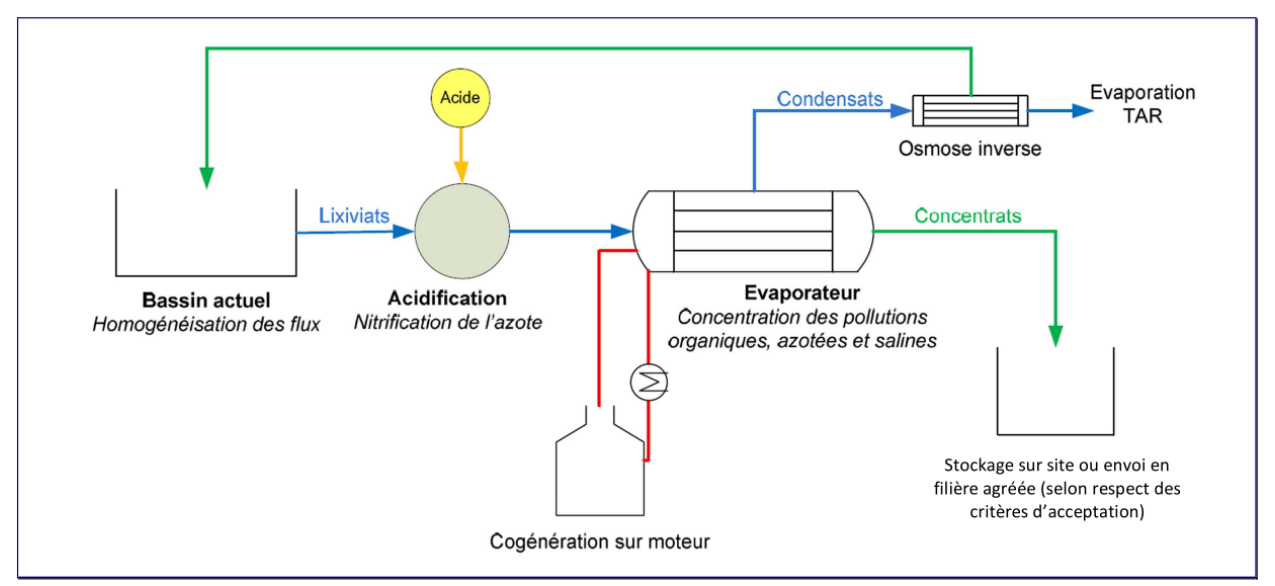

# *Figure 3 : Schéma de principe de fonctionnement de l'unité de traitement des lixiviats*

L'unité de traitement des lixiviats installés par SITA IdF générera deux types de sous produits :

- les concentrats issus de l'étape d'osmose inverse qui seront redirigés vers la cuve d'acidification. Ces concentrats auront une faible charge polluante qui ne perturbera pas le traitement global ;
- les concentrats issus de l'évaporation des effluents. Ces concentrats seront analysés et dirigés vers les casiers de stockage si les critères d'acceptation en Installation de Stockage de Déchets Non Dangereux sont respectés. Dans le cas inverse, ils seront envoyés dans une filière dûment autorisée à les recevoir.

#### **Par conséquent, le traitement des lixiviats n'entraîne aucun rejet direct vers le milieu Eau.**

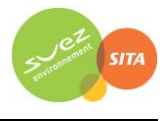

# <span id="page-33-0"></span>**2.3.2 Les eaux de ruissellement**

Le système de gestion des eaux pluviales de l'ensemble du site est constitué de fossés, de bassins de rétention et d'aires d'infiltration.

La zone Liancourt 1, réaménagée à l'heure actuelle, comporte deux bassins versants : bassin versant Nord et Sud.

La zone Liancourt 2, en partie réaménagée et en partie en exploitation, comporte aussi deux bassins versant : bassin versant Nord et Sud.

La gestion des eaux de ruissellement du site s'effectue comme suit :

- bassin Sud Liancourt 1 et bassin Sud Liancourt 2 : les eaux de ruissellement et les eaux des voiries attenantes sont acheminées via des fossés vers le **bassin de stockage de 12 500 m<sup>3</sup> situé dans la zone technique.** L'exutoire de ce bassin est une **aire d'infiltration d'environ 2 150 m<sup>3</sup> .**
- bassin Nord Liancourt 1 : les eaux de ruissellement sont acheminées via des fossés vers le bassin de stockage d'environ 2 400 m<sup>3</sup> situé à l'entrée du site. L'exutoire de ce bassin est une aire d'infiltration d'environ 1100 m<sup>3</sup>.
- bassin Nord Liancourt 2 : les eaux de ruissellement sont majoritairement acheminées via des fossés vers le bassin de stockage de 2 400 m<sup>3</sup> situé à l'entrée du site. L'exutoire de ce bassin est une aire d'infiltration d'environ 1100 m<sup>3</sup>. Du fait de la contrainte topographique existante sur ce bassin versant, **une partie des eaux de ruissellement du Nord de Liancourt 2, passe par un bassin tampon de 80 m<sup>3</sup>** , avant d'être acheminé par pompage vers le bassin de stockage de la zone d'entrée.

Les eaux des voiries des accès PL et des parkings VL transitent avant rejet dans les bassins d'eaux pluviales par 3 séparateurs à hydrocarbures.

Afin de ne pas perturber la gestion actuelle des eaux de ruissellements internes, il a été choisi de traiter les eaux de la zone d'extension de manière à part entière.

De plus, les contraintes topographiques liées au **raccordement de l'extension sur le site existant (LSP1)** impliqueront simplement qu'**une partie des eaux de ruissellement du bassin Sud de LSP1** sera redirigée vers le bassin de stockage dédié à l'extension (LSP3). Ce volume d'eaux étant soustrait au volume actuel dirigé vers l'entrée du site, les capacités de rétention disponibles seront toujours suffisantes.

Ainsi au niveau de la superposition de la zone LSP3 sur la zone LSP1, des fossés de collecte seront créés de manière à acheminer les eaux vers le nouveau réseau de fossé de LSP3. Les pentes des fossés actuels seront ajustées autant que de besoin.

**Ainsi, la gestion des eaux du site actuel sera très peu impactée par l'extension de la zone de stockage.**

Une analyse trimestrielle au niveau des bassins de contrôle permettra de s'assurer qu'aucun élément polluant ne risque de perturber le milieu récepteur. Cette analyse est réalisée même en l'absence de rejet.

Le résultat de ces contrôles définira si ces eaux sont conformes aux normes de rejet ou si elles doivent être envoyées vers un traitement spécifique. Les contrôles et les relevés des eaux de ruissellement s'organisent comme présenté dans le [Tableau 31.](#page-34-0)

<span id="page-34-0"></span>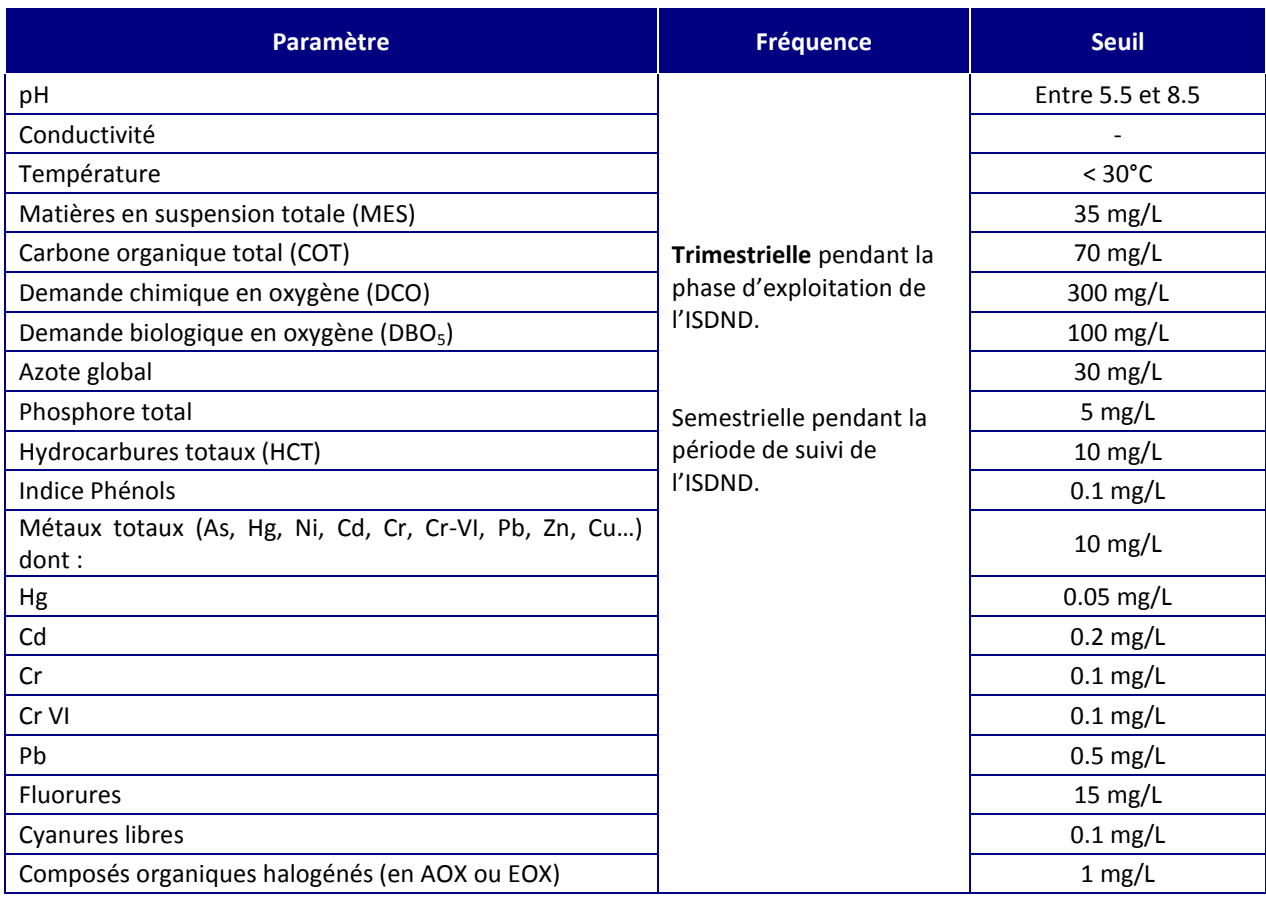

#### *Tableau 31 : Paramètres et fréquences d'analyses des eaux de ruissellement inte*

La fréquence des analyses peut être adaptée, notamment si l'évaluation des données indique que l'on obtient les mêmes résultats avec des intervalles plus longs.

SITA Ile-de-France ne procédera aux rejets d'eaux vers la zone d'infiltration qu'après s'être assuré que les résultats d'analyses sont conformes aux seuils ci-dessus.

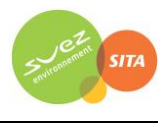

# <span id="page-35-0"></span>**3. EVALUATION DES ENJEUX ET DES VOIES D'EXPOSITION**

Le site se situe sur les communes de Liancourt-Saint-Pierre, Lierville et de Lavilletertre (projet d'extension). L'environnement du site est rural avec la présence de cultures tout autour du site.

# <span id="page-35-1"></span>**3.1 POPULATIONS**

Neuf communes se trouvent dans le rayon de 3 km autour du site : Boubiers, Bouconvillers, Fay-les-Étangs, Lavilletertre, Liancourt-Saint-Pierre, Lierville, Monneville, Reilly, Tourly.

<span id="page-35-2"></span>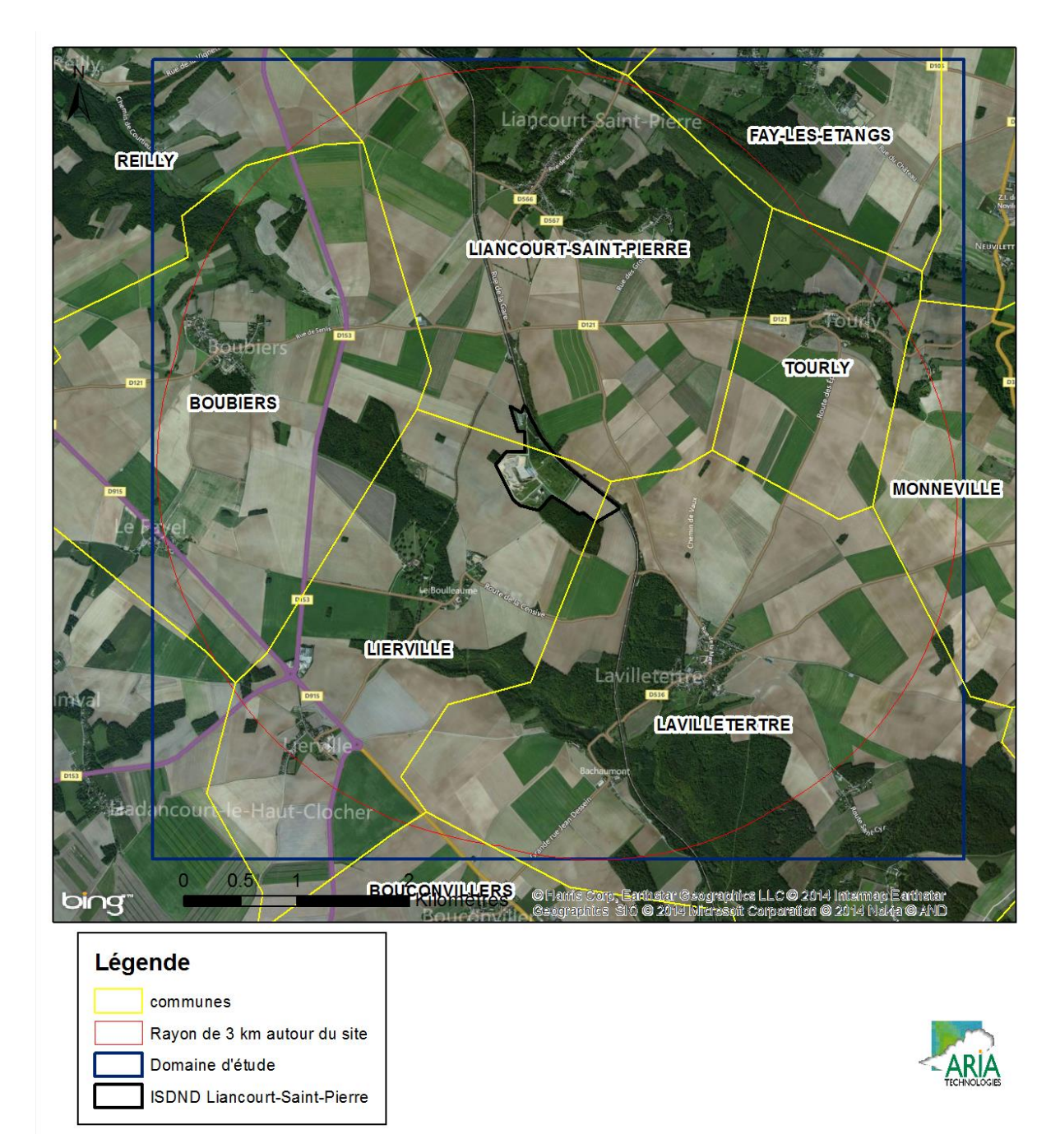

*Figure 4 : communes présentes sur le domaine d'étude*
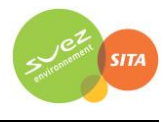

Le tableau suivant indique les données de population pour les neuf communes précédemment citées.

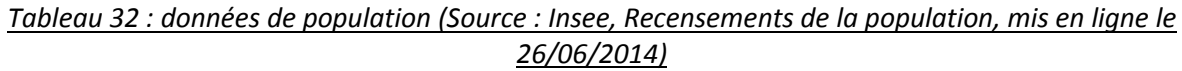

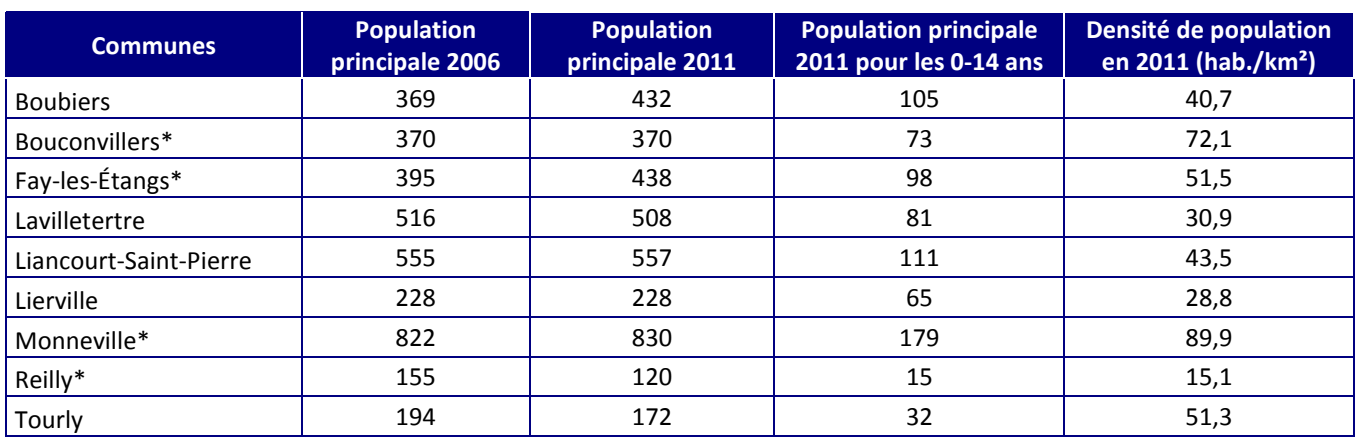

*\* pour ces communes, le centre-ville n'est pas inclus dans le domaine d'étude*

Les habitations les plus proches de l'installation de Stockage de Déchets Non Dangereux se trouvent à environ 500 mètres au nord des limites du site (point 4 sur la [Figure 5\)](#page-36-0) et à environ 600 mètres au sud-ouest des limites du site (points 1 et 2 sur l[a Figure 5\)](#page-36-0).

### *Figure 5 : localisation des habitations les plus proches*

<span id="page-36-0"></span>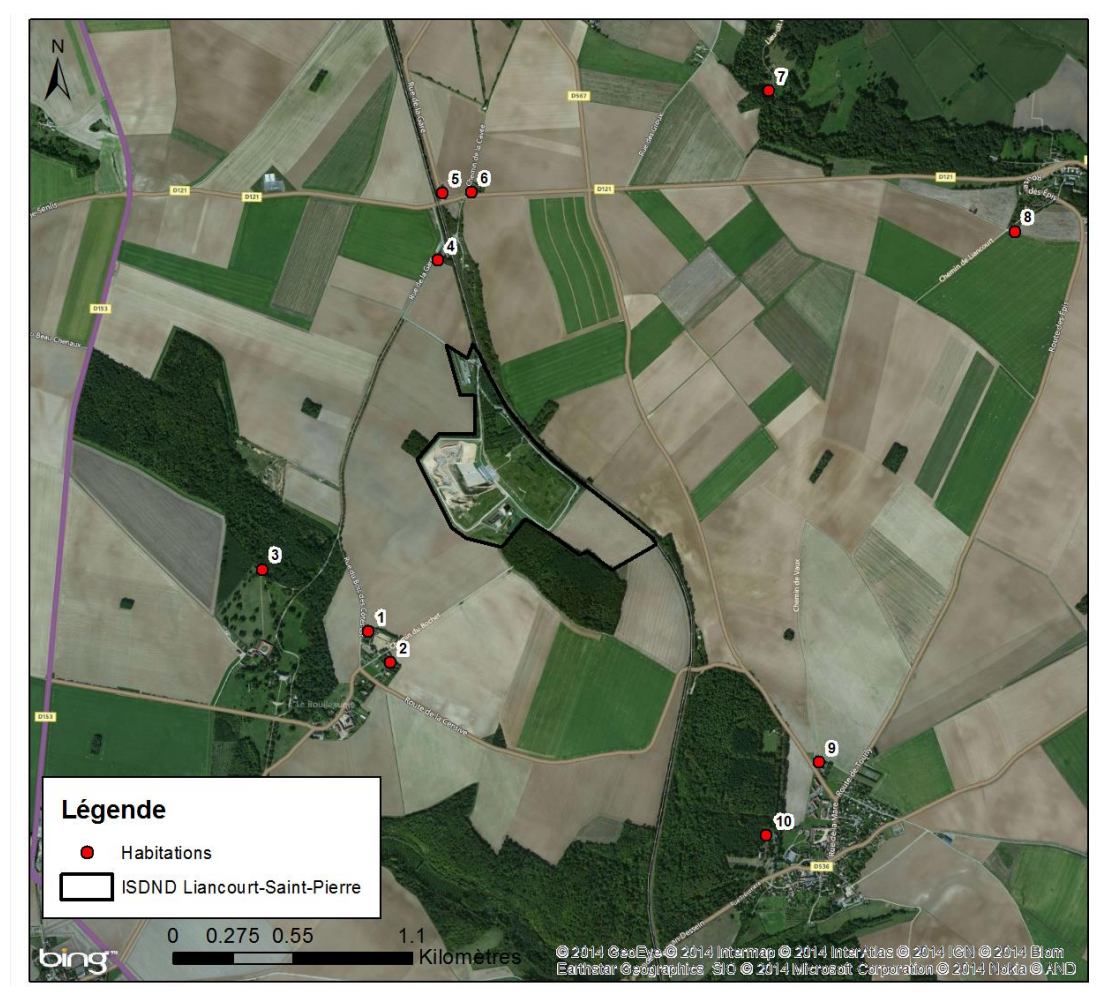

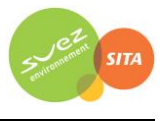

# <span id="page-37-0"></span>**3.2 ETABLISSEMENTS RECEVANT DU PUBLIC (ERP)**

Les Etablissements Recevant du Public (ERP) représentent « tous bâtiments ou locaux dans lesquels des personnes sont admises, soit librement, soit moyennant une rétribution ou une participation quelconque, ou dans lesquels sont tenues des réunions ouvertes à tout venant ou sur invitation, payantes ou non. Sont considérées comme faisant partie du public toutes les personnes admises dans l'établissement à quelque titre que ce soit en plus du personnel ».

Les établissements recevant du public dits « sensibles » accueillent des enfants et des personnes âgées ou présentant des difficultés d'évacuation. Par conséquent, ils sont principalement constitués d'écoles et d'établissements de santé.

Parmi les ERP « sensibles », seule la commune de Liancourt-Saint-Pierre possède une halte-garderie itinérante qui accueille environ 12 enfants. Elle se trouve dans la zone d'étude.

Sept écoles maternelles et primaires sont recensées sur les communes du domaine d'étude (source : inspections académiques et Communauté du Canton de Communes de Pontailler-sur-Saône). Parmi ces écoles, cinq se situent dans un rayon de 3 km autour du site. Aucun collège ni lycée n'a été recensé sur le domaine d'étude.

Un établissement sanitaire et social a été recensé sur la commune de Lavilletertre (source : FINESS<sup>11</sup>).

Les activités de sport et de loisirs de plein air ont été recensées sur la zone d'étude à partir des fichiers statistiques du Ministère de la jeunesse et des sports. Huit équipements sportifs sont recensés dans la zone d'étude.

On peut également noter la présence de la déchetterie sur le site qui, même si elle n'est pas considérée officiellement comme un ERP, reçoit du public.

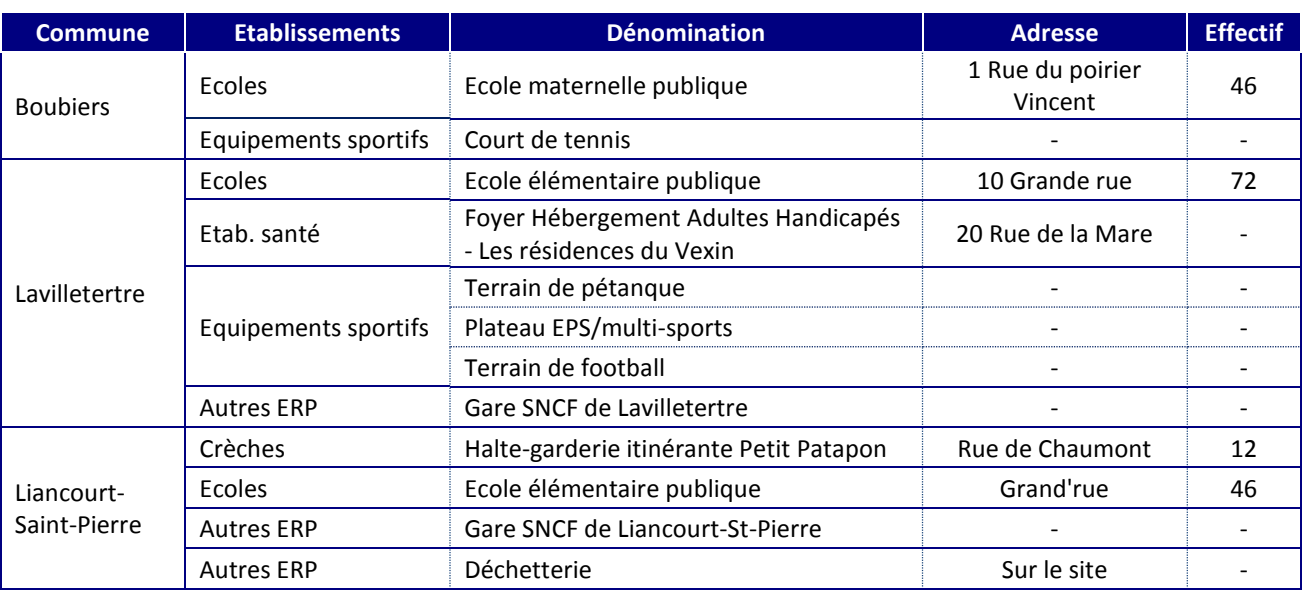

La [Figure 6](#page-38-0) localise les écoles et autres établissements recevant du public.

*Tableau 33 : liste des Etablissements Recevant du Public dans un rayon de 3 km autour du site*

11 Fichier National des Etablissements Sanitaires et Sociaux

**.** 

## Extension de l'ISDND de Liancourt-Saint-Pierre (60) Evaluation de l'état des milieux et des risques sanitaires / 2015

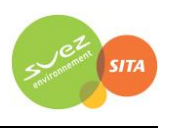

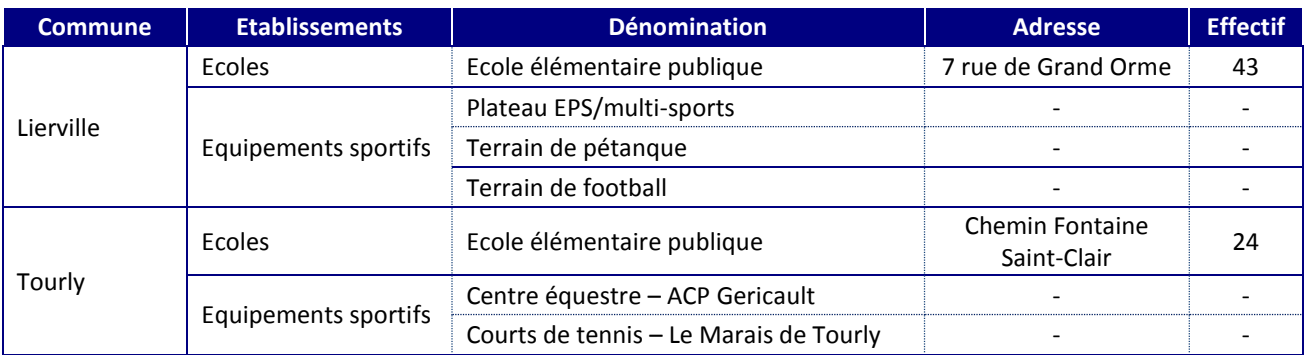

## *Figure 6 : localisation des Etablissements Recevant du Public*

<span id="page-38-0"></span>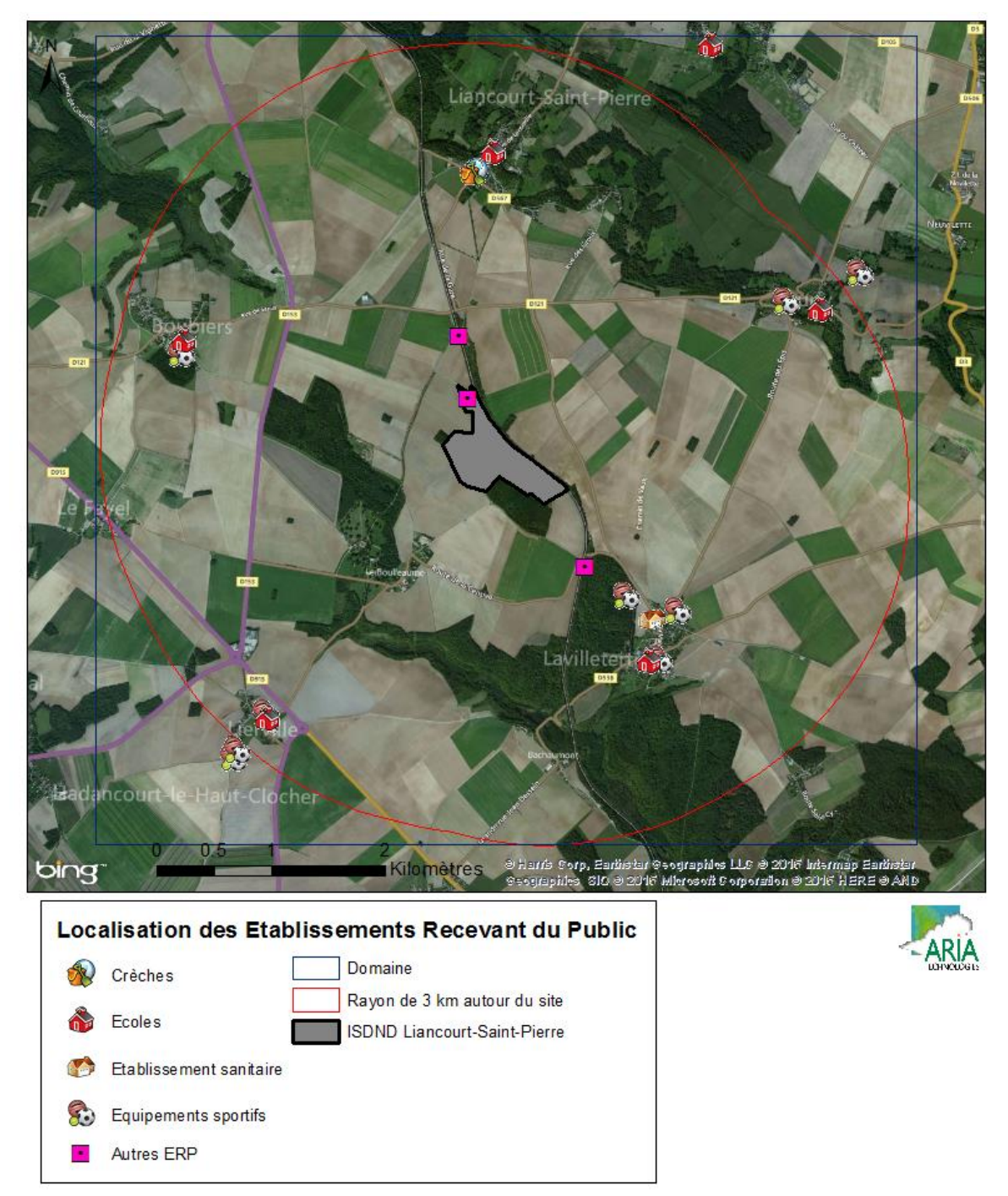

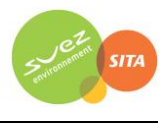

# <span id="page-39-1"></span>**3.3 USAGES AUTOUR DU SITE**

# **3.3.1 Occupation des sols**

L'ISDND se trouve dans une zone rurale composée principalement de zones agricoles, de prairies et de forêts. Ces principales zones sont localisées sur la [Figure 7](#page-39-0) (données issues de la base CORINE Land Cover 200612).

<span id="page-39-0"></span>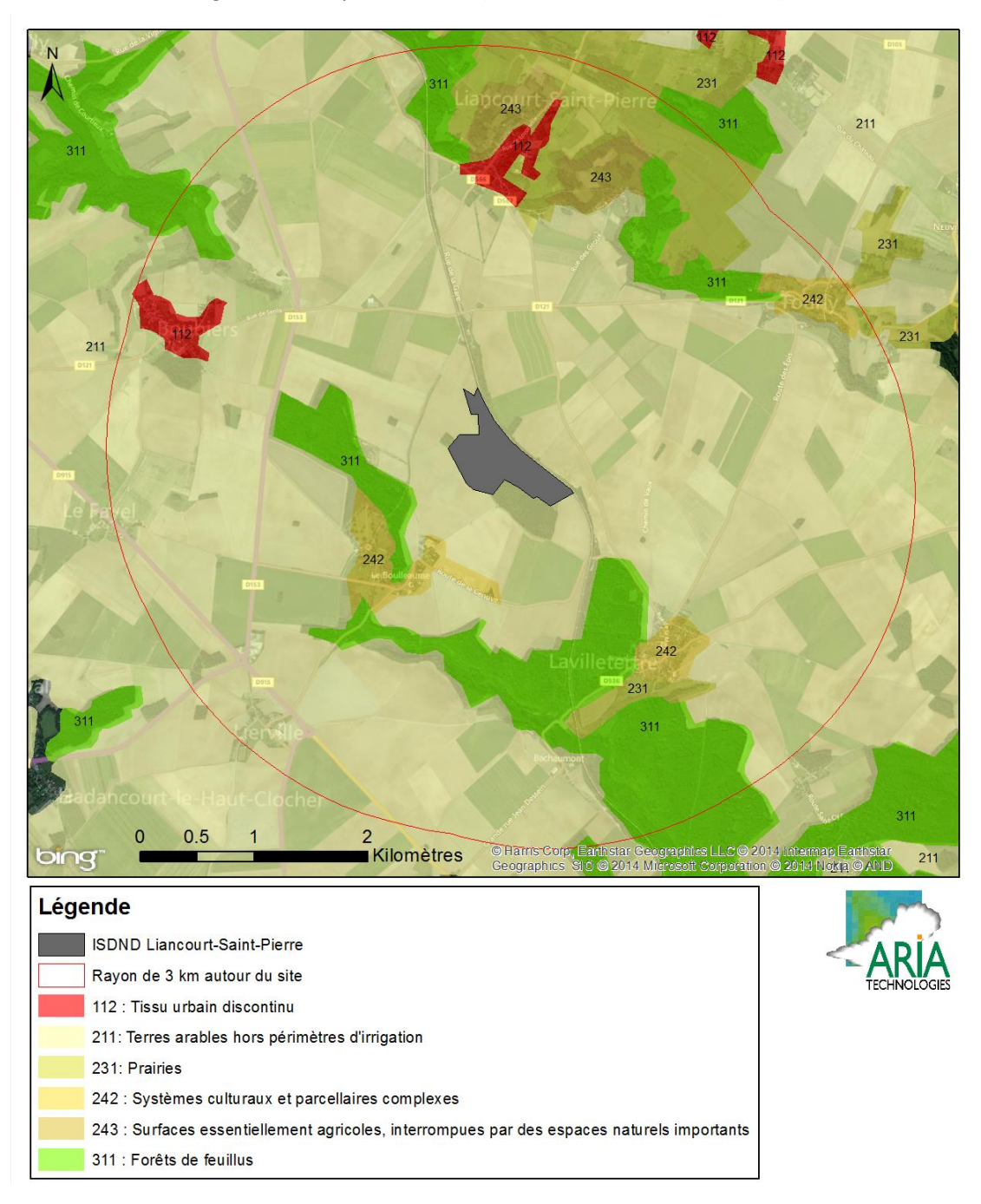

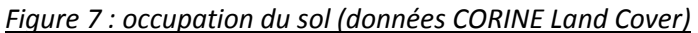

1

<sup>12</sup> base de données géographique d'occupation des sols CORINE Land Cover, dite CLC, produite dans le cadre du programme européen de coordination de l'information sur l'environnement CORINE, **<http://www.statistiques.developpement-durable.gouv.fr/>**

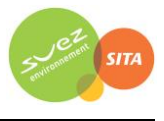

# **3.3.2 Usages agricoles**

Comme le montre l[a Figure 7](#page-39-0), l'ISDND de Liancourt-Saint-Pierre est entouré de cultures et de prairies.

Le [Tableau 34](#page-40-0) présente les résultats du recensement général agricole 2010. Le recensement agricole offre un portrait instantané, complet et détaillé, du secteur de l'agriculture (population agricole, surfaces végétales, y compris viticoles, effectifs animaux, moyens de production, activités annexes, etc.).

#### *Tableau 34 : recensement agricole 2010 (recensement le plus récent disponible)*

<span id="page-40-0"></span>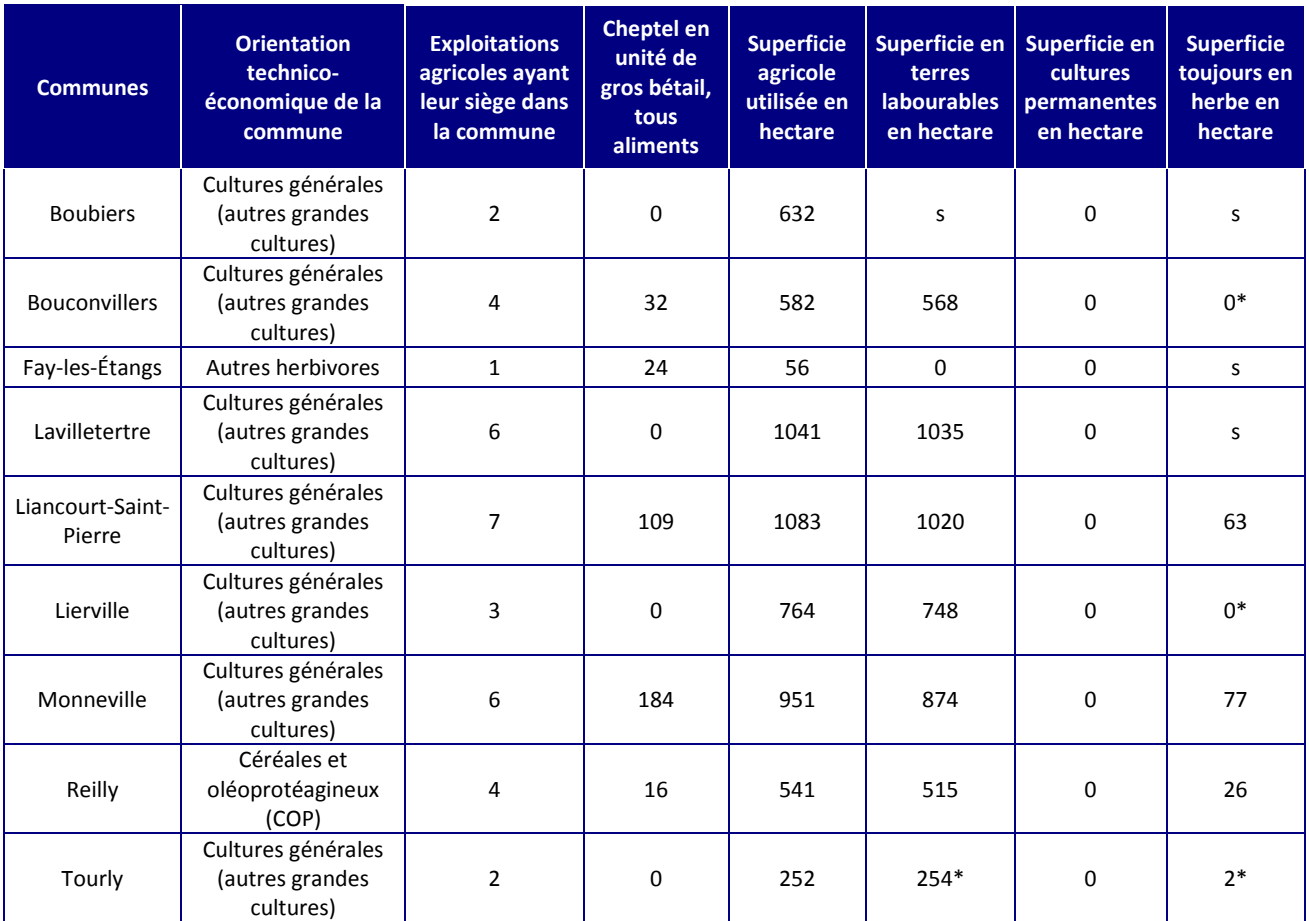

*s : donnée soumise au secret statistique*

*\* Données du recensement agricole de 2000 faute d'information pour 2010*

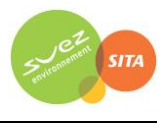

## **3.3.3 Recensement des captages d'eau**

La [Figure](#page-41-0) 8 localise les captages destinés à l'Alimentation en Eau Potable (AEP) ainsi que les périmètres de protections réglementaires communiqués par l'Agence Régionale de la Santé.

<span id="page-41-0"></span>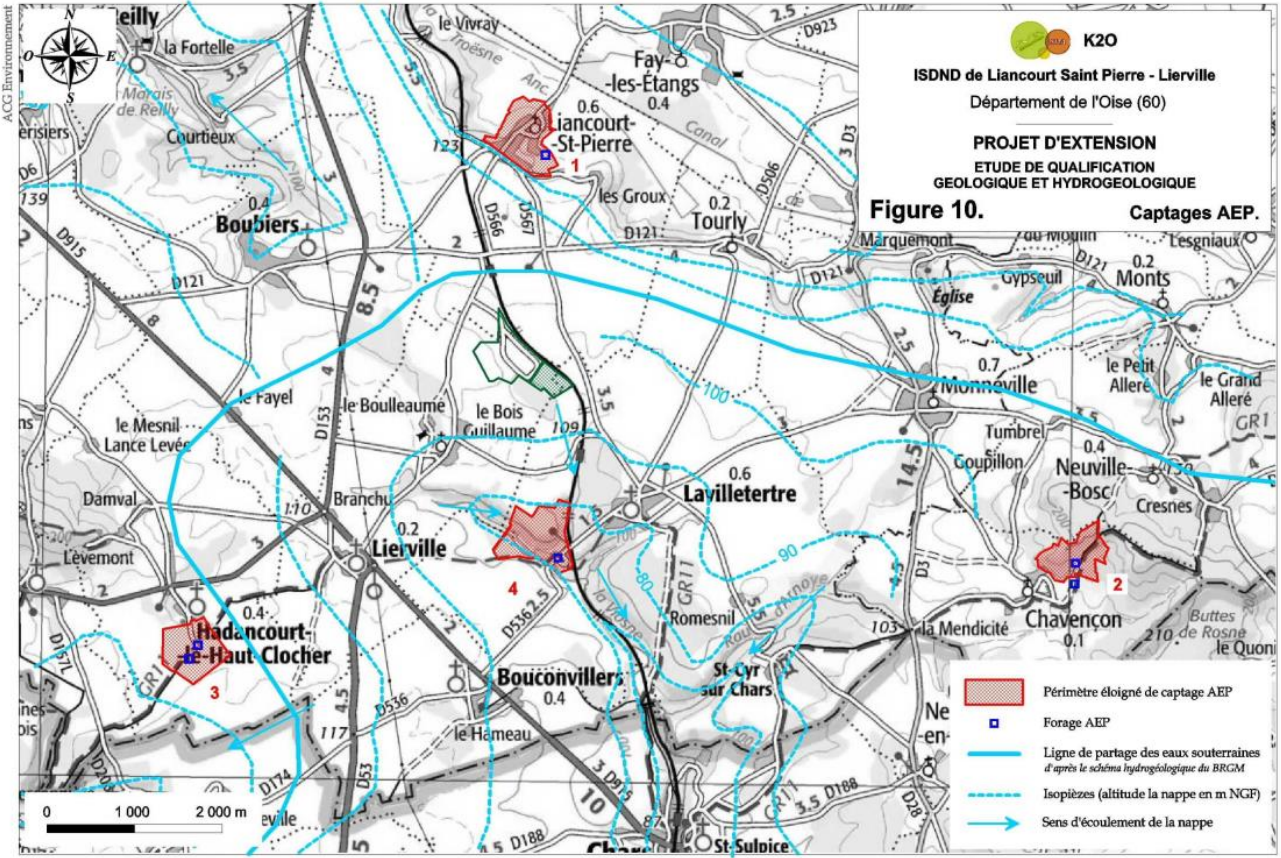

*Figure 8 : localisation des AEP et piézométrie de référence (ACG Environnement)*

Extrait de la carte topographique de Chaumont-en-Vexin à 1/50 000- source IGN

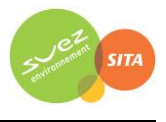

## **3.3.4 Activité de loisirs**

La fédération départementale de pêche [\(http://www.federationpeche.fr/60/\)](http://www.federationpeche.fr/60/) fournit la liste des rivières et plans d'eau où il est possible de pêcher. Ils sont présentés sur la [Figure 9.](#page-42-0) La pêche est possible sur les deux étangs de Bachaumont sur la commune de Lavilletertre, ainsi que sur la Viosne. Il existe également un étang privé à Liancourt-Saint-Pierre où la truite est pêchée.

Aucune zone de baignade n'a été recensée sur la zone d'étude (source : Ministère de la Santé/Baignades).

<span id="page-42-0"></span>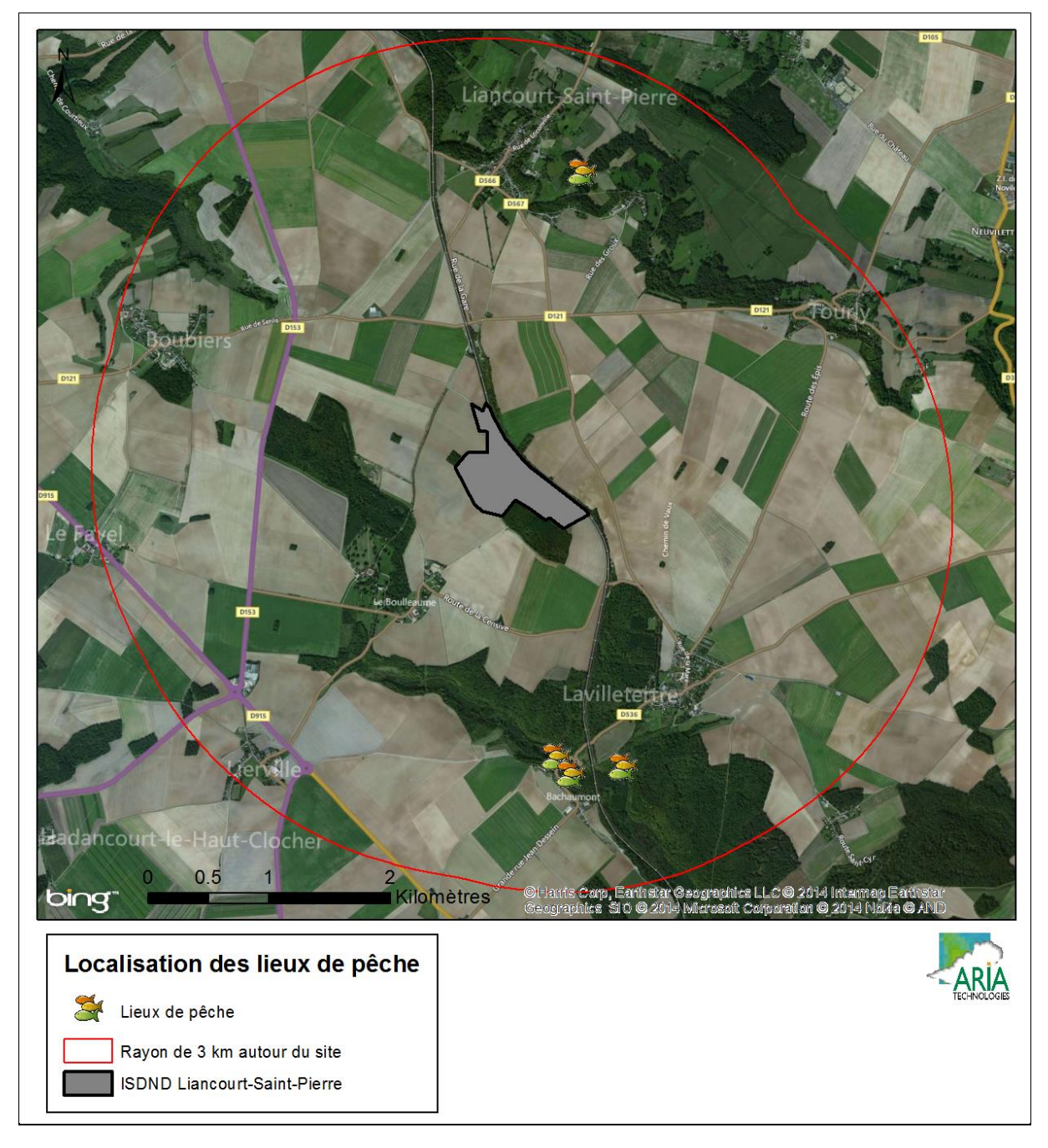

*Figure 9 : lieux de pêche et de baignade*

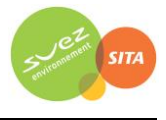

## <span id="page-43-0"></span>**4. SCHEMA CONCEPTUEL D'EXPOSITION**

Compte tenu des rejets du site (cf. paragraphe [2](#page-9-0)), la voie d'exposition à considérer en premier lieu est l'inhalation des substances émises à l'atmosphère.

L'exposition des personnes vivant au voisinage d'une installation industrielle émettrice d'effluents dans l'atmosphère peut se produire :

- soit directement par inhalation pour toutes les substances émises à l'atmosphère ;
- soit de façon indirecte par ingestion par le biais de retombées de particules responsables de la contamination de la chaîne alimentaire ;
- soit par contact cutané.

Les personnes habitant ou travaillant à proximité du site inhalent l'air ambiant. Elles sont donc susceptibles d'être exposées de manière directe par inhalation aux effets des rejets atmosphériques du site. Cette voie d'exposition est donc conservée.

En ce qui concerne la voie cutanée, elle ne sera pas conservée. Elle peut être en effet considérée comme négligeable par rapport à l'inhalation et l'ingestion. De plus, il n'existe pas de valeur toxicologique de référence (VTR) pour cette voie d'exposition13.

L'exposition par ingestion peut être :

- soit directe par le biais d'ingestion de poussières (mains, objets ou aliments souillés par de la terre et portés à la bouche). Des études expérimentales ont en effet permis d'estimer la part de poussières et de sols ingérés par les personnes exposées pour différentes tranches de la vie. Il est montré que les enfants, de par leurs jeux et comportements, ingèrent de plus grandes quantités de terre que les adultes ;
- soit indirecte par le transfert de contaminants au travers de la chaîne alimentaire. Cette voie concerne les composés susceptibles de se redéposer et qui ont de plus un caractère biocumulatif, c'est-à-dire qui ont la possibilité de s'accumuler sans être dégradés dans les végétaux et animaux. C'est le cas du naphtalène et du nickel.

L'exposition par ingestion de sol sera étudiée.

1

Compte tenu de la présence de prairies à proximité du site, l'élevage est possible dans la zone d'étude. De plus, de nombreuses cultures sont recensées tout autour de l'ISDND. C'est pourquoi la voie digestive sera conservée pour les substances pouvant s'accumuler dans la chaîne alimentaire, à savoir les HAPs et les métaux.

Ainsi, au regard des données locales relatives à la caractérisation des milieux (cf. paragraphes [3.1,](#page-35-0) [3.2](#page-37-0) e[t 3.3\)](#page-39-1) :

- l'existence de cultures ne peut être exclue autour du site :
	- $\Rightarrow$  l'exposition par ingestion de fruits et légumes est possible et sera donc prise en compte dans cette étude.
- quelques élevages (professionnels) sont susceptibles de se trouver sur la zone d'étude. De plus, l'élevage de volailles en plein air par des particuliers ne peut être écarté :

<sup>13</sup> La circulaire de la DGS du 31 octobre 2014 précise en effet qu'«en l'absence de procédures établies pour la construction de VTR pour la voie cutanée, envisager aucune transposition à cette voie de VTR disponibles pour les voies orale ou respiratoire »

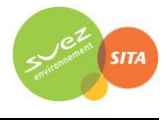

- $\Rightarrow$  l'exposition par ingestion de la viande et du lait de bovins potentiellement élevés dans la zone d'étude est conservée ;
- $\Rightarrow$  l'exposition par ingestion de viande de volailles et d'œufs est possible et sera donc prise en compte dans cette étude.

Comme exposé précédemment (cf. paragraphe [2.2.1\)](#page-29-0), seules les eaux de ruissellement sont rejetées dans le milieu naturel, des analyses étant réalisées au préalable afin de vérifier la conformité des rejets vis-à-vis des valeurs limites dans le milieu naturel. Il n'y a aucun rejet direct dans les eaux des lieux de pêche recensés. De plus, aucun lieu de baignade n'a été recensé dans un rayon de 3 km autour du site. **La voie d'exposition des populations par ingestion de poissons ou par ingestion d'eau lors de la baignade ou par contact cutané est donc écartée.**

L'exposition *via* l'ingestion d'eau du robinet n'est pas retenue dans la présente étude. En effet, l'eau consommée à partir du robinet subit un traitement en usine d'eau potable qui lui confère une composition différente de celle de la ressource utilisée.

Les voies suivantes ne sont pas à étudier, car très minoritaires :

- l'inhalation de particules de sol remises en suspension dans l'air ;
- l'absorption cutanée des gaz et particules en suspension dans l'air ;
- l'ingestion d'animaux terrestres chassés dans la zone d'influence des rejets atmosphériques de l'installation ;
- l'ingestion de poissons pêchés (peu influencé par les rejets atmosphériques).

**Compte tenu des rejets du site, des usages et des populations avoisinantes, les voies d'exposition retenues sont donc :**

- **l'inhalation,**
- **l'ingestion :**
	- **de sol,**
	- **de viande, volailles, œufs, lait, produits laitiers,**
	- **de fruits et légumes.**

Le Schéma Conceptuel d'Exposition autour du site est présenté sur l[a Figure 10.](#page-45-0)

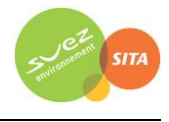

*Figure 10 : schéma conceptuel d'exposition autour de l'ISDND de Liancourt-Saint-Pierre*

<span id="page-45-0"></span>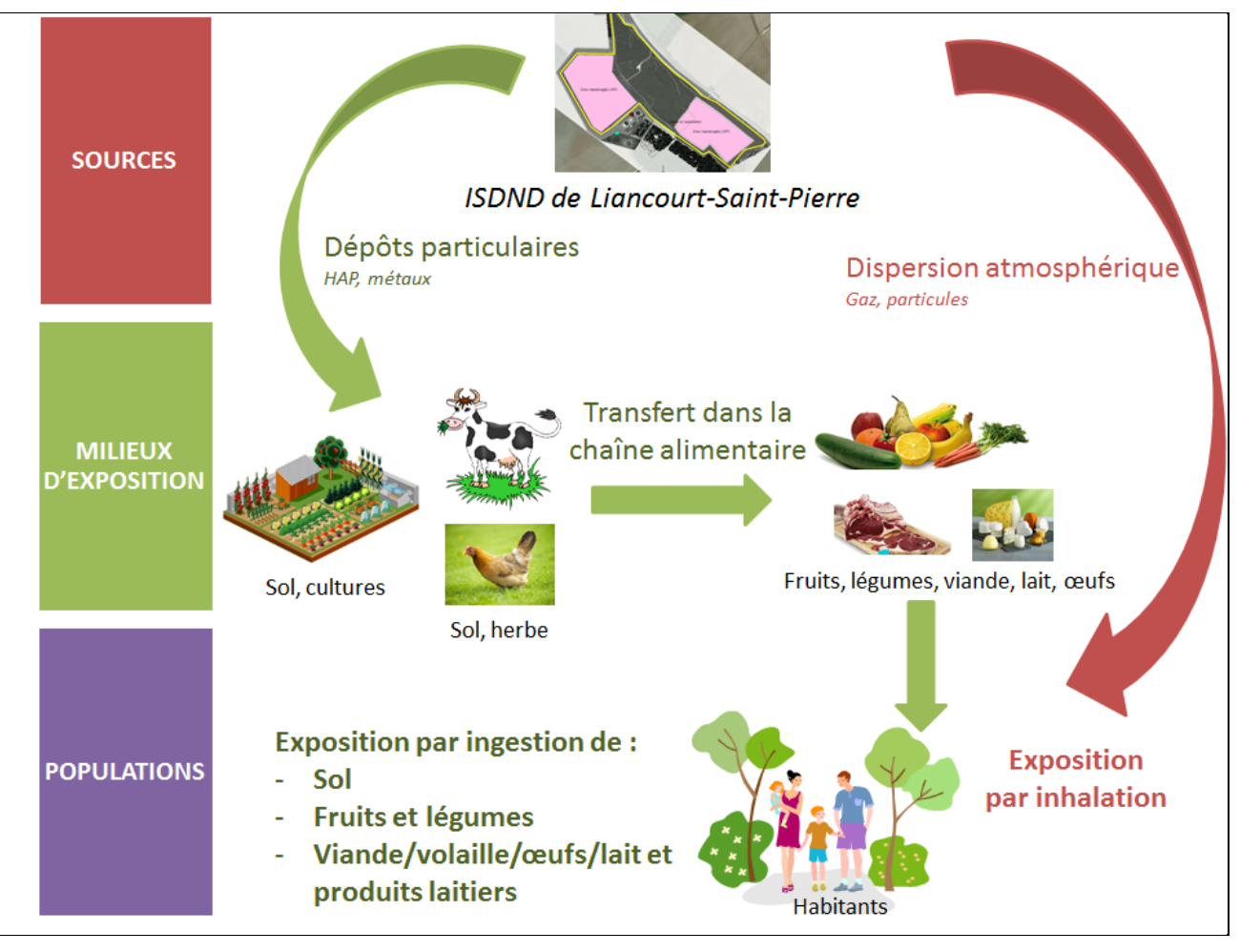

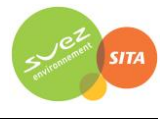

## <span id="page-46-0"></span>**5. EVALUATION DE L'ETAT DES MILIEUX**

La réalisation du schéma conceptuel d'exposition (cf. paragraphe [4\)](#page-43-0) a permis de retenir les milieux d'exposition suivants :

- Milieu Air
- Milieu Sol
- Milieu Végétaux

L'évaluation de l'état des milieux sera donc réalisée pour ces milieux d'exposition.

## **5.1 METHODOLOGIE**

L'évaluation de l'état des milieux se base sur les mesures dans l'environnement qui doivent être représentatives de la zone d'intérêt, définie ici comme la zone comprise dans un rayon de 3 km autour du site.

L'interprétation de l'état des milieux est une évaluation de la situation actuelle de l'environnement impacté par l'ensemble des activités de la zone sur la base des mesures réalisées dans les milieux et de leurs usages fixés. Il permet d'évaluer la vulnérabilité des milieux en fonction de leurs utilisations.

Pour les substances et milieux disposant de valeurs de référence, une comparaison directe à ces valeurs est réalisée. L'interprétation de l'état des milieux s'effectue alors selon la grille ci-dessous.

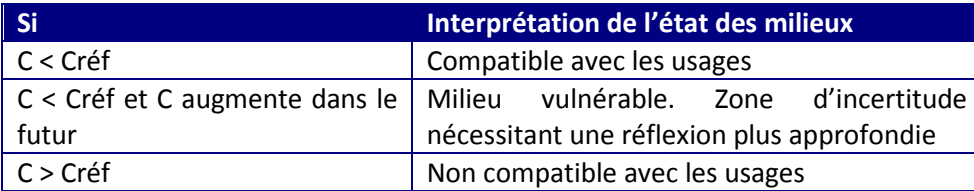

Pour les substances et milieux ne disposant pas de valeur de référence, la compatibilité des milieux à leurs usages est évaluée à la suite d'une quantification partielle des risques. Un calcul d'indicateur de risque (QD et ERI, cf. paragraphe [6.4.1\)](#page-87-0) est réalisé substance par substance. L'interprétation de l'état des milieux s'effectue alors selon la grille ci-dessous.

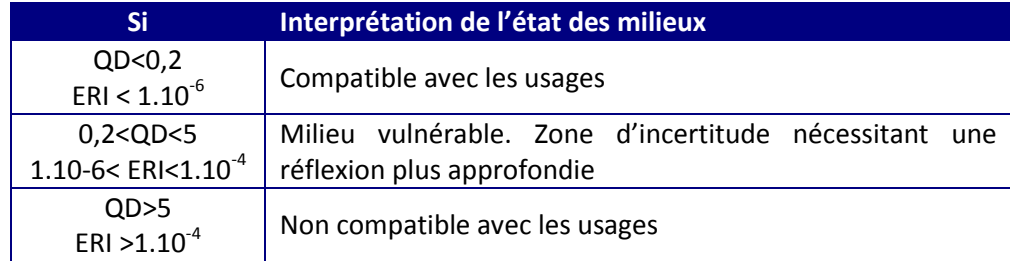

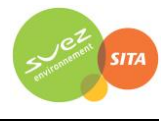

# **5.2 MILIEU AIR**

## **5.2.1 Concentrations dans l'Air**

Le réseau de surveillance de la qualité de l'air ATMO Picardie (http://www.atmo-picardie.com/) dispose de trois stations permanentes dans le département de l'Oise :

- 1 station fixe de type industriel, implantée à Rieux ;
- 1 station fixe péri-urbaine, implantée à Nogent-sur-Oise ;
- 1 station fixe urbaine de fond, implantée à Creil.

Aucune de ces stations n'est située sur notre zone d'étude.

De plus, aucune campagne de mesure n'a été réalisée dans la zone d'étude, ni par le réseau de surveillance de la qualité de l'air, ni par l'exploitant de l'ISDND.

## **5.2.2 Evaluation de l'état du milieu Air**

L'évaluation de l'état du milieu Air n'est pas possible en l'absence de mesures autour du site.

# **5.3 MILIEU SOL**

### **5.3.1 Concentrations dans les sols**

A notre connaissance, aucune mesure de concentrations récente dans les sols n'est disponible autour du site au niveau des zones habitées et/ou cultivées.

## **5.3.2 Evaluation de l'état du milieu Sols**

L'évaluation de l'état des milieux n'est pas possible en l'absence de mesures autour du site.

## **5.4 MILIEU VEGETAUX**

#### **5.4.1 Concentrations dans les végétaux**

A notre connaissance, aucune mesure de concentrations dans les végétaux n'est disponible autour du site au niveau des zones habitées et/ou cultivées.

#### **5.4.2 Evaluation de l'état du milieu Végétaux**

L'évaluation de l'état des milieux n'est pas possible en l'absence de mesures autour du site.

## **5.5 CONCLUSION**

**.** 

En l'absence de mesures dans les milieux étudiés, et notamment le milieu Air, conformément au guide méthodologique de l'INERIS14, **une évaluation prospective des risques sanitaires est nécessaire**.

<sup>14</sup> « Evaluation de l'état des milieux et des risques sanitaires – Démarche intégrée pour la gestion des émissions des substances chimiques par les installations classées », INERIS, août 2013

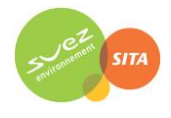

# **6. EVALUATION PROSPECTIVE DES RISQUES SANITAIRES**

## **6.1 CHOIX DES TRACEURS DE RISQUE**

### **6.1.1 Substances émises par le site**

L'analyse des rejets atmosphériques (cf. paragraphe [2.2.1\)](#page-11-0) a montré que les substances susceptibles d'être émises par le site sont les suivantes :

- 1,2 dichloroéthane,
- Sulfure d'hydrogène (H<sub>2</sub>S),
- Benzène,
- $\bullet$  Oxydes d'azote (NO<sub>x</sub>),
- Benzo(a)pyrène,
- Particules  $(PM_{10})$ ,
- Monoxyde de carbone (CO)
- $\bullet$  Dioxyde de soufre (SO<sub>2</sub>)
- Acide chlorhydrique (HCl)
- Acide fluorhydrique (HF)
- Plomb (Pb).

### **6.1.2 Identification des dangers**

L'étape d'identification des dangers présente la toxicité des composés émis par les installations. Il est rapporté les effets sur la santé et en particulier le risque cancérigène et les différentes voies d'exposition.

Les substances chimiques sont susceptibles de provoquer des effets aigus liés à des expositions courtes à des doses généralement élevées, et des effets subchroniques et chroniques susceptibles d'apparaître suite à une exposition prolongée à des doses plus faibles. **Dans le cadre de la présente évaluation de risque sanitaire, seule l'exposition chronique sera étudiée.**

A partir de données trouvées dans la littérature, le [Tableau 36](#page-49-0) présente, pour l'ensemble des composés inventoriés, les voies d'exposition principales, les dangers possibles, ainsi que la classification du caractère cancérigène pour l'OMS/CIRC, l'EPA et l'Union Européenne. Le [Tableau 35](#page-49-1) rappelle la définition des différentes classifications.

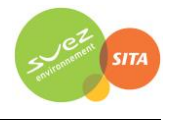

<span id="page-49-1"></span>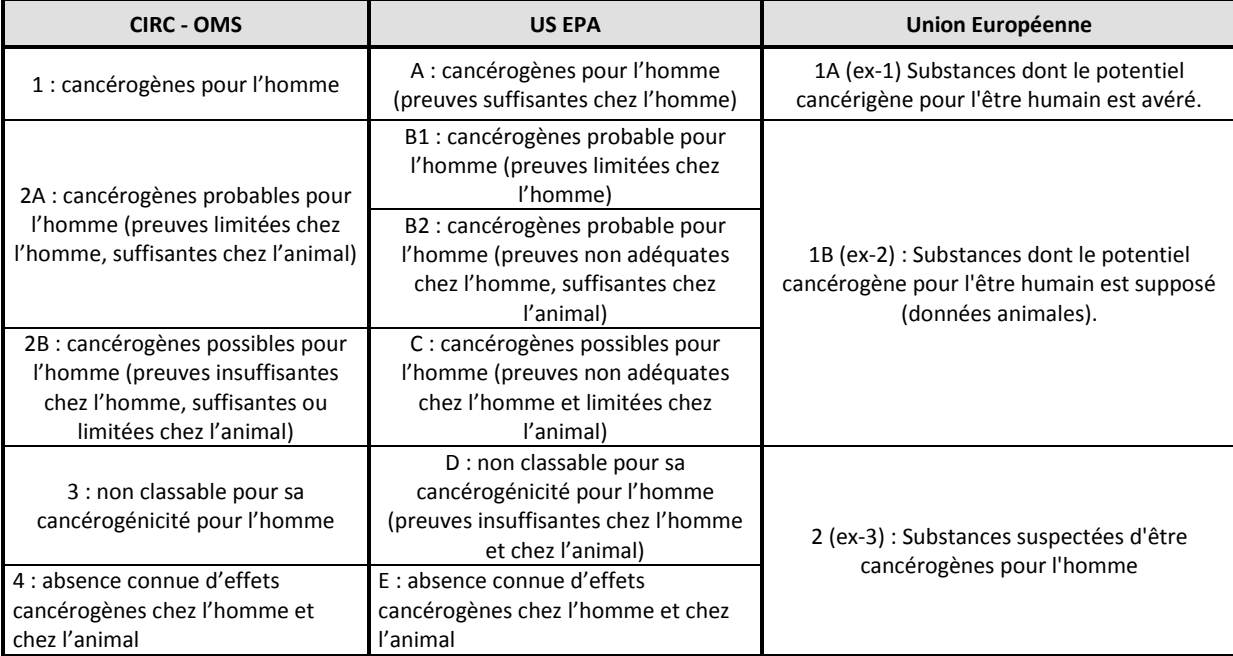

*Tableau 35 : classifications CIRC, US-EPA et Union Européenne pour les effets cancérigènes*

#### *Tableau 36 : identification des dangers par substances*

<span id="page-49-0"></span>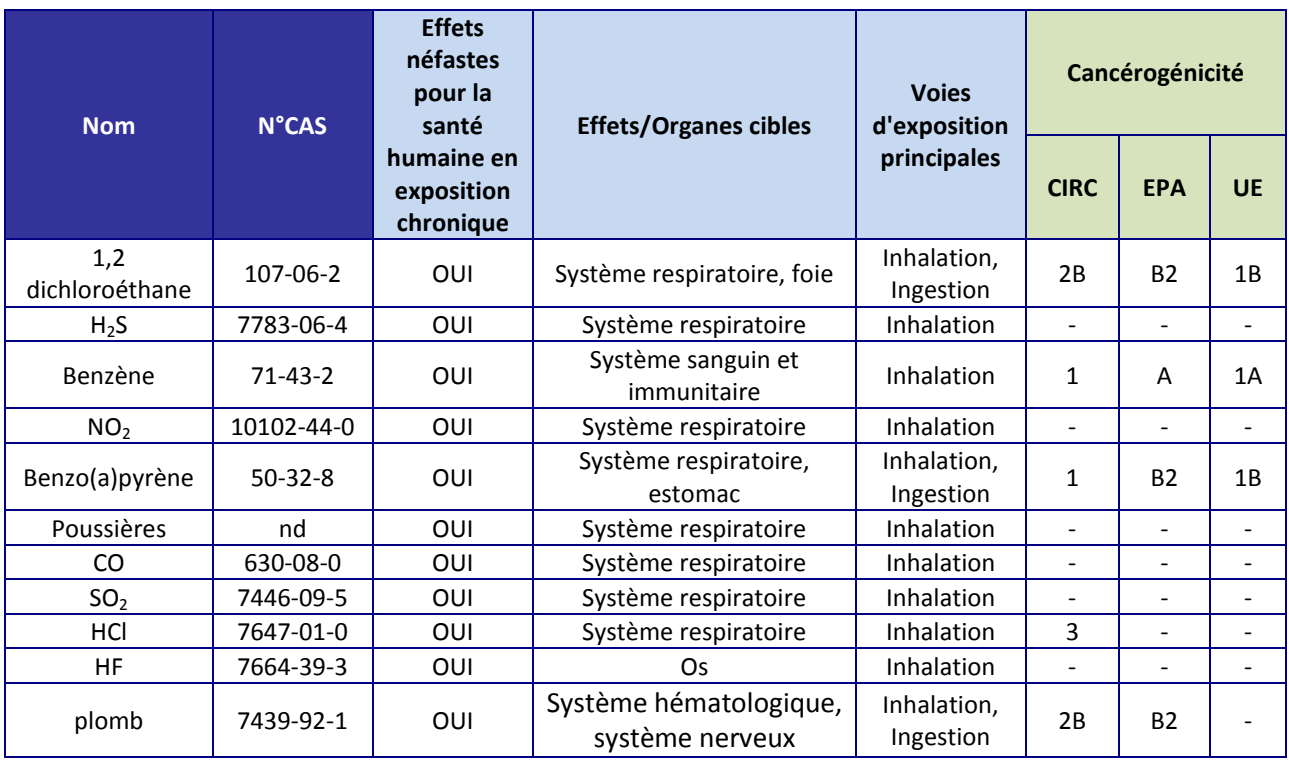

Les oxydes d'azote sont assimilés au dioxyde d'azote (NO<sub>2</sub>), substance présentant le plus d'intérêt du point de vue toxicologique.

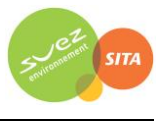

## **6.1.3 Etude des relations dose-réponse**

## **6.1.3.1 Définitions**

La définition des relations dose-réponse consiste à recueillir dans la littérature l'ensemble des valeurs établissant une relation entre une dose d'exposition et les effets (ou probabilités d'effets) observés.

Ces relations dose-réponse regroupées sous le terme de **valeur toxicologique de référence (VTR)** permettent de caractériser deux mécanismes d'action des toxiques :

- **les toxiques à effets à seuil** pour lesquels il existe des valeurs toxicologiques de référence en dessous desquelles l'exposition est réputée sans risque et dont la gravité des effets est proportionnelle à la dose.
- **les toxiques à effets sans seuil** tels que les cancérigènes génotoxiques pour lesquels il n'est pas possible de définir un niveau d'exposition sans risque pour la population. Pour ces produits, des excès unitaires de risque (ERU) ont été définis. Ils correspondent à la probabilité supplémentaire de survenue de cancer dans une population exposée à 1  $\mu$ g/m<sup>3</sup> (durant toute sa vie<sup>15</sup> et 24h/24) par rapport à la probabilité de cancer dans une population non exposée. Un ERU à 10<sup>-5</sup> signifie qu'une personne exposée durant toute sa vie à 1  $\mu$ g/m<sup>3</sup> aurait une probabilité supplémentaire par rapport au risque de base de 0,00001 de contracter un cancer ou bien, en d'autres termes, que si 100 000 personnes sont exposées, 1 cas de cancer supplémentaire est susceptible d'apparaître. Il n'existe pas de valeur seuil sans risque pour les composés à effets sans seuil.

#### **6.1.3.2 Critères de choix des Valeurs Toxicologiques de Référence**

Pour chaque substance sélectionnée précédemment, des Valeurs Toxicologiques de Référence (VTR) ont été recherchées auprès des différentes instances internationales suivantes :

- Agence Nationale de SEcurité Sanitaire de l'alimentation, de l'environnement et du travail (ANSES)
- Environmental Protection Agency (US-EPA)
- Organisation Mondiale de la Santé (OMS/IPCS)
- Agency for Toxic Substances and Diseases Registry (ATSDR)
- Office of Environmental Health Hazard Assessment (OEHHA)
- Santé Canada (Health Canada)
- National Institute of Public Health and the Environment (RIVM)
- European Food Safety Authority (EFSA)

Dans l'objectif de simplifier les modalités de **sélection des VTR** et par la même la vérification des dossiers par les services de l'Etat, la **Direction Générale de la Santé** a demandé, par une note d'information (DGS/EA1/DGPR/2014/307 du 31 octobre 2014), de sélectionner la VTR en suivant le logigramme de l[a Figure 11](#page-51-0) lorsqu'il existe plusieurs VTR pour une voie et une durée d'exposition.

Nous appliquerons ces modalités dans le choix des VTR dans le présent rapport.

 $\overline{a}$ 

<sup>15</sup> conventionnellement prise égale à 70 ans

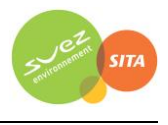

<span id="page-51-0"></span>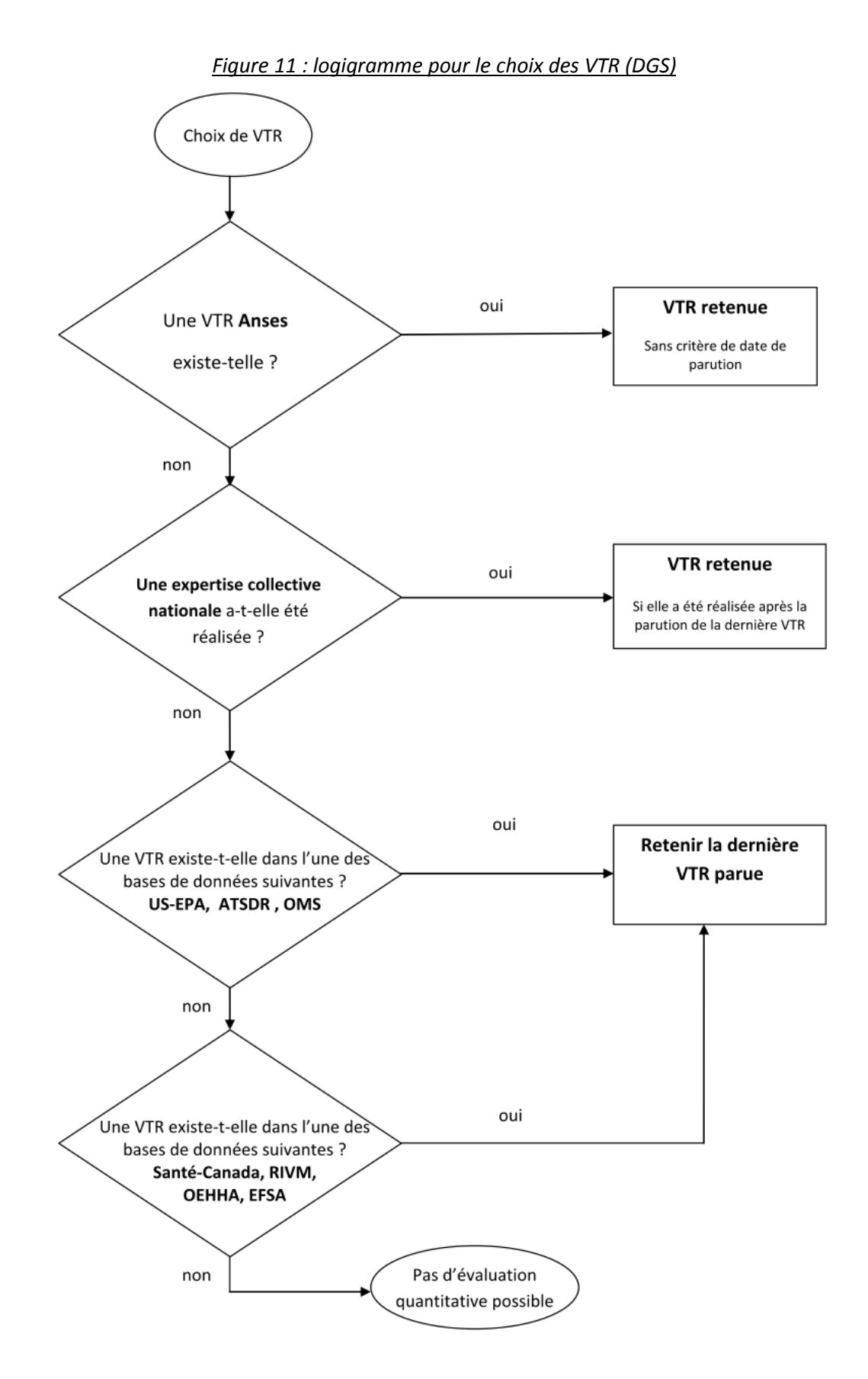

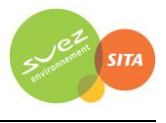

### **6.1.3.3 Choix des Valeurs Toxicologiques de Référence**

Le [Tableau 37](#page-52-0) présente pour chaque substance émise la disponibilité des Valeurs Toxicologiques de Référence dans la littérature consultée.

<span id="page-52-0"></span>

| <b>Nom</b>            | <b>N°CAS</b> |                             | <b>VTR</b> à seuil    | <b>VTR sans seuil</b>       |                       |
|-----------------------|--------------|-----------------------------|-----------------------|-----------------------------|-----------------------|
|                       |              | <b>Voie</b><br>respiratoire | <b>Voie digestive</b> | <b>Voie</b><br>respiratoire | <b>Voie digestive</b> |
| 1,2 dichloroéthane    | 107-06-2     | X                           |                       | x                           | X                     |
| $H_2S$                | 7783-06-4    | X                           |                       |                             |                       |
| Benzène               | $71-43-2$    | X                           | X                     | X                           | X                     |
| <b>NO<sub>x</sub></b> | 10102-44-0   |                             |                       |                             |                       |
| Benzo(a)pyrène        | $50-32-8$    |                             |                       | X                           | X                     |
| Poussières            |              |                             |                       |                             |                       |
| CO.                   | 630-08-0     |                             |                       |                             |                       |
| SO <sub>2</sub>       | 7446-09-5    |                             |                       |                             |                       |
| HCI                   | 7647-01-0    | X                           |                       |                             |                       |
| <b>HF</b>             | 7664-39-3    | X                           |                       |                             |                       |
| Plomb                 | 7439-92-1    | X                           | x                     | X                           | X                     |

*Tableau 37 : disponibilité des Valeurs Toxicologiques de Référence (exposition chronique)*

Les fiches toxicologiques pour chaque substance sont présentées e[n Annexe 1.](#page-99-0)

Il n'existe pas de Valeur Toxicologique de Référence pour les NOx, les poussières, le CO et le SO<sub>2</sub> en exposition chronique.

**NO2, SO2, poussières (PM10) :** la littérature ne fournit pas de VTR pour ces substances, il n'existe que des valeurs guides de l'OMS. Comme le rappelle la note d'information de la DGS (octobre 2014), l'évaluateur doit s'abstenir d'utiliser des valeurs guides de qualité des milieux. Ces substances ne sont donc pas retenues comme traceur de risque. Seules les concentrations dans l'air attendues au niveau des riverains sont comparées aux valeurs réglementaires Qualité de l'Air. Le [Tableau 38](#page-53-0) présente les valeurs guides retenues pour les poussières, les NOx et le SO<sub>2</sub> en l'absence de VTR.

**Plomb** : Les seules VTR disponibles pour les effets cancérogènes du plomb par voie respiratoire et par voie orale sont fournies par l'OEHHA. Or, il s'avère que le plomb est un cancérogène à seuil. Ainsi, une VTR à seuil, et non sans seuil, devrait être proposée. Les VTR de l'OEHHA étant sans seuil, l'INERIS conseille de ne pas les retenir (« Point sur les Valeurs Toxicologiques de Référence (VTR) », INERIS, mars 2009). Cette position est également partagée par l'US-EPA.

A partir des VTR disponibles dans la littérature consultée, les [Tableau 39](#page-53-1) et [Tableau 40](#page-53-2) résument les VTR retenues pour cette étude.

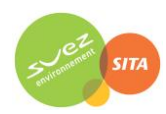

## *Tableau 38 : valeurs guides*

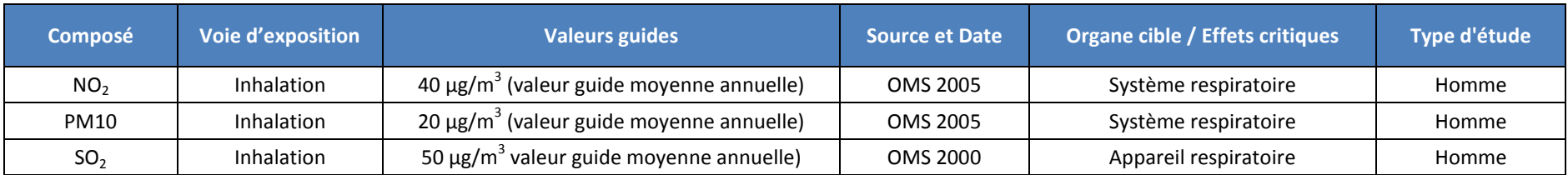

### *Tableau 39 : valeurs toxicologiques de référence retenues pour les effets chroniques à seuil*

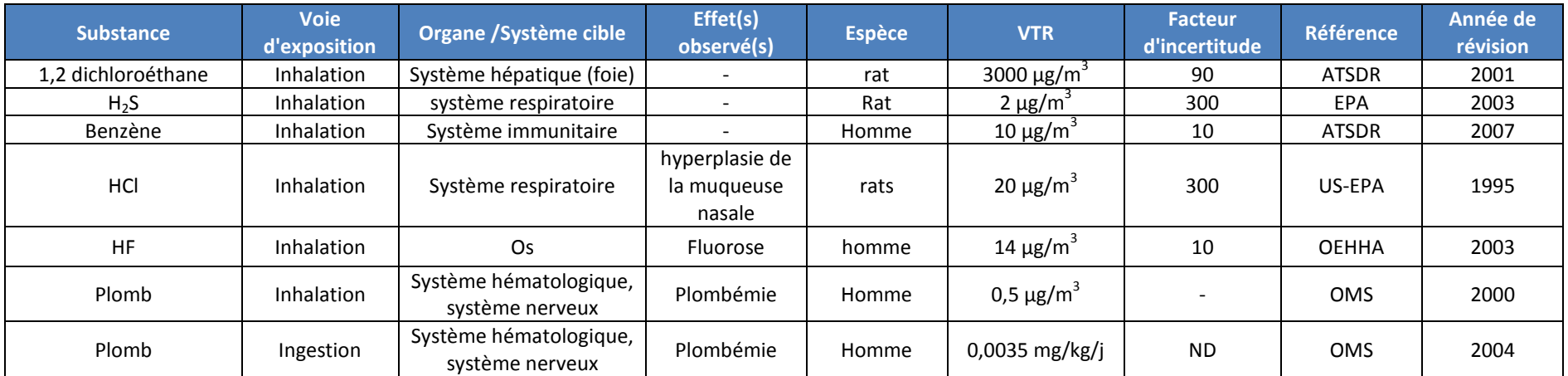

# *Tableau 40 : valeurs toxicologiques de référence retenues pour les effets chroniques sans seuil*

<span id="page-53-2"></span><span id="page-53-1"></span><span id="page-53-0"></span>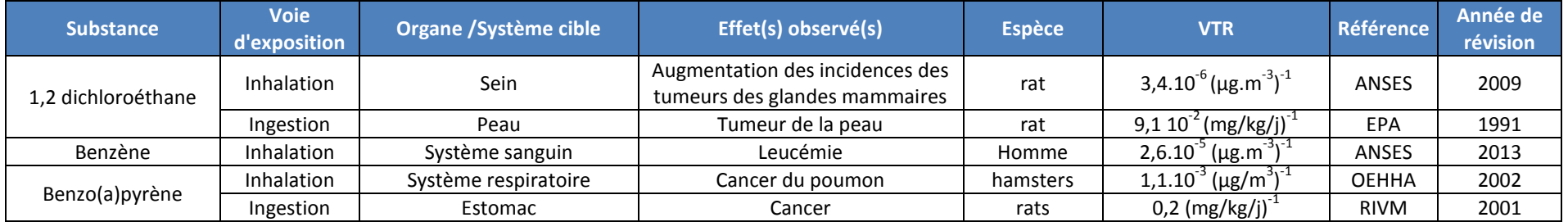

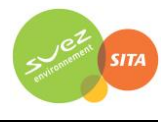

# <span id="page-54-1"></span>**6.1.4 Choix des traceurs de risque**

Conformément à la démarche décrite dans le guide INERIS 2013 et aux pratiques courantes, les traceurs de risque sont choisis en fonction des émissions, des toxicités des substances émises, des concentrations dans l'environnement, des classements des ratios des émissions divisées par les VTR pour les effets à seuil.

Les critères de choix suivants sont définis :

- toutes les substances présentant des risques cancérigènes sont retenues à savoir : 1,2 dichloroéthane, B(a)P et benzène ;
- application de la méthode des scores (démarche classiquement utilisé notamment par l'INERIS) aux émissions du site. Le ratio « flux à l'émission divisé par la VTR » est calculé :
	- o toutes les substances pour lesquelles le ratio est supérieur à 10% du ratio le plus élevé sont retenues ;
	- o les substances pour lesquelles les ratios sont inférieurs à 1% du ratio le plus élevé sont écartées ;
	- $\circ$  les substances pour lesquelles le ratio est compris entre 1 et 10% sont retenues selon les résultats de l'étude de l'état des milieux (cf. paragraphe [5\)](#page-46-0).

Le classement des traceurs de risque suivant le ratio flux/VTR est présenté dans le [Tableau 41](#page-54-0) ainsi que le choix (retenu/non retenu) effectué. Pour chaque voie (ingestion ou inhalation) apparaisse :

- en gras : le score le plus élevé ;
- sur fond rouge : les scores supérieurs à 10% du score maximal ;
- sur fond vert : les scores inférieures à 1% du score maximal.

## *Tableau 41 : classement des traceurs de risque suivant le ratio flux/VTR*

<span id="page-54-0"></span>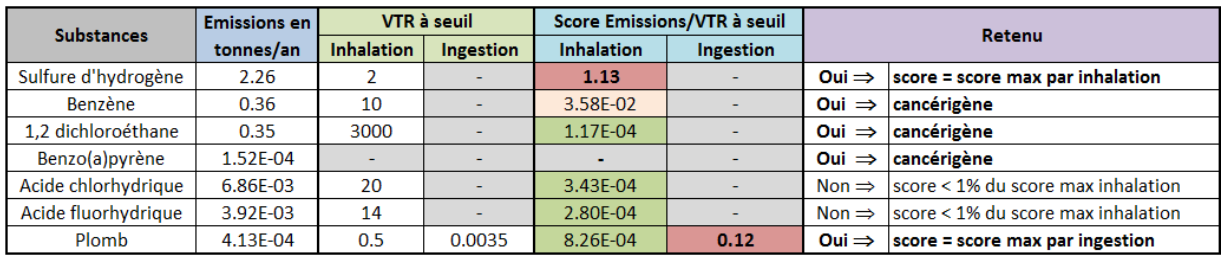

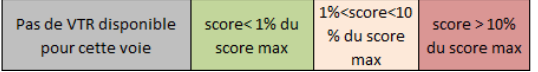

**Les substances retenues comme traceurs de risques sont donc les suivantes :** 

- **Sulfure d'hydrogène ;**
- **Benzène ;**
- **1,2 dichloroéthane ;**
- **Benzo(a)pyrène ;**
- **Plomb.**

Les NOx, le SO<sub>2</sub> et les poussières (assimilées aux PM10) sont également retenus car ce sont des traceurs traditionnels pour les installations de combustion (torchère). Cependant, ils ne feront pas l'objet de calculs des risques car les valeurs guides (OMS) utilisées pour évaluer l'impact sur la santé sont des valeurs de gestion et non des valeurs toxicologiques. Les concentrations modélisées seront simplement comparées à ces valeurs guides.

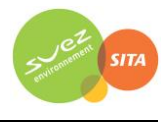

# **6.2 ETUDE DE LA DISPERSION ATMOSPHERIQUE**

Afin d'estimer les concentrations et dépôts dans l'environnement **attribuables aux installations du site**, une étude de dispersion a été réalisée pour les traceurs de risques retenus (cf. paragraphe [6.1.4\)](#page-54-1).

## **6.2.1 Données d'entrée**

### **6.2.1.1 Domaine d'étude**

Le domaine d'étude retenu est un rectangle de 7,2 km sur 7,1 km centré sur l'Installation de Stockage de Déchets non Dangereux. Il intègre le rayon de 3 km autour des limites du site.

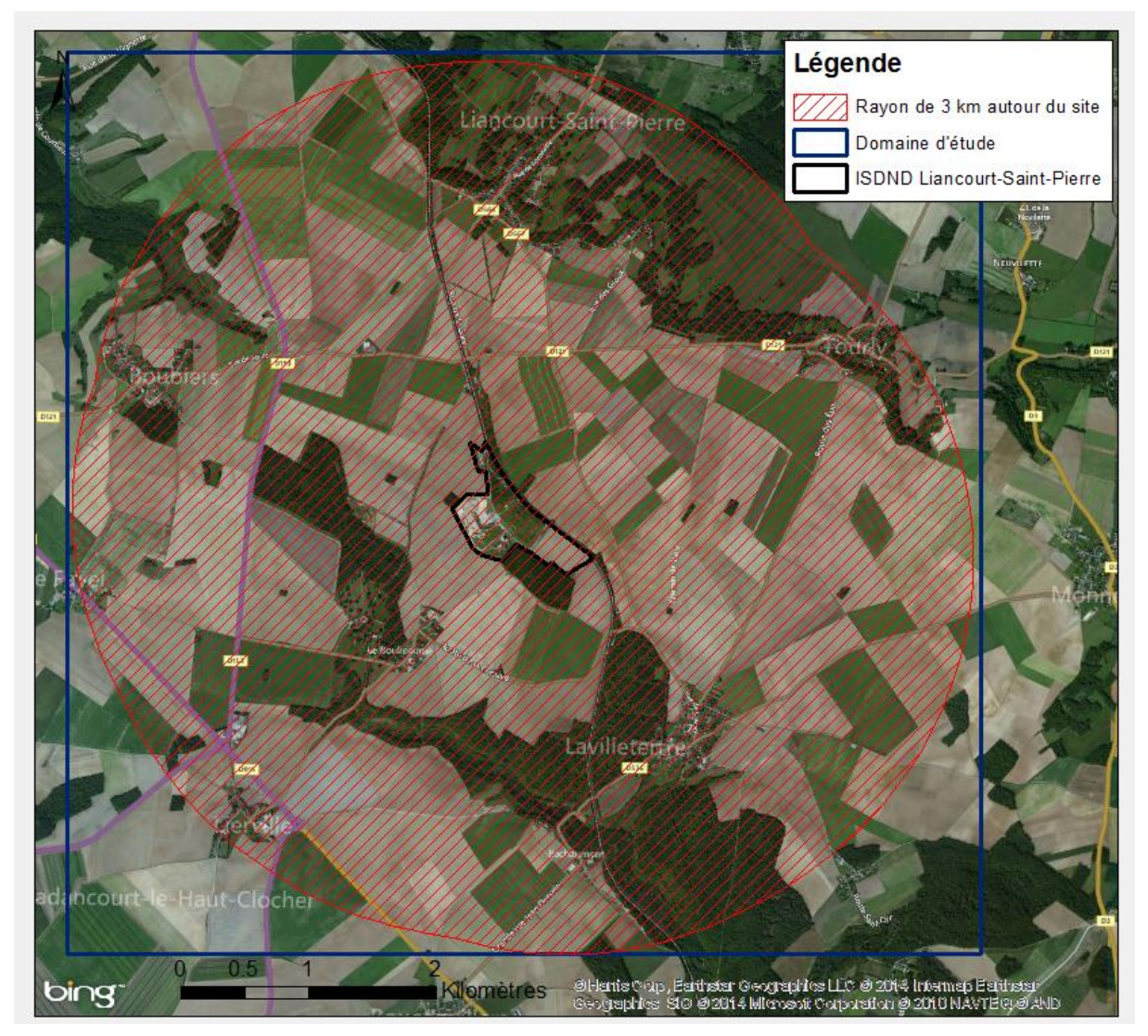

## *Figure 12 : carte du domaine d'étude*

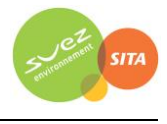

## **6.2.1.2 Le relief**

La topographie est issue d'un Modèle Numérique de Terrain au pas de 100 mètres. La [Figure 13](#page-56-0) présente une vue 2D et 3D de la topographie sur le domaine d'étude. L'unité est le mètre NGF (Nivellement Général de la France). L'écart entre deux isolignes est de 5 mètres. Le relief sur le domaine d'étude est peu marqué, il est compris entre 60 et 140 mètres.

<span id="page-56-0"></span>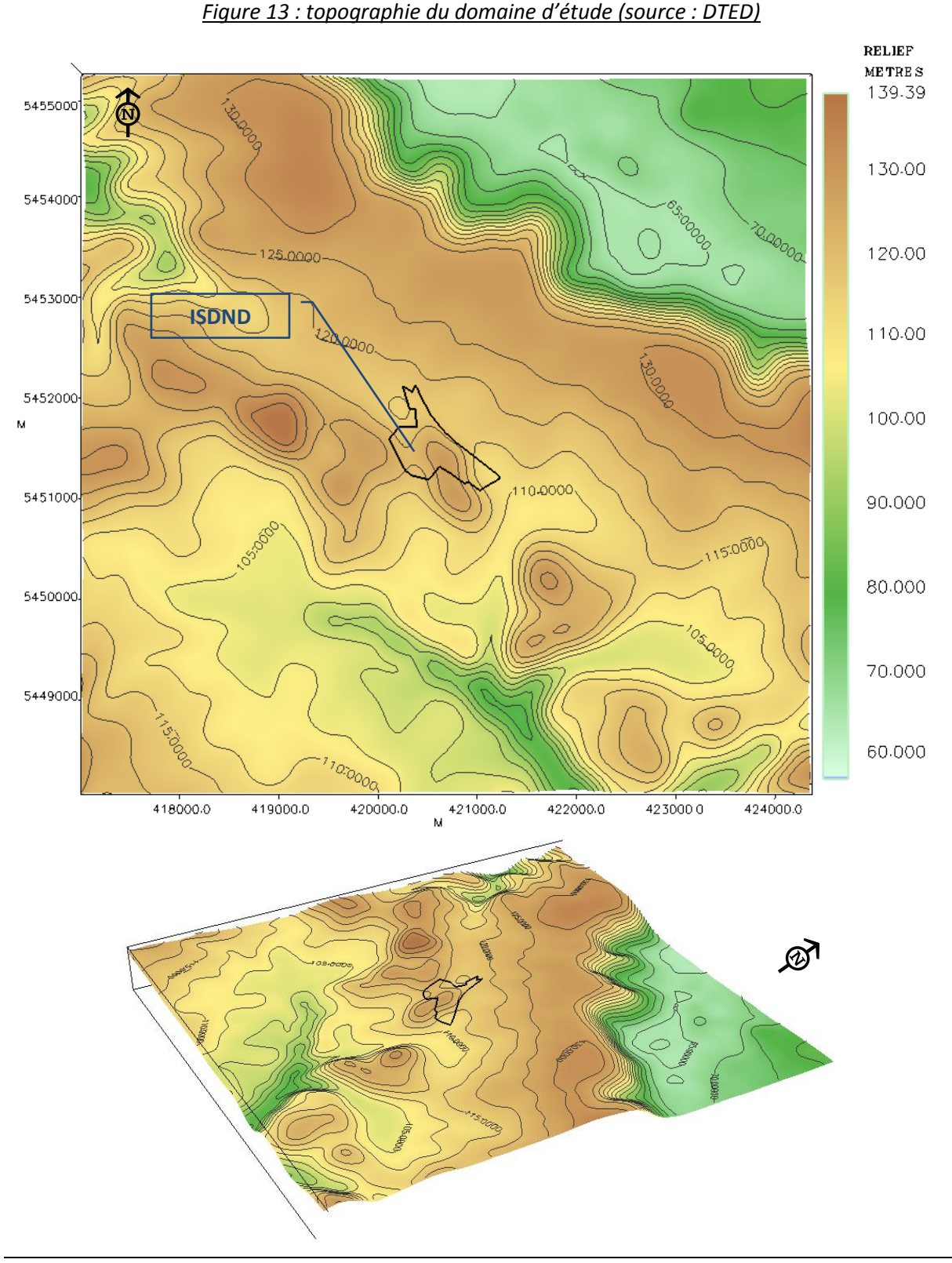

*EVALUATION DE L'ETAT DES MILIEUX ET DES RISQUES SANITAIRES 57/140 EVALUATION PROSPECTIVE DES RISQUES SANITAIRES*

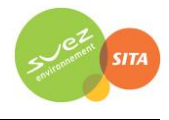

## **6.2.1.3 Description des conditions météorologiques**

Les paramètres les plus importants pour les problèmes liés à la pollution atmosphérique sont : la direction du vent, la vitesse du vent, la température extérieure, la pluviométrie, la stabilité de l'atmosphère.

Ces paramètres sont variables dans le temps et dans l'espace. Ils résultent de la superposition de phénomènes atmosphériques à grande échelle (régime cyclonique ou anticyclonique) et de phénomènes locaux (influence de la rugosité, de l'occupation des sols et de la topographie). C'est pourquoi il est nécessaire de rechercher des chroniques météorologiques :

- suffisamment longues et complètes,
- représentatives de la climatologie du site.

### *6.2.1.3.1 Données météorologiques*

Plusieurs paramètres rentrent en ligne de compte pour le choix de la station météorologique la plus représentative de la zone d'étude :

- **1. sa position géographique :** la station retenue doit être la plus proche possible de l'installation et il ne doit pas exister d'obstacle majeur entre la station et la zone d'étude.
- **2. la cadence d'acquisition des données météorologiques** : Météo France possède des stations où les relevés sont faits toutes les heures et d'autres tous les jours. Pour notre étude, nous avons besoin de données météorologiques suffisamment fines au niveau horaire pour avoir une bonne représentativité de la météorologie locale et pour prendre en compte les phénomènes météorologiques diurnes. Il est habituel d'utiliser des bases de données météorologiques comportant des données concernant le vent, la température et la nébulosité toutes les 3 heures pendant plusieurs années. Les stations « journalières » sont donc éliminées.

#### **3. la pertinence des données météorologiques.**

Les données météorologiques retenues pour la simulation de la dispersion proviennent :

- de la station Météo-France de Jamericourt pour les mesures de vent (direction et vitesse), de température et de pluie. Cette station est située à environ 10 km au nord de l'ISDND,
- de la station Météo-France de Cormeilles-Pontoise (aérodrome) pour les observations de la nébulosité (station la plus proche qui observe ce paramètre).

Les données météorologiques utilisées sont des mesures tri-horaires (1 mesure toutes les 3 heures). Ce fichier comporte trois années de mesures : du 01/01/2011 au 31/12/2013. Ce choix correspond aux recommandations des instances administratives (DREAL, DDASS) : en effet, l'observatoire des pratiques de l'évaluation des risques sanitaires dans les études d'impact de la Direction Générale de la Santé<sup>16</sup> recommande d'utiliser au minimum trois années de données météorologiques en trihoraire.

 $\overline{a}$ 

<sup>16</sup> http://www.sante.gouv.fr/htm/dossiers/etud\_impact/sommaire.htm

*EVALUATION DE L'ETAT DES MILIEUX ET DES RISQUES SANITAIRES 58/140 EVALUATION PROSPECTIVE DES RISQUES SANITAIRES*

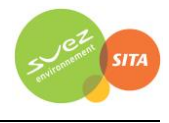

### *6.2.1.3.2 Analyse météorologique*

#### *6.2.1.3.2.1 Définitions*

#### Vent calme :

Les vents calmes sont des vents de vitesse nulle ou inférieure à 0,9 m/s, sans direction associée. Ils ne sont donc pas représentés sur la rose des vents.

#### Vent faible :

Les vents faibles sont des vents de vitesse inférieure à 2 m/s.

### Classification des vents en fonction de leur vitesse :

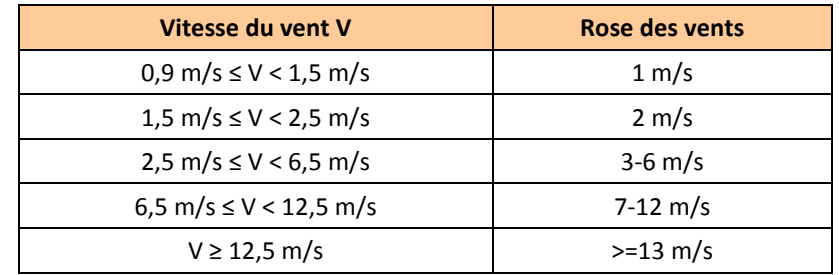

### *6.2.1.3.2.2 Roses des vents*

La rose des vents, en un lieu donné, est la représentation graphique des fréquences des vents classées par direction et vitesse. Les intersections de la courbe avec les cercles d'une fréquence donnée fournissent les fréquences d'apparition des vents en fonction de la direction d'où vient le vent.

La [Figure 14](#page-58-0) présente la rose des vents générale pour la station de Jamericourt calculées à partir des données tri-horaires sur la période 01/01/2011 au 31/12/2013.

<span id="page-58-0"></span>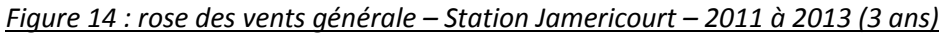

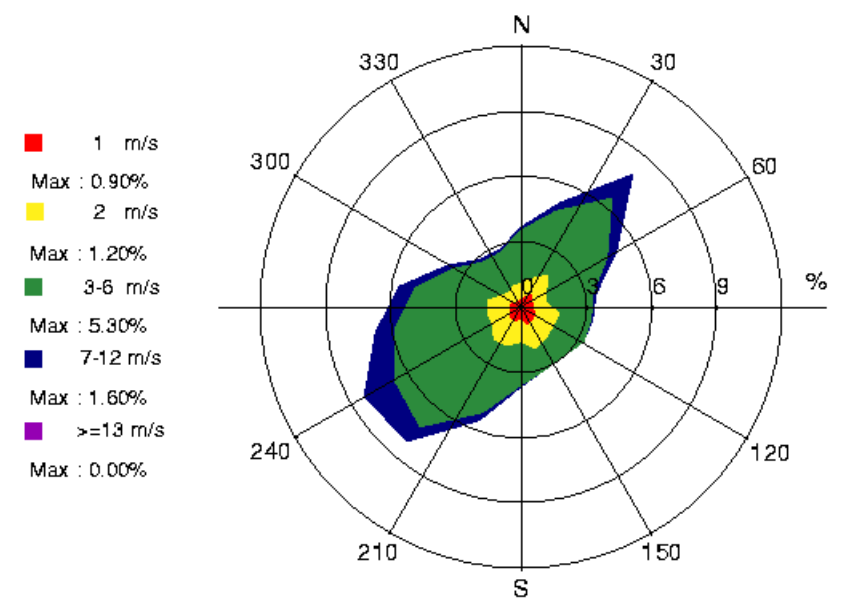

| Classe de vitesse (m/s)      | calmes |      |      | $3 - 6$ | $7 - 12$                                                                                        | $> = 13$ |
|------------------------------|--------|------|------|---------|-------------------------------------------------------------------------------------------------|----------|
| <b>Borne de l'intervalle</b> |        |      |      |         | $[0, 0.9[ \mid [0.9, 1.5[ \mid [1.5, 2.5[ \mid [2.5, 6.5[ \mid [6.5, 12.5[ \mid [12.5, \infty[$ |          |
| Fréquence (%)                | 14,0   | 10.6 | 16,8 | 50,4    | 8.2                                                                                             | 0.0      |

*Tableau 42 : fréquence d'apparition de chaque classe de vitesse de vent*

Sur la période retenue pour cette étude (du 01/01/2011 au 31/12/2013), les principaux résultats de cette analyse sont les suivants :

- les roses des vents montrent deux directions privilégiées :
	- une direction dominante : vents du **sud-ouest** (30,0 % des occurrences du vent mesuré ont une direction comprise entre 200° et 260°<sup>17</sup>),
	- une direction secondaire : vents du nord-est (24,8 % des occurrences du vent mesuré ont une direction comprise entre 20° et 80°).
- sur l'ensemble des directions, les vents ont une vitesse moyenne de 3,2 m/s (11,5 km/h) ;
- les vents les plus fréquents sont les vents de vitesse comprise entre 3 m/s et 6 m/s soit respectivement 10,8 km/h et 21,6 km/h ;
- les vents faibles (de vitesse inférieure ou égale à 2 m/s) sont importants et représentent 41,4 % des observations dont 14 % de vents calmes (vents inférieurs à 0,9 m/s) qui sont les plus pénalisants pour la dispersion des polluants ;
- les vents forts (de vitesse supérieure à 7 m/s) sont peu fréquents et représentent 8,2 % des observations.

# *6.2.1.3.2.3 Stabilité atmosphérique*

 $\overline{a}$ 

La stabilité de l'atmosphère est destinée à quantifier les propriétés diffuses de l'air dans les basses couches. Elle est souvent associée à la structure thermique de l'atmosphère : par exemple, les situations d'inversion thermique se produisent lorsque l'atmosphère est stable.

Elle est déterminée à partir du gradient thermique, selon une méthode décrite en Annexe 2, paragraphe "*Vent Nébulosité"*, qui conduit à distinguer six catégories de stabilité de l'atmosphère :

- Classe A : Très instable
- Classe B : Instable
- Classe C : Légèrement instable
- Classe D : Neutre
- Classe E : Stable
- Classe F : Très stable

Le diagramme suivant présente la répartition des observations en fonction de la stabilité atmosphérique.

<sup>&</sup>lt;sup>17</sup> Les directions du vent sont données en degrés par rapport au Nord et indiquent la direction d'où vient le vent (convention météorologique internationale). Un vent de 0° est donc un vent venant du Nord, un vent de 180° est un vent venant du Sud.

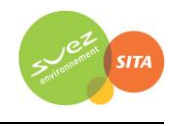

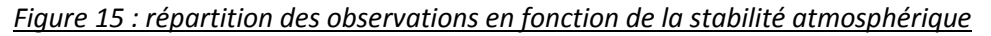

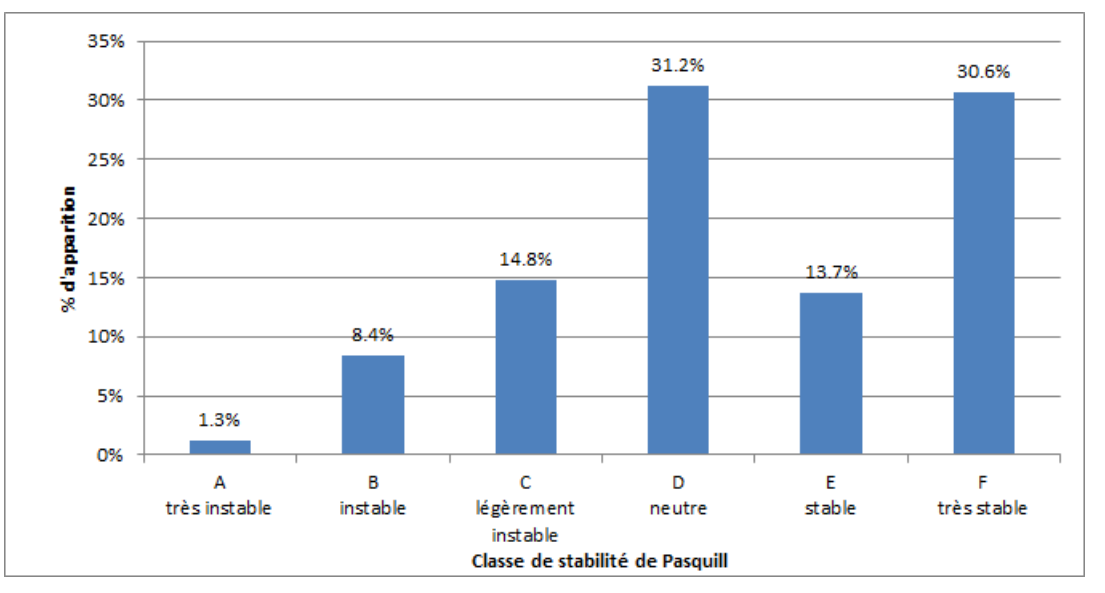

Les conditions de dispersion sont assez favorables puisque 55,7% des observations présentent une atmosphère instable ou neutre.

Les vents ont une vitesse moyenne d'environ 1,7 m/s en situation très stable - donc pénalisante pour la dispersion des émissions -, tandis qu'en atmosphère neutre, elle est de 4,5 m/s.

Les situations d'atmosphère neutre sont représentées majoritairement par les vents de sud-ouest, tandis qu'en atmosphère stable les vents viennent majoritairement d'est/nord-est, comme le montre la [Figure 16.](#page-60-0)

<span id="page-60-0"></span>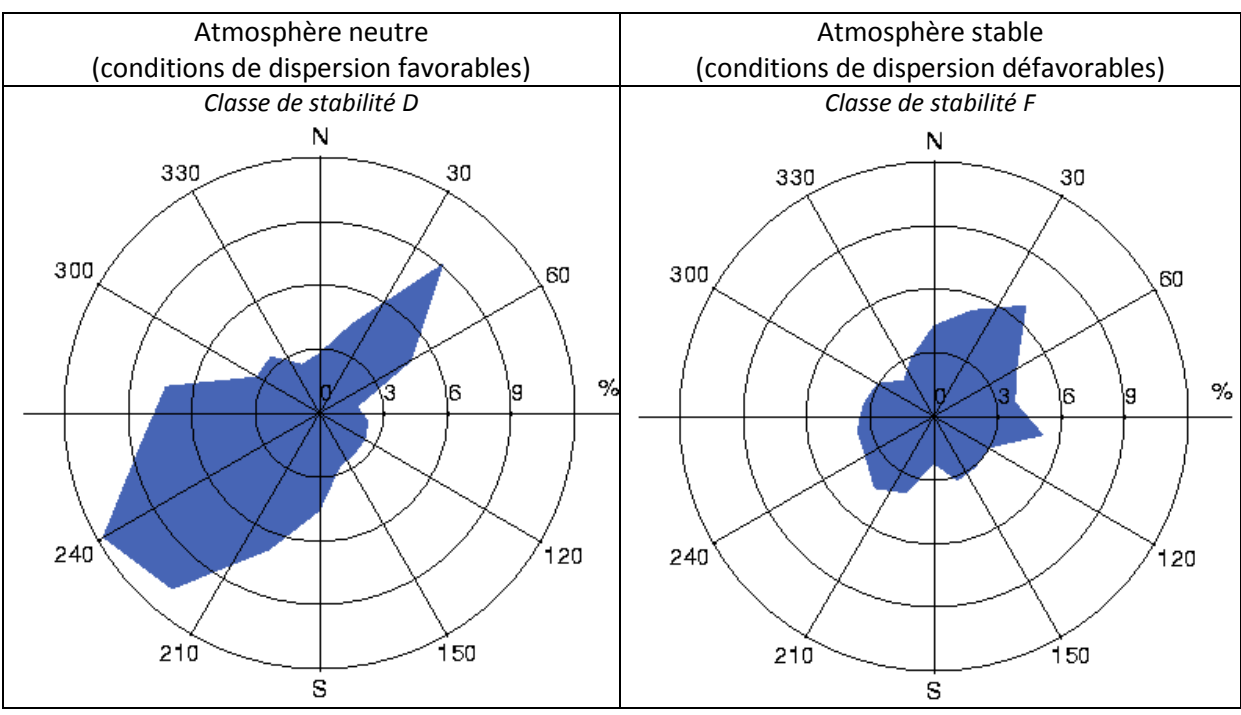

*Figure 16 : roses des vents par classe de stabilité*

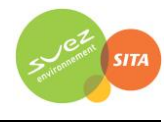

## *6.2.1.3.2.4 Pluviométrie*

<span id="page-61-0"></span>Dans le cadre de cette étude, nous avons tenu compte des données de pluviométrie recueillies sur la station de Jamericourt.

| Pluviométrie annuelle (mm) |
|----------------------------|
| 578                        |
| 674                        |
| 671                        |
| 641                        |
|                            |

*Tableau 43 : statistiques relatives à la pluviométrie*

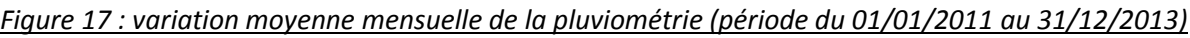

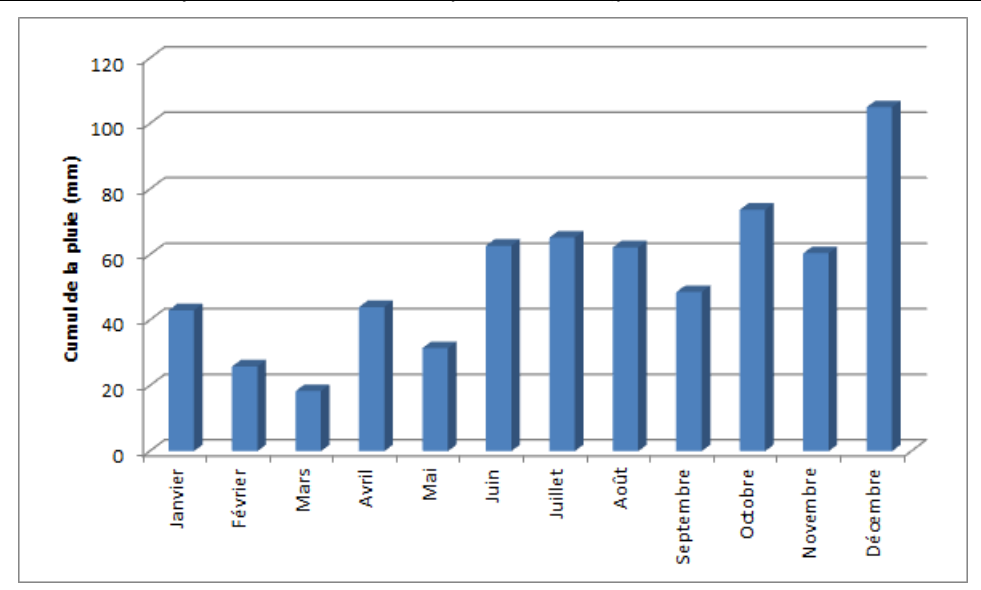

Notons qu'en moyenne sur la période étudiée (du 01/01/2011 au 31/12/2013), il est tombé environ 641 mm de pluie par an, l'année 2012 étant la plus pluvieuse (cf. [Tableau 43\)](#page-61-0).

## *6.2.1.3.2.5 Températures*

La température de l'air, dernier paramètre intervenant dans le processus de dispersion des polluants, est en moyenne de 10,8°C pour les trois années d'observations et varie peu au cours des trois années comme le montre le [Tableau 44.](#page-61-1) La [Figure 18](#page-62-0) présente les variations moyennes mensuelles de la température minimale, moyenne et maximale sur la période du 01/01/2011 au 31/12/2013.

<span id="page-61-1"></span>

|         | Température moyenne (°C) |
|---------|--------------------------|
| 2011    | 11,5                     |
| 2012    | 10,6                     |
| 2013    | 10,2                     |
| moyenne | 10,8                     |

*Tableau 44 : statistiques relatives à la température de l'air*

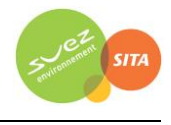

<span id="page-62-0"></span>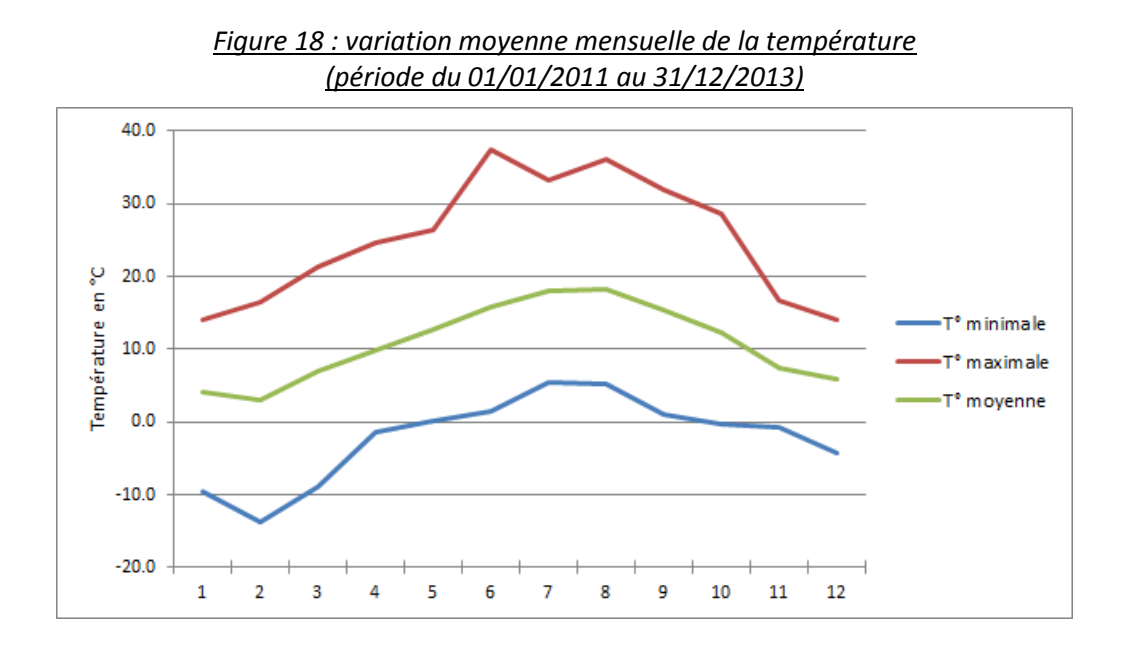

### **6.2.1.4 Emissions**

Les émissions prises en compte correspondent aux émissions présentées au paragraphe [2.2.4.](#page-26-0)

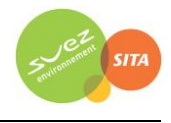

# **6.2.2 Détermination des concentrations dans l'air et des dépôts au sol**

#### **6.2.2.1 Présentation du logiciel de dispersion et paramétrages**

#### *6.2.2.1.1 Présentation générale du logiciel*

Le modèle utilisé pour cette analyse statistique est le logiciel ARIA Impact, version 1.8. Ce logiciel permet d'élaborer des statistiques météorologiques et de déterminer l'impact des émissions rejetées par une ou plusieurs sources ponctuelles, linéiques ou surfaciques. Il permet de simuler plusieurs années de fonctionnement en utilisant des chroniques météorologiques représentatives du site. En revanche, il ne permet pas de considérer les transformations photochimiques des polluants et de calculer les concentrations de polluant secondaires tel que l'ozone.

Sans être un modèle tridimensionnel, ARIA Impact peut prendre en compte la topographie de manière simplifiée.

Par ailleurs, ARIA Impact est un modèle gaussien qui répond aux prescriptions de l'INERIS pour la modélisation de la dispersion de la pollution atmosphérique des rejets des installations industrielles (cf. Annexe 2 du Guide méthodologique INERIS : « Evaluation de l'état des milieux et des risques sanitaires – Démarche intégrée pour la gestion des émissions des substances chimiques par les installations classées » publié par l'INERIS en août 2013).

Une description détaillée du modèle est présentée en [Annexe 2.](#page-122-0)

Le diagramme ci-dessous schématise la méthodologie.

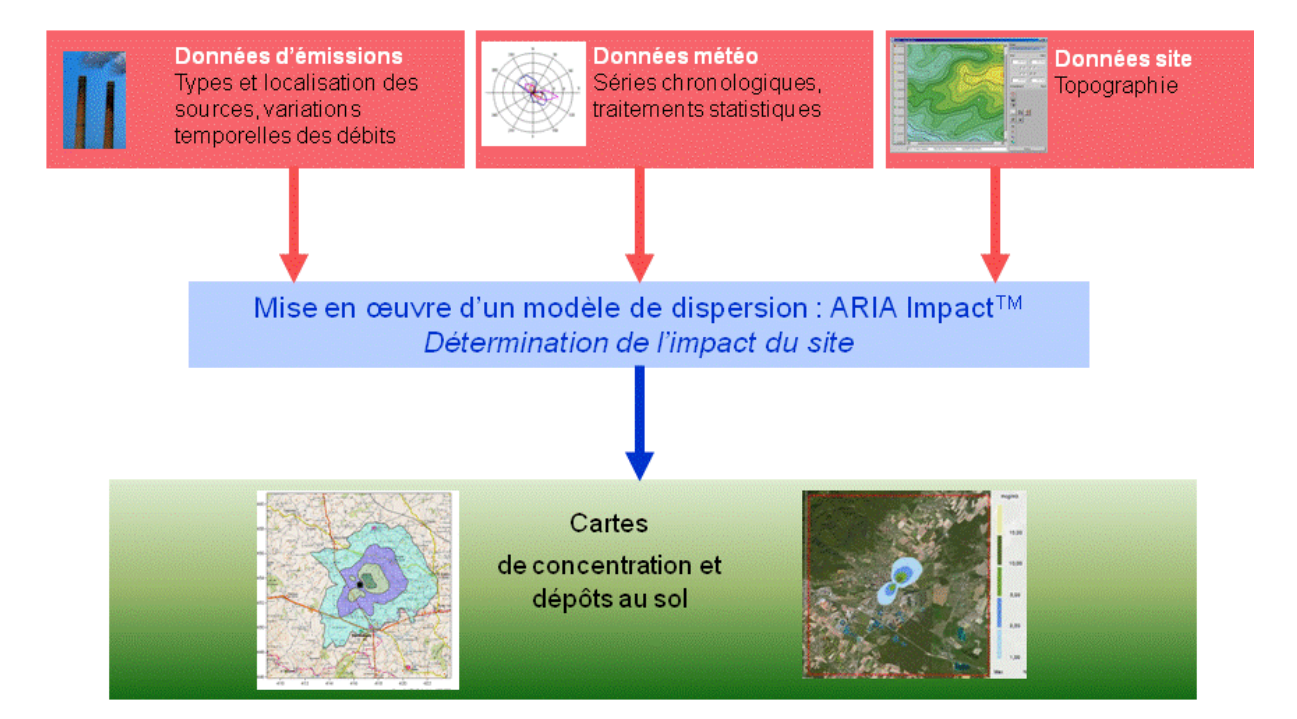

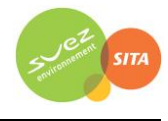

### *6.2.2.1.2 Paramétrages du modèle de dispersion*

Les hypothèses de calcul suivantes ont été prises en compte :

- une prise en compte simplifiée de la topographie ;
- un modèle de dispersion selon les écarts-types de Pasquill (modèle standard adapté pour les sites ruraux) ;
- une surélévation du panache due à la vitesse d'éjection et à la température des fumées suivant la formulation de Briggs ;
- le calcul des dépôts au sol et un lessivage du panache par la pluie ;
- une maille de calcul de 50 mètres ;
- les émissions présentées au paragraph[e 2.2.4.](#page-26-0)

### *6.2.2.1.2.1 Calcul des dépôts au sol*

Concernant les calculs de dépôts au sol, les calculs prennent en compte les dépôts secs et humides sur le sol conduisant à un appauvrissement du panache :

- Dépôts secs : les particules très fines et les gaz se déposent sur les surfaces par divers processus biologiques, chimiques et physiques. Le paramètre qui influence les dépôts secs est la vitesse de dépôt, exprimée en m/s. Cette vitesse permet de tenir compte de la capacité du sol à retenir le polluant qui se dépose. Ces vitesses ont fait l'objet de plusieurs recherches et plusieurs références bibliographiques existent sur ces données.
- Dépôts humides : les dépôts humides correspondent aux dépôts de polluant au sol entraînés par la pluie. Les calculs de dispersion qui intègrent le lessivage par la pluie prennent en compte un coefficient de lessivage exprimé en s<sup>-1</sup>, correspondant à la proportion du polluant qui est entraîné par la pluie pendant 1 seconde.

## *6.2.2.1.2.2 Caractéristiques des espèces*

L[e Tableau 45](#page-64-0) résume les valeurs utilisées dans le cadre de cette étude pour le calcul des dépôts.

<span id="page-64-0"></span>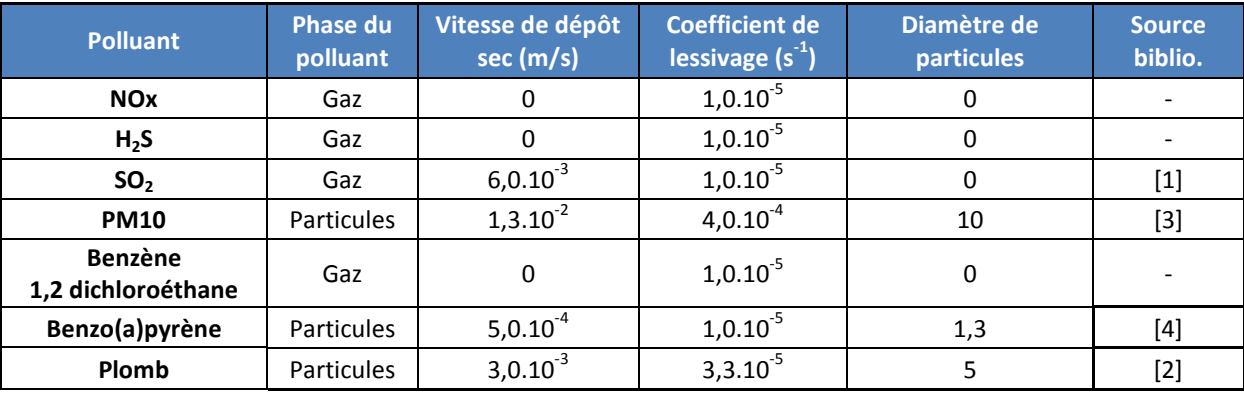

#### *Tableau 45 : paramètres de calcul des dépôts pour chacune des espèces étudiées*

*[1] « Empirical atmospheric deposition parameters – a survey », T.A. McMahon, P. J. Denison, Atmospheric Environment Vol 13 (1979), 571-585.*

*[2] WGE RIVM report n° 259101011/2002 : Preliminary modelling and mapping of critical loads for cadmium and lead in Europe JP Hettelingh, J. Slootweg, M. Posch (eds.) S. Dutchak, I Ilyin*

*[3] Underwood, AEA Technology, Harwell, 2001 : Review of Deposition Velocity and washout coefficient*

*[4] "Atmospheric particle size distributions of polychlorinated dibenzo-ρ-dioxins and dibenzofurans (PCDD/Fs) and polycyclic aromatic hydrocarbons (PAHs) and their implications for wet and dry deposition", Heike Kaupp, Mickael S. McLachlan, Atmospheric Environment Vol 33 (1999), 85-95*

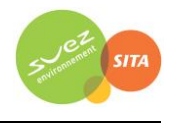

## **6.2.2.2 Présentation des résultats**

Les résultats sont exprimés sous forme de :

- $\triangleright$  concentration en moyenne annuelle ;
- $\triangleright$  dépôts au sol pour les espèces particulaires.

Les résultats de l'étude sont donnés sous forme de cartes et de tableaux. Ces résultats ne concernent que la contribution des rejets étudiés. L'unité retenue pour exprimer les concentrations de polluant dans l'air dans ce rapport est le μg/m<sup>3 (18)</sup> et le μg/m<sup>2</sup>/s pour les dépôts au sol.

Les résultats sont également présentés au niveau de points cibles (principalement premières habitations autour du site) présentés sur l[a Figure 19.](#page-65-0)

<span id="page-65-1"></span><span id="page-65-0"></span>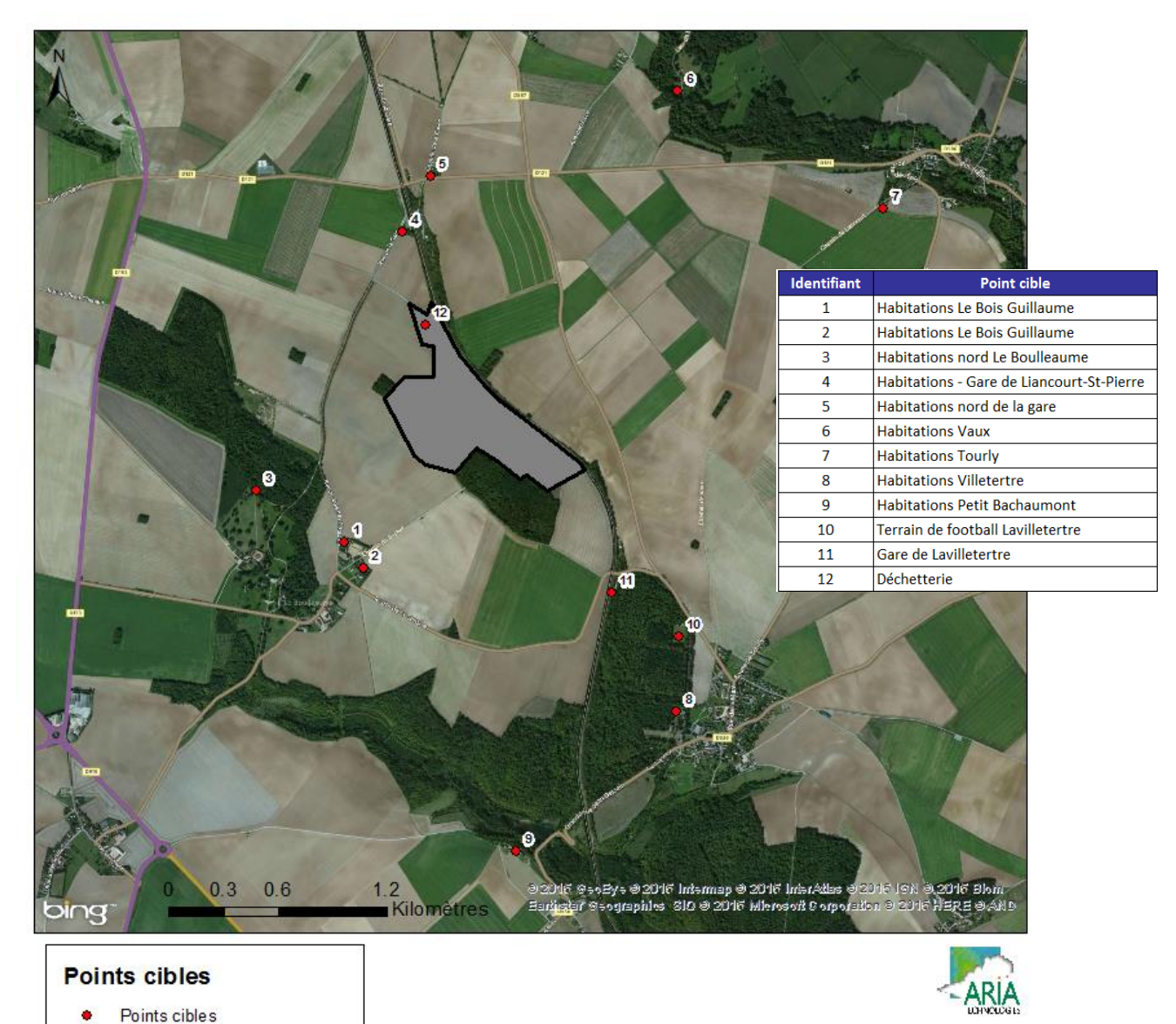

## *Figure 19 : localisation des points cibles*

**ISDND Liancourt-Saint-Pierre** 

 $\overline{a}$ 

 $^{18}$  microgramme de polluant par mètre cube d'air. 1  $\mu$ g = 1.10<sup>-6</sup> g

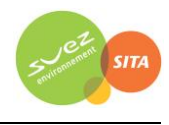

## **6.2.2.3 Réglementation de la qualité de l'air**

L[e Tableau 46](#page-66-0) présente les valeurs réglementaires pour la qualité de l'air<sup>19</sup>.

<span id="page-66-0"></span>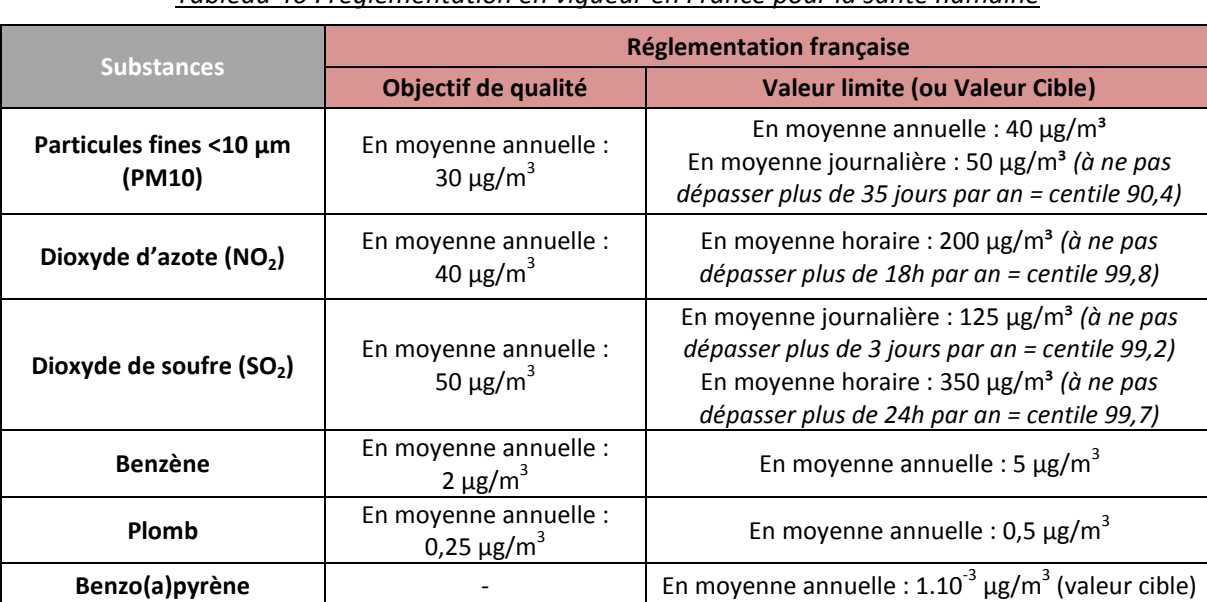

*Tableau 46 : réglementation en vigueur en France pour la santé humaine*

- **Objectif de qualité** : un niveau de concentration de substances polluantes dans l'atmosphère à atteindre à long terme, sauf lorsque cela n'est pas réalisable par des mesures proportionnées, afin d'assurer une protection efficace de la santé humaine et de l'environnement dans son ensemble ;
- **Valeur limite** : un niveau de concentration de substances polluantes dans l'atmosphère fixé sur la base des connaissances scientifiques à ne pas dépasser dans le but d'éviter, de prévenir ou de réduire les effets nocifs de ces substances sur la santé humaine ou sur l'environnement dans son ensemble ;
- **Valeur cible** : un niveau de concentration de substances polluantes dans l'atmosphère fixé dans le but d'éviter, de prévenir ou de réduire les effets nocifs sur la santé humaine ou sur l'environnement dans son ensemble, à atteindre, dans la mesure du possible, dans un délai donné.

Dans le cadre de cette étude, seules les concentrations en moyenne annuelle sont calculées. Ces grandeurs sont comparables aux valeurs réglementaires de qualité de l'air exprimées en moyenne annuelle uniquement.

#### **6.2.2.4 Concentrations en moyenne annuelle**

 $\overline{\phantom{a}}$ 

Les résultats de concentrations moyennes annuelles vont permettre de fournir les éléments nécessaires pour évaluer les risques par inhalation.

Le [Tableau 47](#page-68-0) présente les valeurs calculées en moyenne annuelle :

- au point géographique le plus exposé du domaine d'étude en dehors des limites du site, correspondant à des zones agricoles (cultures) ;
- au niveau des points cibles présentés précédemment (cf. [Figure 19\)](#page-65-0) correspondant principalement aux premières habitations.

<sup>19</sup> Valeurs réglementaires françaises du Code de l'environnement (Livre II : Milieux Physiques, Titre II : Air et Atmosphère, relatif à la surveillance de la qualité de l'air et de ses effets sur la santé et sur l'environnement, aux objectifs de qualité de l'air, aux seuils d'alerte et aux valeurs limites).

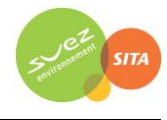

Pour l'ensemble des substances étudiées, **les concentrations en moyenne annuelle** obtenues par modélisation au niveau de l'ensemble des points (point le plus exposé du domaine d'étude et points cibles) **sont inférieures aux valeurs réglementaires** françaises de la qualité de l'air. Parmi les points cibles étudiés, les points 2 (premières habitations au sud-ouest, Bois Guillaume) et 12 (déchetterie située sur le site mais dont l'accès est public) sont les plus exposés.

Au point géographique le plus exposé en dehors des limites du site, point situé au nord-est ou au sud-ouest de la zone d'extension dans des zones agricoles, les concentrations moyennes annuelles calculées représentent au maximum :

- 53% de l'objectif de qualité pour les poussières assimilées à des PM10 ;
- $\bullet$  17% de l'objectif de qualité fixé pour le SO<sub>2</sub>;
- $\bullet$  15% de l'objectif de qualité pour les oxydes d'azote assimilés à du NO<sub>2</sub>;
- 12% de la valeur cible pour le benzo(a)pyrène ;
- 2% de l'objectif de qualité pour le benzène ;
- moins de 1 % de l'objectif de qualité fixé pour le plomb.

Il n'existe pas de valeurs réglementaires de la qualité de l'air en France pour les autres substances (H2S et 1,2 dichloroéthane).

La [Figure 20](#page-69-0) présente la carte de concentration en moyenne annuelle sur le domaine d'étude pour le sulfure d'hydrogène. Les aplats colorés montrent les zones où les concentrations au niveau du sol sont comprises entre deux valeurs, par exemple, les zones en « bleu clair » sur la [Figure 20](#page-69-0) correspondent à des concentrations en H<sub>2</sub>S comprises entre 0,2 et 0,4  $\mu$ g/m<sup>3</sup>. Les cartes pour les autres polluants sont présentées e[n Annexe 3.](#page-127-0)

Les cartographies montrent que les concentrations les plus élevées sont situées en bordure des limites du site conformément à la rose des vents générale :

- une zone d'impact au nord-est du projet d'extension liée aux vents dominants venant du sud-ouest ;
- une zone d'impact au sud-ouest du site liée aux vents venant du nord-est.

Les concentrations les plus élevées se situent dans des zones agricoles, et diminuent rapidement au fur et à mesure que l'on s'éloigne du site.

Rappelons que les concentrations obtenues dans ces zones sont inférieures aux valeurs réglementaires de la qualité de l'air françaises.

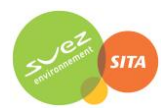

### *Tableau 47 : concentrations en moyenne annuelle (µg/m<sup>3</sup> )*

<span id="page-68-0"></span>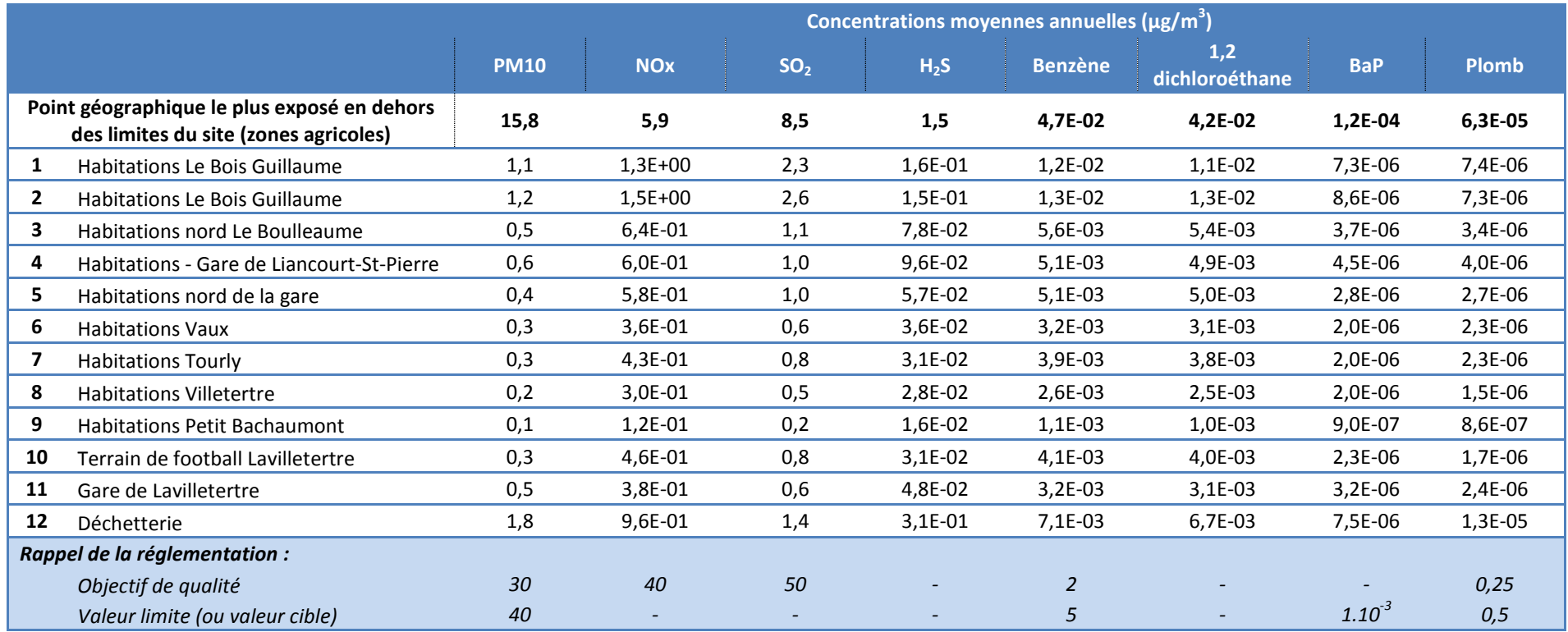

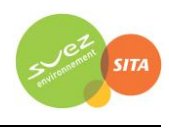

<span id="page-69-0"></span>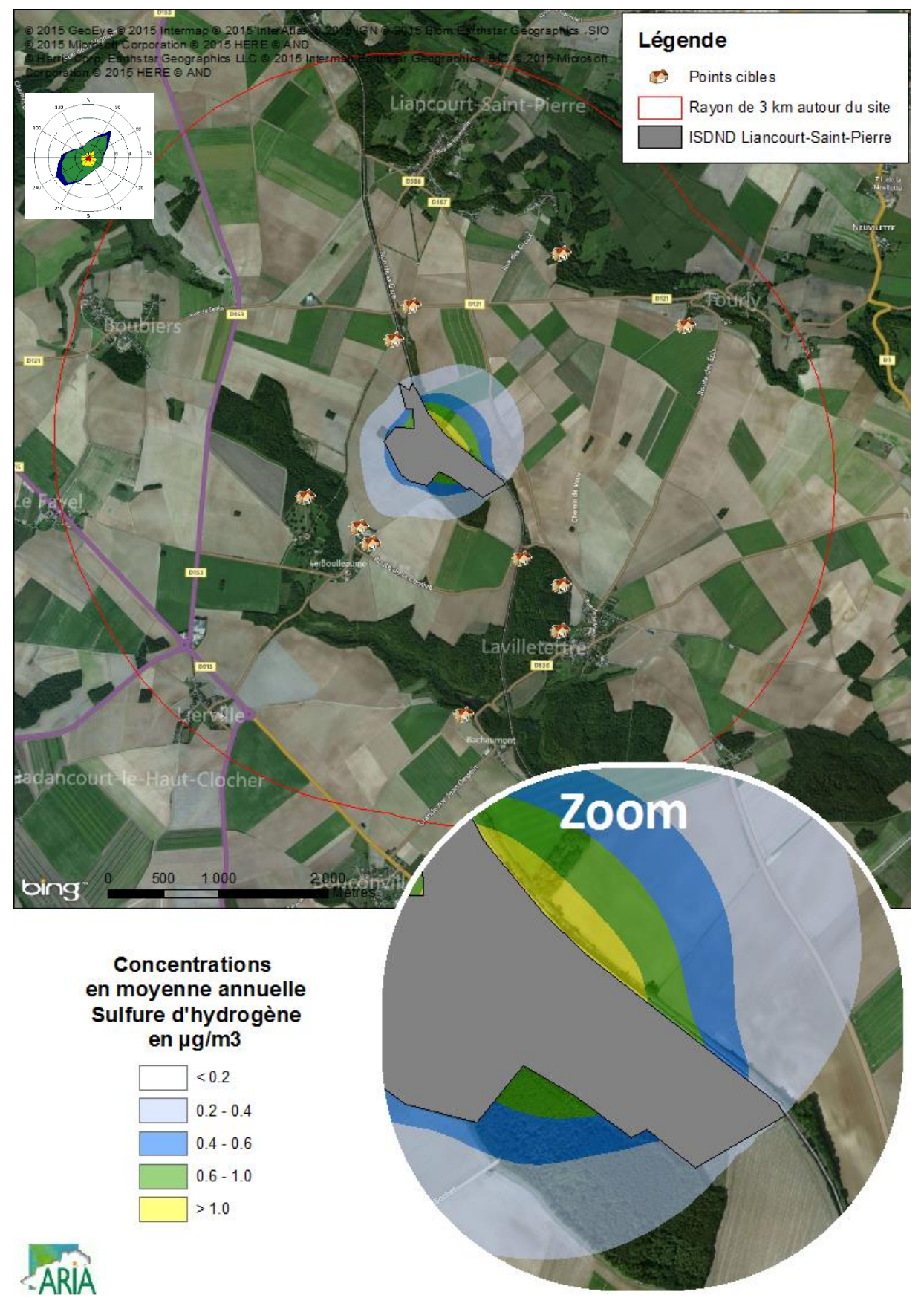

## *Figure 20 : carte de concentration en moyenne annuelle en sulfure d'hydrogène*

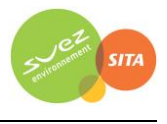

## **6.2.2.5 Dépôts au sol**

Les résultats de dépôts au sol vont permettre de fournir les éléments nécessaires pour évaluer les risques par ingestion. Les poussières, le plomb et le benzo(a)pyrène sont les seules substances présentant des dépôts au sol.

Le [Tableau 48](#page-70-0) présente les dépôts totaux pour chacun des polluants particulaires :

- au point géographique le plus exposé du domaine d'étude en dehors des limites du site, correspondant à des zones agricoles (cultures) ;
- au niveau des points cibles présentés précédemment (cf. [Figure 19\)](#page-65-1) correspondant principalement aux premières habitations.

<span id="page-70-0"></span>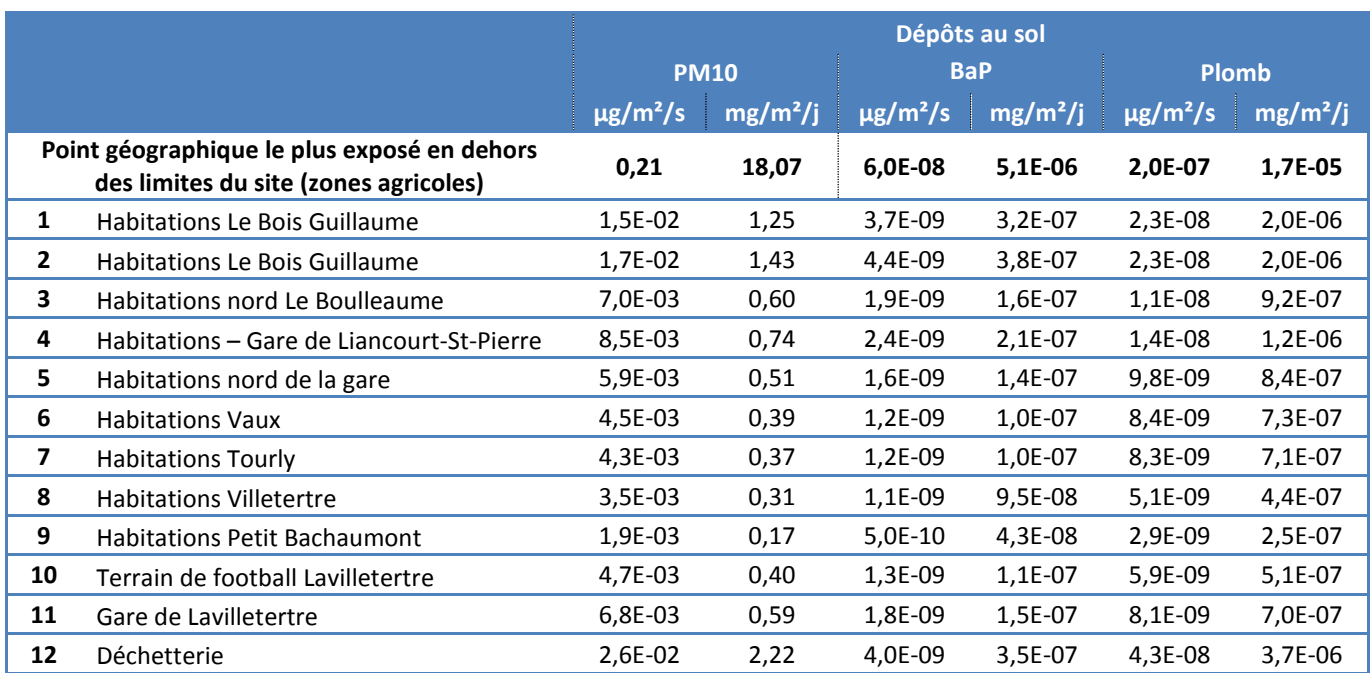

### *Tableau 48 : dépôts totaux au sol moyens annuels*

Il n'existe pas de valeurs limites fixées par une réglementation européenne ou française concernant les dépôts de particules sédimentables. Néanmoins quelques pays ont fixé des valeurs limites admissibles des dépôts en poussières sédimentables pour l'environnement :

- la Suisse : 200 mg/m<sup>2</sup>/jour = 730 kg/ha/an
- l'Allemagne : 350 mg/ m<sup>2</sup>/jour = 1 270 kg/ha/an

Les valeurs obtenues pour les poussières au niveau de la zone la plus exposée en dehors des limites du site sont inférieures à ces valeurs limites admissibles.

Mentionnons également la valeur seuil proposée pour différencier une zone dite faiblement polluée d'une zone fortement polluée par la norme française NF X 43007 concernant les mesures de "retombées" par la méthode des plaquettes de "dépôts". Une zone dite faiblement polluée est une zone sur laquelle il se dépose moins de 1 000 mg/m<sup>2</sup>/jour soit 3 650 kg/ha/an. Cette valeur est très élevée comparée aux valeurs obtenues par les simulations.

La [Figure 21](#page-71-0) présente la carte des dépôts sur le domaine d'étude pour les poussières (PM10). Les cartes pour les autres polluants sont présentées e[n Annexe 4.](#page-135-0)

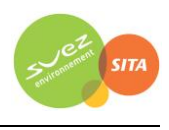

<span id="page-71-0"></span>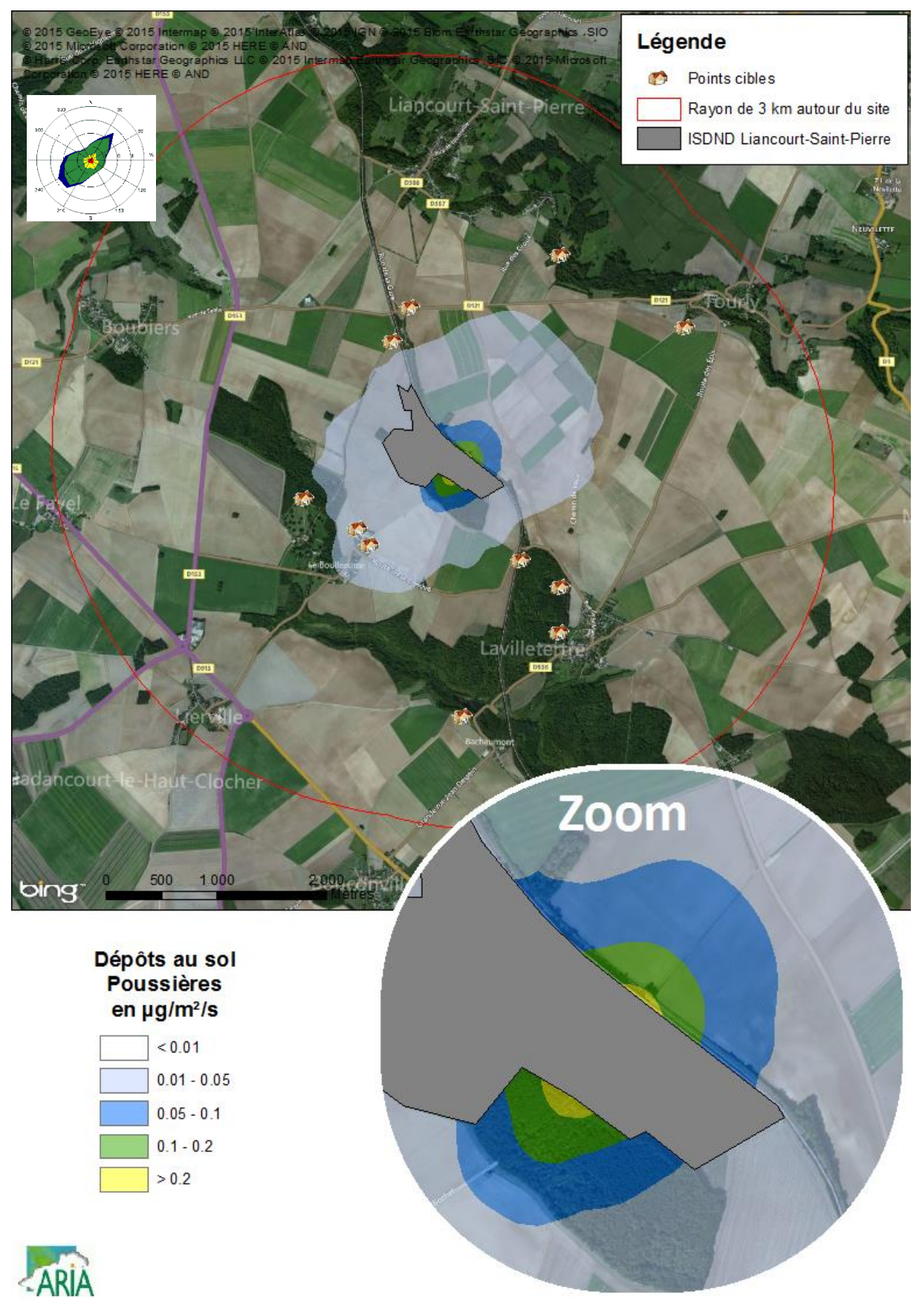

#### *Figure 21 : carte de dépôts en poussières PM10*

*EVALUATION DE L'ETAT DES MILIEUX ET DES RISQUES SANITAIRES 72/140 EVALUATION PROSPECTIVE DES RISQUES SANITAIRES*
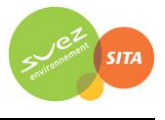

# **6.3 EVALUATION DE L'EXPOSITION HUMAINE**

L'étude de dispersion (cf. paragraphe [6.2\)](#page-55-0) a permis d'estimer les concentrations dans l'air et les dépôts au sol imputables au site. Ces résultats serviront dans le cadre de cette étude pour estimer les expositions des populations vivant autour du site.

# **6.3.1 Voies d'exposition**

Le schéma conceptuel d'exposition (cf. paragraphe [4\)](#page-43-0) nous a conduits à retenir les voies d'exposition suivantes :

- l'inhalation,
- l'ingestion :
	- de sol,
	- de viande, volailles, œufs, lait, produits laitiers,
	- de fruits et légumes.

## **6.3.2 Exposition par inhalation**

## <span id="page-72-1"></span>**6.3.2.1 Comparaison des concentrations aux valeurs guides OMS**

Les NOx, le SO<sub>2</sub> et les poussières (assimilées aux PM10) ne disposent pas de valeur de référence applicable mais des valeurs guides ont été fixées par l'OMS (2005) pour évaluer l'impact des émissions sur la qualité de l'air et la santé des populations exposées. Pour ces substances, les concentrations modélisées seront simplement comparées aux valeurs guides conformément à la circulaire de la DGS d'octobre 2014.

Le [Tableau 49](#page-72-0) indique les concentrations estimées par la modélisation au point le plus impacté en dehors des limites du site ainsi que les valeurs guides de l'OMS (cf. paragraphe [6.1.3.3\)](#page-52-0).

| <b>Substances</b>                 | Unité                  | <b>Concentration moyenne</b><br>annuelle<br>Zone la plus exposée | <b>Valeur guide OMS</b><br>(moyenne annuelle) |
|-----------------------------------|------------------------|------------------------------------------------------------------|-----------------------------------------------|
| NOx assimilés au NO <sub>2</sub>  | $\mu$ g/m <sup>3</sup> | 5,9                                                              | 40                                            |
| Poussières assimilées<br>aux PM10 | $\mu$ g/m <sup>3</sup> | 15,8                                                             | 20                                            |
| Dioxyde de soufre                 | $\mu$ g/m <sup>3</sup> |                                                                  | 50                                            |

<span id="page-72-0"></span>*Tableau 49 : concentration en moyenne annuelle dans la zone la plus exposée et valeurs guides OMS*

Les concentrations attribuables aux émissions du site sont inférieures aux valeurs guides de l'OMS en moyenne annuelle au niveau de la zone la plus exposée du domaine d'étude.

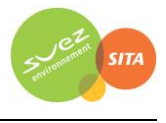

## <span id="page-73-0"></span>**6.3.2.2 Scénario d'exposition**

Un scénario général sera considéré ici pour l'exposition par inhalation des populations. Afin de garder un caractère majorant, un **scénario maximaliste** est retenu en première approche, à savoir :

- l'étude porte sur des expositions chroniques, c'est-à-dire des expositions récurrentes ou continues pendant plusieurs années. La **durée d'exposition** des populations a été prise égale à **50 ans**, correspondant à la durée d'exploitation du site (20 ans) ajoutée de la durée de postexploitation (30 ans), comme préconisée par le guide de l'ASTEE20. Cette hypothèse est **majorante** puisque les camions et engins pris en compte dans le calcul des concentrations ne circuleront plus pendant la phase de post-exploitation.
- en l'absence de données sur le temps passé par les populations sur le domaine d'étude et en dehors du domaine d'étude, et en l'absence aussi de données sur les concentrations d'exposition des personnes pendant le temps passé en dehors du domaine d'étude, il est posé l'hypothèse majorante que les populations séjournent **24 heures sur 24, 7 jours sur 7 et 365 jours par an** sur le domaine d'étude.

Ces hypothèses ne tiennent pas compte des diverses causes d'absence du domicile, notamment pour des raisons personnelles (vacances, loisirs, etc.) ou professionnelles.

Les doses d'exposition par voie respiratoire sont calculées à partir des concentrations estimées dans le cadre de l'étude de dispersion (cf. paragraphe [6.2\)](#page-55-0) au niveau de la zone d'impact présentant les concentrations les plus élevées en dehors du site. A noter qu'il s'agit d'une hypothèse majorante, cette zone correspondant actuellement à une zone agricole et non habitée. Le scénario étudié envisage donc la possibilité que de nouvelles habitations se construisent dans les années à venir dans cette zone.

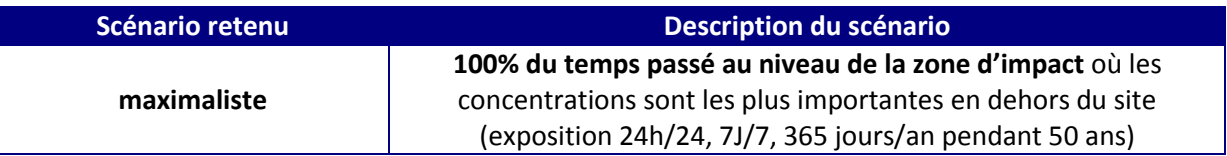

## *Tableau 50 : récapitulatif du scénario inhalation retenu*

#### **6.3.2.3 Méthode de calcul des doses d'exposition par voie respiratoire**

Pour une exposition par inhalation, la dose d'exposition par voie respiratoire correspond à la concentration inhalée (CI) et est calculée de la manière suivante :

$$
CI = Ci \times \frac{T \times F}{T_m}
$$

Avec :

1

CI : concentration moyenne inhalée ( $\mu$ g/m<sup>3</sup>)

Ci : concentration de polluant dans l'air ( $\mu$ g/m<sup>3</sup>)

F: fréquence d'exposition. Dans cette étude : F = 1 (24 heures sur 24, 7 jours sur 7 et 365 jours par an)

T : durée d'exposition (années)

Tm : période de temps sur laquelle l'exposition est moyennée (années).

<sup>&</sup>lt;sup>20</sup> « Guide pour l'évaluation du risque sanitaire dans le cadre de l'étude d'impact d'une installation de stockage de déchets ménagers et assimilés », Association Scientifique et Technique pour l'Eau et l'Environnement, février 2005

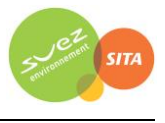

Conformément à la méthodologie donnée par le référentiel de l'INERIS<sup>21</sup>, pour les polluants avec effets à seuil, l'exposition moyenne est calculée sur la durée effective d'exposition soit Tm=T. Pour les polluants avec effets sans seuil (cancérogènes génotoxiques), Tm est assimilée à la durée de la vie entière (prise conventionnellement égale à 70 ans). **Le ratio T/T<sup>m</sup> n'apparaît donc que dans les calculs pour les toxiques à effet sans seuil.** Dans cette étude, T est assimilée à une durée d'exposition de 50 ans (cf. paragraphe [6.3.2.1\)](#page-72-1).

La formule de calcul de la concentration inhalée CI se simplifie donc de la façon suivante :

- pour les polluants avec **effets à seuil** : CI = Ci
- pour les polluants avec **effets sans seuil** : CI = Ci × 50/70

avec Ci, la concentration dans l'air ambiant calculée par modélisation ( $\mu$ g/m<sup>3</sup>).

Notons que le calcul de la concentration moyenne inhalée CI ne fait pas intervenir de paramètres physiologiques, les résultats ainsi obtenus s'appliquent aussi bien à l'exposition par inhalation d'un adulte qu'à celle d'un enfant.

## <span id="page-74-0"></span>**6.3.2.4 Doses d'exposition par voie respiratoire**

L'estimation de l'exposition par inhalation liée aux émissions de l'installation est basée sur les concentrations en moyenne annuelle estimées par l'étude de dispersion sur la zone d'impact la plus exposée en dehors des limites du site (cf. [Tableau 47](#page-68-0) paragraph[e 6.2.2.4\)](#page-66-0).

| <b>Substances</b>  | <b>Unité</b>                            | Concentration C <sub>i</sub> dans la zone<br>d'impact la plus exposée en<br>dehors du site | <b>Doses d'exposition par</b><br>inhalation CI dans la zone<br>d'impact la plus exposée en<br>dehors du site |  |  |  |  |
|--------------------|-----------------------------------------|--------------------------------------------------------------------------------------------|----------------------------------------------------------------------------------------------------|--|--|--|--|
|                    |                                         | Substances à seuil (CI = Ci)                                                               |                                                                                                    |  |  |  |  |
| H2S                | $\mu$ g/m <sup>3</sup>                  | 1.53                                                                                       | 1.53                                                                                                    |  |  |  |  |
| Benzène            | $\mu$ g/m <sup>3</sup>                  | 4.7E-02                                                                                    | 4.7E-02                                                                                                    |  |  |  |  |
| 1,2 dichloroéthane | $\mu$ g/m <sup>3</sup>                  | $4.2E-02$                                                                                  | $4.2E - 02$                                                                                                  |  |  |  |  |
| Benzo(a)pyrène     | $\mu$ g/m <sup>3</sup>                  | $1.2E-04$                                                                                  | $1.2E-04$                                                                                                    |  |  |  |  |
| Plomb              | $\mu$ g/m <sup>3</sup>                  | 6.3E-05                                                                                    | 6.3E-05                                                                                                    |  |  |  |  |
|                    | Substances sans seuil (CI = Ci × 50/70) |                                                                                            |                                                                                                    |  |  |  |  |
| Benzène            | $\mu$ g/m <sup>3</sup>                  | 4.7E-02                                                                                    | 3.3E-02                                                                                                    |  |  |  |  |
| 1,2 dichloroéthane | $\mu$ g/m <sup>3</sup>                  | $4.2E-02$                                                                                  | 3.0E-02                                                                                                    |  |  |  |  |
| Benzo(a)pyrène     | $\mu$ g/m <sup>3</sup>                  | $1.2E - 04$                                                                                | 8.4E-05                                                                                                    |  |  |  |  |

*Tableau 51 : doses d'exposition par inhalation dans la zone d'impact la plus exposée*

**.** 

<sup>21</sup> Evaluation de l'état des milieux et des risques sanitaires – Démarche intégrée pour la gestion des émissions des substances chimiques par les installations classées, INERIS Août 2013

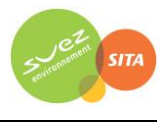

# **6.3.3 Exposition par ingestion**

Il existe pour certains éléments dont les éléments traces une possibilité d'exposition par ingestion liée aux retombées atmosphériques : HAP (benzo(a)pyrène) et métaux lourds (plomb).

Il convient de distinguer deux voies d'exposition potentielles par ingestion :

- **l'une directe par le biais d'ingestion de poussières** (mains, objets ou aliments souillés par de la terre et portés à la bouche). Des études expérimentales ont en effet permis d'estimer la part de poussières et de sols ingérés par les personnes exposées pour différentes tranches de la vie. Il est montré que les enfants, de par leurs jeux et comportements, ingèrent de plus grandes quantités de terre que les adultes.
- **l'autre indirecte par le transfert de contaminants au travers de la chaîne alimentaire**. Cette voie concerne les composés susceptibles de se redéposer et qui ont de plus un caractère biocumulatif, c'est-à-dire qui ont la possibilité de s'accumuler sans être dégradés dans les végétaux et animaux.

## **6.3.3.1 Scénario d'exposition**

Dans cette étude, l'exposition des populations est prise égale à **50 ans** (cf. paragraphe [6.3.2.2\)](#page-73-0). Les individus sont supposés présents 365 jours par an sur le lieu d'étude.

Trois valeurs de dépôts sont retenues pour effectuer les calculs de remontée dans la chaîne alimentaire :

- Dcult, dépôt au niveau des zones de culture agricole, pris en compte pour les transferts suivants :
	- $\bullet$  sol $\rightarrow$ végétaux $\rightarrow$ homme,
	- sol $\rightarrow$ céréales $\rightarrow$ volaille $\rightarrow$ (œuf $\rightarrow$ ) homme,
- Dpât, dépôt au niveau des premières zones de pâturage, pris en compte pour les transferts : sol $\rightarrow$ herbe $\rightarrow$ bovin $\rightarrow$ homme.
- **Dpop,** dépôt au niveau des premières zones d'habitation les plus exposées, pris en compte pour tous les autres transferts : sol $\rightarrow$ homme.

#### **Dans cette étude, nous considérerons que :**

- **Dpât = Dcult = Dmax sur la zone d'impact la plus exposée en dehors des limites du site, l'ISDND étant entourée de champs (prairies ou cultures).**
- **Dpop = Dmax sur la zone d'impact la plus exposée en dehors des limites du site.** Il s'agit d'une approche majorante car cette zone correspond actuellement à une zone agricole et non à une zone habitée. Cette hypothèse correspond au scénario où de nouvelles habitations se construiraient dans les années à venir à proximité de l'ISDND.

#### **Cibles retenues**

En fonction des données disponibles sur les consommations alimentaires des individus, la population a été divisée en plusieurs classes d'âge :

- les nourrissons âgés de 0 à 1 an,
- les enfants âgés de 1 an à 2 ans,
- les enfants âgés de 2 ans à 7 ans,
- les enfants âgés de 8 ans à 12 ans,

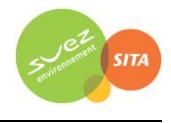

- les enfants âgés de 13 ans à 17 ans,
- et les plus de 17 ans.

Les risques non cancérigènes sont estimés au moment de la contamination maximale des milieux, c'est-à-dire au terme des 50 années de fonctionnement de l'installation.

#### **Voies d'exposition par ingestion retenues dans l'étude**

Les différentes voies possibles d'exposition par ingestion de produits d'origine locale sont les suivantes :

- ingestion de sol,
- ingestion de légumes-racines,
- ingestion de légumes-feuilles,
- ingestion de légumes-fruits,
- ingestion de fruits,
- ingestion de viande bovine,
- ingestion de viande de volaille,
- ingestion de lait et produits laitiers,
- ingestion d'œufs.

Ainsi, l'exposition par ingestion et en particulier par ingestion indirecte a été estimée en effectuant un calcul à partir d'équations simples qui permet une estimation sommaire de l'apport lié à l'ingestion de légumes, fruits, œufs, viande et produits laitiers d'origine locale (EPA, HHRAP)<sup>22</sup>.

## <span id="page-76-0"></span>**6.3.3.2 Détermination des concentrations dans les milieux d'exposition**

Ce paragraphe présente les modes de calculs des concentrations en composés dans les milieux auxquels les personnes sont exposées, à partir des données de la modélisation selon la méthode de l'EPA (HHRAP)23.

Dans cette approche de l'EPA, les dépôts modélisés sont supposés s'accumuler sur le sol au cours du temps sans aucun phénomène d'atténuation (lixiviation, érosion, dégradation,...) et la concentration de polluants dans le sol est obtenue par calcul de la dilution dans le sol de la quantité de composés déposés dans la couche de sol considérée. Il s'agit donc d'une **approche majorante simplifiée**.

## *6.3.3.2.1 Détermination des concentrations dans les sols*

Il s'agit de déterminer la concentration dans les sols à partir des dépôts calculés par modélisation de la manière suivante :

 $C_{sol} =$  $D \times T$ ρ × h

Avec :

**.** 

 $C_{sol}$ : concentration dans le sol (mg/kg)

D : quantité de dépôt sur le sol (mg/m<sup>2</sup>/an)

T : durée d'exposition (année)

 $\rho$  : densité du sol (kg/m $^3)$ 

h : hauteur du sol (m)

<sup>22</sup> EPA. Human Health Risk Assessment Protocol for Hazardous Waste Combustion facilities. July 1998. EPA530- D-98-001A.

<sup>&</sup>lt;sup>23</sup> EPA. Human Health Risk Assessment Protocol for Hazardous Waste Combustion facilities. July 1998. EPA530-D-98-001A.

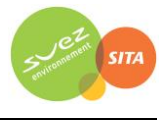

Les concentrations en métaux dans les sols sont calculées en prenant les hypothèses et paramétrages suivants :

- Densité de sol sec :  $p=1$  300 kg/m<sup>3</sup>
- Durée d'exposition : T= 50 ans

Les concentrations dans le sol ont été calculées :

- dans la couche superficielle de **1 cm** d'épaisseur, dans les zones d'habitation et de pâturages, pour l'ingestion directe de poussières (homme et animaux),
- dans la couche superficielle de **20 cm** d'épaisseur, dans les zones d'habitations ou de culture, où sont cultivés les végétaux,
- dans la couche superficielle de **10 cm** d'épaisseur au niveau des zones de pâturage et dans laquelle se trouvent les racines de l'herbe (valeur proposée dans la mise à jour de décembre 2004 du rapport GT-GIC24).Les concentrations dans les sols ainsi calculées sont présentées dans le [Tableau 52.](#page-78-0)

**.** 

<sup>&</sup>lt;sup>24</sup> « Mise à jour de l'étude de l'évaluation de l'impact sur la santé des rejets atmosphériques des tranches charbon d'une grande installation de combustion », INERIS, Décembre 2004

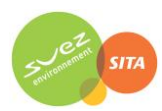

# *Tableau 52 : concentrations dans les sols*

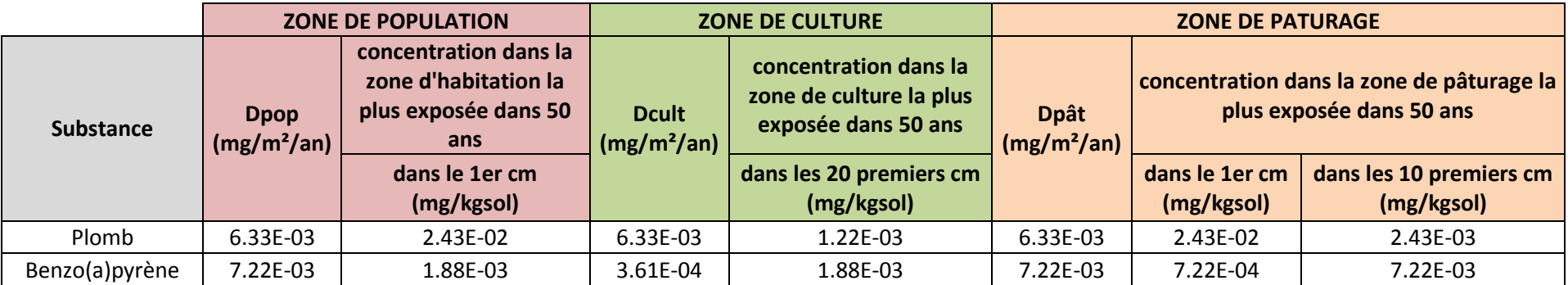

<span id="page-78-0"></span>\*concentration dans les sols au bout de 50 ans

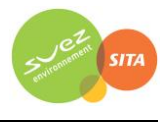

# *6.3.3.2.2 Détermination des concentrations dans les végétaux*

La contamination des végétaux a trois origines (cf. [Figure 22\)](#page-79-0) :

- les dépôts de polluants sur les parties aériennes provenant des retombées atmosphériques et de ré-envol de poussières,
- l'absorption foliaire de certains polluants gazeux par les feuilles de la plante,
- l'assimilation des polluants par la plante depuis le sol, par les racines, puis la diffusion dans tout le végétal.

<span id="page-79-0"></span>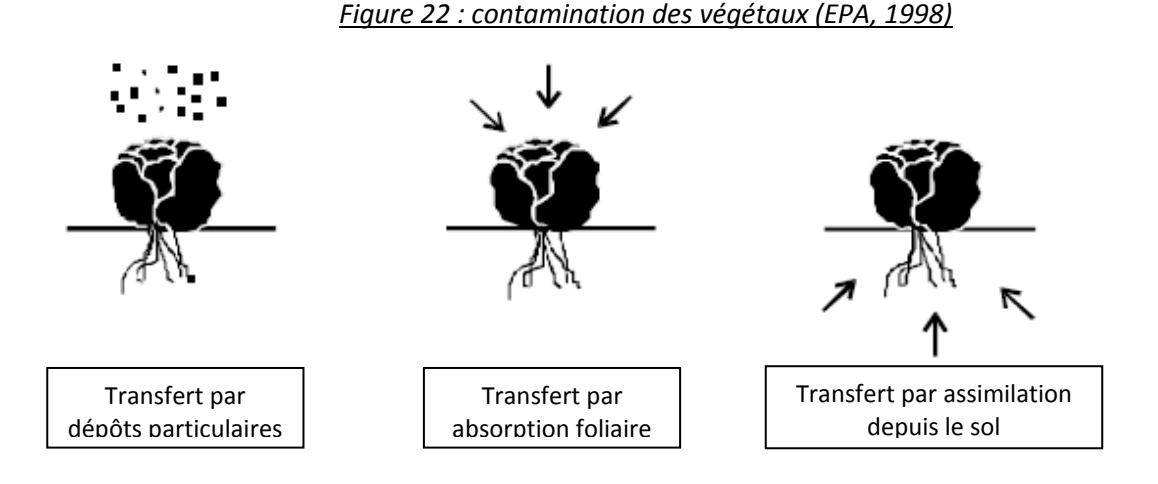

#### **Transfert lié aux dépôts particulaires sur les plantes**

Selon les équations de l'US-EPA (HHRAP), la concentration dans la plante liée au dépôt particulaire est calculée par la formule suivante :

$$
C_{dp} = D \times R_p \times \frac{1 - e^{(-k_p \times T_p)}}{Y_p \times k_p} \times t_{ms}
$$

Avec :

**.** 

 $C_{\text{do}}$ : concentration dans les plantes due au phénomène de déposition (mg/kg frais)

- D : quantité de dépôt sur le sol (mg/m<sup>2</sup>/an)
- $R_p$ : fraction interceptée par les cultures  $(-)$
- k<sub>p</sub> : coefficient de perte sur la surface de la plante (année<sup>-1</sup>) effet « weathering »
- T<sub>p</sub> : durée de culture (année)
- $\mathsf{Y}_\mathsf{p}$  : rendement de production (kg sec/m<sup>2</sup>)

 $t_{ms}$ : teneur en matière sèche de la plante  $(-)$ 

Les facteurs relatifs aux végétaux utilisés sont issus des rapports de l'INERIS<sup>25/26</sup> et sont présentées dans le [Tableau 53.](#page-80-0)

<sup>&</sup>lt;sup>25</sup> INERIS. Evaluation de l'impact sur la santé des rejets atmosphériques des tranches charbon d'une grande installation de combustion, INERIS (mai 2003).

<sup>&</sup>lt;sup>26</sup> « Mise à jour de l'étude de l'évaluation de l'impact sur la santé des rejets atmosphériques des tranches charbon d'une grande installation de combustion », INERIS, Décembre 2004

<span id="page-80-0"></span>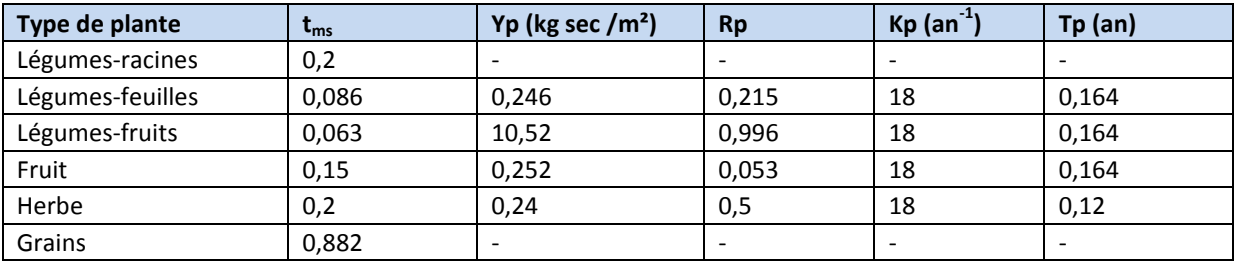

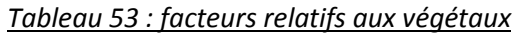

Les concentrations dans la plante liées au dépôt particulaire sont calculées à partir des concentrations en polluant dans le sol au niveau des premières zones de culture. Les concentrations en polluant dans la plante ainsi calculées, liées au dépôt particulaire, sont présentées dans le [Tableau](#page-80-1)  [54.](#page-80-1)

<span id="page-80-1"></span>*Tableau 54 : concentrations dans les plantes dues au dépôt de particules (transfert dépôt/plante)*

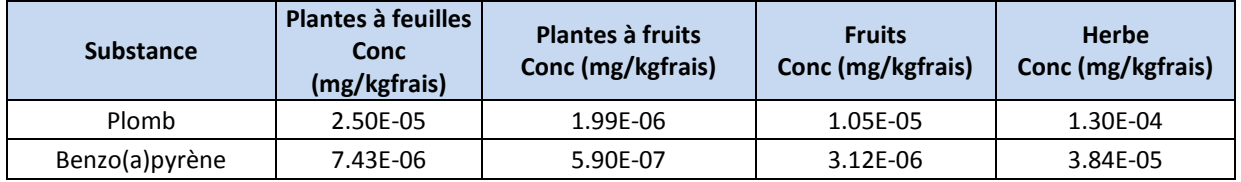

# **Transfert lié à l'absorption foliaire**

Selon les équations de l'US-EPA (HHRAP), la concentration dans la plante liée à l'absorption foliaire est calculée par la formule suivante :

$$
C_{gp} = C_a \times B_v \times F_v \times VG
$$

Avec :

C<sub>gp</sub> : concentration dans les plantes due à l'absorption foliaire (mg/kg frais)

 $C_a$ : concentration de polluant dans l'air (µg/m<sup>3</sup>)

 $B_v$ : coefficient de bio-transfert air-plante (m<sup>3</sup>/kg frais)

 $F_v$ : Fraction de polluant sous forme gazeuse  $(-)$ 

VG : facteur correctif empirique (pour tenir compte du transfert réduit des polluants vers l'intérieur de la plante à vocation alimentaire et de la réduction de la contamination due aux techniques de préparation).

VG = 0,01 pour les polluants ayant un coefficient de partage octanol-eau (Kow) supérieur à 10 000 et VG = 1 pour les polluants ayant un coefficient de partage octanol-eau inférieur à 10 000.

Les concentrations dans l'air sont celles calculées par le modèle de dispersion et présentées dans la partie [6.3.2.4.](#page-74-0)

Les facteurs de bio-transfert B<sub>v</sub> air/plante sont présentés dans le [Tableau 55](#page-81-0) (source : INERIS<sup>[27](#page-81-1)</sup>). Ce facteur est nul pour les métaux. Ils ne sont donc pas présentés pour le plomb.

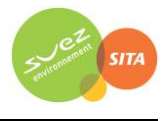

<span id="page-81-0"></span>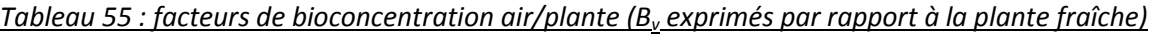

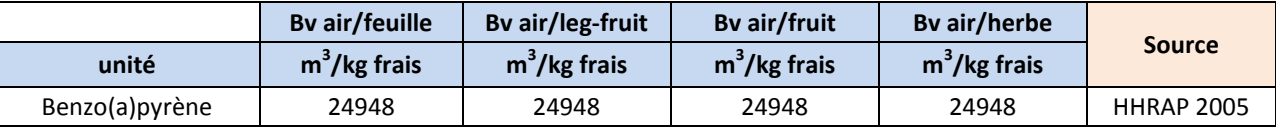

<span id="page-81-2"></span>Les paramètres physico-chimiques relatif aux dioxines, seuls polluants concernés par l'absorption foliaire, sont issus des rapports de l'INERIS27/28 et sont présentées dans le [Tableau 56.](#page-81-2)

<span id="page-81-1"></span>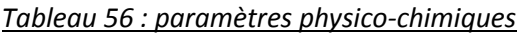

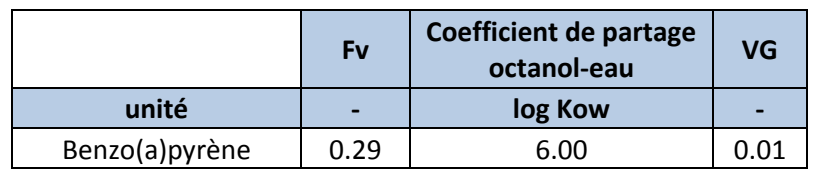

Les concentrations dans la plante liées à l'absorption foliaire sont calculées à partir des concentrations en polluant dans l'air au niveau de la zone la plus exposée du domaine d'étude. Les concentrations en polluant dans la plante liées à l'absorption foliaire ainsi calculées sont présentées dans le [Tableau 57.](#page-81-3)

*Tableau 57 : concentrations dans les plantes liées à l'absorption foliaire (transfert air/plante)*

<span id="page-81-3"></span>

|                   | Concentration dans les végétaux (mg/kg plante) |                | <b>Concentration dans</b> |          |
|-------------------|------------------------------------------------|----------------|---------------------------|----------|
| <b>Substances</b> | Légumes feuilles                               | Légumes fruits | l'herbe fraîche (mg/kg)   |          |
| Benzo(a) pyrène   | 8.65E-06                                       | 8.65E-06       | 8.65E-06                  | 8.65E-06 |

# **Transfert lié à l'assimilation des polluants par la plante**

Selon les équations de l'US-EPA (HHRAP), la concentration dans la plante est calculée par la formule suivante :

Avec :

**.** 

$$
C_{rp} = B_r \times C_s
$$

 $C_{r<sub>p</sub>}$ : concentration dans la plante due au transfert sol/plante (mg/kg frais)

C<sub>s</sub>: concentration dans le sol (mg/kg sol sec), dans les 20 premiers cm pour les racines, les feuilles, les fruits, les grains, et dans les 10 premiers cm pour l'herbe.

Br : facteur de bio concentration sol/plante spécifique, dans les racines, les feuilles, les fruits, les grains du végétal, l'herbe (mg/kg frais ou sec de plante / mg/kg de sol sec).

Les facteurs de bioconcentration sol/plante (B<sub>r</sub>) utilisés sont présentés dans le [Tableau 58](#page-82-0) et sont issus de préférence de la base de données HHRAP (EPA, 2005) et, à défaut de l'étude réalisée par le Groupe Radioécologie Nord-Cotentin (1999)<sup>29</sup>. Les données HHRAP ont été privilégiées pour la transparence des sources d'informations et sa mise à jour récente.

<sup>27</sup> INERIS. Evaluation de l'impact sur la santé des rejets atmosphériques des tranches charbon d'une grande installation de combustion, INERIS (mai 2003).

<sup>&</sup>lt;sup>28</sup> « Mise à jour de l'étude de l'évaluation de l'impact sur la santé des rejets atmosphériques des tranches charbon d'une grande installation de combustion », INERIS, Décembre 2004

<sup>29</sup> GNRC, Rapport détaillé du GT3 (source : IPSN/DPHD/SAER) – 1999 et son annexe VIII-2

GNRC, Karine Beaugelin-Seiller, Adaptation du modèle de transfert GT3-GRNC dans un écosystème agricole aux polluants inorganiques non radioactifs – Paramètres [1] de transfert, Rapport IPSN DPRE/SERLAB/01-39

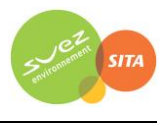

Les concentrations dans les végétaux sont calculées à partir des concentrations en polluant dans le sol au niveau de la zone de dépôts la plus exposée. Les concentrations en polluant dans les végétaux ainsi calculées sont présentées dans le [Tableau 59.](#page-82-1)

|                       | unité                         | Plomb             | Benzo(a)pyrène    |
|-----------------------|-------------------------------|-------------------|-------------------|
| <b>Br</b> sol/racine  | kg sol sec/kg frais de plante | 1.80E-03          | 1.21E-02          |
| <b>Br sol/feuille</b> | kg sol sec/kg frais de plante | 1.17E-03          | 1.14E-03          |
| Br sol/leg-fruit      | kg sol sec/kg frais de plante | 8.57E-04          | 8.32E-04          |
| <b>Br sol/fruit</b>   | kg sol sec/kg frais de plante | 2.04E-03          | 1.98E-03          |
| Br sol/grain          | kg sol sec/kg frais de plante | 7.94E-03          | 1.16E-02          |
| <b>Br sol/herbe</b>   | kg sol sec/kg frais de plante | 9.00E-03          | 2.64E-03          |
| <b>Source</b>         |                               | <b>HHRAP 2005</b> | <b>HHRAP 2005</b> |

<span id="page-82-0"></span>*Tableau 58 : facteurs de bioconcentration sol/plante (B<sup>r</sup> exprimés par rapport à la plante fraîche)*

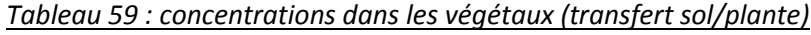

<span id="page-82-1"></span>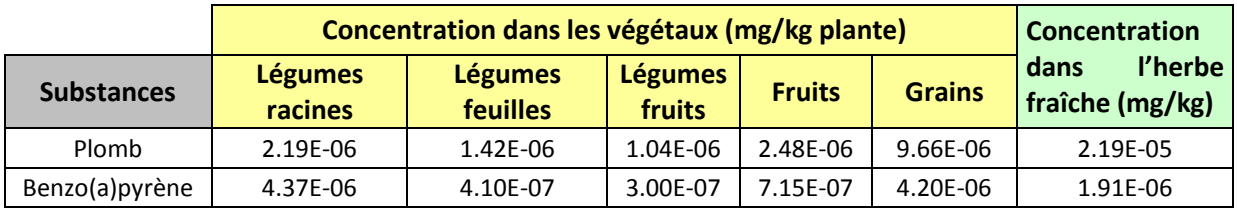

## **Contamination totale des plantes**

La contamination totale des plantes correspond à la somme des concentrations dans les plantes calculées par le transfert sol/plante, par le transfert air/plante et liées au dépôt de particules :

$$
C_p = C_{dp} + C_{gp} + C_{rp}
$$

Avec :

 $C_p$ : concentration totale dans les plantes (mg/kg frais)

 $C_{dp}$ : concentration dans les plantes due au phénomène de déposition (mg/kg frais)

 $C_{gp}$ : concentration dans les plantes due à l'absorption foliaire (mg/kg frais)

 $C_{rp}$  : concentration dans la plante due au transfert sol/plante (mg/kg frais)

Les concentrations totales dans les plantes ainsi calculées sont présentées dans le [Tableau 60.](#page-82-2)

*Tableau 60 : contamination totale des plantes (via le sol, l'air et les dépôts de particules)* 

<span id="page-82-2"></span>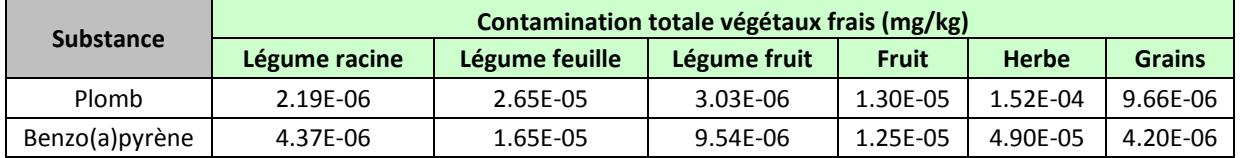

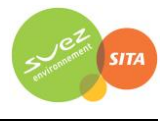

# *6.3.3.2.3 Détermination des concentrations dans les produits d'origine animale*

On suppose de manière majorante que toute la nourriture ingérée par l'animal provient de la zone la plus exposée aux dépôts particulaires.

Les facteurs de bioconcentration dans les produits animaux (Ba) utilisés sont présentés dans le [Tableau 61](#page-83-0) et sont issus de préférence de la base de données HHRAP (EPA, 2005) et, à défaut de l'étude réalisée par le Groupe Radioécologie Nord-Cotentin (1999)<sup>30</sup>. Les données HHRAP ont été privilégiées pour la transparence des sources d'informations et sa mise à jour récente.

<span id="page-83-0"></span>*Tableau 61 : coefficient de bio-transfert dans les produits animaux (Ba exprimés par rapport à la masse fraîche de produit)*

| <b>Substance</b> | Ba <sub>boeuf</sub> | Ba <sub>lait</sub> | Ba <sub>volaille</sub> | Ba <sub>out</sub> | <b>Source</b>                                  |
|------------------|---------------------|--------------------|------------------------|-------------------|------------------------------------------------|
| unité            | i/kg frais          | i/l frais          | j/kg frais             | j/kg frais        |                                                |
| Plomb            | 3.00E-04            | 2.50E-04           | 1.2                    | 1.2               | <b>HHRAP 2005 &amp; GRNC -</b><br>SERLAB/01-39 |
| Benzo(a) pyrène  | 3.76E-02            | 7.91E-03           | 2.77E-02               | 1.58E-02          | <b>HHRAP 2005</b>                              |

## **Transfert vers la viande de bœuf**

Selon les équations de l'US-EPA (HHRAP), la concentration dans la viande de bœuf est calculée par l'équation suivante :

$$
C_{boeuf} = (Q_{herbe}. C_{herbe} + Q_s. C_s. B_s) \times Ba_{boeuf}
$$

Avec :

Cboeuf : concentration dans la viande (mg/kg de viande fraîche)

Qherbe : quantité totale d'herbe ingérée quotidiennement par l'animal (kg frais/j)

Cherbe : concentration en polluant dans l'herbe ingérée par l'animal (mg/kg)

 $\mathsf{Q}_{\!s}$  : quantité de sol ingérée quotidiennement par l'animal (kg sol sec/j)

C<sub>s</sub> : concentration en polluant dans le sol (mg/kg sol sec) dans le premier cm

Bs : facteur de biodisponibilité (Bs = 1)

Baboeuf : facteur de biotransfert pour la viande de bœuf (j/kg frais)

Les paramètres relatifs au bœuf sont les suivants (INERIS<sup>31</sup>) :

 $Q_{\text{here}} = 60 \text{ kg}$  frais/j  $Q_s = 0.5$  kg sec/j

## **Transfert vers le lait**

**.** 

Selon les équations de l'US-EPA (HHRAP), la concentration dans le lait est calculée par l'équation suivante :

<span id="page-83-1"></span> $C_{lait} = (Q_{herbe}, C_{herbe} + Q_s, C_s, B_s) \times Ba_{lait}$ 

<sup>30</sup> GNRC, Rapport détaillé du GT3 (source : IPSN/DPHD/SAER) – 1999 et son annexe VIII-2 GNRC, Karine Beaugelin-Seiller, Adaptation du modèle de transfert GT3-GRNC dans unécosystème agricole aux

polluants inorganiques non radioactifs – Paramètres [1] de transfert, Rapport IPSN DPRE/SERLAB/01-39 <sup>31</sup> INERIS. Evaluation de l'impact sur la santé des rejets atmosphériques des tranches charbon d'une grande installation de combustion, INERIS (mai 2003).

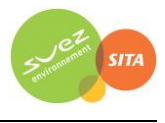

Avec :

 $C<sub>lait</sub>$ : concentration dans le lait (mg/kg de lait) Q<sub>herbe</sub> : quantité totale d'herbe ingérée quotidiennement par l'animal (kg frais/j) C<sub>herbe</sub> : concentration en polluant dans l'herbe ingérée par l'animal (mg/kg)  $\mathsf{Q}_{\!s}$  : quantité de sol ingérée quotidiennement par l'animal (kg sol sec/j) Cs : concentration en polluant dans le sol (mg/kg sol sec) dans le premier cm Bs : facteur de biodisponibilité (Bs = 1) Ba<sub>lait</sub>: facteur de biotransfert pour le lait (j/kg frais)

Les paramètres relatifs à la vache laitière sont les suivants (INERIS $^{31}$  $^{31}$  $^{31}$ ) :

 $Q<sub>herbe</sub> = 80 kg frais/j$  $Q_s = 0.64$  kg sec/j

## **Transfert vers la viande de volaille**

Selon les équations de l'US-EPA (HHRAP), la concentration dans la viande de volaille est calculée par l'équation suivante :

 $C_{\text{volatile}} = (Q_{\text{grain}}. C_{\text{grain}} + Q_s. C_s. B_s) \times Ba_{\text{volatile}}$ 

Avec :

Cvolaille : concentration dans la viande de volaille (mg/kg de viande fraîche) Q<sub>grain</sub> : quantité totale de grain ingérée quotidiennement par l'animal (kg frais/j) C<sub>grain</sub> : concentration en polluant dans les grains ingérée par l'animal (mg/kg)  $\mathsf{Q}_{\!s}$  : quantité de sol ingérée quotidiennement par l'animal (kg sol sec/j) Cs : concentration en polluant dans le sol (mg/kg sol sec) dans le premier cm Bs : facteur de biodisponibilité (Bs = 1) Ba<sub>volaille</sub> : facteur de biotransfert pour la viande de volaille (j/kg frais)

Les paramètres relatifs aux volailles sont les suivants (INERIS<sup>[31](#page-83-1)</sup>) :

 $Q<sub>grain</sub> = 0.2$  kg frais/j  $Q_s = 0.02$  kg sec/j

## **Transfert vers les œufs**

Selon les équations de l'US-EPA (HHRAP), la concentration dans les œufs est calculée par l'équation suivante :

$$
C_{oeuf} = (Q_{grain}. C_{grain} + Q_s. C_s. B_s) \times Ba_{oeuf}
$$

Avec :

 $C<sub>oeuf</sub>$ : concentration dans les œufs (mg/kg frais) Q<sub>grain</sub> : quantité totale de grain ingérée quotidiennement par l'animal (kg frais/j) C<sub>grain</sub> : concentration en polluant dans les grains ingérée par l'animal (mg/kg)  $\mathsf{Q}_{\!s}$  : quantité de sol ingérée quotidiennement par l'animal (kg sol sec/j) Cs : concentration en polluant dans le sol (mg/kg sol sec) dans le premier cm Bs : facteur de biodisponibilité (Bs = 1) Ba<sub>oeuf</sub>: facteur de biotransfert pour les œufs (j/kg frais)

Les paramètres relatifs aux volailles sont les suivants (INERIS $^{31}$  $^{31}$  $^{31}$ ) :

 $Q<sub>grain</sub> = 0.2$  kg frais/j  $Q_s = 0.02$  kg sec/i

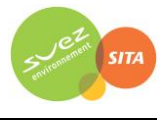

## **Contamination des produits d'origine animale**

Les concentrations en polluant dans les produits d'origine animale ainsi calculées sont présentées dans le [Tableau 62.](#page-85-0)

<span id="page-85-0"></span>

|                  |                | Contamination des produits d'origine animale (mg/kg) |                       |              |  |
|------------------|----------------|------------------------------------------------------|-----------------------|--------------|--|
| <b>Substance</b> | Viande de bœuf | Lait                                                 | Viande de<br>volaille | <b>Oeufs</b> |  |
| unité            | mg/kg frais    | mg/kg frais                                          | mg/kg frais           | mg/kg frais  |  |
| Plomb            | 6.38E-06       | 6.93E-06                                             | 5.87E-04              | 5.87E-04     |  |
| Benzo(a)pyrène   | 2.46E-04       | 6.75E-05                                             | 4.02E-06              | 2.30E-06     |  |

*Tableau 62 : contamination des produits d'origine animale liée à l'installation*

## **6.3.3.3 Calcul des doses d'exposition par voie digestive**

La Dose Journalière d'Exposition (DJE) par ingestion est calculée suivant l'équation :

$$
DJE = \sum_{i} \frac{C_i \times Q_i \times f_i \times F}{P}
$$

Avec :

**.** 

- DJE : Dose Journalière d'Exposition totale (mg/kg poids corporel/jour)
- C<sub>i</sub>: concentration en polluant dans l'aliment i (mg/kg)

i correspondant au sol (terre ingérée), aux légumes-feuilles, aux légumes-fruits, aux légumes-racines, aux fruits, à la viande de volaille, aux œufs, aux autres viandes et aux produits laitiers.

- Q<sub>i</sub> : quantité de l'aliment i ingérée (kg/jour)
- f<sub>i</sub>: fraction d'aliment i provenant de la zone d'exposition (-)
- F : fréquence d'exposition (nombre annuel d'heures ou de jours d'exposition ramené au nombre total annuel d'heures ou de jours), fixée à 1 dans une hypothèse majorante.
- P : masse corporelle de la cible (kg)

Les concentrations  $C_i$  dans l'aliment i sont calculées suivant les méthodologies présentées au paragraphe [6.3.3.2.](#page-76-0)

Les Doses Journalières d'Exposition sont calculées en prenant comme hypothèses les poids corporels donnés par la base de données CIBLEX32 pour chaque catégorie d'âge (cf. [Tableau 63\)](#page-86-0).

Les consommations journalières utilisées sont également issues de la base de données CIBLEX. Elles proviennent de l'étude Individuelle et Nationale sur les Consommations Alimentaires (enquête INCA 1999, Volatier, 2000) réalisée par l'AFSSA et des taux d'autoconsommation déduit de l'étude de consommation et lieu d'achat des produits alimentaires de l'INSEE de 1991 (Bertrand, 1993). Elles correspondent aux consommations de la population movenne de la ZEAT<sup>33</sup> Bassin parisien Est à laquelle est rattachée l'Oise.

<sup>32</sup> CIBLEX, Banque de données des paramètres descriptifs de la population française au voisinage d'un site pollué, IRSN, ADEME, Juin 2003

<sup>33</sup> La ZEAT ou Zone d'Etude et d'Aménagement du Territoire est une division du territoire à vocation statistique. Elle correspond à un regroupement d'une ou de plusieurs région(s).

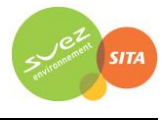

|                                                  | <b>Enfants</b>                    | <b>Enfants</b> | <b>Enfants</b> | <b>Enfants</b> | <b>Enfants</b> | <b>Adultes</b> |
|--------------------------------------------------|-----------------------------------|----------------|----------------|----------------|----------------|----------------|
|                                                  | $(0 - 1)$                         | $(1 - 2)$      | $(2 - 7)$      | $(7 - 12)$     | $(12 - 17)$    | $(17-60)$      |
|                                                  | ans)                              | ans)           | ans)           | ans)           | ans)           | ans)           |
| Poids (kg)                                       | 6                                 | 10.8           | 17.15          | 30.6           | 51.7           | 62.55          |
|                                                  | <b>Consommation de terre</b>      |                |                |                |                |                |
| Quantité de terre ingérée (mg/j)                 | 0                                 | 150            | 150            | 50             | 50             | 50             |
|                                                  | Consommation de légumes et fruits |                |                |                |                |                |
| Quantité de légume racine ingérée (g/j)          | 36.3                              | 104.22         | 73.27          | 95.71          | 92.41          | 93.39          |
| Quantité de légume feuille ingérée (g/j)         | 93.8                              | 53.25          | 14.38          | 23.01          | 18.61          | 41.91          |
| Quantité de légume fruit ingérée (g/j)           | 72.9                              | 114.49         | 104.24         | 119.04         | 105.18         | 148.27         |
| Consommation de produits d'origine animale       |                                   |                |                |                |                |                |
| Quantité de viande (sauf volaille) ingérée (g/j) | 2.4                               | 27.02          | 66.94          | 92.21          | 85.04          | 114.45         |
| Quantité de viande de volaille ingérée (g/j)     | $\Omega$                          | 11.55          | 25.16          | 28.04          | 25.29          | 36.42          |
| Quantité de produits laitiers ingérée (g/j)      | 654.2                             | 464.68         | 382.10         | 296.19         | 249.04         | 253.60         |
| Quantité d'œufs ingérée (g/j)                    | 2.4                               | 8.44           | 11.67          | 15.25          | 15.95          | 24.53          |

<span id="page-86-0"></span>*Tableau 63 : paramètres relatifs aux différentes catégories d'âge dans la ZEAT Bassin Parisien Est (données CIBLEX)*

*Tableau 64 : fraction d'aliments auto-produits dans la ZEAT Bassin Parisien Est (données CIBLEX)*

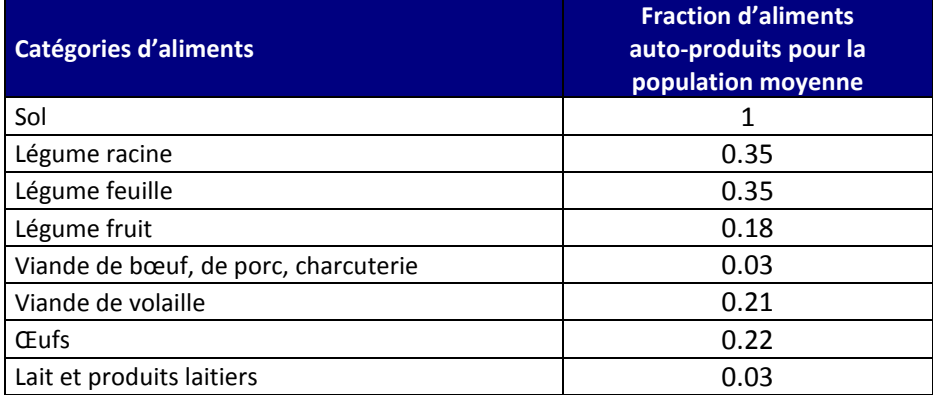

Les Doses Journalières d'Exposition liées à l'installation ainsi calculées sont présentées dans le [Tableau 65](#page-86-1) (détail en [Annexe 5\)](#page-138-0).

*Tableau 65 : Dose Journalière d'Exposition totale pour chaque tranche d'âge* 

<span id="page-86-1"></span>

| Classe d'âge            | <b>Unités</b> | Plomb    | Benzo(a)pyrène |
|-------------------------|---------------|----------|----------------|
| Enfant $(0 - 1$ an)     | mg/kg/j       | 2.53E-07 | 3.36E-07       |
| Enfant $(1 - 2$ ans)    | mg/kg/j       | 6.61E-07 | 2.79E-07       |
| Enfant $(2 - 7$ ans)    | mg/kg/j       | 5.13E-07 | 1.68E-07       |
| Enfant (7 - 12 ans)     | mg/kg/j       | 2.39E-07 | 7.68E-08       |
| Enfant (12 - 17 ans)    | mg/kg/j       | 1.35E-07 | 4.12E-08       |
| Adulte (> 17 ans)       | mg/kg/j       | 1.56E-07 | 4.28E-08       |
| DJE pondérée sur 50 ans | mg/kg/j       | 1.50E-07 | 4.94E-08       |

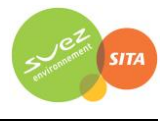

# **6.4 CARACTERISATION DES RISQUES**

#### **Objectif**

A partir des informations issues de l'évaluation des expositions des populations et de l'évaluation des propriétés toxiques des substances, l'évaluation des risques présente l'estimation de l'incidence et de la gravité des effets sur les populations.

La caractérisation des risques est la dernière étape de la démarche d'évaluation des risques sanitaires. Elle consiste à confronter les concentrations ou doses auxquelles les populations sont exposées et les valeurs toxicologiques de référence retenues. Les risques sont évalués pour un individu. Les risques collectifs ne sont pas calculés.

## **6.4.1 Méthodologie**

La caractérisation des risques étant établie à partir des valeurs toxicologiques de référence, elle se distingue, de la même façon que les VTR pour les composés à effet à seuil et pour les composés à effet sans seuil.

## **6.4.1.1 Substances à effets à seuil**

Pour les polluants à seuil (atteinte d'un organe ou d'un système d'organes), il s'agit de calculer les quotients de danger (QD) qui sont le rapport entre les concentrations (CI, Concentration moyenne Inhalée) attendues dans l'environnement ou la Dose Journalière d'Exposition (DJE) et la Valeur Toxicologique de Référence (VTR) (Concentration ou Dose de Référence).

Le quotient de danger est donc le suivant :

## **Ingestion :**  $\qquad QD_i = DJE_i/VTR_o$  **Inhalation :**  $QD_i = CI/VTR_i$

 $où$  : : Quotient de danger pour la classe d'âge j DJE<sub>j</sub> : Dose journalière d'Exposition pour la classe d'âge j (en mg/kg de poids corporel/jour) VTR<sub>o</sub>: Valeur Toxicologique de Référence pour la voie digestive (en mg/kg de poids corporel/jour) CI : Concentration inhalée (en  $\mu$ g/m<sup>3</sup>) VTR<sub>i</sub> : Valeur Toxicologique de Référence par inhalation (en  $\mu$ g/m<sup>3</sup>)

**En termes d'interprétation, lorsque ce quotient est inférieur à 1, la survenue d'effet toxique apparaît peu probable même pour les populations sensibles. Au-delà de 1, la possibilité d'apparition d'effets ne peut être exclue.**

Pour l'exposition par ingestion, la DJE étant fonction des quantités ingérées, variables avec l'âge, il est calculé un QD pour chacune des 5 tranches d'âge entre 0 et 17 ans et pour les adultes (plus de 17 ans). Dans les tableaux de résultats, les résultats de ces cinq tranches d'âge d'enfants sont présentés dans le corps du rapport sous le terme « enfants » qui est une moyenne des cinq tranches d'âge de 0 à 17 ans inclus.

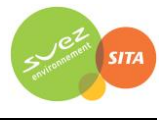

## **6.4.1.2 Substances à effets sans seuil**

Pour les polluants cancérigènes génotoxiques et donc considérés sans seuil d'effet, le risque représente la probabilité de survenue d'effets nocifs chez un individu.

L'excès de risque individuel (ERI) est calculé en multipliant l'excès de risque unitaire (ERU) vie entière (conventionnellement 70 ans) par la dose journalière d'exposition (DJE) pour la voie digestive ou par la concentration atmosphérique inhalée (CI) pour l'inhalation.

L'Excès de Risque Individuel est donc le suivant :

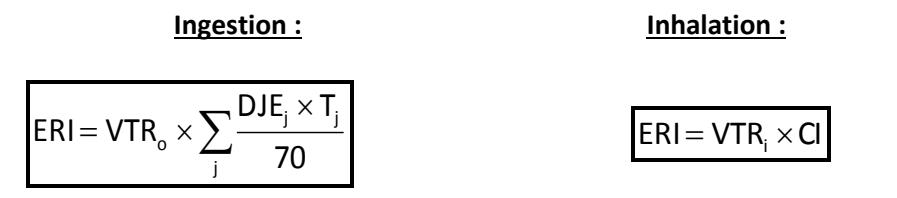

où : ERI : Excès de Risque Individuel

VTR=ERU : Excès de Risque Unitaire par ingestion (ERU<sub>o</sub> en (mg/kg/j)<sup>-1</sup>) ou par inhalation  $(ERU_i en (µg/m^3)^{-1})$ . L'ERU correspond à la probabilité supplémentaire de survenue de cancer dans une population exposée à 1  $\mu$ g/m<sup>3</sup> par rapport à la probabilité de cancer dans une population non exposée.

CI : Concentration inhalée (en  $\mu$ g/m<sup>3</sup>)

DJE<sub>j</sub> : Dose journalière d'Exposition pour la classe d'âge j (en mg/kg de poids corporel/jour) T $_{\rm j}$  : durée d'exposition associée à la classe d'âge j (années)

**En termes d'interprétation, l'ERI représente la probabilité supplémentaire de survenue d'un effet néfaste chez un individu exposé pendant toute sa vie aux concentrations/doses du composé cancérogène, par rapport à un sujet non exposé.**

**Le niveau de risque cancérigène peut être comparé au risque de 1 pour 100 000 (ou 10-5 ), niveau repère, qualifié « d'acceptable », par différentes instances internationales.**

L'acceptabilité des risques évalués s'apprécie ensuite par comparaison à des niveaux de risque jugés socialement acceptables. Il n'existe pas, bien entendu, de seuil absolu d'acceptabilité, mais il existe plusieurs valeurs de seuils pouvant servir de référence :

- Aux USA, la valeur de 10<sup>-6</sup> est considérée comme le seuil de risque acceptable en population générale, alors que la valeur de 10<sup>-4</sup> est considérée comme limite acceptable en milieu professionnel. La valeur de 10<sup>-5</sup> est souvent admise comme seuil d'intervention.
- En France, le Ministère de l'Ecologie, de l'Energie, du Développement Durable et de l'Aménagement du Territoire reprend dans la circulaire du 8 février 2007 ce seuil de  $10^{-5}$ comme critère d'acceptabilité des niveaux de risque dans la gestion des sols pollués.
- Ce seuil de 10<sup>-5</sup> est également utilisé par l'OMS pour définir les valeurs guides de qualité de l'eau de boisson et de qualité de l'air ;
- C'est également le seuil indiqué dans le guide INERIS de 2013.

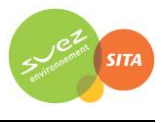

## **6.4.1.3 Risque global**

Pour tenir compte de l'exposition conjointe à plusieurs composés, l'InVS (2000), repris par l'INERIS (2013), recommande d'estimer le risque sanitaire global en sommant les risques de la façon suivante :

- pour les composés à effet à seuil : la somme doit être réalisée pour ceux dont la toxicité est identique en termes de mécanisme d'action et d'organe cible. Pratiquement, tous les composés ayant la même cible organique ont été regroupés car les données sur les mécanismes d'action des composés ne sont pas toujours connues ;
- pour les composés à effet sans seuil : la somme de tous les ERI doit être réalisée, quel que soit le type de cancer et l'organe touché, de façon à apprécier le risque cancérigène global.

## **6.4.2 Evaluation des risques sanitaires pour les substances à seuil**

Le [Tableau 66](#page-89-0) présente les Quotients de Danger (QD) calculés pour les traceurs du risque à partir des Concentrations inhalées (CI) **dans la zone d'impact la plus exposée en dehors des limites du site,** et des Valeurs Toxicologiques de Référence (VTR) (cf. paragraphe [6.1.3.3](#page-52-0)) retenues pour l'exposition par voie respiratoire. Les QD sont classés par ordre décroissant.

<span id="page-89-0"></span>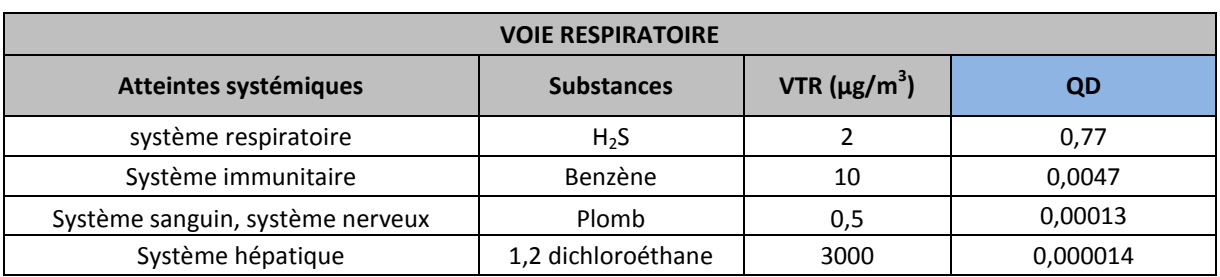

## *Tableau 66 : quotients de danger pour les traceurs du risque à seuil par inhalation*

Le QD est inférieur à la valeur repère égale à 1 pour tous les traceurs de risque à seuil. Le QD le plus élevé est obtenu pour le sulfure d'hydrogène.

Le [Tableau 67](#page-89-1) présente les Quotients de Danger (QD) calculés à partir des Doses Journalières d'Exposition Journalière (DJE) estimées **dans la zone d'impact la plus exposée en dehors des limites du site,** et des Valeurs Toxicologiques de Référence (VTR) (cf. paragraphe [6.1.3.3\)](#page-52-0) retenues pour l'exposition par voie digestive. Les QD sont classés par ordre décroissant.

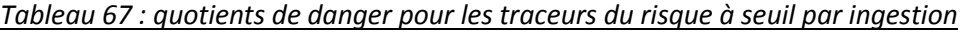

<span id="page-89-1"></span>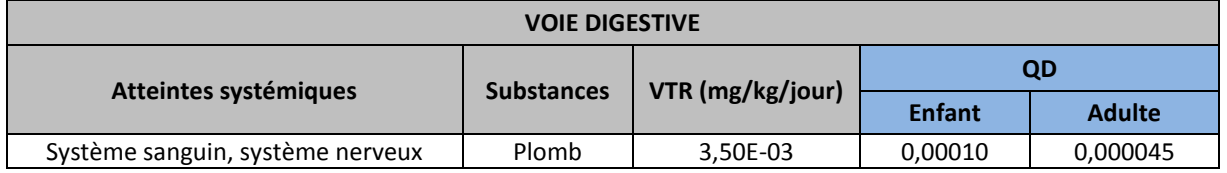

Le QD est très inférieur à la valeur repère égale à 1.

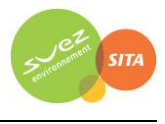

Le [Tableau 68](#page-90-0) synthétise les Quotients de Danger (QD) calculés pour les traceurs du risque et par organe cible.

<span id="page-90-0"></span>

|                                     |                                          |                              |                         | QD       |               |  |
|-------------------------------------|------------------------------------------|------------------------------|-------------------------|----------|---------------|--|
| Atteintes systémiques               | <b>Substances</b>                        | <b>Voies</b><br>d'exposition | <b>VTR</b><br>(mg/kg/j) | Enfant   | <b>Adulte</b> |  |
| Système respiratoire                | H2S                                      | Inhalation                   | 2                       | 0,77     |               |  |
|                                     |                                          | <b>QD Global</b>             |                         |          |               |  |
|                                     | Benzène<br>Inhalation<br>10              |                              |                         | 0,0047   |               |  |
| Système immunitaire                 |                                          | 0,0047                       |                         |          |               |  |
| Système hépatique                   | 1,2 dichloroéthane<br>Inhalation<br>3000 |                              |                         | 0,000014 |               |  |
|                                     |                                          | 0,000014                     |                         |          |               |  |
|                                     | Plomb<br>Inhalation<br>0,5               |                              |                         | 0,00013  |               |  |
| Système sanguin, système<br>nerveux | Plomb                                    | Ingestion                    | 0,0035                  | 0,00010  | 0,000045      |  |
|                                     |                                          | <b>QD Global</b>             | 0,00023                 | 0,00017  |               |  |
| <b>VALEUR REPERE</b>                |                                          |                              |                         |          |               |  |

*Tableau 68 : quotients de danger pour les traceurs du risque à seuil par organe cible*

Les Quotients de Danger calculés pour chaque organe cible dans la zone la plus exposée sont inférieurs à la valeur repère égale à 1.

#### **La survenue d'effets toxiques liés à l'ISDND de Liancourt-Saint-Pierre apparaît donc peu probable.**

Rappelons qu'il n'a pas été trouvé dans les bases de données de Valeurs Toxicologiques de Référence pour le dioxyde d'azote (NO<sub>2</sub>), le dioxyde de soufre (SO<sub>2</sub>) et les poussières. Cependant, les concentrations dans l'air ont été comparées aux valeurs guide de l'OMS pour la qualité de l'air et la santé des populations (cf. paragraphe [6.3.2.1\)](#page-72-1).

#### **6.4.3 Evaluation des risques sanitaires pour les substances sans seuil**

Le [Tableau 69](#page-90-1) présente les Excès de Risque Individuel calculés pour les traceurs du risque à partir des Concentrations inhalées (CI) et des Valeurs Toxicologiques de Référence (VTR) (cf. paragraphe [6.1.3.3](#page-52-0)) retenues pour l'exposition par voie respiratoire. Les ERI sont classés par ordre décroissant. Afin d'apprécier le risque cancérigène global, le tableau présente également l'excès de risque individuel global (obtenu en additionnant les excès de risque individuel de chaque substance).

<span id="page-90-1"></span>

| <b>Substances</b>    | <b>Voies d'exposition</b> | <b>VTR</b>     | ERI           |
|----------------------|---------------------------|----------------|---------------|
| Benzène              | <b>Inhalation</b>         | $2,60.10^{-5}$ | $8,7.10^{-7}$ |
| 1,2 dichloroéthane   | <b>Inhalation</b>         | $3,40.10^{-6}$ | $1,0.10^{-7}$ |
| Benzo(a)pyrène       | <b>Inhalation</b>         | $1,10.10^{-3}$ | $9,3.10^{8}$  |
| Benzo(a)pyrène       | Ingestion                 | 0,20           | $9,9.10^{9}$  |
| <b>ERI Global</b>    | $1,1.10^{-6}$             |                |               |
| <b>VALEUR REPERE</b> | $1.10^{-5}$               |                |               |

*Tableau 69 : Excès de Risque Individuel pour les traceurs du risque sans seuil* 

L'ERI le plus élevé est calculé pour le benzène.

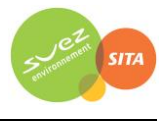

Les Excès de Risque Individuel calculés pour chaque traceur du risque dans la zone la plus exposée sont tous inférieurs à la valeur repère égale à 1.10<sup>-5</sup> (valeur retenue dans la circulaire du 8 février 2007 du MEEDDAT). De même en sommant les ERI, l'Excès de Risque Individuel Global qui permet d'apprécier le risque cancérigène global est environ 9 fois plus faible que cette valeur repère.

## **Les risques sans seuil liés aux rejets du site peuvent donc être considérés comme acceptables**.

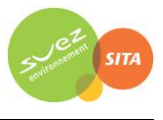

# **6.5 INCERTITUDES**

Ce chapitre a pour objectif d'inventorier les incertitudes liées à la démarche d'évaluation des risques sanitaires ou aux hypothèses retenues dans les différentes étapes. Ces incertitudes s'ajoutent à celles liées à la modélisation de la dispersion atmosphérique, qui ne sont pas traitées dans ce chapitre.

Les incertitudes sont classées en fonction de l'influence qu'elles peuvent avoir sur les résultats d'évaluation des risques sanitaires, chaque fois que cette précision peut être apportée.

## **6.5.1 Incertitudes relatives à la modélisation atmosphérique**

Les incertitudes liées à la modélisation de pollution de l'air ont été définies (Morgan M.G, 1990) comme étant le cumul, au prorata de leurs contributions, des incertitudes des différentes données nécessaires au fonctionnement du modèle et au modèle lui-même. Ces incertitudes peuvent être résumées par l'équation ci-dessous :

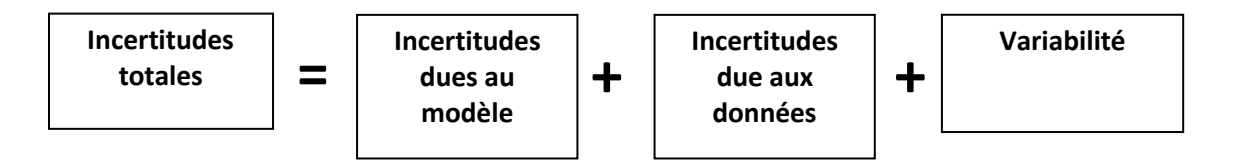

Pour d'autres auteurs, elles ont pour origine trois sources majeures (Hanna, 2004) en ce qui concerne la modélisation de la qualité de l'air :

- La variabilité des résultats due aux fluctuations naturelles de la concentration dans l'atmosphère (turbulence aléatoire). Ce type d'incertitude sera présent dans n'importe quel modèle prenant en compte des phénomènes météorologiques ;
- Les erreurs sur les données d'entrées : émissions, données sur les instruments de mesures ou manque de représentativité des instruments de mesures par exemple ;
- Les erreurs dues à la représentation de la physique dans les modèles soit dues à des erreurs de formulation soit dues à des incertitudes dans les paramètres utilisés dans les formulations.

#### **6.5.1.1 Incertitudes liées au modèle : validation du modèle ARIA Impact**

Afin de déterminer les incertitudes sur le modèle ARIA Impact, diverses comparaisons avec des campagnes de mesures ont été effectuées :

- Etude RECORD (Perkins, 2005) concernant l'application de plusieurs modèles gaussiens sur deux campagnes de mesures internationales : la campagne « Prairy Grass », représentative d'un rejet au sol en milieu rural et la campagne « Indianapolis » relative à un rejet de cheminée en milieu urbain. Les résultats de cette étude sont disponibles à l'adresse web suivante *[http://www.record-net.org/record/synthPDF/Synth\\_record03-0805\\_2A.pdf](http://www.record-net.org/record/synthPDF/Synth_record03-0805_2A.pdf).* Les résultats de cette étude montrent qu'en milieu rural et pour un rejet au sol, ARIA Impact a tendance à sous-estimer légèrement (17%) les mesures avec un coefficient de corrélation aux mesures tout à fait acceptable. En milieu urbain, ARIA Impact a tendance à surestimer les concentrations (1%) mesurées avec un coefficient de corrélation moins performant (0.37) mais correspondant à la meilleure corrélation obtenue parmi des modèles testés ;
- Etude ARIA Technologies pour le SPPPI Dunkerque concernant l'application du modèle ARIA Impact à l'ensemble de la zone industrielle de Dunkerque pour les rejets de  $SO_2$ . Les

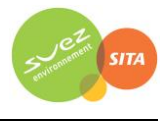

comparaisons aux capteurs du réseau OPAL'AIR ont montré un ratio modèle/mesures pour la concentration de 0.95 en moyenne ;

- Etude AFSSA des retombées en dioxines et PCB à proximité de plusieurs incinérateurs français basée sur une comparaison des dépôts calculés par ARIA Impact avec une campagne de mesures terrain. Les résultats ont été estimés satisfaisants ;
- Comparaison des résultats de déposition obtenus par le modèle ARIA Impact autour d'une installation industrielle émettant du fluor en prenant en compte des rejets canalisés et surfaciques. Le ratio modèle/mesures obtenu est de 84%.

ARIA Impact a obtenu de bonnes performances dans le cadre de plusieurs campagnes de mesures in situ, ce qui est un gage de qualité.

## **6.5.1.2 Incertitudes liées aux données d'entrée**

Les données d'entrées du modèle sont de trois natures :

- Les émissions ;
- La météorologie ;
- Les paramètres du modèle choisis.

#### *6.5.1.2.1 Incertitudes liées aux émissions*

La concentration calculée par le modèle à une échéance donnée est directement proportionnelle aux flux émis par l'installation pour chaque polluant. Les approximations faites au niveau des émissions ont donc un impact direct sur les concentrations et dépôts calculés.

Les émissions ont été estimées dans la mesure du possible à partir de mesures sur site. En l'absence de mesures, les émissions ont été estimées à partir des données disponibles dans la littérature. C'est une approche majorante. Seules des mesures sur site permettront d'estimer les incertitudes liées aux émissions.

#### **6.5.1.3 Incertitudes liées aux mesures météorologiques**

Les données météorologiques sont issues des mesures de Météo-France. La station choisie a été qualifiée comme étant la plus représentative du site par Météo-France.

L'incertitude la plus grande dans la fourniture des données de Météo-France est l'incertitude sur la direction du vent qui est de +/- 5°. Ce manque de précision sur la direction de vent peut avoir pour incidence la surestimation des concentrations dans les 36 directions « mesurées » et une sousestimation dans les zones entre deux données de direction « mesurées ». Cette incertitude est compensée dans le modèle ARIA Impact par l'ajout à chaque échéance météorologique d'une direction additionnelle aléatoire comprise entre -5° et +5° afin de mieux simuler les directions réelles.

Les précisions des mesures de vent d'un dixième m/s et celle de la température d'un dixième de degré Celsius sont largement suffisantes compte tenu de leur intervention dans les équations.

Les données de nébulosité sont exprimées en octas. Elles sont issues d'une observation « manuelle » de l'opérateur Météo-France. En l'absence de données, le modèle ARIA Impact compense ces données invalides en basculant sur une méthode simplifiée dite « vent/jour/nuit » où la classe de stabilité est répartie entre les classes légèrement instable à stable en fonction de la vitesse du vent et du jour ou de la nuit.

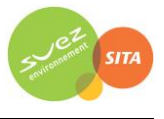

#### **6.5.1.4 Incertitudes liées aux paramètres du modèle**

Dans les modèles complexes prenant en compte de façon fine les géométries et ayant des paramétrisations fines des phénomènes physiques, l'incertitude liée au choix par l'utilisateur des paramètres du modèle, c'est-à-dire des options de calcul mais également de la génération du maillage de calcul peut être grande. Des études ont montré qu'à données identiques, le même modèle mis en œuvre par deux équipes différentes pouvait conduire à des résultats présentant des écarts importants.

Dans le cadre de cette étude, le modèle ARIA Impact retenu est un modèle très simple dont l'essentiel des paramètres a été présenté dans le paragraphe [0.](#page-63-0) Les options du modèle retenues pour cette étude sont ceux qui ont été utilisés pour les études de validation du modèle définies ci-dessus. Les limites d'utilisation du modèle ont été respectées.

Concernant les paramètres liés aux polluants (vitesse de dépôt, coefficient de lessivage, type particulaire ou non), ces paramètres sont issus de l'état de l'art actuel des connaissances.

#### **6.5.1.5 Incertitudes liées à la variabilité**

Les phénomènes de turbulence de micro-échelle peuvent induire des fluctuations importantes des concentrations et des paramètres météorologiques. Le modèle ARIA Impact ne permet pas aujourd'hui de quantifier les fluctuations de concentrations autour de la concentration moyenne calculée. Ce type de calcul est possible avec des modèles plus sophistiqués.

#### **6.5.2 Incertitudes relatives à l'évaluation des risques sanitaires**

#### **6.5.2.1 Facteurs de sous-estimation des risques**

#### **Facteurs pris en compte dans l'ERS**

L'évaluation des risques sanitaires ne porte que sur les substances rejetées dans l'atmosphère par les installations retenues et considérées comme traceurs de risque dans cette étude.

#### **Exposition par voie cutanée non considérée**

Il n'existe pas de VTR spécifique à cette voie d'exposition. De plus, la transposition à partir des VTR pour les voies respiratoire et orale n'est pas recommandée (circulaire DGS/SD7B/2006/234 du 30 mai 2006). Cette sous-estimation n'a pas forcément d'impact sur les résultats d'évaluation des risques sanitaires, étant donné que l'absorption des polluants par voie cutanée est négligeable devant l'absorption par voies respiratoire et/ou digestive (surface d'échange plus importante et transferts facilités).

#### **Exposition** *via* **l'ingestion d'eau**

L'exposition *via* l'ingestion d'eau du robinet ou d'eau de baignade n'a pas été prise en compte dans l'étude. En effet, les transferts des composés dans les ressources en eau n'étant pas connus, le calcul des concentrations en composés dans le milieu hydrique n'a pu être établi. De plus, l'eau consommée à partir du robinet subit un traitement en usine d'eau potable qui lui confère une composition différente de celle de la ressource utilisée.

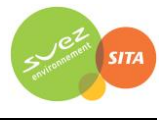

## **6.5.2.2 Facteurs de surestimation des risques**

La méthodologie pour estimer les risques sanitaires potentiels emploient par nature les principes de précaution et sont par défaut conservatrices.

## **Temps de résidence sur le domaine d'étude**

La durée d'étude de 50 ans correspond à la durée d'exploitation du site (20 ans) ajoutée de la durée de post-exploitation (30 ans), comme préconisée par le guide de l'ASTEE<sup>34</sup>. Cette hypothèse est **majorante** puisque les camions et engins pris en compte dans le calcul des concentrations ne circuleront plus pendant la phase de post-exploitation.

## **Durée d'exposition**

En absence de données sur le temps d'exposition des personnes, il est pris l'hypothèse qu'elles séjournent sur leur lieu d'habitation en permanence (365 j/an, 24h/24) pendant toute la durée de l'étude (50 ans).

## **Zone d'exposition**

En première approche, la zone d'exposition étudiée est la maille la plus exposée aux émissions du site en dehors des limites du site pour les risques par inhalation. De plus, il a été fait l'hypothèse que des personnes séjournent sur cette maille en permanence et mangent, comme produits locaux, des produits cultivés/élevés sur la maille où les dépôts sont les plus importants. **Cette hypothèse est très majorante (somme des cas les plus pénalisants) et n'est pas représentative d'une situation réelle**.

## **Pénétration des polluants dans les habitats**

Il est posé l'hypothèse que les polluants ont un taux de pénétration dans les habitats de 100 %, ce qui est une hypothèse majorante pour les éléments traces.

## **6.5.2.3 Facteurs dont le sens d'influence sur les résultats n'est pas connu ou est variable**

#### **Constance des paramètres**

Toutes les données utilisées (émissions, dispersion, transferts, exposition) sont supposées rester constantes pendant les 50 années d'exposition futures étudiées.

#### **Interactions des polluants**

1

En absence de connaissances scientifiques suffisantes sur les interactions des polluants les uns par rapport aux autres et des conditions d'interactions en eux, il a été considéré que les polluants qui avaient la même cible organique et le même mécanisme d'action cumulaient leurs risques. En réalité, les polluants peuvent également avoir des effets antagonistes (dans ce cas nous aurions majoré les risques) ou synergiques (dans ce cas nous aurions minimisé les risques).

<sup>34</sup> « Guide pour l'évaluation du risque sanitaire dans le cadre de l'étude d'impact d'une installation de stockage de déchets ménagers et assimilés », Association Scientifique et Technique pour l'Eau et l'Environnement, février 2005

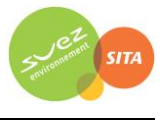

# **7. CONCLUSION**

Dans le cadre de la réalisation des Dossiers de Demande d'Autorisation d'Exploiter (DAE) de l'extension de l'Installation de Stockage de Déchets Non Dangereux de Liancourt-Saint-Pierre (60), l'analyse des effets du projet sur la santé des populations riveraine doit être réalisée.

L'évaluation est menée en application à la circulaire GGPR & DGS du 9 août 2013 et conformément au guide « Evaluation de l'état des milieux et des risques sanitaires – Démarche intégrée pour la gestion des émissions des substances chimiques par les installations classées » publié par l'INERIS en août 2013.

En l'absence de mesures dans les milieux retenus pour l'étude, et notamment le milieu Air, il n'a pas été possible d'évaluer la vulnérabilité des milieux. Conformément au guide méthodologique de l'INERIS35, une évaluation prospective des risques sanitaires est donc nécessaire.

Compte tenu des rejets du site, des usages et des populations avoisinantes, les voies d'exposition retenues pour la population dans cette étude sont :

l'inhalation,

**.** 

- l'ingestion de sol,
- l'ingestion de viande, volailles, œufs, lait, produits laitiers, et de fruits et légumes.

Pour l'inhalation, on considère une personne passant 100% de son temps au point d'impact le plus impacté en dehors du site. Il s'agit d'une hypothèse majorante car cette zone correspond actuellement à une zone agricole et non habitée. Le scénario étudié envisage donc la possibilité que de nouvelles habitations se construisent dans les années à venir dans cette zone.

Pour l'ingestion (présence de cultures et de prairies avec élevages possibles tout autour de l'ISDND), un scénario de consommation locale moyenne a été retenu (scénario dit « Résidentiel »). De plus, les produits consommés sont considérés comme étant cultivés/élevés sur la zone d'impact la plus exposée (zone où le dépôt au sol est le plus important), ce qui est une hypothèse majorante.

Une étude de dispersion a été réalisée afin d'estimer les concentrations dans l'air et les dépôts au sol imputables aux installations du projet.

Le [Tableau 70](#page-96-0) résume les risques pour les effets à seuil par organe cible liés à l'ISDND de Liancourt-Saint-Pierre.

<span id="page-96-0"></span>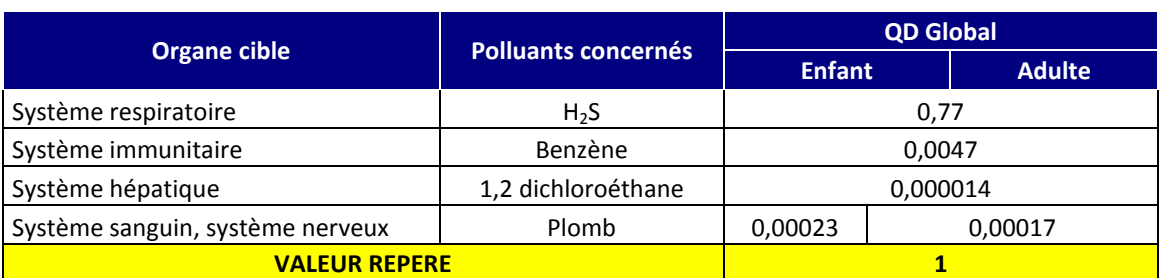

#### *Tableau 70 : synthèse des risques à seuil (quotient de danger global par organe cible)*

<sup>35</sup> « Evaluation de l'état des milieux et des risques sanitaires – Démarche intégrée pour la gestion des émissions des substances chimiques par les installations classées », INERIS, août 2013

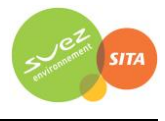

Les Quotients de Danger calculés pour chaque organe cible dans la zone la plus exposée sont inférieurs à la valeur repère égale à 1. La survenue d'effets toxiques liés à l'ISDND de Liancourt-Saint-Pierre apparaît donc peu probable.

Le [Tableau 71](#page-97-0) résume les risques pour les effets sans seuil, par organe cible liés à l'installation.

<span id="page-97-0"></span>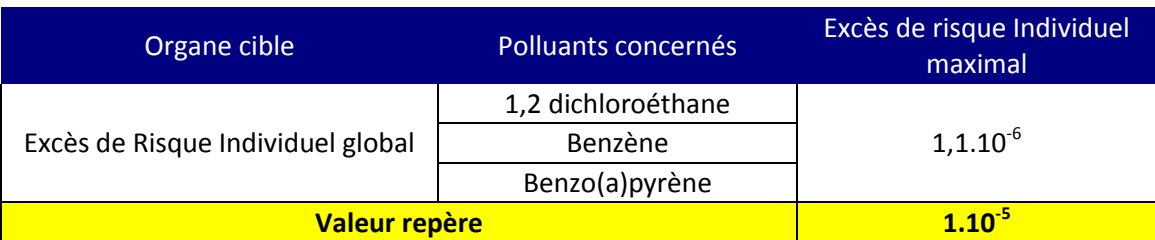

## *Tableau 71 : synthèse des risques sans seuil (Excès de Risque Individuel global)*

Les risques sans seuil liés au site peuvent être considérés comme acceptables car inférieurs aux valeurs de références (ERI <  $10^{-5}$ ).

Les oxydes d'azote (NO<sub>x</sub>), le dioxyde de soufre (SO<sub>2</sub>) et les poussières ne disposent pas de valeur toxicologique de référence applicable mais des valeurs guides ont été fixées par l'OMS (2005) pour évaluer l'impact des émissions sur la qualité de l'air et la santé des populations exposées. Les concentrations attribuables aux émissions du site sont inférieures aux valeurs guides de l'OMS en moyenne annuelle au niveau de la zone la plus exposée du domaine d'étude.

## **Conclusion**

L'analyse des incertitudes a montré que les hypothèses prises en considération peuvent être considérées comme conservatives (majorantes).

**La caractérisation des risques et l'analyse des incertitudes permettent de conclure que les risques sanitaires liés aux émissions atmosphériques de l'ISDND de Liancourt-Saint-Pierre, évalués en premier niveau d'approche, sont jugés non préoccupants en l'état actuel des connaissances.** 

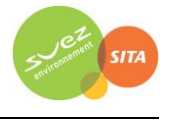

# **ANNEXES**

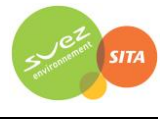

# **Annexe 1 : Fiches toxicologiques**

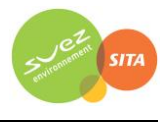

# **1,2-dichloroéthane (N° CAS : 107-06-2)**

*Références bibliographiques :* 

*INERIS, Fiche de données toxicologiques et environnementales, 1,2dichloroéthane, juillet 2006*

*Date de mise à jour : 21/11/2014*

## **Identification des dangers**

**Effets systémiques :** Les données sur la toxicité subchronique ou chronique du 1,2-dichloroéthane chez l'homme sont peu nombreuses.

**Effets cancérigènes :** Les études réalisées en milieu professionnel n'ont pas permis d'associer l'exposition par inhalation au 1,2-dichloroéthane à un risque accru de cancer (ATSDR, 2001). Cependant, l'IARC et de l'US EPA classent le 1,2 dichloroéthane comme cancérigène pour l'homme en se basant sur des études réalisées sur des rats et souris.

**Effets sur la reproduction et le développement :** l'Union Européenne ne classe pas le 1,2 dichloroéthane pour ses effets sur la reproduction et le développement (JOCE, 1993). Des études ont montré une augmentation des malformations cardiaques et du tube neural ainsi que l'augmentation des naissances prématurées. Ces résultats sont cependant à considérer avec prudence dans la mesure où les populations étudiées ont été exposées à de nombreux contaminants.

#### **Classification cancérogène :**

- **Union européenne Catégorie 1B (anciennement 2)** assimilé à une substance cancérogène pour l'homme
- **CIRC – IARC : Groupe 2B –** cancérigène possible pour l'homme (1979)
- **US EPA (IRIS) : Classe B2 -** probablement cancérigène pour l'homme par voie orale ou par inhalation. Il existe des preuves suffisantes chez l'animal, et des preuves non adéquates chez l'homme (1993).

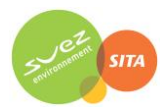

# **Valeurs Toxicologiques de Références**

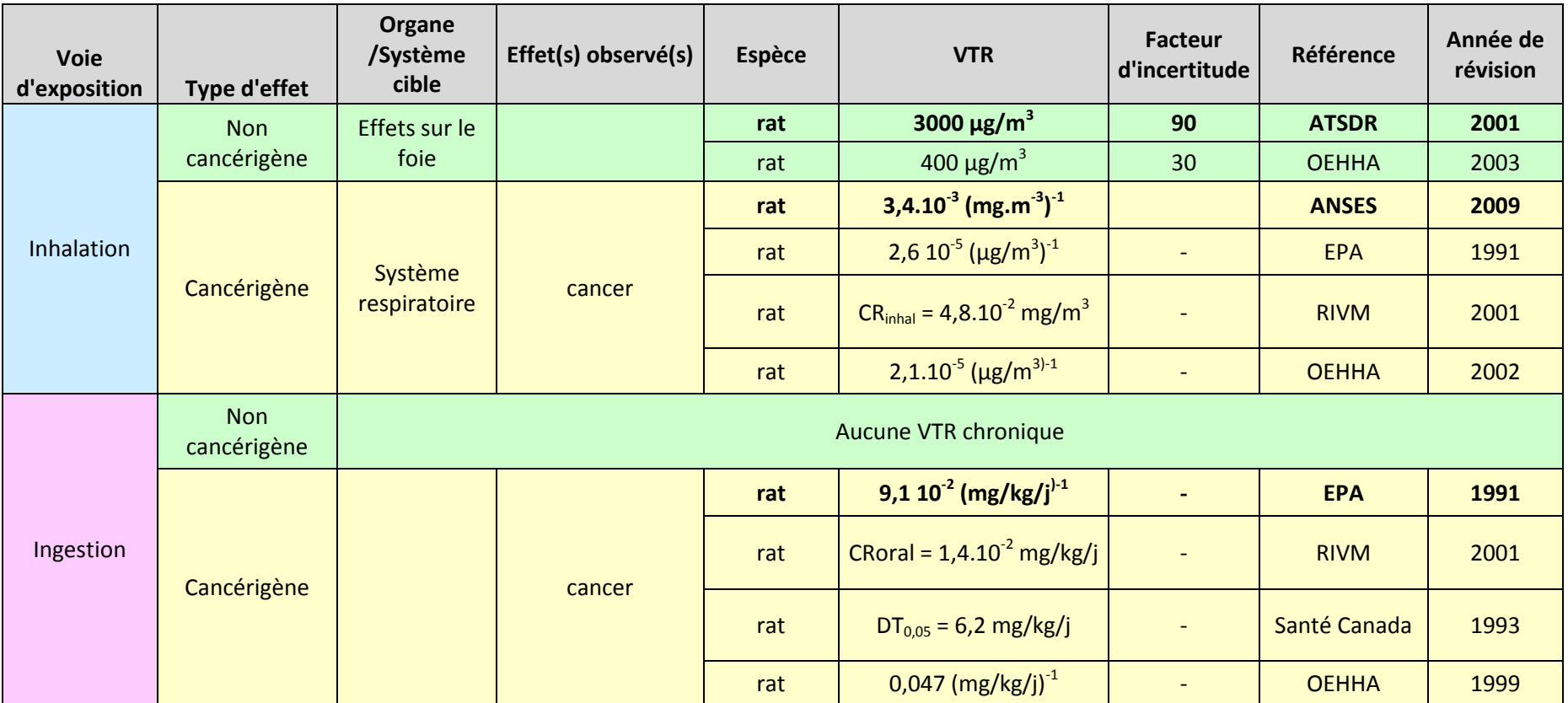

Les VTR retenues dans le présent rapport (en gras dans le tableau) ont été choisies en appliquant la note d'information (DGS/EA1/DGPR/2014/307 du 31 octobre 2014) de la Direction Générale de la Santé.

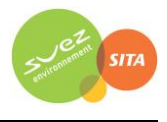

# **Sulfure d'hydrogène (N° CAS : 7783-06-4)**

## *Références bibliographiques :*

- *INERIS, fiche toxicologique du sulfure d'hydrogène, septembre 2011*
- *Point sur les Valeurs Toxicologiques de Référence (VTR), mars 2009*

*Date de mise à jour : 21/11/2014*

## **Identification des dangers**

**Effets systémiques :** Bien que des données quantitatives manquent, les études de toxicité montrent que le H2S est absorbé rapidement par les poumons. L'exposition orale est peu probable.

Les données disponibles pour une exposition par inhalation correspondent à quelques rapports de cas et une variété d'études épidémiologiques en milieu professionnel. Ces études montrent qu'une exposition au H<sub>2</sub>S à de hautes concentrations a des effets importants sur le système respiratoire pouvant mener à l'inconscience avec des séquelles neurologiques et, parfois à la mort. Chez l'animal, des études démontrent une sensibilité de l'épithélium olfactif nasal aux concentrations basses en H2S. Cela peut suggérer que l'exposition humaine aux concentrations basses puisse aussi causer des symptômes neurologiques bien que des données de réponse d'exposition quantitatives manquent. Par ailleurs, l'exposition orale est peu probable.

**Effets cancérigènes :** Aucune étude n'a montré d'effet cancérigène attribuable au sulfure d'hydrogène.

**Effets sur la reproduction et le développement :** Aucune étude n'a montré d'effet génotoxique attribuable au sulfure d'hydrogène.

#### **Classification cancérogène :**

- **Union européenne** : non classé
- **CIRC – IARC :** non classé
- **US EPA (IRIS) :** non classé

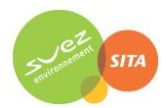

## **Valeurs Toxicologiques de Références**

Seule l'inhalation est concernée.

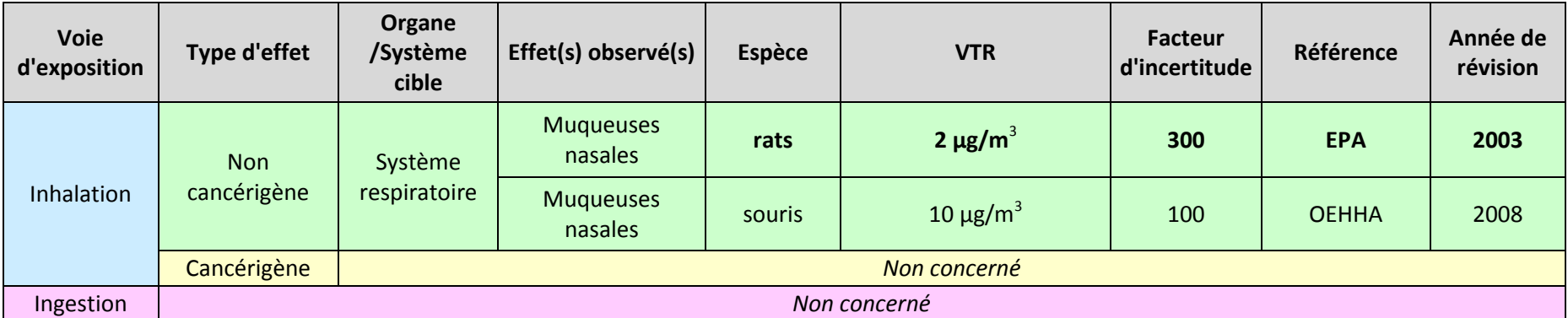

Les VTR retenues dans le présent rapport (en gras dans le tableau) ont été choisies en appliquant la note d'information (DGS/EA1/DGPR/2014/307 du 31 octobre 2014) de la Direction Générale de la Santé.

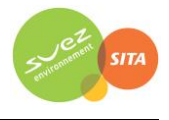

# **Benzène (N° CAS : 71-43-2)**

*Références bibliographiques :* 

 *INERIS. Fiche de données toxicologiques et environnementales des substances chimiques. Benzène. Mars 2006*

#### *Date de mise à jour : 21/11/2014*

#### **Identification des dangers**

**Effets systémiques :** De nombreuses études ont mis en évidence des effets sur le système sanguin (effets hémotoxiques et immunotoxiques) associés à des expositions par inhalation. Des effets sur le système immunitaire ont également été décrits dans le cadre d'exposition professionnelle au benzène.

**Effets cancérigènes :** de nombreuses études ont rapporté une augmentation des taux de cancer au cours des expositions professionnelles au benzène. La leucémie aiguë myéloïde est l'affection le plus souvent rapportée dans les études de cas mais l'épidémiologie retrouve une association significative avec les leucémies de tout type voire d'autres affections du tissu hématopoïétique.

**Effets sur la reproduction et le développement :** Le benzène passe la barrière placentaire et est retrouvé dans la moelle osseuse du foetus à des niveaux supérieurs ou égaux à ceux mesurés chez la mère exposée par inhalation. Les effets sur la reproduction sont cependant insuffisants pour établir une relation causale : certaines études rapportent une augmentation des anomalies du tube neural et des avortements spontanés, mais d'autres études ne retrouvent pas ces anomalies.

#### **Classification cancérogène :**

- **Union européenne** : **Catégorie 1A (anciennement 1)** : substance que l'on sait être cancérogène pour l'homme (JOCE, 2004)
- **CIRC – IARC : Groupe 1** : agent cancérigène pour l'homme (1987)
- **US EPA (IRIS) : Catégorie A** : substance cancérigène pour l'homme (1998).

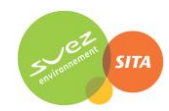

## **Valeurs Toxicologiques de Références**

Seule l'inhalation sera conservée en terme d'impact. Cependant le tableau ci-dessous présente également les VTR disponibles par ingestion.

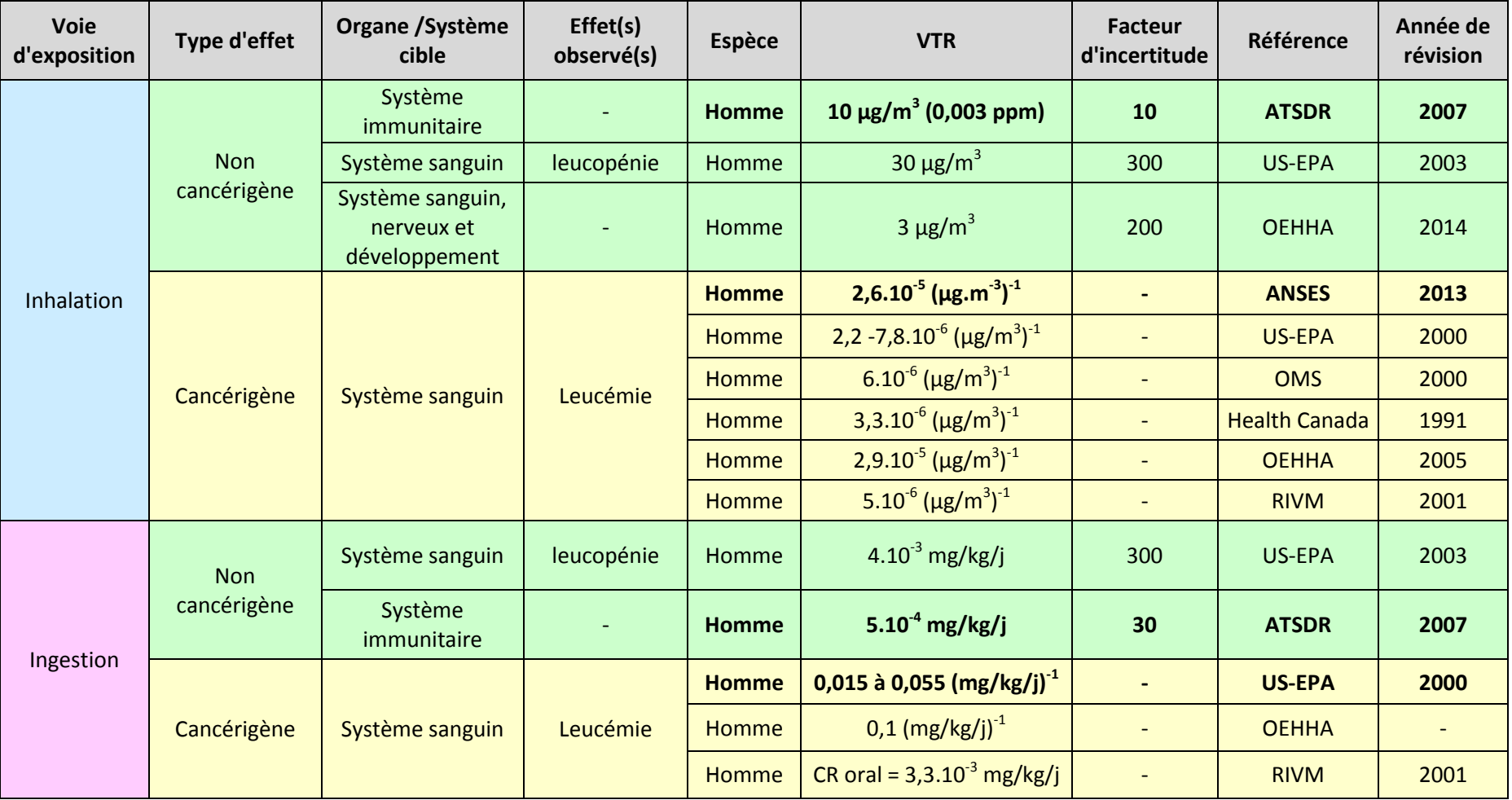

Les VTR retenues dans le présent rapport (en gras dans le tableau) ont été choisies en appliquant la note d'information (DGS/EA1/DGPR/2014/307 du 31 octobre 2014) de la Direction Générale de la Santé.

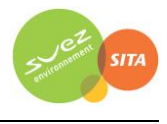

# **Dioxyde d'azote (N° CAS 10102-44-0)**

*Références bibliographiques :* 

- *INERIS, Fiche toxicologique pour les oxydes d'azote, novembre 2011*
- *WHO : Air quality guidelines for Europe. Global update 2005, Particulate matter, ozone, nitrogen dioxide and sulfur dioxide*

*Date de mise à jour : 06/03/2012*

## **Identification des dangers**

**Effets systémiques :** Les études de cohorte suggèrent une association entre l'exposition au dioxyde d'azote (concentrations au domicile) et l'incidence de l'asthme chez l'enfant. Des symptômes de toux et de bronchite se trouvent également augmentés. Il est également rapporté des atteintes de la fonction pulmonaire chez les enfants (5 fois plus de valeurs inférieures aux 80 % prédit) qui persistent dans la vie adulte. Il est difficile de dissocier les effets du dioxyde d'azote de ceux d'autres polluants présents dans les mêmes lieux d'exposition (particules ultra-fines, oxyde nitreux, particules, benzène).

**Effets cancérigènes :** La pollution associée au trafic automobile est associée avec des cancers chez l'enfant et des cancers pulmonaires chez l'adulte mais sans qu'il soit montré une association spécifiquement avec le dioxyde d'azote.

**Effets sur la reproduction et le développement :** La pollution de l'air est associée à la naissance de bébés à petits poids, à des retards de croissance intra-utérine, à des naissances avant-terme et à une mortalité périnatale. Ces effets sont liés à la pollution d'origine automobile sans que le dioxyde d'azote ait été incriminée individuellement (OMS, 2006).

**Classification cancérogène du cadmium et de ses composés :**

- **CIRC** : non classé ;
- **Union européenne** : non classé ;
- **US-EPA** : non classé.

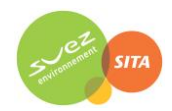

# **Valeurs Toxicologiques de Références pour les risques chroniques**

Seule l'inhalation est concernée.

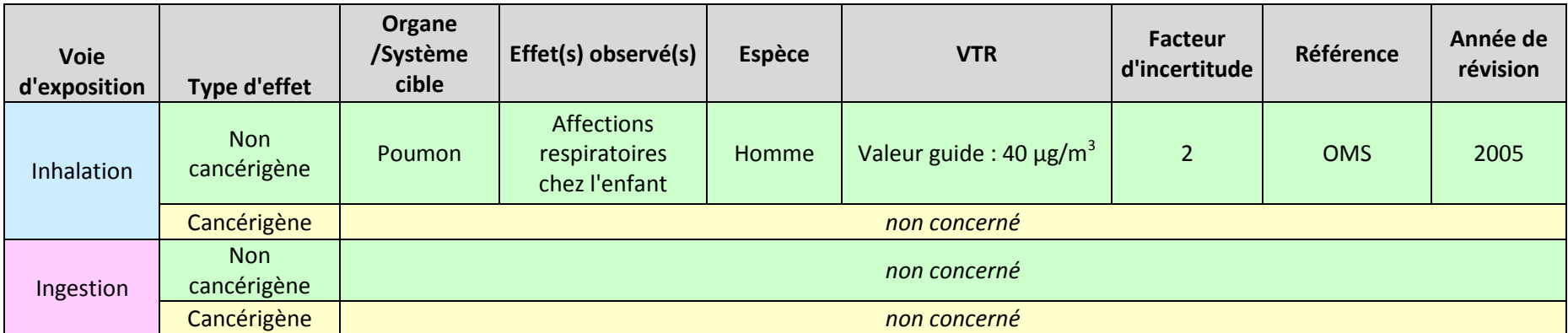

Les VTR retenues dans le présent rapport (en gras dans le tableau) ont été choisies en appliquant la note d'information (DGS/EA1/DGPR/2014/307 du 31 octobre 2014) de la Direction Générale de la Santé.
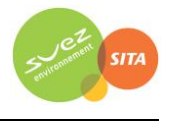

# **Benzo(a)pyrène (N° CAS : 50-32-8)**

*Références bibliographiques :* 

- *INERIS, fiche toxicologique du benzo(a)pyrène, juillet 2006*
- *Point sur les Valeurs Toxicologiques de Référence (VTR), mars 2009*

*Date de mise à jour : 22/11/2010*

#### **Identification des dangers**

**Effets systémiques :** Non concerné

**Effets cancérigènes :** Les études rapportées dans la littérature ne permettent pas de conclure quant au caractère cancérogène du benzo[a]pyrène à lui seul chez l'homme. Cependant, chez l'animal, les études montrent que le benzo[a]pyrène induit des tumeurs chez de nombreuses espèces animales par les trois voies d'exposition possibles : pulmonaire, orale et cutanée. Les effets rapportés correspondent à une action à la fois locale et systémique.

**Effets sur la reproduction et le développement :** Le benzo[a]pyrène est classé catégorie 2 par l'union européenne (substance devant être assimilée à des substances altérant la fertilité dans l'espèce humaine ou causant des effets toxiques sur le développement dans l'espèce humaine (JOCE, 2004)).

D'après la bibliographie, aucune étude n'a été effectuée chez l'homme pour rechercher un éventuel effet du benzo[a]pyrène sur la reproduction.

#### **Classification cancérogène :**

- **Union européenne** : **Catégorie 2 -** substance cancérogène pour l'homme (JOCE, 2004)
- **CIRC – IARC : Groupe 2A -** cancérogène probable pour l'homme (1987)
- **US EPA (IRIS) : Classe B2 -** cancérogène probable pour l'homme (1994)

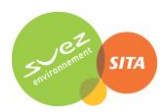

L'inhalation et l'ingestion sont concernées.

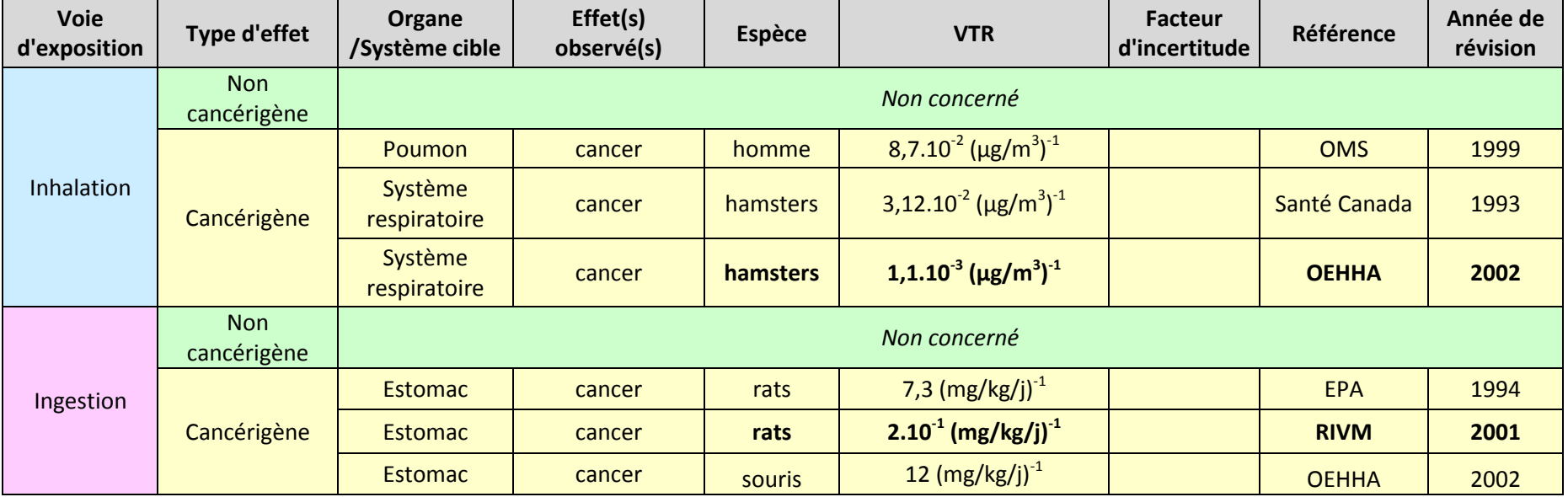

Pour le cas très spécifique des HAPs, on retient la méthodologie recommandée par l'INERIS dans son rapport « Hydrocarbures Aromatiques Polycycliques (HAPs) - Évaluation de la relation dose-réponse pour des effets cancérigènes : Approche substance par substance (facteurs d'équivalence toxique - FET) et approche par mélanges ; Évaluation de la relation dose-réponse pour des effets non cancérigènes : Valeurs Toxicologiques de Référence (VTR) » de janvier 2006 :

- Pour une exposition par voie orale à un mélange de HAPs, l'INERIS propose d'utiliser l'approche substance par substance (FET). l'INERIS appuie l'avis de l'AFSSA (2003) et propose de retenir l'ERUo établi par le RIVM, soit une dose virtuellement sûre de 5 ng/kg p.c/j pour un excès de risque de cancer de 1.10 $^6$ , ce qui correspond à un ERUo de 0,2 (mg/kg/j) $^{\text{-}1}$ .
- Pour une **exposition par inhalation** à un mélange de HAPs, l'INERIS conseille de prendre en compte le seul Excès de Risque Unitaire (ERUi) spécifique du benzo[a]pyrène, soit l'ERUi de 1,1.10<sup>-3</sup> (µg/m<sup>3</sup>)<sup>-1</sup> proposé par l'OEHHA et de lui appliquer les FET. Dans le cas où une analyse du mélange de HAPs est réalisée et que le profil de ce mélange est similaire à celui de l'étude critique retenue par l'OMS, il est plus approprié de retenir, sans application des FET, la valeur de 8,7.10<sup>-2</sup> (μg/m<sup>3</sup>)<sup>-1</sup> proposée par l'OMS (Le benzo[a]pyrène est alors considéré comme un indicateur d'un mélange de HAPs issu de cokeries).

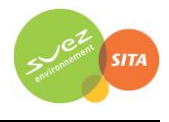

## **Poussières (PM10)**

*Références bibliographiques :* 

- *Health Canada, Liste des substances d'intérêt prioritaire : rapport d'évaluation – particules inhalables de 10 µm ou moins, mai 2000*
- *Organisation Mondiale de la Santé, Air quality Guidelines – Global Update 2005 – Particule matter, ozone, nitrogene dioxide and sulfure dioxide, 2005*
- *Observatoire des pratiques de l'évaluation des risques sanitaires dans les études d'impact, Q54 : Quelles VTR appliquer dans les problématiques « poussières », Décembre 2007*

*Date de mise à jour : 23/01/2014*

#### **Identification des dangers**

**Effets systémiques :** Augmentation de la mortalité, des symptômes de maladies respiratoires, diminution de la fonction et de la capacité pulmonaire chez les enfants et augmentation des cas de bronchite chronique et d'asthme chez certains adultes.

Dans l'Union Européenne, l'exposition aux PM2,5 produites par les activités humaines réduit en moyenne l'espérance de vie de 8,6 mois.

**Effets cancérigènes :** Il n'existe pas de concentration en poussières en dessous de laquelle il n'ait pas été constaté une augmentation de la mortalité. Il a été constaté une augmentation des cancers pulmonaires dans des études transversales en association avec une exposition aux PM10 et aux PM2,5.

**Effets sur la reproduction et le développement :** L'exposition de femmes aux poussières a été rapprochée d'effets sur la reproduction et le développement, mais ces effets doivent encore être confirmés par d'autres études.

#### **Classification cancérogène**

**CIRC** : 1 pour les particules diesel (2012) ; **Union européenne** : non classées ; **US-EPA** : non classées.

#### **Valeurs Toxicologiques de Références**

Seule l'inhalation est concernée.

Il n'existe pas de VTR à seuil pour les particules, étant admis par la communauté scientifique que les particules ont des effets sanitaires sans seuil à court et long terme. Pour autant, aucune VTR sans seuil n'existe dans les bases de données de référence

En l'état actuel des pratiques d'évaluation de risque sanitaire pour les installations classées, la quantification des risques liés aux effets sans seuil des particules est rarement réalisée. Elle n'est donc pas retenue.

Néanmoins, il existe des VTR pour les particules issues des gaz d'échappement des moteurs diesel. Ces VTR sont retenues pour les études liées au trafic automobile.

Le tableau ci-dessous présente donc les valeurs guides ou réglementaires disponibles.

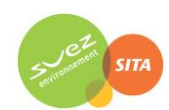

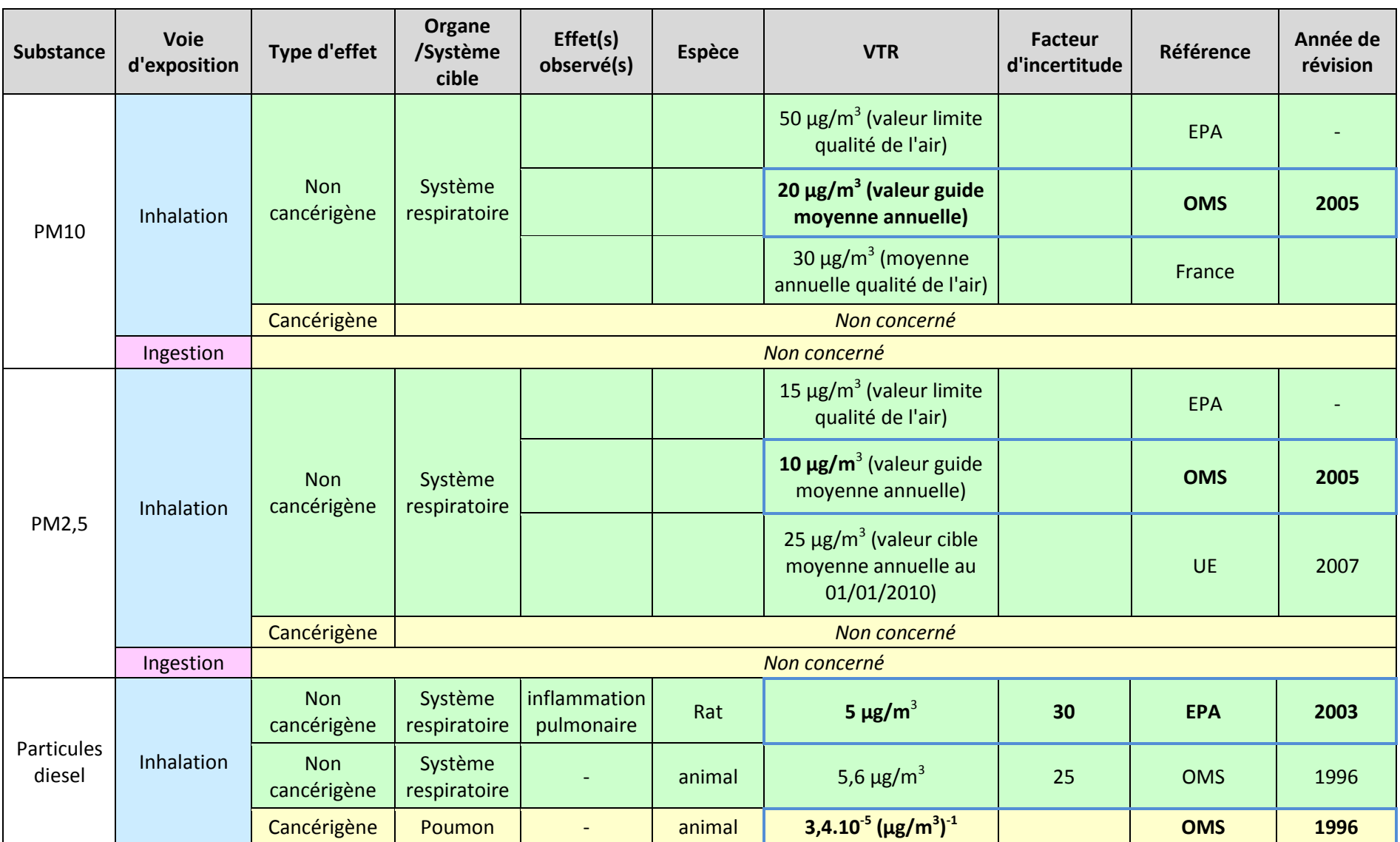

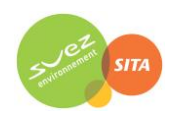

Pour les sites industriels, compte tenu de la sensibilité de la problématique des particules pouvoir apprécier le risque sanitaire, **on propose d'avoir recours aux valeurs guides de qualité de l'air** proposées par l'OMS lors de la mise à jour récente des *Air Quality Guidelines* [OMS, 2005] **tout en gardant à l'esprit que ces valeurs constituent des valeurs de gestion non exclusivement basées sur des critères sanitaires**. Cette approche est préconisée par l'INERIS et par l'Observatoire des pratiques de l'évaluation des risques sanitaires dans les études d'impact (décembre 2007).

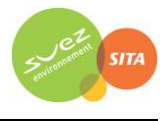

#### **Monoxyde de carbone (N° CAS : 630-08-0)**

*Références bibliographiques :* 

- *INRS. Fiche toxicologique n°47 Oxyde de carbone, 1996*
- *WHO Air Quality Guidelines - Second Edition, 2000*

*Date de mise à jour : 21/11/2014*

#### **Identification des dangers**

**Effets systémiques :** Le monoxyde de carbone aurait, à faible dose (à partir de 5 % chez des adultes en bonne santé), des effets neurologiques, en particulier sur la psychomotricité (baisse de la coordination, de la vigilance et visuelle). Il aurait également des effets sur le système cardiovasculaire.

**Effets cancérigènes :** Il n'a pas été recueilli de données indiquant que le monoxyde de carbone aurait des effets cancérigènes**.**

**Effets sur la reproduction et le développement :** Le monoxyde de carbone a également des effets néfastes sur les femmes enceintes, sur le fœtus et sur le nouveau né (OMS, 2000 ; IPCS, 1999).

**Classification cancérogène :**

Sans objet

#### **Valeurs Toxicologiques de Références**

Aucune VTR n'est disponible pour cette substance.

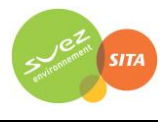

## **Dioxyde de soufre (N° CAS : 7446-09-5)**

*Références bibliographiques :* 

- *INERIS, Fiche toxicologique pour le dioxyde de soufre, septembre 2011*
- *INRS, Fiche toxicologique pour le dioxyde de soufre, 2006*
- *OMS, Guidelines for Air Quality, Genève 2000*
- *Organisation Mondiale de la Santé, Air quality Guidelines – Global Update 2005 – Particule matter, ozone, nitrogene dioxide and sulfure dioxide, 2005*

*Date de mise à jour : 21/11/2014*

#### **Identification des dangers**

**Effets systémiques :** L'exposition prolongée augmente l'incidence de pharyngites et de bronchites chroniques qui peuvent s'accompagner d'emphysème et d'altération de la fonction pulmonaire. Ces effets respiratoires sont augmentés par la présence de particules respirables, le tabagisme et l'effort physique. Le dioxyde de soufre peut aggraver l'asthme et les maladies pulmonaires inflammatoires ou fibrosantes. Aux concentrations urbaines de certaines villes canadiennes (moyenne : 5 µg.m-3) et américaines (moyenne : 85 µg.m<sup>-3</sup>), il est associé une apparition ou une aggravation des affections respiratoires (toux, dyspnée) et une augmentation du taux de mortalité par maladie respiratoire ou cardiovasculaire. Le dioxyde de soufre peut également provoquer des irritations oculaires.

**Effets cancérigènes :** il n'existe pas de données suffisantes pour conclure à ce sujet.

**Effets sur la reproduction et le développement :** Il n'a pas été mis en évidence de lien de causalité entre l'exposition au dioxyde de soufre et des effets sur la reproduction et le développement.

#### **Classification cancérogène :**

- **CIRC : groupe 3** (1992), ne peut être classé pour sa cancérogénicité chez l'homme
- **Union européenne :** non classé
- **US-EPA :** non classé

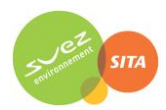

Seule l'inhalation est concernée.

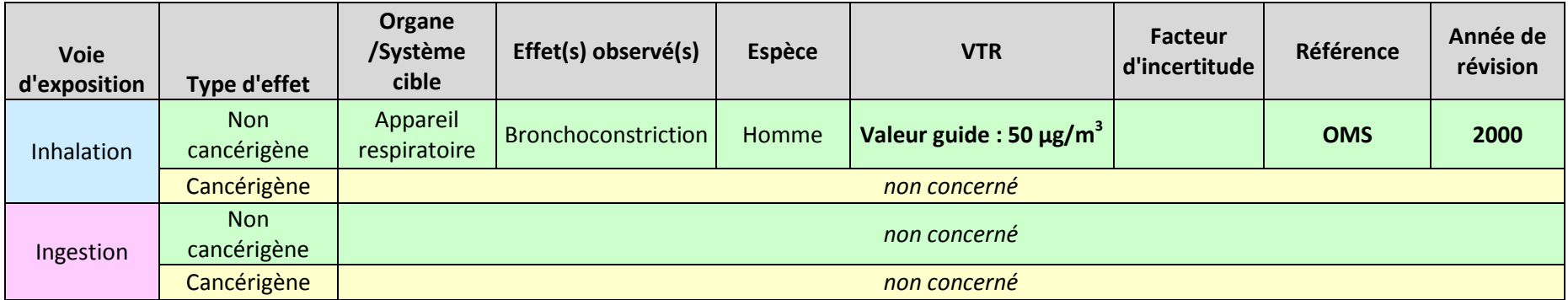

Les VTR retenues dans le présent rapport (en gras dans le tableau) ont été choisies en appliquant la note d'information (DGS/EA1/DGPR/2014/307 du 31 octobre 2014) de la Direction Générale de la Santé.

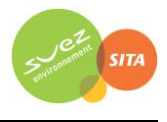

# **Acide chlorhydrique (N° CAS 7647-01-0)**

*Références bibliographiques :* 

- *INERIS, Annick Pichard, Toxicité aiguë de l'acide chlorhydrique (HCl), Rapport final, Ministère de l'Aménagement du territoire et de l'Environnement, Janvier 2000*
- *INRS, Fiche toxicologique N°13. Edition 1997. 4p.*
- *US-EPA, fiche IRIS : Hydrogene chloride, Last revised 07/01/1995*

#### *Date de mise à jour : 21/11/2014*

#### **Identification des dangers**

**Effets locaux :** L'exposition répétée à l'acide chlorhydrique est responsable de gingivostomatites et érosions dentaires, de dermatoses, d'irritation des voies respiratoires se traduisant par des épistaxis et des ulcérations nasales pouvant aller jusqu'à une bronchite chronique (INRS, 2006).

**Effets cancérigènes :** Les expérimentations animales n'ont pas mis en évidence d'augmentation de la mortalité ou de l'incidence des tumeurs malignes chez les animaux exposés à l'acide chlorhydrique (INRS, 2006).

**Effets sur la reproduction et le développement :** Il n'a pas été recueilli de données sur les effets de l'acide chlorhydrique sur la reproduction et le développement.

**Classification cancérogène du cadmium et de ses composés :**

**CIRC – IARC (1989) : classé 3** (inclassables quant à leur cancérogénicité pour l'Homme).

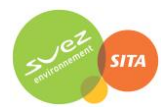

Seule l'inhalation est concernée.

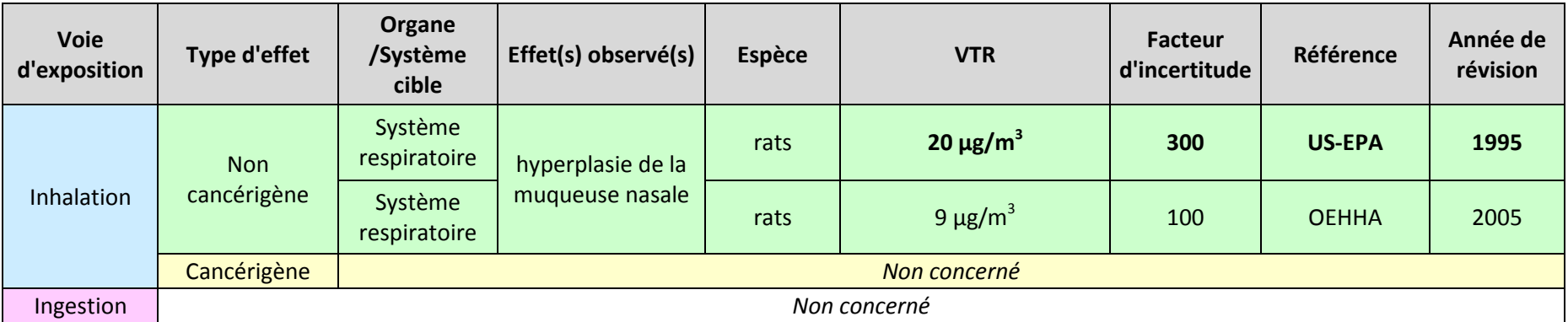

Les VTR retenues dans le présent rapport (en gras dans le tableau) ont été choisies en appliquant la note d'information (DGS/EA1/DGPR/2014/307 du 31 octobre 2014) de la Direction Générale de la Santé.

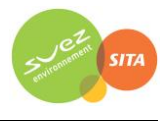

# **Acide fluorhydrique (N° CAS 7664-39-3)**

*Références bibliographiques :* 

- *Fiche de données toxicologiques et environnementales des substances chimiques. Acide fluorhydrique. Septembre 2011.*
- *Office of Environmental Health Hazard Assessment, Air- Hot Spots Guidelines, Fluoride including hydrogen fluoride*

*Date de mise à jour : 21/11/2014* **Identification des dangers**

#### **Effets locaux :** *Toxicité aiguë :*

L'exposition au fluorure d'hydrogène gazeux ou à des aérosols de solutions aqueuses produit une irritation des muqueuses oculaires et respiratoires. Le HF est caustique pour la peau et les muqueuses avec lesquelles il entre en contact. L'ingestion d'une solution de HF est suivie de douleurs buccales, rétrosternales et épigastriques. Les vomissements sont fréquents, parfois sanglants. Les complications pouvant apparaître dans les jours qui suivent l'ingestion sont une hémorragie digestive ou gastrique, une perforation oesophagienne ou gastrique, une détresse respiratoire…

#### *Toxicité chronique :*

L'exposition répétée au HF et à ses dérivés minéraux est responsable d'une irritation de la peau, des muqueuses oculaires et respiratoires. Elle peut entraîner une surcharge fluorée, la fluorose. Cette intoxication se traduit par une augmentation de la densité osseuse. L'atteinte dentaire est due à la fixation du fluor sur les bourgeons dentaires et ne s'observe que lorsque l'intoxication a eu lieu dans l'enfance.

**Effets cancérigènes :** Les fluorures inorganiques ont été classés pour le risque de cancer par le CIRC dans la catégorie 3 (Inclassables quant à leur cancérogénicité pour l'Homme). **Classification cancérogène du cadmium et de ses composés :** Non classé

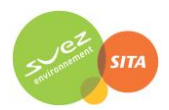

Seule l'inhalation est concernée.

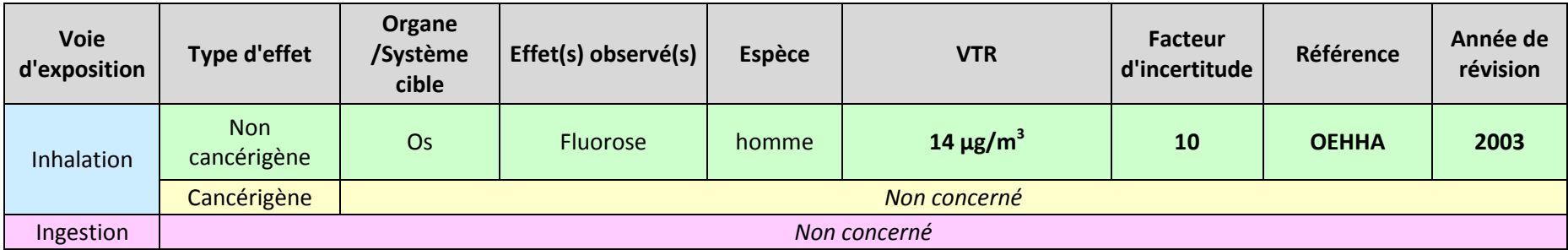

Les VTR retenues dans le présent rapport (en gras dans le tableau) ont été choisies en appliquant la note d'information (DGS/EA1/DGPR/2014/307 du 31 octobre 2014) de la Direction Générale de la Santé.

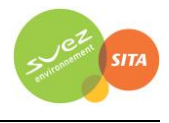

# **Plomb (N° CAS 7439-92-1)**

#### *Références bibliographiques :*

- *INERIS, fiche toxicologique du plomb et ses dérivés, février 2003*
- *Point sur les Valeurs Toxicologiques de Référence (VTR), mars 2009*

*Date de mise à jour : 21/11/2014*

#### **Identification des dangers**

#### **Effets systémiques :**

**Effets sur le système nerveux central** : Chez l'adulte comme chez l'enfant il est observé des troubles neurologiques (troubles du sommeil, irritabilité, anxiété, perte de mémoire, confusion, sensation de fatigue. Certains auteurs suggèrent l'absence de seuil de plombémie pour ces effets. Les personnes âgées (effets sur la mémoire, l'orientation spatiale, la concentration et la dextérité) et les enfants (impact sur le développement des fonctions cognitives) sont particulièrement sensibles (INERIS, 2003).

**Effets sur le système nerveux périphérique** se traduisant essentiellement par une faiblesse musculaire (INERIS, 2003).

**Effets hématologiques** : Anémie liée à l'inhibition de la synthèse de l'hème et à la réduction de la vie des érythrocytes (INERIS, 2003).

D'autres effets, rénaux (altération de la filtration glomérulaire), cardiovasculaires (hypertension artérielle) et immunitaires sont évoqués par plusieurs études portant sur de fortes expositions, mais elles restent controversés (INERIS, 2003).

**Effets cancérigènes :** Des études en milieu professionnel montrent une augmentation significative des cancers bronchiques et rénaux (INERIS, 2003).

**Effets sur la reproduction et le développement :** Plusieurs études montrent des effets de l'exposition au plomb sur la reproduction (diminution hormonale, diminution du nombre de spermatozoïdes, avortements, petits poids à la naissance…), ou le développement, en particulier neurologique (INERIS, 2003).

**Classification cancérogène :**

- **CIRC : groupe 2B,** cancérigène possible pour l'homme
- **Union européenne :** non classé
- **US-EPA :** B2, potentiellement cancérigène pour l'homme (1989)

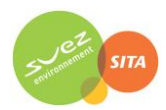

L'inhalation et l'ingestion sont concernées.

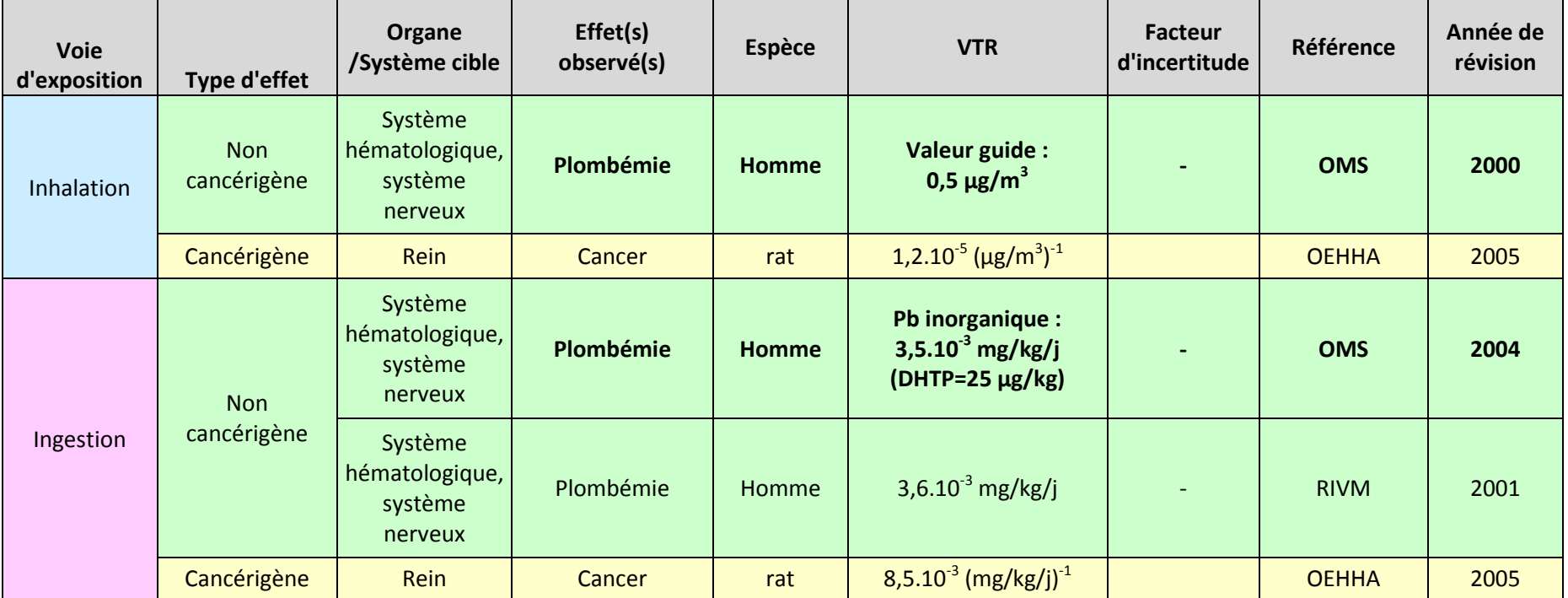

*DHTP : Dose Hebdomadaire Tolérable Admissible Provisoire*

Les VTR retenues dans le présent rapport (en gras dans le tableau) ont été choisies en appliquant la note d'information (DGS/EA1/DGPR/2014/307 du 31 octobre 2014) de la Direction Générale de la Santé.

Les seules VTR disponibles pour les effets cancérogènes du plomb par voie respiratoire et par voie orale sont fournies par l'OEHHA. Or, il s'avère que le plomb est un cancérogène à seuil. Ainsi, une VTR à seuil, et non sans seuil, devrait être proposée. Les VTR de l'OEHHA étant sans seuil, l'INERIS conseille de ne pas les retenir (« Point sur les Valeurs Toxicologiques de Référence (VTR) », INERIS, mars 2009). Cette position est également partagée par l'US-EPA.

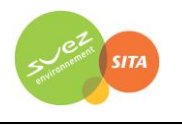

# **Annexe 2 : Description du modèle numérique ARIA Impact**

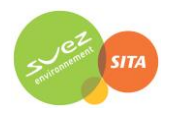

# **Présentation générale**

*ARIA Impact™* est un modèle de type "gaussien", conforme aux recommandations de l'E.P.A.36. ARIA Impact **répond également aux prescriptions de l'INERIS** pour la modélisation de la dispersion de la pollution atmosphérique des rejets des installations industrielles (cf. Annexe 2 du Guide méthodologique INERIS : Evaluation des Risques Sanitaires liés aux substances chimiques dans l'Etude d'Impact des ICPE). C'est un logiciel de modélisation de la pollution atmosphérique qui permet de répondre à l'ensemble des éléments demandés par la législation française sur la qualité de l'air et européenne, et de fournir les éléments indispensables à :

- l'évaluation des risques sanitaires d'une installation industrielle (moyenne annuelle, centiles, dépôts),
- l'évaluation de l'impact olfactif (concentration d'odeurs, fréquences de dépassement de seuil),
- l'évaluation de l'impact sur la qualité de l'air d'un aménagement routier (moyenne annuelle, centiles).

ARIA Impact™ permet d'étudier **l'impact à long terme** d'une installation en reconstruisant l'impact statistique des émissions à partir d'une chronique météorologique réelle de plusieurs années. Cette approche donne, sur de longues périodes, des résultats cohérents avec les observations des réseaux de la surveillance de la qualité de l'air pour des distances supérieures à 100 mètres.

Le schéma ci-dessous présente la démarche qui est mise en œuvre dans les études d'impact :

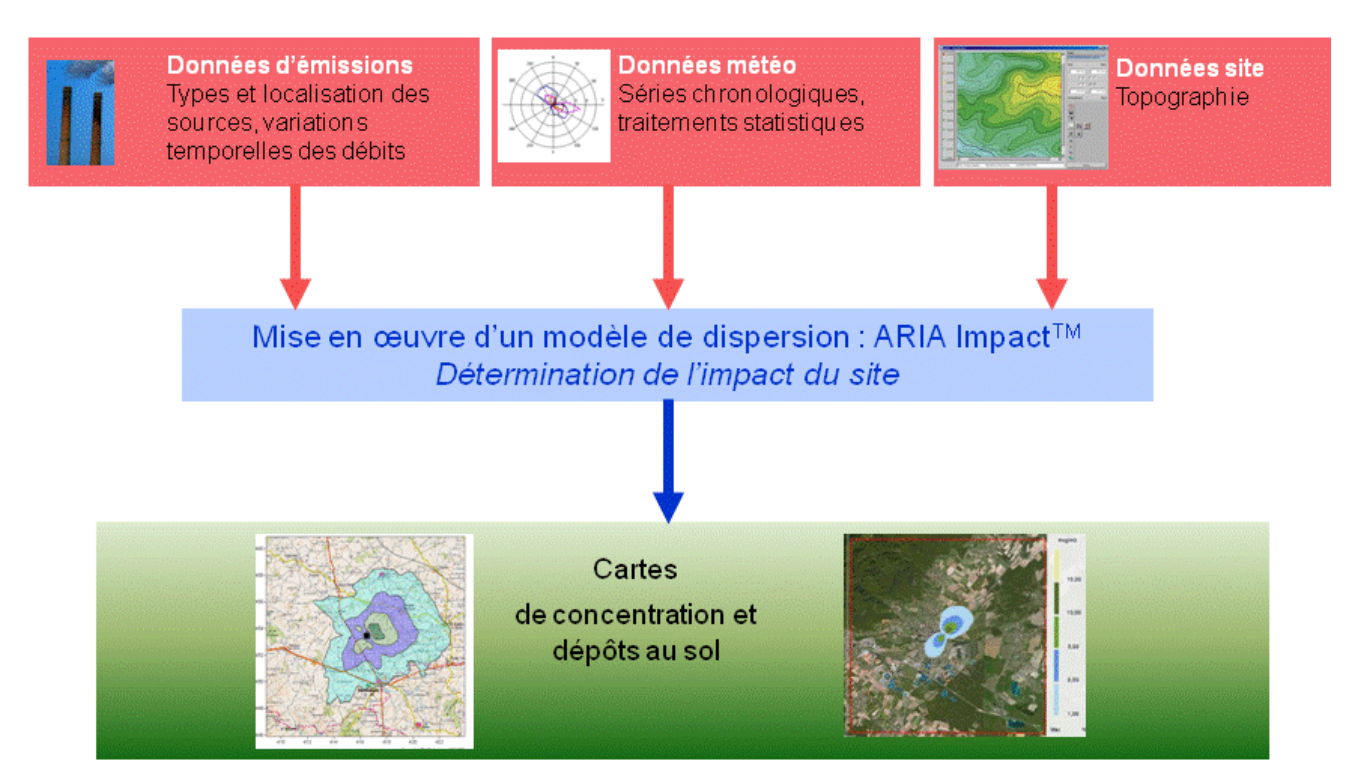

 $\overline{a}$ 

<sup>36</sup> Agence de l'environnement américain (Environment Protection Agency).

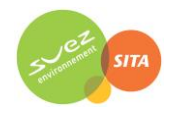

# **Fonctionnalités techniques**

#### **Logiciel multi-espèces et multi-sources**

ARIA Impact™ permet de modéliser la dispersion de :

- de **polluants gazeux** (NOx, SO<sub>2</sub>...) : dispersion passive pure sans vitesse de chute ;
- de **polluants particulaires** (PM10, métaux lourds, dioxines…) : dispersion passive et prise en compte des effets gravitaires en fonction de la granulométrie. Les poussières sont représentées sur un nombre arbitraire de classes de taille : si la granulométrie des émissions est connue, des calculs détaillés peuvent être effectués.
- des **odeurs** : mélange de molécules odorantes dont la composition est inconnue, exprimée en unité d'odeur ;
- de **polluants radioactifs**.

Plusieurs types de sources et de polluants peuvent être pris en compte en même temps dans une même modélisation :

- Des **sources ponctuelles** industrielles (incinérateur, centrale thermique…),
- Des **sources diffuses** ou volumiques (atelier de peinture, carrières…),
- Des **sources linéiques** (trafic automobile).

#### **Choix de la météorologie adaptée à la complexité de l'étude**

Plusieurs types de modélisation sont possibles avec le logiciel ARIA Impact™ :

- **Modélisation pour une situation particulière** : il s'agit de modéliser la dispersion des polluants atmosphériques pour une situation météorologique fixée par l'utilisateur (modélisation pour une vitesse de vent et une direction de vent données). Ce mode de calcul peut être utilisé par exemple pour étudier un cas de dysfonctionnement associé à une situation météorologique défavorable, une phase de démarrage, ou encore pour comparer des scénarios d'émissions entre eux.
- **Modélisation statistique depuis une rose des vents :** il s'agit de modéliser la dispersion des polluants atmosphériques en prenant en compte les fréquences d'occurrence d'une rose des vents général. Il est alors possible de calculer des moyennes annuelles, le centile 100 ou des fréquences de dépassement de seuil. Ce mode de calcul est bien adapté pour les polluants gazeux et si la marche de production et d'émissions est constante sur l'année.
- **Modélisation statistique à partir d'une base météorologique complète** : il s'agit de modéliser la dispersion des polluants atmosphériques en prenant en compte une base complète de données météorologiques. Dans ce cas, un calcul académique est réalisé pour chaque échéance météorologique de la base de données. Il est alors possible de calculer des moyennes annuelles, des centiles (98, 99.5 etc…) ou des fréquences de dépassement de seuil. Les statistiques sont donc réalisées à partir de la modélisation de chaque séquence météorologique horaire sur plusieurs années (8760 situations météo sur une année) ce qui permet de bien tenir compte des variations diurnes et saisonnières des concentrations.

#### **Variation temporelle des émissions**

ARIA Impact™ permet de prendre en compte les variations temporelles des émissions. Les émissions peuvent varier en fonction de l'heure, du jour et du mois de l'année.

Il est également possible d'intégrer des périodes de fonctionnement particulières (arrêt technique, panne de fonctionnement du système de traitement des gaz…).

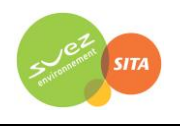

#### **Dépôts au sol**

ARIA Impact™ peut prendre en compte la chute de particules par effet gravitaire. Dans ce cas, la vitesse de chute est automatiquement calculée en fonction de la granulométrie et de la densité des particules, faisant varier l'axe d'inclinaison du panache. De plus, la vitesse de dépôt sec définie dans les caractéristiques des espèces permet de calculer les

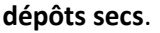

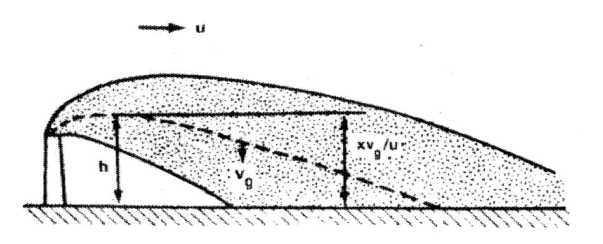

ARIA Impact™ permet également de prendre en compte le lessivage du panache par la pluie. Cette fonction permet de calculer les **dépôts humides** en plus des dépôts secs.

#### **Dispersion par vents calmes**

La prise en compte des vents calmes dans les calculs de dispersion implique l'utilisation d'un modèle plus performant (modèle 3D à bouffées gaussiennes). ARIA Impact™ intègre en standard un algorithme spécifique permettant de calculer l'impact des sources dans le cas de vents calmes, contrairement aux modèles gaussiens classiques.

Un vent est considéré calme lorsque la vitesse du vent est inférieure à 1 m/s.

### **Reconstitution de profils verticaux météorologiques**

Dans le cas de cheminée, la surélévation du panache est calculée entre autres à partir de la vitesse du vent et de la température de l'air. Ces valeurs sont fournies dans la base de données météorologique. Cependant, ces données correspondent la plupart du temps à des mesures de station sol, c'est-à-dire qu'elles sont mesurées à environ 10 mètres du sol. Pourtant, les valeurs de vitesse de vent et de température observées au sommet de la cheminée peuvent varier de manière importante suivant la hauteur de celle-ci : par exemple, plus la cheminée est haute, plus la vitesse du vent est élevée au niveau du débouché.

Afin de prendre en compte cette variation de vitesse de vent dans les calculs de la dispersion des polluants atmosphériques, le logiciel ARIA Impact™ peut calculer des profils verticaux de vent en fonction des mesures de vent au sol, de la turbulence atmosphérique et de l'occupation des sols, afin de connaître la vitesse du vent au niveau du débouché de la cheminée.

### **Prise en compte de la couche de mélange**

ARIA Impact™ peut calculer la hauteur de couche de mélange à partir des données météorologiques horaires disponibles. Cette hauteur de mélange est alors prise en compte dans le calcul de dispersion par réflexion des panaches sur la couche de mélange.

#### **Surélévation de panache issu de cheminée**

Dans le cas de cheminée, lorsque les rejets sont chauds ou que la vitesse d'éjection des fumées est importante, on peut prendre en compte une surélévation du panache. En effet, les fumées de combustion vont s'élever au-dessus de la cheminée jusqu'à ce que leur vitesse ascensionnelle initiale et les effets de différence de densité (dus à la différence de température air/fumées) ne soient plus significatifs. Tout se

passe comme si l'émission des rejets se faisait à une hauteur réelle d'émission (hauteur de la cheminée) augmentée de la surhauteur due aux conditions d'éjection. ARIA Impact™ prend en compte les effets de la surélévation des fumées de cheminée. Plusieurs formulations permettant de calculer la surélévation des fumées sont codées dans ARIA Impact afin d'adapter la formule la plus adéquate au cas d'étude (Formule de Holland, Formule de Briggs, Formule de Concawe…).

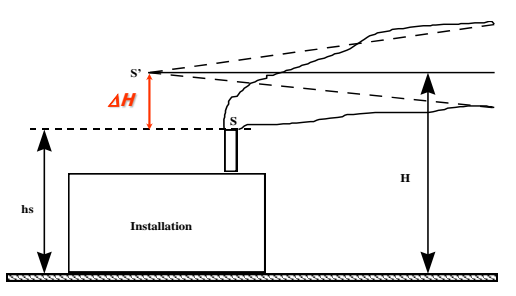

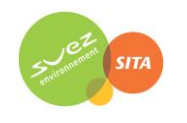

#### **Conversion des NOx en NO et NO<sup>2</sup>**

Dans le cas de la modélisation des émissions liées au trafic automobile, ARIA Impact™ contient un algorithme simple permettant de calculer les concentrations en NO et NO<sub>2</sub> à partir des concentrations en NOx, à l'aide de la formule de conversion de Middleton.

#### **Prise en compte simplifiée de la topographie**

ARIA Impact™ permet de prendre en compte de manière simplifiée les topographies peu marquées. Un algorithme simple permettant de prendre en compte le relief, sans faire appel à des calculs de vents tridimensionnels, peut être activé dans le module de calcul. Cet algorithme permet de rapprocher du relief l'axe du panache pour des atmosphères stables.

#### **Envols de poussières**

ARIA Impact™ contient un module spécifique pour le calcul des envolées de poussières fines, dans le cas d'un **stockage de poussières exposé au vent**.

Cette option permet d'estimer la quantité de poussières émises par une source surfacique en fonction de la rafale de vent, puis de modéliser la dispersion de ces poussières. Il peut s'agir par exemple d'un tas de charbon dont, par vent fort, les poussières fines vont s'envoler. Le calcul de la quantité émise de poussières passe par l'estimation du potentiel d'érosion du stockage, puis des facteurs d'émission fonction de la rafale de vent.

# **Résultats**

### **Grandeurs calculées**

ARIA Impact™ permet de calculer les grandeurs suivantes :

- **moyennes mensuelles et/ou annuelles** de polluant autour du site, en concentrations et dépôts au sol,
- **fréquences de dépassement de seuils** en moyennes journalières ou horaires (normes françaises et européennes),
- **centiles** 98, 99.8, 100 ou autres valeurs de centiles sur une base de calcul prédéfinie (horaire, journalière, 8 heures…).

Les résultats de concentrations peuvent être exprimés en µg/m<sup>3</sup>, ng/m<sup>3</sup>, pg/m<sup>3</sup> ou fg/m<sup>3</sup> pour les polluants classiques, en uo/m<sup>3</sup> pour les odeurs et en Bq/m<sup>3</sup> pour les polluants radioactifs.

#### **Cartographies**

Les résultats obtenus avec ARIA Impact™ peuvent être présentés sous forme cartographique au format image, mais aussi en des formats numériques **compatibles** avec la plupart des **Systèmes d'Informations Géographiques** tels que Mapinfo, ArcView ou SURFER.

Un export des résultats vers **Google Earth** permet également de visualiser les résultats sur une photo aérienne directement avec le logiciel Google Earth.

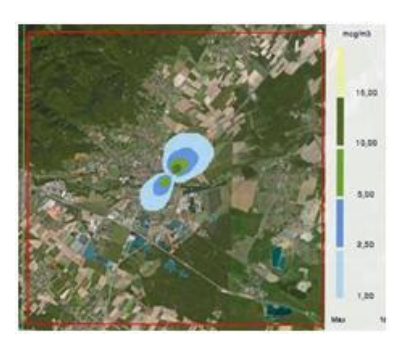

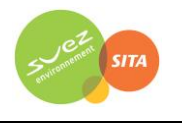

# **Annexe 3 : Cartes de concentration en moyenne annuelle**

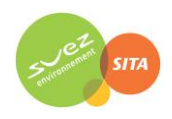

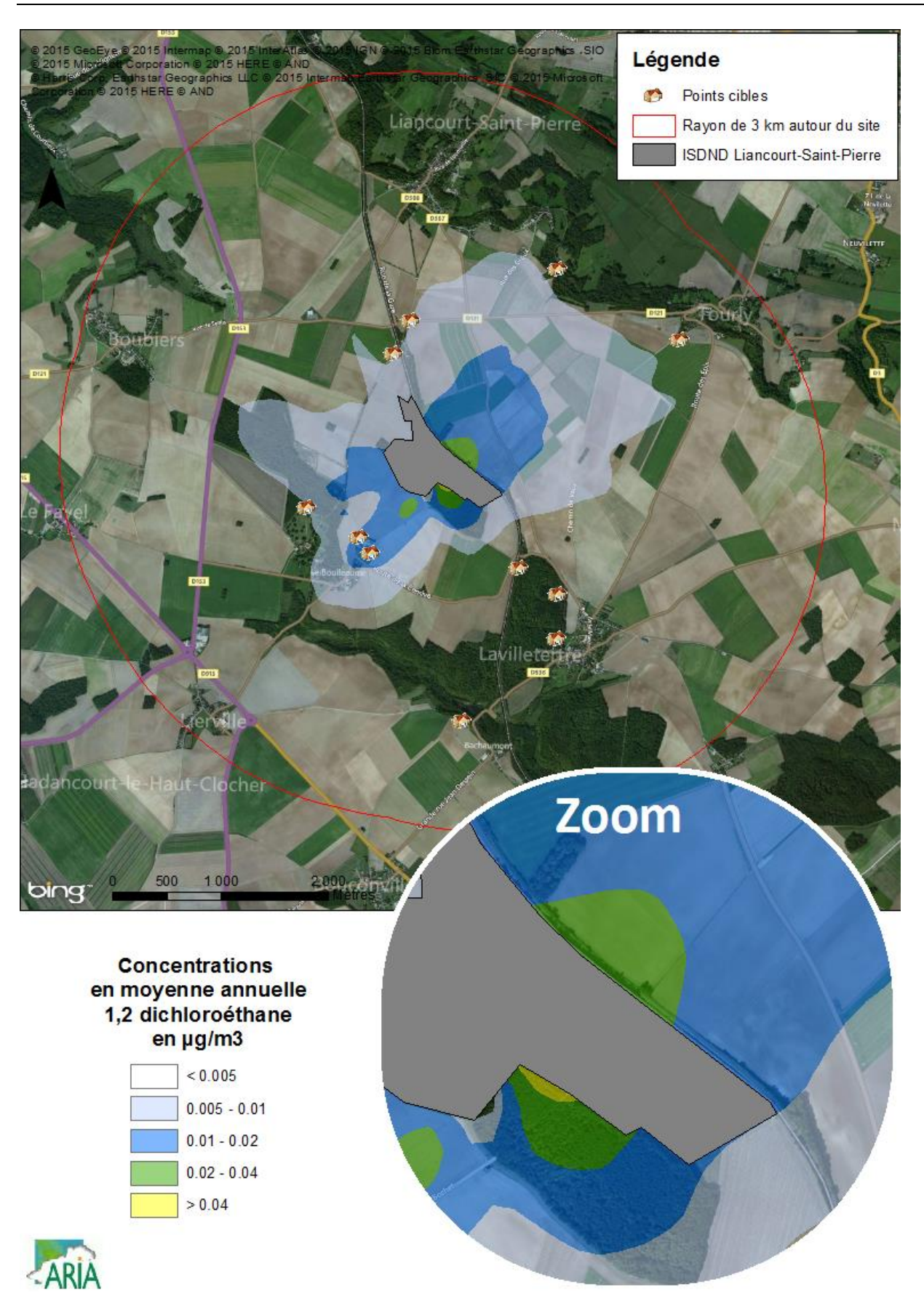

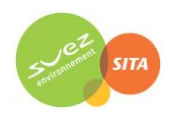

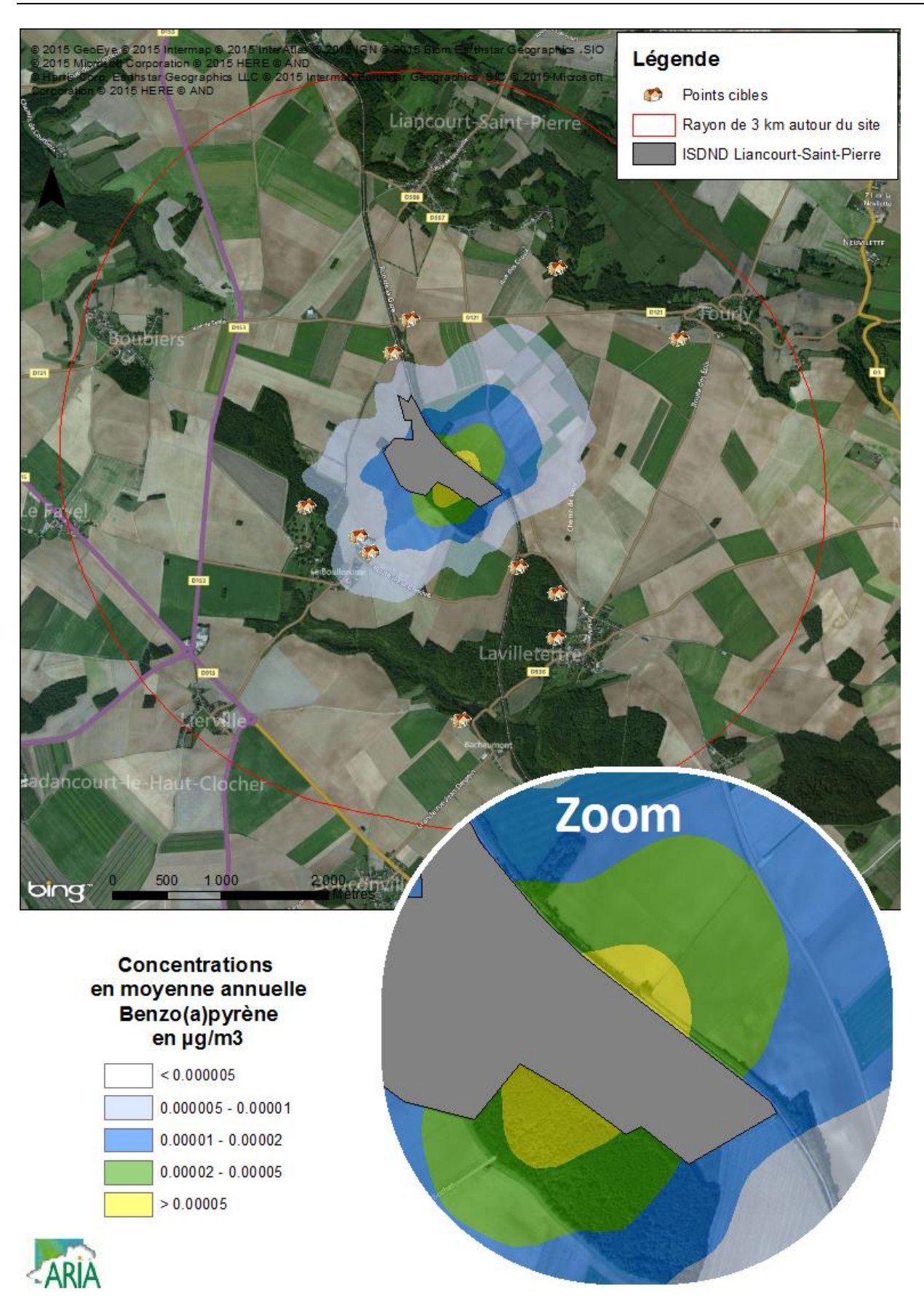

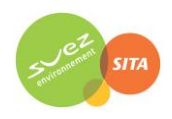

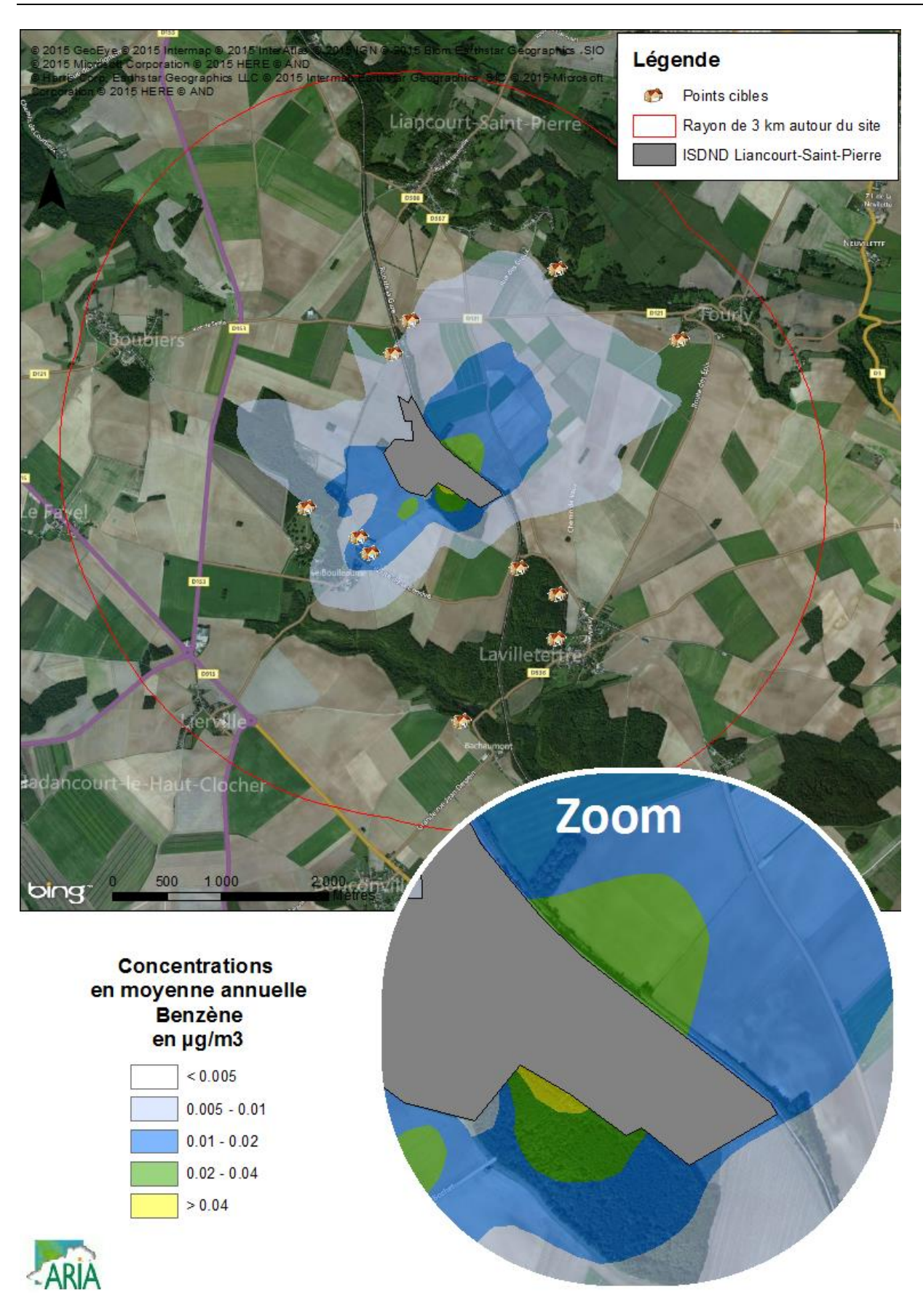

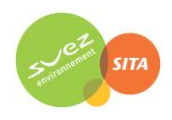

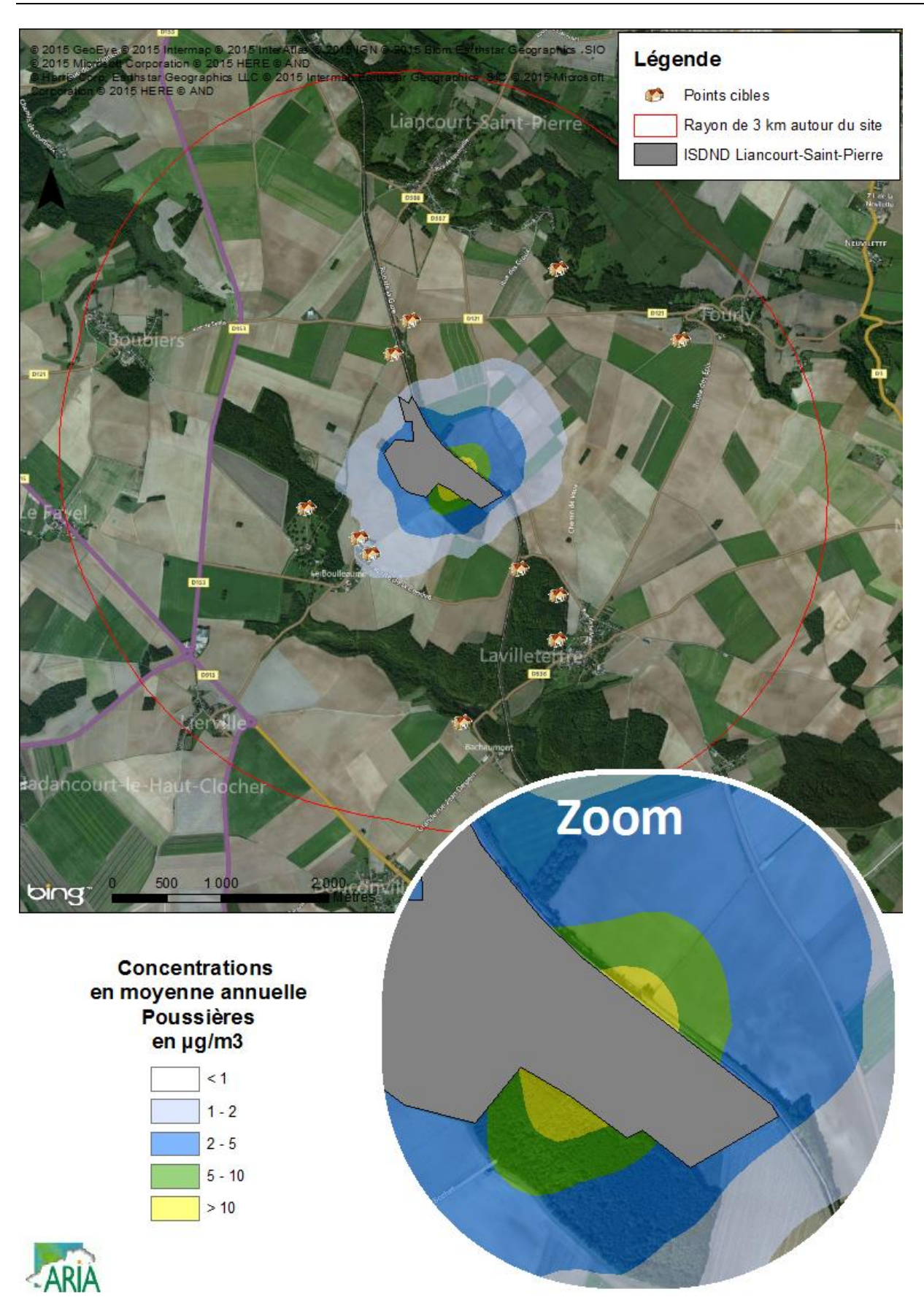

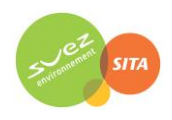

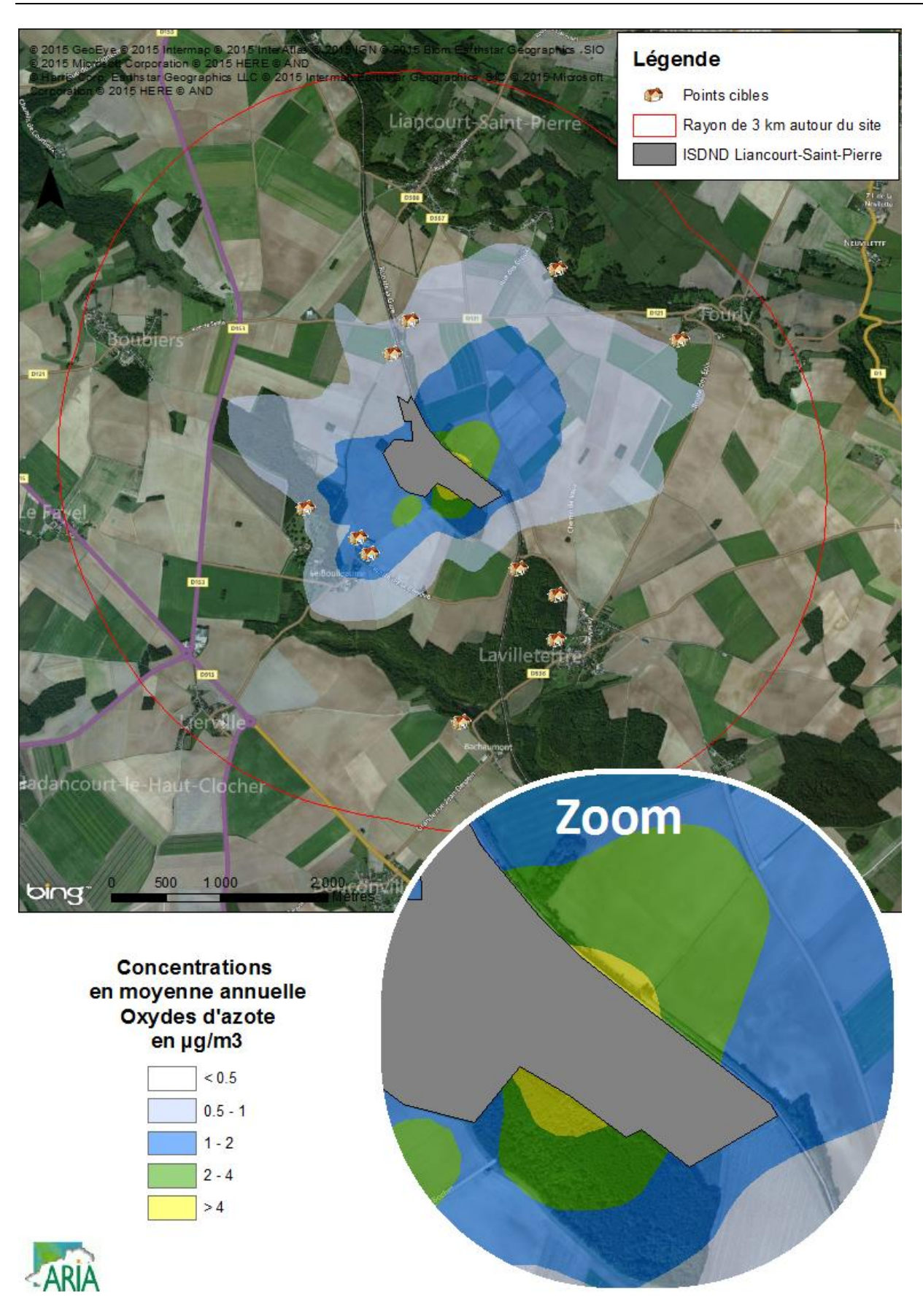

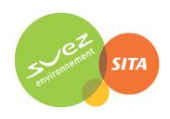

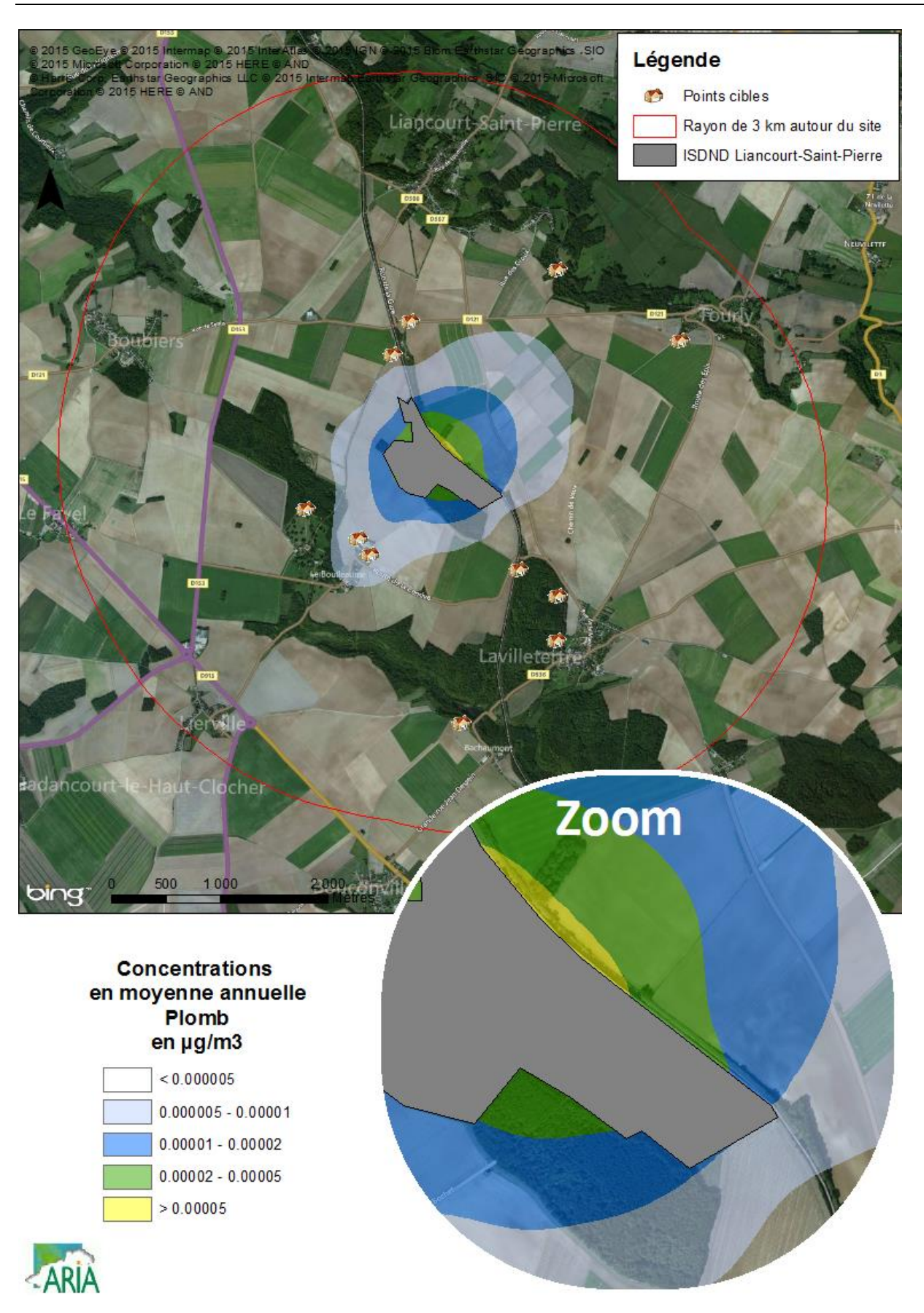

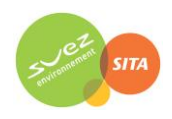

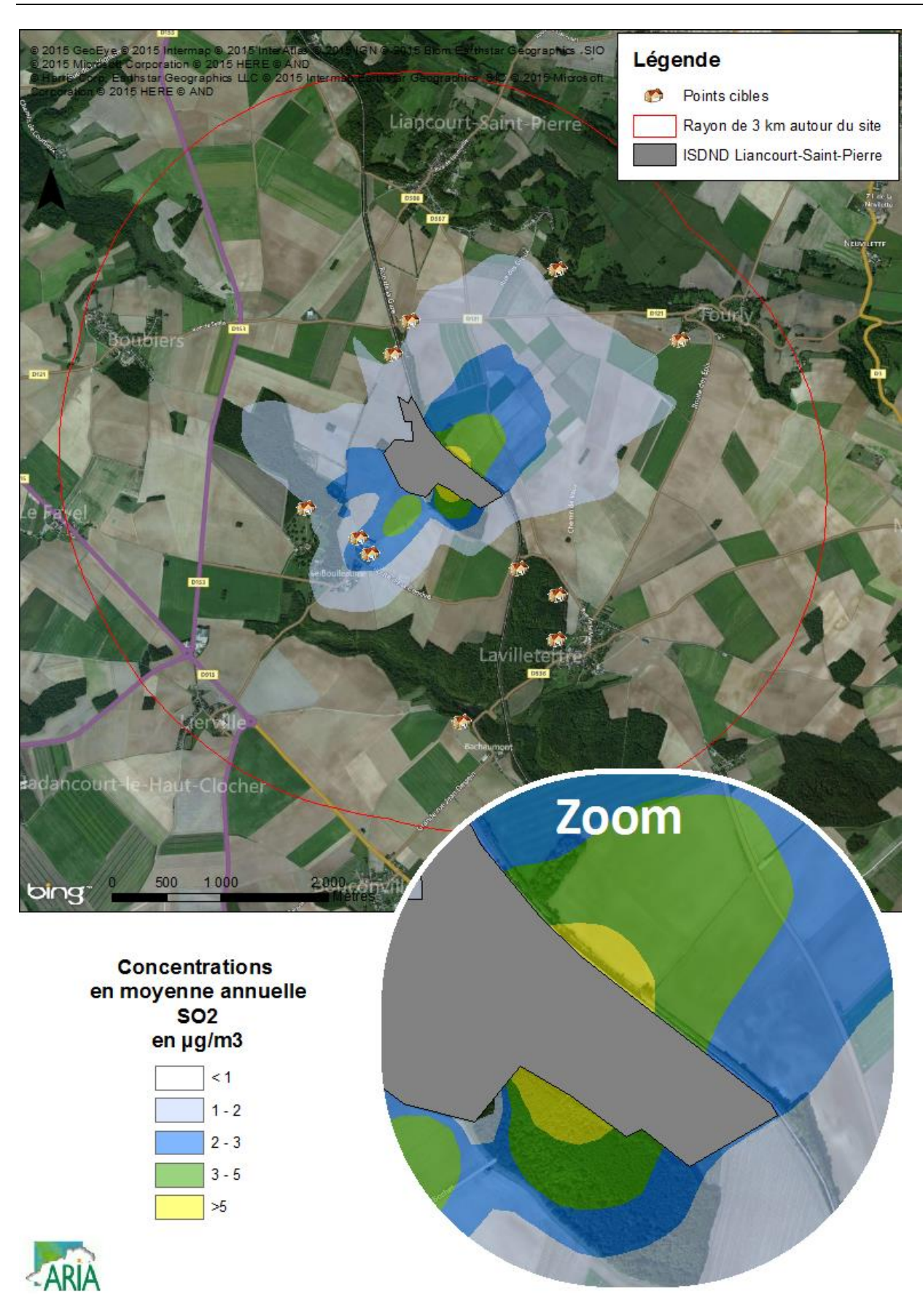

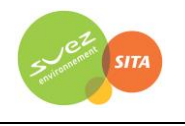

# **Annexe 4 : Cartes de dépôts au sol**

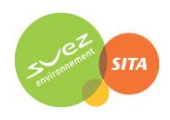

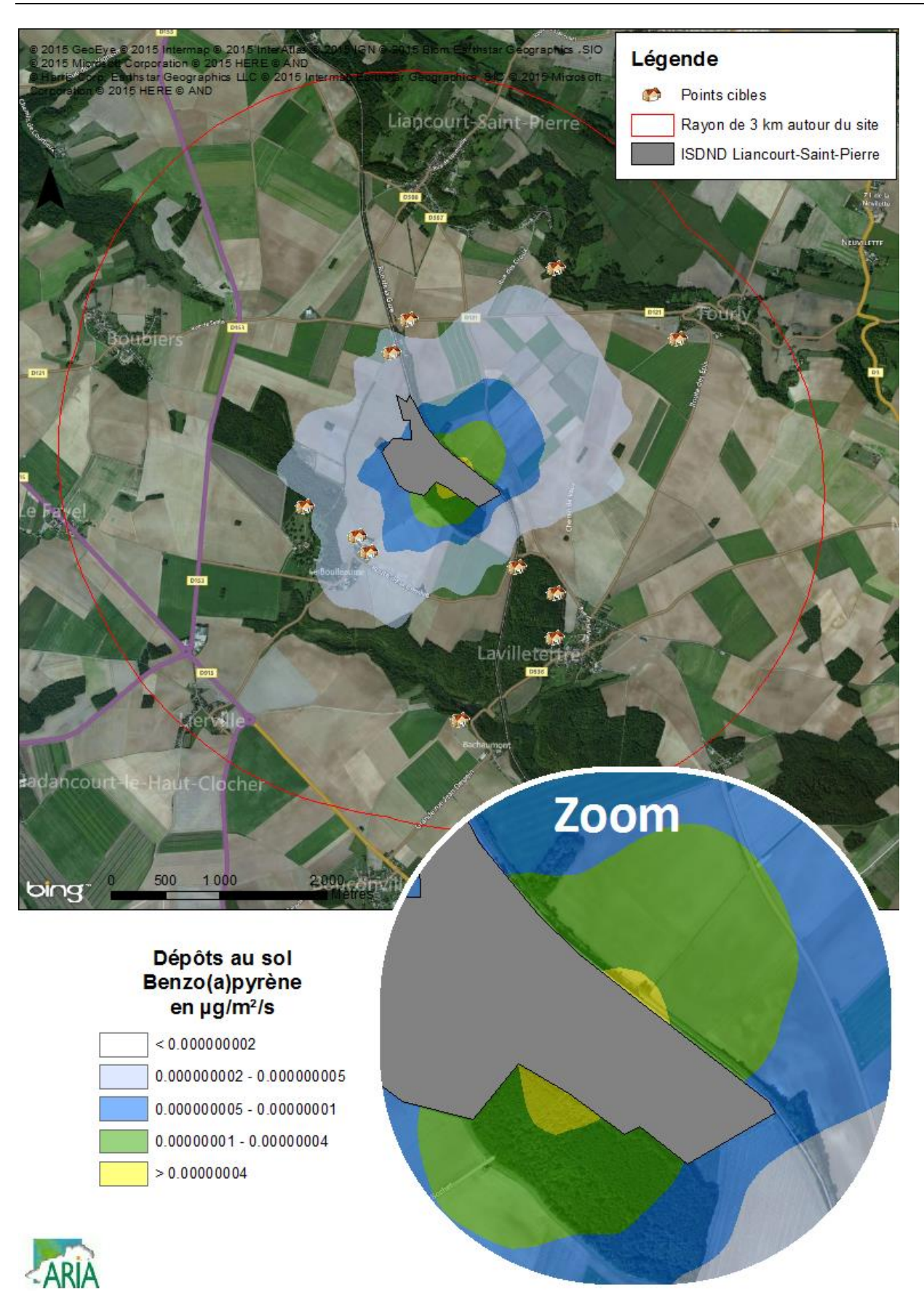

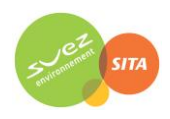

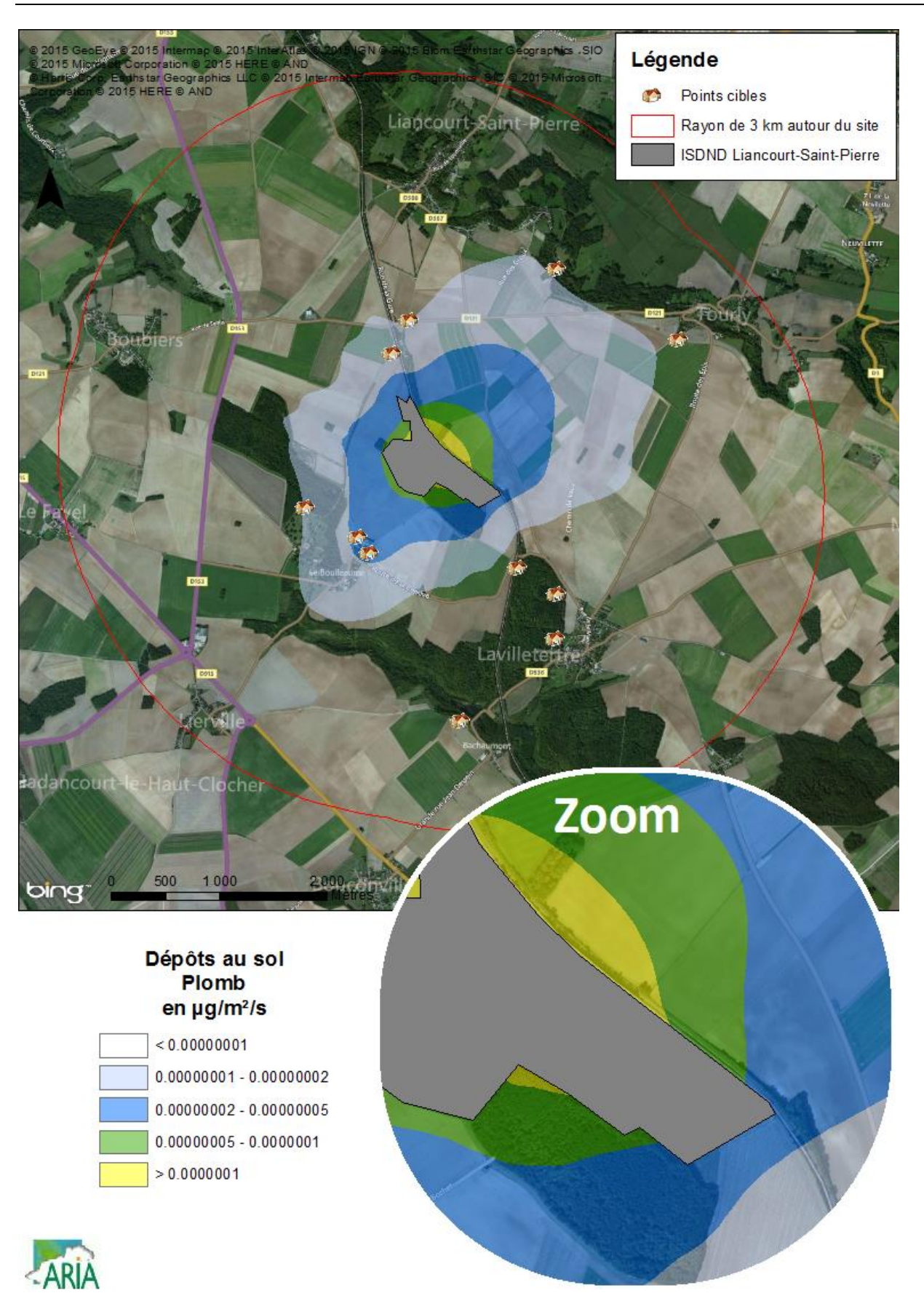

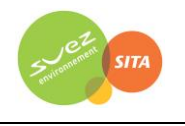

# **Annexe 5 : Résultats par tranche d'âge de la caractérisation des risques sanitaires pour l'exposition par voie digestive**

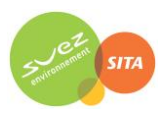

#### *Tableau 72 : doses journalières d'exposition pour la voie digestive*

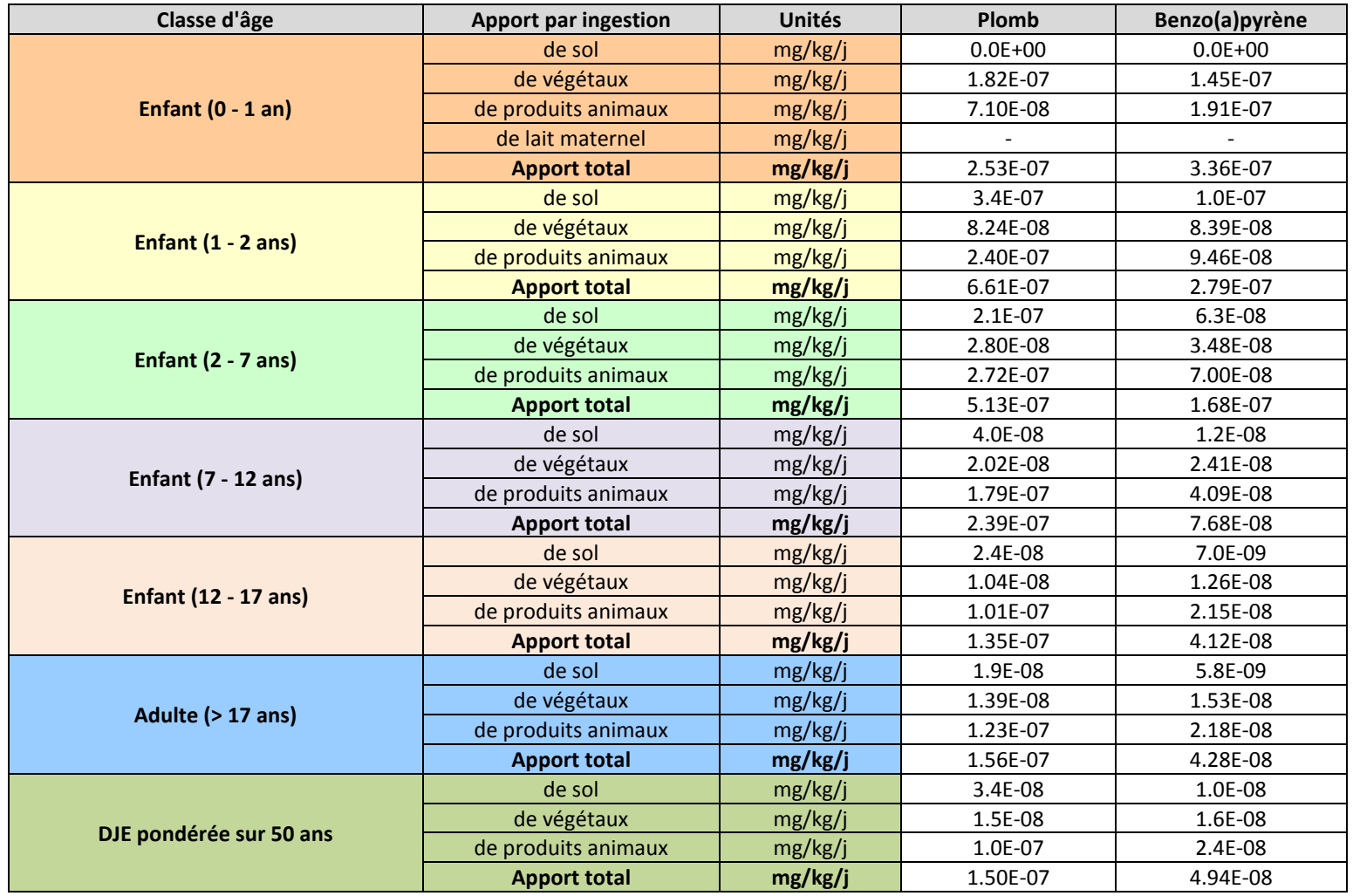